### **Department for Transport**

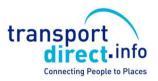

NPTG - Nation Public Transport Gazetteer &
NaPTAN - National Public Transport Access Node database

http://www.dft.gov.uk/naptan

NPTG and NaPTAN Schema Guide.

NaPTAN & NPTG v2.5

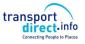

Preamble Contents

#### **Version History**

| Schema | Version                                                     | Date        |      | Audience |
|--------|-------------------------------------------------------------|-------------|------|----------|
| 2.0a   | 0.1 Preliminary Draft                                       | 03 04 2004  | RM   | Internal |
| 2.0c   | 0.24 Revise Bay                                             | 30 08 2004  | NJSK | Review   |
| 2.0    | 0.31 Corrections to csv & modification attributes           | 10 03 2005  | NJSK | Issued   |
| 2.0    | 0.33 Errata NPTG Disco, clarify common name guidance        | 16 05 2005  | NJSK | Issued   |
| 2.0    | 0.35 Tram as MET, Character set use, errata                 | 01 07 2005  | NJSK | Issued   |
| 2.0    | 0.36 Clarify use of NPTG Locality & Stop Areas, versions    | 04 08 2005  | NJSK | Issued   |
| 2.1    | 0.37 Make street & Landmark optional. Cover 2.1             | 05 09 2005  | NJSK | Issued   |
| 2.1    | 0.38 Support AnnotatedCoachRef on -street stops             | 08 09 2005  | NJSK | Issued   |
| 2.1    | 0.39 Update UML Diagrams                                    | 18 09 2005  | NJSK | Issued   |
| 2.1    | 0.40 Clarify Use of Ampersand                               | 10 10 2005  | NJSK | Issued   |
| 2.1    | 0.41 Update Trunk Localities, Met process                   | 10 10 2005  | NJSK | Issued   |
| 2.1    | 0.42 Correct Errata in tables                               | 26 01 2006  | NJSK | Issued   |
| 2.1    | 0.43 Add notes on change detection. Add ITSO use of         | 15.11.2006, | NJSK | Issued   |
|        | NaPTAN, corrections. Correct Stop area rename               | 10.07.2007  |      |          |
| 2.2    | Add archived status                                         | 29.08.2007  | NJSK | Review   |
| 2.4a   | 0.48 Revise diagrams and other 2.4 changes                  | 10.02.2010  | NJSK | Review   |
| 2.4a   | 0.48-2 Revise XML diagrams and other TXC 2.4 changes        | 19.03.2010  | NJSK | Review   |
| 2.4a   | 0.48-3 Textual review and some other changes                | 22.03.2010  | RS   | Review   |
| 2.4a   | 0.48-4 Corrections and add Northern Ireland                 | 25.03.2010  | NJSK | NJSK     |
| 2.4a   | 0.49 Corrections                                            | 25.04.2010  | NJSK | Consult  |
| 2.4b   | 0.50 Corrections                                            | 15.06.2010  | NJSK | Consult  |
| 2.4b   | 0.52 Update private stop description to use flag (drop BCP) | 16.09.2010  | NJSK | Issued   |
| 2.4b   | 0.53 Add extra stop types for Cable car etc                 | 19.10.2010  | NJSK | Issued   |
| 2.4b   | 0.54 Clarify bearing, Fix typos                             | 30.11.2010  | NJSK | Review   |
| 2.4    | 0.56 Update Diagrams, Issue as 2.4                          | 30.12.2010  | NJSK | Issued   |
| 2.4    | 0.57 Clarify guidance on stations refs                      | 04.01.2012  | NJSK | Issued   |
| 2.5a   | 0.58 Support for Eire and Stop Accessibility                | 14.03.2013  | NJSK | Consult  |
| 2.5a   | 0.63 Support for Eire and Stop Accessibility -revised       | 22.04.2013  | NJSK | Consult  |
| 2.5b   | 0.64 Add public holiday to day time, add POI Venue.         | 22.04.2013  | NJSK | Consult  |
|        | Corrections, revise UML diagrams.                           |             |      |          |
| 2.5b   | 0.65 Correct spelling of Principal timing point in diagrams | 05.09.2013  | NJSK | Consult  |
| 2.5    | 0.66 Minor corrections to diagrams.                         | 05.09.2013  | NJSK | Review   |
| 2,5    | 0.67 Minor corrections                                      | 0801.2014   | NJSK | Issued   |

Prepared By:

Nicholas Knowles

Email: schemer@naptan.org.uk

#### **Prepared For:**

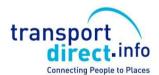

Transport Direct, Department for Transport 2/17 Great Minster House, 33 Horseferry Road, London, SW1P 4DR

#### © Crown Copyright 2000-2014

The content in this document may be reproduced free of charge in any format or media without requiring specific permission, subject to the <u>NaPTAN Terms & Conditions of use</u>, viewable at http://www.naptan.org.uk. This is subject to the material not being used in a derogatory manner or in a misleading context. The source of the material must be acknowledged as Crown Copyright and the title of the content must be included when being reproduced as part of another publication or service.

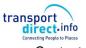

Preamble Contents

| <b>CO</b><br>Sec | NTENTS<br>tion | Page                                                                                |          |
|------------------|----------------|-------------------------------------------------------------------------------------|----------|
| 1                | INTRO          | DUCTION                                                                             | _14      |
|                  | 1.1            | NPTG Components                                                                     | 14       |
|                  | 1.2            | NaPTAN Components                                                                   | 14       |
|                  | 1.3            | NPTG and NaPTAN Users                                                               | 14       |
|                  | 1.4            | Motivation                                                                          | 15       |
|                  | 1.5            | Antecedents                                                                         | 15       |
|                  | 1.6            | Document Structure                                                                  | 16       |
|                  | 1.7            | Intellectual Property Rights                                                        | 17       |
|                  |                | 1.7.1 NPTG and NaPTAN Schema                                                        | 17       |
|                  |                | 1.7.2 NPTG Database                                                                 | 17       |
|                  |                | 1.7.3 NaPTAN Database                                                               | 17       |
|                  | 1.8            | Versioning                                                                          | 17       |
|                  | 1.9            | Changes in Releases                                                                 | 17       |
|                  |                | 1.9.1 Standardisation 2.0                                                           | 17       |
|                  |                | 1.9.2 Functional Enhancements 2.0                                                   | 18       |
|                  |                | 1.9.3 Name Changes in Release 2.0                                                   | 18       |
|                  |                | 1.9.4 Changes in Release 2.1 1.9.5 Changes in Release 2.2                           | 18<br>19 |
|                  |                | <ul><li>1.9.5 Changes in Release 2.2</li><li>1.9.6 Changes in Release 2.3</li></ul> | 19       |
|                  |                | 1.9.7 Changes in Release 2.4                                                        | 19       |
|                  |                | 1.9.8 Changes in Release 2.5                                                        | 19       |
|                  | 1.10           | Content Not Covered by NaPTAN                                                       | 19       |
|                  | 1.11           | Naming Conventions                                                                  | 20       |
|                  | 1.12           | Presentation Conventions                                                            | 20       |
|                  |                | 1.12.1 XML Elements in Text                                                         | 20       |
|                  |                | 1.12.2 UML Diagrams                                                                 | 20       |
|                  |                | 1.12.3 XML Structure Diagrams                                                       | 20       |
|                  | 1.13           | Related Transport Information Standards                                             | 22       |
|                  | 1.14           | Acknowledgments                                                                     | 23       |
| 2                | INTRO          | DUCTION TO NAPTAN AND THE NPTG                                                      | _ 25     |
|                  | 2.1            | The Purpose of the National Public Transport Gazetteer                              | 25       |
|                  |                | 2.1.1 The NPTG Database                                                             | 25       |
|                  |                | 2.1.2 The NPTG XML Schemas                                                          | 25       |
|                  |                | 2.1.3 The NPTG CSV Exchange Format                                                  | 25       |
|                  | 2.2            | The Purpose of NaPTAN                                                               | 25       |
|                  |                | 2.2.1 NaPTAN Identifiers                                                            | 25       |
|                  |                | 2.2.2 The NaPTAN Database                                                           | 26       |
|                  |                | 2.2.3 The NaPTAN XML Schema                                                         | 26       |
|                  |                | 2.2.4 The NaPTAN CSV Exchange Format                                                | 26       |
|                  |                | 2.2.5 NaPTAN Process                                                                | 26       |
|                  | 2.3            | How are NPTG and NaPTAN used?                                                       | 27       |
|                  |                | 2.3.1 Scenario #1: Compilation and Distribution of NPTG Data                        | 27       |
|                  |                | 2.3.2 Scenario #2: Gathering and Distribution of NaPTAN Stop Data                   |          |
|                  |                | 2.3.3 Scenario #3: Exchange of NaPTAN Data within TransXChange                      |          |
|                  |                | 2.3.4 Scenario #4: Using NPTG and NaPTAN Data in a Place Finder                     |          |
|                  |                | 2.3.5 Scenario #5: Using NPTG and NaPTAN Data in a Stop Finder                      | 29       |
|                  |                | 2.3.6 Scenario #6: Using NaPTAN Data for real-time departures                       | 29       |

**Document Validation** 

29

2.4

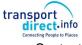

Preamble Contents

| 3 | SHOR       | T TOUR (           | OF THE NPTG AND NAPTAN REFERENCE MODEI                      | LS31     |
|---|------------|--------------------|-------------------------------------------------------------|----------|
|   | 3.1        | The Natio          | onal Gazetteer Model                                        | 31       |
|   |            | 3.1.1              | Topographical Elements                                      | 31       |
|   |            | 3.1.2              |                                                             | 34       |
|   |            | 3.1.3              |                                                             | 37       |
|   | 3.2        | -                  | ng the National Gazetteer                                   | 42       |
|   |            | 3.2.1              | 5                                                           | 42       |
|   |            | 3.2.2              | • • • • • • • • • • • • • • • • • • •                       | 42       |
|   |            | 3.2.3              |                                                             | 42       |
|   |            | 3.2.4              |                                                             | 43       |
|   |            | 3.2.5              | Geocoding NPTG Localities - Locations                       | 46       |
|   | 3.3        |                    | TAN Model                                                   | 47       |
|   |            | 3.3.1              | Overview of NaPTAN Model                                    | 47       |
|   |            | 3.3.2              | NaPTAN Stop Point & Stop Area Types                         | 51       |
|   |            | 3.3.3              | NaPTAN Stop Accessibility                                   | 56       |
|   |            | 3.3.4              | NaPTAN Networks and Tariff Zones                            | 57       |
|   |            | 3.3.1              |                                                             | 58       |
|   |            | 3.3.2              |                                                             | 58       |
|   | 3.4        |                    | Element Hierarchies                                         | 59       |
|   | 3.5        |                    | ng the NaPTAN Database                                      | 63       |
|   |            | 3.5.1              | 5                                                           | 63       |
|   |            | 3.5.2              | J 1                                                         | 65       |
|   |            | 3.5.3              | Allocating NaPTAN (SMS) Codes for NaPTAN Stop Points        | 65       |
|   |            | 3.5.4              | Choosing NaPTAN Stop Areas                                  | 66       |
|   |            | 3.5.5              | The Naming of Stop Points and Stop Areas                    | 67       |
|   |            | 3.5.6              | Bus Stop Naming Styles                                      | 69       |
|   |            | 3.5.7              | Naming Of Particular Types of Stop                          | 72       |
|   |            | 3.5.8              | Naming of Stop Areas                                        | 72       |
|   |            | 3.5.9              | The Classifying of Bus Stops and Other PTANs                | 73       |
|   |            |                    | Associating Stop Points and Stop Areas with NPTG Localities | 73       |
|   |            |                    | Geocoding of Stop Points - Location                         | 73       |
|   |            |                    | Populating Accessibility data                               | 76       |
|   | 3.6        |                    | scovery Model                                               | 79       |
|   |            | 3.6.1              | •                                                           | 79       |
|   |            |                    | Informational Service Elements                              | 79       |
|   |            | 3.6.3              | Service Discovery                                           | 82       |
|   | 3.7        |                    | y of NPTG and NaPTAN Entities and Identifiers               | 84       |
|   |            | 3.7.1              | Private codes                                               | 84       |
| 4 | SCHE       | MAS                |                                                             | _85      |
| 5 | NPTG       | SCHEMA             | A, STRUCTURE AND ELEMENTS                                   | 86       |
|   | 5.1        |                    | PublicTransportGazetteer Root Element                       | 86       |
|   | J. I       | 5.1.1              | •                                                           | 86       |
|   |            | 5.1.1<br>5.1.2     | National Public Transport Gazetteer Child Elements          | 86       |
|   | 5.2        | ਹ. ।.∠<br>Region E |                                                             | 88       |
|   | 5.2<br>5.3 |                    | rativeArea Element                                          | 88       |
|   | 5.3<br>5.4 |                    | ocality Element                                             | 91       |
|   | 5.4        |                    | Identification                                              | 91<br>91 |
|   |            |                    | Associations                                                |          |
|   |            |                    | Other classifications                                       | 91<br>91 |
|   |            | 0.4.0              | Outer Gassilications                                        | 91       |

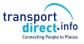

| Prea | amble      |           |                                                              | Contents   |
|------|------------|-----------|--------------------------------------------------------------|------------|
|      | 5.5        | NDTGIA    | cality / Descriptor Element                                  | 92         |
|      | 5.6        |           | strict Element                                               | 93         |
|      | 5.7        |           | Zone Element                                                 | 93         |
|      | 5.7        | 1 1030032 | Lone Liement                                                 | 33         |
| 6    | NAPT       | AN SCHE   | MA, STRUCTURE AND ELEMENTS                                   | _ 95       |
|      | 6.1        | NaPTAN    | Root Element                                                 | 95         |
|      |            | 6.1.1     | NaPTAN Element Attributes                                    | 95         |
|      |            | 6.1.2     |                                                              | 96         |
|      | 6.2        |           | t Element                                                    | 97         |
|      | 6.3        |           | ng the Stop - StopIdentifierGroup                            | 98         |
|      | 6.4        |           | ors of a Stop - SiteDescriptionGroup                         | 99         |
|      |            | 6.4.1     | Descriptor Element                                           | 99         |
|      |            | 6.4.2     | Additional Descriptors                                       | 100        |
|      |            | 6.4.3     | Place Element                                                | 100        |
|      | 6.5        |           | ions of a Stop - StopReferencesGroup                         | 101        |
|      | 6.6        |           | ormation – StopFurtherDetailsGroup                           | 102        |
|      | 6.7        |           | sification Element                                           | 103        |
|      | StopC      |           | on / On-Street Elements                                      | 104        |
|      |            | 6.7.1     | StopPoint / StopClassification / On-Street Bus Element       | 104        |
|      |            |           | On-Street Taxi Element                                       | 107        |
|      |            | 6.7.3     | On-Street Car Element (+NaPT v2.4                            | 107        |
|      | 6.8        |           | sification / Off-Street Elements                             | 107        |
|      |            | 6.8.1     | Off-Street Air Element                                       | 107        |
|      |            | 6.8.2     | Off-Street Ferry Element                                     | 108        |
|      |            | 6.8.3     | Off-Street Rail Element                                      | 109        |
|      |            | 6.8.4     | Off-Street Metro Element                                     | 110        |
|      |            | 6.8.5     |                                                              | 111        |
|      | <b>C</b> O | 6.8.6     | Off-Street Telecabine (Lift & Cable Car) Element (+NaPT v2.4 |            |
|      | 6.9        |           | ilability Element                                            | 113<br>114 |
|      | 6.10       |           | essibility Element (V2.5)                                    |            |
|      |            |           | SiteAccessibility Group (V2.5)                               | 115        |
|      |            |           | StopAccessibility Group (V2.5) AccessVehicle Element         | 116<br>117 |
|      |            |           | DayType Element                                              | 117        |
|      |            |           | BankHolidays Element                                         | 119        |
|      | 6.11       |           | a Element                                                    | 120        |
|      | 6.12       |           | Element (+NaPT v2.5)                                         | 122        |
|      | 6.13       |           | e Element (+NaPT v2.5)                                       | 123        |
|      | 6.14       |           | nterest Element (+NaPT v2.5)                                 | 124        |
|      | 6.15       |           | nterestClassification / Off-Street Elements                  | 125        |
|      | 0.10       |           | PointOfInterestClassification Element (+NaPT V2.5)           | 125        |
| 7    | NPTG       | DISCOVE   | ERY SCHEMA, STRUCTURE AND ELEMENTS                           | 126        |
|      | 7.1        | NptaDisc  | overy Root Element                                           | 126        |
|      |            | 7.1.1     | NptgDiscovery Element Attributes                             | 126        |
|      |            | 7.1.2     | NptgDiscovery Child Elements                                 | 127        |
|      | 7.2        |           | lication Element                                             | 128        |
|      |            | 7.2.1     | UsedBy Element                                               | 129        |
|      | 7.3        | TrustedS  | Server Element                                               | 130        |
|      | 7.4        | Adjacent  | RegionPoint Element                                          | 131        |
|      | 7.5        |           | re Element                                                   | 131        |
|      |            | 7.5.1     | Availability Element                                         | 132        |

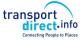

| _   |       |                                                                                                | Connecting People to Places |
|-----|-------|------------------------------------------------------------------------------------------------|-----------------------------|
| Pre | amble |                                                                                                | Contents                    |
|     |       | 7.5.2 Day Types Element                                                                        | 133                         |
|     |       | 7.5.3 Holiday Types Element                                                                    | 134                         |
|     |       | 7.5.4 OpeningHours Element                                                                     | 135                         |
|     |       | 7.5.5 TelephoneContactStructure Element                                                        | 136                         |
|     | 7.6   | TrunkLocality Element                                                                          | 136                         |
|     |       | •                                                                                              |                             |
| 8   | COMM  | ION SCHEMA ELEMENTS                                                                            | 137                         |
|     | 8.1   | Duration Simple Type                                                                           | 137                         |
|     | 8.2   | Location Element                                                                               | 137                         |
|     |       | 8.2.1 Translation Element                                                                      | 138                         |
|     | 8.3   | Bearing Element                                                                                | 139                         |
| 9   | NAPT  | AN EXAMPLES                                                                                    | 140                         |
| Ū   |       |                                                                                                |                             |
|     | 9.1   | Example 1: Poles Both Sides of the Road with One Landmark                                      | 141                         |
|     |       | 9.1.1 NaPTAN StopArea Definition: Example 1                                                    | 142                         |
|     |       | <ul><li>9.1.2 NaPTAN StopPoint Definitions: Example 1</li><li>9.1.3 Names in Context</li></ul> | 142<br>142                  |
|     | 9.2   | Example 2: Poles Both Sides with Different Common Names and                                    |                             |
|     | 3.2   | 143                                                                                            | Lanumarks                   |
|     |       | 9.2.1 NaPTAN StopArea Definitions: Example 2                                                   | 144                         |
|     |       | 9.2.2 NaPTAN StopPoint Definitions: Example 2                                                  | 144                         |
|     |       | 9.2.3 Names in Context                                                                         | 145                         |
|     | 9.3   | Example 3: Pole One Side Only with Landmark                                                    | 146                         |
|     |       | 9.3.1 NaPTAN StopArea Definitions: Example 3                                                   | 147                         |
|     |       | 9.3.2 NaPTAN StopPoint Definitions: Example 3                                                  | 147                         |
|     |       | 9.3.3 Names in Context                                                                         | 148                         |
|     | 9.4   | Example 4: Unmarked Bus Stop on One Side of a Road with No L                                   |                             |
|     |       | 9.4.1 NaPTAN StopPoint Definition: Example 4                                                   | 150                         |
|     | 0.5   | 9.4.2 Names in Context                                                                         | 150                         |
|     | 9.5   | Example 5: Bus Interchange 9.5.1 NaPTAN StopArea Definition: Example 5                         | <b>151</b><br>152           |
|     |       | 9.5.2 NaPTAN StopPoint Definitions: Example 5                                                  | 152                         |
|     |       | 9.5.3 Names in Context                                                                         | 152                         |
|     | 9.6   | Example 6: Hail & Ride Stop Sections                                                           | 153                         |
|     | -     | 9.6.1 NaPTAN StopPoint Definition: Example 6                                                   | 154                         |
|     |       | 9.6.2 Names in Context                                                                         | 154                         |
|     | 9.7   | Example 7: Flexible Service Stop Zones                                                         | 155                         |
|     |       | 9.7.1 NaPTAN StopPoint Definitions: Example 7                                                  | 156                         |
|     |       | 9.7.2 Names in Context                                                                         | 156                         |
|     | 9.8   | Example 8: Railway Station with Bus and Taxi                                                   | 158                         |
|     |       | 9.8.1 NaPTAN StopArea Definitions: Example 8                                                   | 160                         |
|     |       | 9.8.2 NaPTAN StopPoint Definitions: Example 8                                                  | 160                         |
|     | 9.9   | 9.8.3 Names in Context                                                                         | 161<br><b>164</b>           |
|     | 9.9   | Example 9: Metro Station with Bus & Light Rail 9.9.1 NaPTAN StopArea Definitions: Example 9    | 16 <del>4</del><br>167      |
|     |       | 9.9.2 NaPTAN StopPoint Definitions: Example 9                                                  | 167                         |
|     |       | 9.9.3 Names in Context                                                                         | 168                         |
|     | 9.10  | Example 10: Bus Station with Bays                                                              | 169                         |
|     | 3     | 9.10.1 NaPTAN StopArea Definitions: Example 10                                                 | 171                         |
|     |       | 9.10.2 NaPTAN StopPoint Definitions: Example 10                                                | 171                         |
|     |       | 9.10.3 Names in Context                                                                        | 172                         |
|     | 9.11  | Example 11: Major Airport                                                                      | 173                         |
|     |       |                                                                                                |                             |

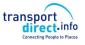

Preamble Contents

| 10 | NAMI  | NG & CODING CONVENTIONS                                                | 176            |
|----|-------|------------------------------------------------------------------------|----------------|
|    | 10.1  | Naming of Elements                                                     | 176            |
|    |       | 10.1.1 Use of Camel Case                                               | 176            |
|    |       | 10.1.2 Use of Standard Name Suffixes                                   | 176            |
|    |       | 10.1.3 Meaningful Names                                                | 176            |
|    |       | 10.1.4 Standardised Terminology                                        | 177            |
|    |       | 10.1.5 Semantically Significant Order                                  | 177            |
|    | 10.2  | Typing of Elements                                                     | 177            |
|    | 10.3  | Element Constraints                                                    | 177            |
|    | 10.4  | Use of Attributes                                                      | 177            |
|    | 10.5  | Implementation of Model Relationships                                  | 178            |
|    | 10.6  | Data Rights attribute                                                  | 178            |
| 11 | VERS  | IONING                                                                 | 179            |
|    | 11.1  | Version Numbering Convention                                           | 179            |
|    | 11.2  | Resource Versions                                                      | 179            |
|    |       | 11.2.1 Schema URI version                                              | 179            |
|    |       | 11.2.2 Namespace URI version                                           | 179            |
|    |       | 11.2.3 Schema Version                                                  | 179            |
|    |       | 11.2.4 Package Versions                                                | 180            |
|    |       | 11.2.5 Data Element Version                                            | 180            |
|    |       | 11.2.6 Use of the Status Attribute                                     | 182            |
|    |       | 11.2.7 Detecting Changes on Different systems - The NaPTAN process 185 | Distributed Da |
|    |       | 11.2.8 Summary of Use of Data Version Attributes                       | 187            |
|    |       | 11.2.9 Referential Integrity of references                             | 187            |
|    | 11.3  | Packages                                                               | 189            |
|    |       | 11.3.1 NPTG Package & Model Dependencies                               | 189            |
|    |       | 11.3.2 NPTG Discovery Package & Model Dependencies                     | 190            |
|    |       | 11.3.3 NaPTAN Package & Model Dependencies                             | 191            |
| 2  | RELA  | TION TO OTHER STANDARDS                                                | 194            |
|    | 12.1  | Transmodel Compliance                                                  | 194            |
|    |       | 12.1.1 Transmodel Terminology                                          | 194            |
|    | 12.2  | ITSO Interoperability                                                  | 194            |
| 13 | NATIC | NAL LANGUAGE SUPPORT                                                   | 195            |
|    | 13.1  | Text Content Types                                                     | 195            |
|    |       | 13.1.1 Use of Structured Text                                          | 195            |
|    |       | 13.1.2 Use of Free Text                                                | 195            |
|    |       | 13.1.3 Use of Aliased Free Text                                        | 195            |
| 14 | INTEG | RITY RULES                                                             | 197            |
|    | 14.1  | NPTG Integrity Rules                                                   | 197            |
|    |       | 14.1.1 Syntactic Integrity Rules                                       | 197            |
|    |       | 14.1.2 Semantic Integrity Rules                                        | 198            |
|    | 14.2  | NPTG Discovery Integrity Rules                                         | 198            |
|    |       | 14.2.1 Syntactic Integrity Rules                                       | 198            |
|    | _     | 14.2.2 Semantic Integrity Rules                                        | 198            |
|    | 14.3  | NaPTAN Integrity Rules                                                 | 199            |

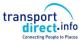

| Prea | mble |                                                                                | Connecting People to Places  Contents |
|------|------|--------------------------------------------------------------------------------|---------------------------------------|
|      |      |                                                                                |                                       |
|      |      | 14.3.1 Syntactic Integrity Rules                                               | 199                                   |
|      |      | 14.3.2 Semantic Integrity Rules                                                | 200                                   |
| 15   | APPE | NDICES                                                                         | 203                                   |
|      | 15.1 | 2.0 Changes Since 1.1                                                          | 203                                   |
|      | 15.2 |                                                                                | 203                                   |
|      | 15.3 | References                                                                     | 204                                   |
|      |      | 15.3.2 JourneyWeb                                                              | 204                                   |
|      | 15.4 | Standard Abbreviations for Topographical Features                              | 207                                   |
|      |      | 15.4.1 Terms for Relationship                                                  | 207                                   |
|      |      | 15.4.2 Topographical Features                                                  | 207                                   |
|      |      | 15.4.3 Common Acronyms                                                         | 207                                   |
|      |      | 15.4.4 Common Adjectives                                                       | 207                                   |
|      | 15.5 | NPTG CSV Exchange Formats                                                      | 208                                   |
|      |      | 15.5.1 NPTG CSV 1.2 CSV Format Overview [Deprecated]                           | 209                                   |
|      |      | 15.5.2 NPTG CSV 2.1 CSV Format Overview                                        | 210                                   |
|      | 45.0 | 15.5.3 NPTG Discovery CSV 2.1 CSV Format Overview                              | 211                                   |
|      | 15.6 | NPTG: CSV Files                                                                | 211                                   |
|      |      | 15.6.1 NPTG: Regions CSV table                                                 | 212                                   |
|      |      | 15.6.2 NPTG: AdminAreas CSV table                                              | 212                                   |
|      |      | 15.6.3 NPTG: District CSV table                                                | 212                                   |
|      |      | 15.6.4 NPTG: Locality CSV table*                                               | 213                                   |
|      |      | 15.6.5 NPTG: LocalityAlternativeNames CSV table*                               | 213<br>214                            |
|      |      | 15.6.6 NPTG: LocalityHierarchy CSV table*                                      | 214                                   |
|      |      | 15.6.7 NPTG: AdjacentLocalities CSV table+ 15.6.8 NPTG Plusbuszones CSV table+ | 214                                   |
|      |      | 15.6.9 NPTG PlusbuszonesMapping CSV table+                                     | 214                                   |
|      | 15.7 | NPTG Discovery: CSV Files                                                      | 214                                   |
|      | 13.7 | 15.7.1 NPTG Discovery: AdjacentRegionPoints CSV table+                         | 214                                   |
|      |      | 15.7.2 NPTG Discovery: CallCentres CSV table+                                  | 215                                   |
|      |      | 15.7.3 NPTG Discovery: CallCentresAreas CSV table+                             | 215                                   |
|      |      | 15.7.4 NPTG Discovery: TrustedServer CSV table +                               | 215                                   |
|      |      | 15.7.5 NPTG Discovery: WebApplications CSV table +                             | 216                                   |
|      |      | 15.7.6 NPTG Discovery: WebAppCapabilities CSV table +                          | 216                                   |
|      |      | 15.7.7 NPTG Discovery: RegionApplications CSV table +                          | 216                                   |
|      |      | 15.7.8 NPTG Discovery: AdminAreaApplications CSV table +                       | 216                                   |
|      |      | 15.7.9 NPTG Discovery: LocalityApplications CSV table +                        | 216                                   |
|      |      | 15.7.10 NPTG Discovery: StopPointApplications CSV table +                      | 217                                   |
|      | 15.8 | NAPTAN CSV Format                                                              | 217                                   |
|      |      | 15.8.1 NaPTAN 1.1 CSV Exchange Format Overview                                 | 218                                   |
|      |      | 15.8.2 NaPTAN 2.1 CSV Exchange Format Overview                                 | 219                                   |
|      | 15.9 | NaPTAN: CSV Files                                                              | 220                                   |
|      |      | 15.9.1 NaPTAN: StopPoint CSV table                                             | 220                                   |
|      |      | 15.9.2 NaPTAN: Hail & Ride CSV Table                                           | 221                                   |
|      |      | 15.9.3 NaPTAN: Flexible CSV Table                                              | 221                                   |
|      |      | 15.9.4 NaPTAN: AlternativeDescriptor Table                                     | 221                                   |
|      |      | 15.9.5 NaPTAN: StopLocalities Table                                            | 222                                   |
|      |      | 15.9.6 NaPTAN: StopAvailabilities Table                                        | 222                                   |
|      |      | 15.9.7 NaPTAN: StopsInStopArea Table                                           | 222                                   |
|      |      | 15.9.8 NaPTAN: AirReferences Table                                             | 223                                   |
|      |      | 15.9.9 NaPTAN: RailReferences Table                                            | 223                                   |
|      |      | 15.9.10 NaPTAN: FerryReferences Table                                          | 223                                   |
|      |      | 15.9.11 NaPTAN: MetroReferences Table                                          | 223                                   |

| ransport direct.info        |
|-----------------------------|
| Connecting People to Places |

| Preamble                                                                             | Contents   |
|--------------------------------------------------------------------------------------|------------|
| 15.9.12 NaPTAN: CoachReferences Table                                                | 224        |
| 15.9.13 NaPTAN: Coachitelences Table  15.9.13 NaPTAN: LocalityMainAccessPoints Table | 224        |
| 15.9.14 NaPTAN: StopPlusBusZones Table                                               | 224        |
| 15.9.15 NaPTAN: StopPridsBusZories Table  15.9.15 NaPTAN: StopAreas (Groups Table)   | 224        |
| 15.9.16 NaPTAN: StopAreaHierarchy Table                                              | 225        |
| 15.10 Common CSV Types                                                               | <b>226</b> |
| 15.11 ATCO & Administrative Area Codes                                               | 227        |
| 15.11 Areo & AdministrativeArea codes                                                | 229        |
| 13.12 IIIQ <del>C</del> X                                                            | 223        |
| List of Figures                                                                      |            |
| Figure 1-1 – Name changes in NaPTAN 2.0                                              | 18         |
| Figure 1-2 – XML Spy Diagram: Sequence                                               |            |
| Figure 1-3 – XML Spy Diagram: Choice                                                 |            |
| Figure 1-4 – XML Spy Diagram: Multiplicity                                           |            |
| Figure 3-1 – UML Diagram of NPTG Model: Introduction                                 |            |
| Figure 3-2 – UML Diagram of NPTG Locality Model                                      |            |
| Figure 3-3 – UML Diagram of NPTG Administrative Model: Overview                      |            |
| Figure 3-4 – UML Diagram of Main NPTG Model: Further elements                        |            |
| Figure 3-5 – UML Diagram of Main NPTG Model: Detail                                  |            |
| Figure 3-6 – UML Diagram of NPTG Locality Element Hierarchy                          |            |
| Figure 3-7 – UML Diagram of Administrative Element Hierarchy                         |            |
| Figure 3-8 – UML Diagram of Locality Data types                                      |            |
| Figure 3-9 – UML Diagram of Administrative Data types                                |            |
| Figure 3-10 – UML Diagram of Location Data Types                                     |            |
| Figure 3-11 – UML Diagram of NaPT Utility Data Types                                 |            |
| Figure 3-12 – UML Diagram of APD Address Data Types                                  |            |
| Figure 3-13 – Example: Locality Hierarchy                                            |            |
| Figure 3-14 – UML Diagram of primary NaPTAN elements                                 |            |
| Figure 3-15 – UML Diagram of NaPTAN Model: Overview                                  |            |
| Figure 3-16 – UML Diagram of NaPTAN Model: Detail                                    |            |
| Figure 3-17 – UML Diagram of NaPTAN Stop Types                                       |            |
| Figure 3-18 – UML Diagram of NaPTAN Off-Street Stop Point Types                      | 54         |
| Figure 3-19 – UML Diagram of NaPTAN On-Street Stop Point Types                       | 55         |
| Figure 3-20 – UML Diagram of NaPTAN StopAccessibility                                | 56         |
| Figure 3-21 – UML Diagram of NaPTAN TariffZones - Overview                           | 57         |
| Figure 3-22 – UML Diagram of NaPTAN TariffZones – Details                            |            |
| Figure 3-23 – UML Diagram of NaPTAN PointOfInterest - Overview                       |            |
| Figure 3-24 – UML Diagram of NaPTAN PointOfInterest - Details                        |            |
| Figure 3-25 – UML Diagram of NaPTAN Stop Hierarchy                                   |            |
| Figure 3-26 – UML Diagram of NaPTAN TariffZone Hierarchy                             |            |
| Figure 3-27 – UML Diagram of NaPTAN PointOfInterest Hierarchy                        |            |
| Figure 3-28 – UML Diagram of NaPTAN Data types                                       |            |
| Figure 3-29 – Example of Stop Names in a List                                        |            |
| Figure 3-30 – Example of Ambiguous Place Names                                       |            |
| Figure 3-31 – UML Diagram of Discovery Model: Overview                               |            |
| Figure 3-32 – UML Diagram of Discovery Model: Detail                                 |            |
| Figure 3-33 – UML Diagram of Coverage Model                                          |            |
| Figure 3-34 – UML Diagram of NPTG Discovery Hierarchy                                |            |
| Figure 5-1 – NTPG Schema Overview                                                    |            |
| Figure 5-3 – Region Element                                                          |            |
| Figure 5-4 – AdministrativeArea Element                                              |            |
| Figure 5-5 – NptgLocality Element                                                    |            |
| Figure 5-6 – Locality / Descriptor Element                                           | 93         |

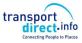

#### Preamble Contents

| Figure 5-7 – NptgDistrict Element                                      | 93    |
|------------------------------------------------------------------------|-------|
| Figure 5-8 – PlusbusZone Element                                       |       |
| Figure 6-1 – UML Diagram of NaPTAN Schema                              | 95    |
| Figure 6-2 – NaPTAN Root Element                                       | 96    |
| Figure 6-3 – StopPoint Element                                         | 97    |
| Figure 6-4 – StopIdentifierGroup Group                                 | 98    |
| Figure 6-5 – SiteDescriptionGroup Group                                |       |
| Figure 6-6 – Descriptor Element                                        |       |
| Figure 6-7 – Place Element                                             | .101  |
| Figure 6-8 – StopReferencesGroup Group                                 | .102  |
| Figure 6-9 – StopFurtherDetailsGroup Group                             |       |
| Figure 6-10 – StopClassification Element                               |       |
| Figure 6-11 – OnStreet / Bus Element                                   |       |
| Figure 6-12 – OnStreet / Bus / MarkedPoint Element                     |       |
| Figure 6-13 – OnStreet / Bus / UnmarkedPoint Element                   |       |
| Figure 6-14 – OnStreet / Bus / HailAndRideSection Element              |       |
| Figure 6-15 – OnStreet / Bus / FlexibleZone Element                    |       |
| Figure 6-16 – OnStreet / Taxi Element                                  |       |
| Figure 6-17 – OnStreet / Taxi Element                                  |       |
| Figure 6-18 – OffStreet / Air Element                                  |       |
| Figure 6-19 – OffStreet / Ferry Element                                |       |
| Figure 6-20 – RailExchange Element                                     |       |
| Figure 6-21 – OffStreet / Metro Element                                |       |
| Figure 6-22 – OffStreet / Coach Element                                |       |
| Figure 6-23 – OffStreet / Telecabine Element                           |       |
| Figure 6-24 – Stop Availability Element                                |       |
| Figure 6-25 – StopAccessibility Element                                |       |
| Figure 6-26 – SiteAccessibilityGroup Group                             |       |
| Figure 6-27 – StopAccessibilityGroup Group                             |       |
| Figure 6-28 – AccessVehicle Element                                    |       |
| Figure 6-29 – DayType Element                                          |       |
| Figure 6-30 – BankHolidays Element                                     |       |
| Figure 6-31 – StopArea Element                                         |       |
| Figure 6-32 – Network Element                                          |       |
| Figure 6-33 – TariffZone Element                                       |       |
| Figure 6-34 – PointOfInterest Element                                  |       |
| Figure 6-35 – PointOffinterest Classification Element                  |       |
| Figure 7-1 – UML Diagram of the NPTG Discovery Schema                  |       |
| Figure 7-2 – NptgDiscovery Root Element                                |       |
|                                                                        |       |
| Figure 7-3 – WebApplication Element                                    |       |
| Figure 7-4 – OsedBy Element                                            |       |
| Figure 7-5 – Trusteuserver Element                                     | 121   |
| Figure 7-6 – Adjacent Region Point Element                             |       |
| Figure 7-7 – Calicentre Element                                        |       |
|                                                                        |       |
| Figure 7-9 – DayTypes Element                                          |       |
| Figure 7-10 – HolidayTypes Element                                     |       |
| Figure 7-11 – OpeningHours Element                                     |       |
| Figure 7-12 – PrimaryTelephoneNumber Element                           |       |
| Figure 9.1 Leasting Florent                                            |       |
| Figure 8-1 – Location Element                                          |       |
| Figure 8-2 – Translation Element                                       |       |
| Figure 8-3 – Bearing Element                                           |       |
| Figure 9-1 – Example 1: Poles Both Sides of the Road with One Landmark | . 141 |

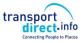

| Preamble | Contents |
|----------|----------|
|          |          |

| Figure 9-2 – Example 1: Stop Hierarchy for Cosham Health Centre                      | 141 |
|--------------------------------------------------------------------------------------|-----|
| Figure 9-3 – Example 2: Poles Both Sides with Different Common Names                 |     |
| Figure 9-4 – Example 2: Street Names in Central Cosham                               |     |
| Figure 9-5 – Example 2: Stop Hierarchy for Cosham Fire & Police Stations             |     |
| Figure 9-6 – Example 3: Pole, One Side Only with Landmark                            |     |
| Figure 9-7 – Example 3: Blacko Village map                                           |     |
| Figure 9-8 – Example 3: Stop Hierarchy for Blacko Rising Sun                         |     |
| Figure 9-9 – Example 4: Bus Stop on One Side of a Road with No Landmark              |     |
| Figure 9-10 – Example 4: Stop Hierarchy for Tilmore Gardens                          |     |
| Figure 9-11 – Example 5: Bus Interchange                                             |     |
| Figure 9-12 – Example 5: Stop Hierarchy for Brighton Old Steine                      |     |
| Figure 9-13 – Example 6: Hail & Ride                                                 | 153 |
| Figure 9-14 – Example 6: Stop Hierarchy for Newhaven Hail & Ride                     | 153 |
| Figure 9-15 – Example 7: Flexible Zones                                              | 155 |
| Figure 9-16 – Example 5: Stop Hierarchy for Lincoln Flexible Service                 |     |
| Figure 9-17 – Example 8: Railway Station Interchange                                 |     |
| Figure 9-18 – Example 9: Stop Hierarchy for Farnham Station                          |     |
| Figure 9-19 – Example 9: Bank Tube Lines                                             |     |
| Figure 9-20 – Example 9: Bank Station Street Area                                    | 164 |
| Figure 9-21 – Example 9: Stop Hierarchy for Bank Underground Station                 | 166 |
| Figure 9-22 – Example 9: Bank Underground Station – Stops in Area                    | 166 |
| Figure 9-23 – Example 10: Aylesbury Bus Station                                      | 169 |
| Figure 9-24 – Example 10: Stop Hierarchy for Aylesbury Bus Station                   |     |
| Figure 9-25 – Example 11a: Partial Stop Hierarchy for Heathrow Airport Terminals 123 | 174 |
| Figure 9-26 – Example 11b: Partial Stop Hierarchy for Heathrow Terminal 4            |     |
| Figure 11-1 – UML Model of Element Versions                                          | 181 |
| Figure 11-2 – Status element: State Transitions                                      |     |
| Figure 11-3 – Modification element State Transitions                                 |     |
| Figure 11-4 – StopValidity State Transitions                                         |     |
| Figure 11-5 – NPTG Packages                                                          |     |
| Figure 11-6 – NPTG Models                                                            |     |
| Figure 11-7 – NPTG Discovery Packages                                                |     |
| Figure 11-8 – NPTG Discovery Models                                                  |     |
| Figure 11-9 – NaPTAN Packages                                                        |     |
| Figure 11-10 – NaPTAN Model Dependencies                                             |     |
| Figure 15-1 – Diagram of National Gazetteer 1.2 CSV Tables                           | 209 |
| Figure 15-2 – Diagram of National Gazetteer 2.1 CSV Tables                           | 210 |
| Figure 15-3 – Diagram NPTG Discovery CSV 2.1 CSV Tables                              |     |
| Figure 15-4 – Diagram of NaPTAN 1.1 CSV Tables                                       |     |
| Figure 15-5 – Diagram of NaPTAN 2.1 CSV Tables                                       | 219 |
|                                                                                      |     |
| List of Tables                                                                       |     |
| Table 3-1 – Example of Qualified Locality Names                                      |     |
| Table 3-2 - Characters that are invalid in NPTG & NaPTAN Place and Common Names      |     |
| Table 3-3 - Characters Not To Be Used in NPTG & NaPTAN Place and Common Names        |     |
| Table 3-4 – English Locality Names without any Preposition that are Hyphenated       |     |
| Table 3-5 – Hyphenation of Prepositions & Articles in NPTG Locality Names            |     |
| Table 3-6 – Combining Stop Point & Stop Area Classifications                         |     |
| Table 3-7 – Rules for SMS codes                                                      |     |
| Table 3-8 – Precedence of StopArea Types                                             |     |
| Table 3-9 – Examples of Preferred Stop Names                                         |     |
| Table 3-10 – Example Preferred Form for Rail Station Names                           | 69  |

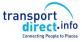

#### Preamble Contents

| Table 3-11 – Example Name Elements                                | . 69 |
|-------------------------------------------------------------------|------|
| Table 3-12 – Ways of Deriving Names from Descriptors              | . 69 |
| Table 3-13 – Preferred Phrases to Use in Indicator                |      |
| Table 3-14 – Stop Point Location Types                            | .74  |
| Table 3-15 – Populating on-street stops                           | .77  |
| Table 3-16 – Populating off-street stops                          |      |
| Table 3-17 - Main Entities of the NPTG & NaPTAN Models            | .84  |
| Table 5-1 – Allowed Values for Country                            | . 88 |
| Table 5-2 – Allowed Values for SourceLocalityType                 | .91  |
| Table 5-3 – Allowed Values for LocalityClassification             | .91  |
| Table 5-4 – Allowed Values for Plusbus zones                      |      |
| Table 6-1 – Allowed Values for StopType                           | 103  |
| Table 6-2 – Allowed Values for BusStopType                        | 104  |
| Table 6-3 – Allowed Values for TimingStatus                       | 105  |
| Table 6-4 – Allowed Values for LimitationStatus                   | 115  |
| Table 6-5 – Accessibility defaults by mode                        | 115  |
| Table 6-6 – Allowed Values for AssistanceServiceAvailability      | 115  |
| Table 6-7 – Allowed Values for MobilityNeed                       | 117  |
| Table 6-8 – Allowed Values for AssistanceNeeded                   |      |
| Table 6-9 – Allowed Values for AssistedBoardingLocation           |      |
| Table 6-10 – Allowed Values for StopArea Classification           | 121  |
| Table 7-1 – Allowed Values for WebApplicationClassification       |      |
| Table 8-1 – Allowed Values for StopPoint / Descriptor /Bearing    | 139  |
| Table 9-1 – Example 10: Stop Notes for Aylesbury Bus Station      |      |
| Table 10-1 – NaPTAN Attributes                                    |      |
| Table 11-1 – NPTG and NaPTAN Document Version Attributes          |      |
| Table 11-2 – Entity Change Tracking & Status Attributes           |      |
| Table 11-3 – Tracked Data Elements                                |      |
| Table 11-4 – Change Attribute Groups                              |      |
| Table 11-5 – Data Element Change Versioning Principles            |      |
| Table 11-6 – NaPTAN 2.0 Module Names                              |      |
| Table 12-1 – Comparison of Key Transmodel Terms                   |      |
| Table 13-1 – Elements That May Contain Natural Language Free Text |      |
| Table 14-1 – Severity Codes for Semantic Integrity Rules          |      |
| Table 14-2 – NPTG Syntactic Integrity Rules                       |      |
| Table 14-3 – NPTG Semantic Integrity Rules                        |      |
| Table 14-4 – NPTG Discovery Syntactic Integrity Rules             |      |
| Table 14-5 – NPTG Discovery Semantic Integrity Rules              |      |
| Table 14-6 – NaPTAN Syntactic Integrity Rules                     |      |
| Table 14-7 – NaPTAN Semantic Integrity Rules                      |      |
| Table 15-1 – NPTG CSV files                                       |      |
| Table 15-2 – NPTG: Region.csv Content                             |      |
| Table 15-3 – NPTG: Admin.csv Content                              |      |
| Table 15-4 – NPTG: District.csv Content                           |      |
| Table 15-5 – NPTG: Localities.csv Content                         |      |
| Table 15-6 – NPTG: LocalityAlternativeNames.csv Content           |      |
| Table 15-7 – NPTG: LocalityHierarchy.csv Content                  |      |
| Table 15-8 – NPTG: AdjacentLocalities.csv Content                 |      |
| Table 15-9 – NPTG: PlusbusZones.csv Content                       |      |
| Table 15-10 – NPTG: PlusbusMappings.csv Content                   |      |
| Table 15-11 – NPTG: AdjacentRegionPoints.csv Content              |      |
| Table 15-12 – NPTG: CallCentres.csv Content                       |      |
| Table 15-13 – NPTG: CallCentres.csv Content                       |      |
| Table 15-14 – NPTG: TrustedServer.csv Content                     | 216  |

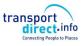

|                                                            | Connecting People to Places |
|------------------------------------------------------------|-----------------------------|
| Preamble                                                   | Contents                    |
|                                                            |                             |
| Table 15-15 – NPTG: WebApplications.csv Content            |                             |
| Table 15-16 – NPTG: WebAppCapabilities.csv Content         |                             |
| Table 15-17 – NPTG: RegionApplications.csv Content         |                             |
| Table 15-18 – NPTG: AdminAreaApplications.csv Content      | 216                         |
| Table 15-19 – NPTG: LocalityApplications.csv Content       | 217                         |
| Table 15-20 – NPTG: StopPointApplications.csv Content      | 217                         |
| Table 15-21 – NaPTAN CSV files                             | 220                         |
| Table 15-22 – NaPTAN: Stops.csv Content                    | 221                         |
| Table 15-23 – NaPTAN: HailRide.csv Content                 | 221                         |
| Table 15-24 – NaPTAN: Flexible.csv Content                 | 221                         |
| Table 15-25 – NaPTAN: AlternativeDescriptor.csv Content    | 222                         |
| Table 15-26 – NaPTAN: StopLocalities.csv Content           | 222                         |
| Table 15-27 – NaPTAN: StopAvailabilities.csv Content       | 222                         |
| Table 15-28 – NaPTAN: StopsInStopArea.csv Content          | 222                         |
| Table 15-29 – NaPTAN: AirReferences.csv Content            | 223                         |
| Table 15-30 – NaPTAN: RailReferences.csv Content           | 223                         |
| Table 15-31 – NaPTAN: FerryReferences.csv Content          | 223                         |
| Table 15-32 – NaPTAN: MetroReferences.csv Content          | 224                         |
| Table 15-33 – NaPTAN: CoachReferences.csv Content          | 224                         |
| Table 15-34 – NaPTAN: LocalityMainAccessPoints.csv Content | 224                         |
| Table 15-35 – NaPTAN: StopPlusBusZones.csv Content         |                             |
| Table 15-36 – NaPTAN: StopAreas.csv Content                |                             |
| Table 15-37 – NaPTAN: StopAreaHierarchy.csv Content        |                             |
| Table 15-38 – Common NPTG and NaPTAN CSV Data Types        |                             |
|                                                            |                             |

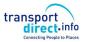

### 1 INTRODUCTION

Part I

The National Public Transport Access Nodes (*NaPTAN*) database is a UK nationwide system for uniquely identifying all the points of access to public transport in the UK. *NaPTAN* seeks to provide a comprehensive data set of all of the stopping places used by public transport services.

The National Public Transport Gazetteer (*NPTG*) provides a topographic database of towns and settlements in the UK, and is used by the *NaPTAN* dataset to associate Public Transport Access Nodes (PTANS) with localities.

*NPTG* and *NaPTAN* together enable computerised public transport information systems to provide stop finding and referencing capabilities using consistent, meaningful names for places and stops. The points of the NaPTAN system provide a coherent national framework of reference for integrating all kinds of public transport data including journey planning and real-time information.

Both *NaPTAN* and the *NPTG* can be exchanged as XML documents; this document is a guide to the *NaPTAN* and *NPTG* XML schemas which describe those documents. The schemas are available at a website at <a href="http://www.naptan.org.uk">http://www.naptan.org.uk</a>, which also provides additional information and resources.

This is a revised version of the Schema Guide covering NaPTAN & NPTG 2.5, released in 2013 to coincide with release 2.5 of TransXChange. For a summary of modifications see Section 1.9.6 below.

#### 1.1 NPTG Components

The NPTG consists of the following elements:

- 1. A standard set of names for UK places and settlements, together with a method for assigning topographic names so as to be suitable for journey planning and other computer based information services.
- 2. A division of the UK into administrative areas to manage public transport access node and other data, and the identification of services supporting it.
- 3. A pair of XML Schemas for describing the NPTG & NPTG Discovery data when it is exchanged as XML documents.
- 4. An alternative exchange format for exchanging *NPTG* data as CSV files.
- 5. A database of all the settlements in the UK, compiled to the standard that can be exported into the prescribed formats.

#### 1.2 NaPTAN Components

NaPTAN consists of the following elements:

- 1. A standard method for identifying and describing access points to public transport.
- 2. An XML Schema for describing the NaPTAN data when it is exchanged as XML documents.
- 3. An alternative exchange format for exchanging stop data as CSV files.
- A process for gathering information about changes to stop data and compiling it into the central database.
- 5. A database of all the access points in the UK, compiled to the standard that can be exported into the prescribed formats.

The NaPTAN database is maintained centrally under contract to the Department for Transport.

#### 1.3 NPTG and NaPTAN Users

NPTG and NaPTAN data users include:

• Traveline – the National Passenger Transport Information System.

#### NaPTAN Schema User Guide

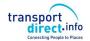

Part I Introduction and Overview

- Transport Direct Portal.
- Bus Service Operators.
- Traffic Area Offices.
- Local Authorities.
- Passenger Transport Executives.
- Scheduling System Suppliers.
- Journey Planning System Suppliers.
- Real Time Information Systems Suppliers.
- Electronic Fare management systems and Smartcards (ITSO)
- Mapping and Map-information Information System Suppliers.
- Point of interest databases.
- Tourism Industry.
- Estate Agents.

The *NaPTAN* stop database is fundamental for *TransXChange*, the UK system for recording schedules as XML documents for electronic registration of bus services.

*NaPTAN* is also fundamental to *JourneyWeb*, the UK national distributed journey planning protocol. Note that the appropriate naming of localities and stops is an important consideration for providing effective place and stop finding in on-line journey planners, and some guidance on this subject is included in this document.

#### 1.4 Motivation

This NPTG and NaPTAN XML Schema Guide is intended to provide a technical overview and reference manual to the NPTG and NaPTAN Schemas for system developers, data providers and other users of NaPTAN and the NPTG.

It includes guidelines on the naming of stops and stop areas so that data is effectively labelled for use in journey planning engines. The guide provides, in particular, a description of the *NaPTAN* and *NPTG* XML schemas, both of which are encoded as W3C XML xsd schemas. Note that detailed documentation of individual schema elements is provided as annotations within the schemas. Software tools such as XML SPY can be used to explore the structure and details of the schema.

#### 1.5 Antecedents

Version 1.0 of *NaPTAN* was originally developed by WSAtkins for Transport Direct under contract to the UK Department for Transport. It built on earlier stop numbering systems used by the Association of Transport Coordinating Officers (ATCO).

A subsequent update 1.1 in October 2003, also managed by WSAtkins, comprised a revision to the coding of stations to simplify the use of *NaPTAN* codes by journey planners.

NaPTAN version 2.0, a revision in 2004 of the standard, managed by Carl Bro with technical development by Kizoom, had as its main functional change the harmonisation of NaPTAN with other public transport schemas and government standards for XML schemas. NaPTAN 2.0 included a new documentation set, including this guide, drawing on the NaPTAN specification v1.0 produced by WSAtkins on behalf of the Department for Transport (see 15.3), and the 'Creation of National Public Transport Gazetteer (NPTG) Guidance Notes — Version 6 (1 June 2002)'. A slightly revised version of the 1.1 schema was introduced as 1.3 to ease migration to 2.0. The term '1.x' is used to refer collectively to the 1.0 and other prior versions

NaPTAN version 2.1 was a very minor update to version 2.0 to relax the requirement to provide **Landmark** and **Street** elements for all descriptors. 2.1 should be fully backwards compatible with 2.1 in all other respects. It is accompanied by a 1.4 version of the earlier 1.x schema.

### NaPTAN Schema User Guide

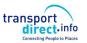

Part I Introduction and Overview

*NaPTAN* version 2.2 was a minor update to version 2.1 to add an archive status for element change management. V2.2 should be fully backwards compatible with 2.1 in all other respects. Version 2.3 added a new stop type for bus/coach stops in private locations.

NaPTAN & NPTG version 2.4 was a minor update to version 2.2 to add some stop type and relax some constraints on certain data types and support for private stops. It coincided with release 2.4 of TransXChange. It was also internally restructured into smaller component packages to facilitate maintenance and correspondence with Transmodel/NeTEx. .

NaPTAN & NPTG version 2.5 is a minor update to version 2.4 to add support for Eire stops, fare zones and some basic accessibility tagging. It coincides with release 2.5 of TransXChange. V2.5 of NaPTAN & NPTG are fully backwards compatible with 2.4. For the London 2012 Olympics JourneyWeb was enhanced to allow planning to venues and other points of interest. NaPTAN 2.5 also includes elements to show how NaPTAN point identifiers can be used to describe sites other than stop points. Note however that point of interest data is not supplied.

The term '2.x' is used to refer collectively to the 2.0, 2.1, 2.2, 2.3, 2.4 and 2.5 versions.

The NPTG and NaPTAN 2.x XML schemas reference common GovTalk XML type definitions, in particular those shared by other UK Public Transport XML schema that use NaPTAN, such as JourneyWeb and TransXChange.

#### 1.6 Document Structure

The NPTG and NaPTAN Schema Guide is organised as follows:

#### Part I - Overview.

The chapters in Part I are intended to give a summary of the basic concepts and purpose of NPTG and NaPTAN.

- NPTG and NaPTAN Overview.
- NPTG and NaPTAN Models.

#### Part II - Schema Elements

The chapters in Part II provide a detailed account of the schema elements:

- NPTG Schema.
- NaPTAN Schema.

#### Part III - NPTG and NaPTAN Examples

The chapters in Part III provide some examples for creating correct NaPTAN stop definitions.

#### Part IV - Technical Annexes

The chapters in Part IV provide technical details on various aspects of *NPTG* and *NaPTAN* documents and technology.

- Technical Annexes.
  - o Versioning.
  - National Language Support.
- Reference Appendixes.
- Reference Annexes.
  - o NaPTAN CSV exchange format.

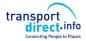

### 1.7 Intellectual Property Rights

#### 1.7.1 NPTG and NaPTAN Schema

The NPTG and NaPTAN Schemas are Crown Copyright, managed by the UK Department for Transport. The schemas may be used without charge.

The NPTG and NaPTAN Schemas may reference other Schemas that are also Crown Copyright, or that are owned by Associate Members of the UK Government GovTalk initiative.

Anyone who wishes to reproduce the Schemas in any format must acknowledge the source and state that the Schemas are the copyright of the named Associate Member or Crown Copyright, as appropriate. The permission to reproduce does not extend to any Schema or parts of Schema which are specifically identified as being the copyright of anyone who is not a Member or Associate Member. Permission to reproduce these Schema or parts of these Schemas must be obtained from the identified copyright holders.

The designated owner of the NPTG and NaPTAN schemas for GovTalk is:

NaPTAN, Transport Direct Team, Department for Transport, 2/17 Great Minster House 33 Horseferry Road London, SW1P 4DR

#### 1.7.2 NPTG Database

Rights in the NPTG database are separate from rights in the NPTG Schema.

The *NPTG* Database is Crown Copyright. Use of the *NPTG* data is free, but subject to UK Open Government Licence (OGL). http://www.nationalarchives.gov.uk/doc/open-government-licence/

#### 1.7.3 NaPTAN Database

Rights in the NaPTAN database are separate from rights in the NaPTAN Schema.

The *NaPTAN* Database is Crown Copyright. Use of the *NaPTAN* data is free, but subject to UK Open Government Licence (OGL). http://www.nationalarchives.gov.uk/doc/open-government-licence/

Anyone who wishes to use the *NaPTAN* data must acknowledge the source and state that the data is Crown Copyright in accordance with the licence conditions.

### 1.8 Versioning

A strict versioning system is used for the *NPTG* and *NaPTAN* schemas, following e-Gif principles. This has been made explicit since Version 2.0 of *NaPTAN*, and is explained in Section 11.1.

#### 1.9 Changes in Releases

The primary objective of release 2.0 of *NaPTAN* was to systemise the XML schema and model so as to facilitate the interoperability of *NPTG* and *NaPTAN* with other UK standards.

#### 1.9.1 Standardisation 2.0

Harmonising changes included:

- Adding coverage of NPTG entities in an additional, interoperating XML schema.
- Harmonising with NaPT types and with GovTalk standard types.
- Applying e-GIF and XML best practice principles.
- Support for WGS84 coordinates.
- Systemising National Language support.
- Harmonising entity modification version numbers and timestamps.
- Adding support for flexible zone stops.

#### 1.9.2 Functional Enhancements 2.0

In addition a number of changes were included to address issues arising from experience with version 1.1. These included:

- Introduction of explicit name qualifiers so that locality and stop names can be made unique as required within different scopes. A short name to use as a qualifier was added to administrative area.
- An explicit relationship between NPTG district and administrative area.
- Restrictions on the allowed character set for name elements.
- Further guidance on naming styles so as to obtain unique names.
- Addition of an explicit delete pending status.
- Addition of a short common name to stop point, with maximum length set by administrative area.
- Extension of alternative stop name element to become an alternative descriptor element that includes indicator, street and landmark.
- Addition of an availability element including both validity periods for stops, and a transfer relationship to allow for the moving of stops.
- Separation of concept of locality centre and main or central stop for locality.
- Addition of an optional adjacency relationship for localities.

#### 1.9.3 Name Changes in Release 2.0

One of the consequences of harmonisation was that a number of fundamental *NaPTAN* elements are renamed to bring them in line with *Transmodel* and/or the other UK Public Transport schemas.

We summarise the main name changes here:

|                | Name v1.1             | Name in v2.0            |
|----------------|-----------------------|-------------------------|
| NPTG, NaPTAN   | Area                  | AdministrativeArea      |
| NPTG, NaPTAN   | NatGaz /ld            | NptgLocalityCode        |
| NaPTAN         | Stop                  | StopPoint               |
| NaPTAN         | StopGroup             | StopArea                |
| NaPTAN         | ATCOCode              | AtcoCode                |
| NaPTAN         | SMSNumber             | NaptanCode              |
| NaPTAN         | Direction             | Bearing                 |
| NaPTAN         | BusStopType           | StopClassification/Bus/ |
| NaPTAN         | BusRegistrationStatus | TimingStatus            |
| NPTG           | ExchangePointGroup    | MainPoint               |
| NPTG           | AirExchangePoint      | AnnotatedAirRef         |
| NPTG           | CoachExchangePoint    | AnnotatedCoachRef       |
| NPTG           | RailExchangePoint     | AnnotatedRailRef        |
| NPTG Discovery | AREP                  | AdjacentRegionPoint     |

Figure 1-1 – Name changes in NaPTAN 2.0

#### 1.9.4 Changes in Release 2.1

- In release 2.1 the *Landmark* and *Street* elements were made optional.
- AnnotatedCoachRef was added to all types of on street bus and coach stop.
- AnnotatedCoachRef may also include an operator code.

#### 1.9.5 Changes in Release 2.2

- Allowed an additional "archived" status.
- - [NPTG Discovery] Added TrunkLocality.
- - [NPTG Discovery] Corrected version No.

#### 1.9.6 Changes in Release 2.3

- Diagrams revised and more detail added.
- NaPT \_stop-V2.1 added new Public flag on stops (replacing previous proposition for a BCP stop type).

#### 1.9.7 Changes in Release 2.4

Changes in 2.4 are limited to syntactic changes. No database changes are required.

#### Functional

- PTIC-008 NaPT\_stop-v2.4 Constraints on NPTG NaPTAN code AlphaPrefix relaxed to allow 1 for London and to relax constraints on codes for use in London and Yorkshire.
- NaPT \_types-v2.1 Constraints on PrivateCode relaxed from NMTOKEN to string.
- PTIC-075 NPTG updates: Add Northern Ireland & Eire to country enumerations. NPTG Discovery: Support multiple regions per call centre. Add SIRI & other service types.
- Stop types added for Cable Lifts & Car setDown to enable London 2012 Olympics.

#### Technical

- All UML diagrams converted to EA format and revised, Correction to the data.
- All XML diagrams updated to show types.
- All Example diagrams corrected and updated.
- Internally restructuring to small modular packages corresponding to the Transmodel / NeTEx structure. This facilitates mapping between standards and further evolution of NaPTAN. Should not have an effect on the resulting aggregated document.

#### 1.9.8 Changes in Release 2.5

- Functional
  - PTIC-083 Support for Eire locations:
    - ITM (Irish Transverse Mercator) allowed as grid type.
    - Multiple Grid translations allowed.
  - PTIC-087 Accessible Booking info added
  - PTIC-086 StopAccessibility added to StopPoint.
  - PTIC-088 Basic Tariff Zones added. Sufficient to tag stops with the Zones for which they are eligible.
  - Add Location to AnnotatedAirRef for consistency.
  - PTIC086 Alignment with JourneyWeb. Venue types added with PointOfInterest. This also serves to clarify the general modelling of sites and to support accessibility.

#### Technical.

- The version number attribute on a NaPTAN document was previously a fixed value (e.g. 2.1, 2.4, etc). It is now a variable that defaults to the current value (e.g. 2.5). This makes it easier for implementers to use a single schema binding with documents that conform to earlier releases.

#### 1.10 Content Not Covered by NaPTAN

*NaPTAN* focuses on PTAN information and does not currently cover interchange times, or interchange paths. This can be exchanged using the CEN NeTEx schema, into which NaPTAN data can be mapped.

#### 1.11 Naming Conventions

Systematic Naming conventions are used for schema elements. These are described in Section 11.

#### 1.12 Presentation Conventions

Consistent conventions are used throughout this Guide to present software artefacts.

#### 1.12.1 XML Elements in Text

NaPTAN and NPTG use the XML Schema Language (See <a href="http://www.w3.org/TR/xmlschema-0/">http://www.w3.org/TR/xmlschema-0/</a>, <a href="http://www.w3.org/TR/xmlschema-2/">http://www.w3.org/TR/xmlschema-0/</a>, and <a href="http://www.w3.org/TR/xmlschema-2/">http://www.w3.org/TR/xmlschema-0/</a>, and its terminology, such as "element", "attribute", "sequence" and "choice" to formally describe its data structures.

Throughout this NPTG and NaPTAN Schema Guide:

- XML elements are shown in bold italic type, for example the StopPoint element.
- XML attributes are shown in bold, for example **MappingSystem**.
- Containment of a subelement by another element is shown by a forward slash, for example StopPoint / AtcoCode.

#### 1.12.2 UML Diagrams

Unified Modelling Language (UML) notation is used for class and instance diagrams to show the formal structure of the *NPTG and NaPTAN* conceptual models; the diagrams express structure in terms of classes, connected by association, aggregation and inheritance relationships, corresponding to the semantics available in XML's built-in reference and extension mechanisms.

UML notation uses well known conventions for showing the navigability, multiplicity, and optionality of model elements and relationships.

For NPTG and NaPTAN, we refine the standard UML conventions by the systematic use of colour, in particular:

- Network topology elements are shown in diagrams in *green* (for example, *StopPoint*, *StopArea*).
- Administrative related elements are shown in pink (for example, AdministrativeArea, Region).
- Topographical elements are shown in olive, for example (for example, NptgLocality, NptgDistrict).

Different levels of detail are shown in the UML diagrams; introductory diagrams omit details and provide a high level overview; model diagrams show detailed attributes including physical attributes used to implement relationships; hierarchical views show the supertypes of objects; supporting diagrams show the low level data types used in the model diagrams.

Since we are depicting a physical model, in detailed diagrams we also indicate the attributes used to implement relationships.

#### 1.12.3 XML Structure Diagrams

XML Spy (from Altova GmbH) structure diagrams are used extensively in the detailed schema description to illustrate the containment structure of XML schema fragments. Each XML element is shown as a solid box. Use of a complex data type is shown by a dashed box.

The presence of attributes is indicated by a '+. Since a common set of metadata attributes is used for first class objects, we do not generally show the attributes, though they may be listed in the accompanying documentation, using a convention of including the attribute name in the element comment prefixed by an 'at' sign ('@'), for example '@lang'.

#### 1.12.3.1Element Structure – Sequence

The hexagonal symbol with the horizontal line of three dots indicates "sequence of." For example, *Figure 1-2* says the element *ValidityPeriod* consists of the sequence of *StartTime* followed by *EndTIme*. Both elements are defined in the namespace whose prefix is "txc". The adornment of a

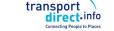

small series of horizontal lines in their upper left box corners indicates that **StartTime** and **EndTIme** have a simple type. Types are normally shown in the bottom half of the box.

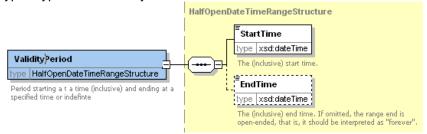

Figure 1-2 - XML Spy Diagram: Sequence

#### 1.12.3.2Element Structure - Choice

The hexagonal symbol with the switch-like icon indicates a choice. For example in *Figure 1-3* there is a choice between the elements *NoSubsidy*, and *Subsidy*. *Subsidy* has a further substructure, indicated by a "+" in at the right-hand end. *NoSubsidy* is simple type.

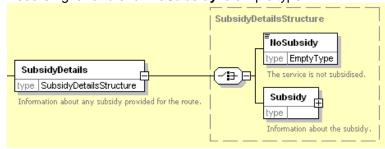

Figure 1-3 - XML Spy Diagram: Choice

### 1.12.3.3Multiplicity and Optionality

Whether elements are required or optional, and the multiplicity (cardinality) of elements is indicated by adornments as follows:

- A *fine dashed line* on the connecting line and surrounding box indicates an element is optional. For example, in *Figure 1-4*; *FlexibleZones* and *Description*.
- A solid line indicates a mandatory element. For example, in Figure 1-4; StopPointRef.
- A *number adornment* indicates a multiplicity other than one. 'Many' is indicated by an infinity sign ∞. Thus, for example in *Figure 1-4*, there may be zero or one *Activity instances* per *StopUsage*, but there can be between one and many *StopUsages* per *FlexibleZone*.

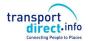

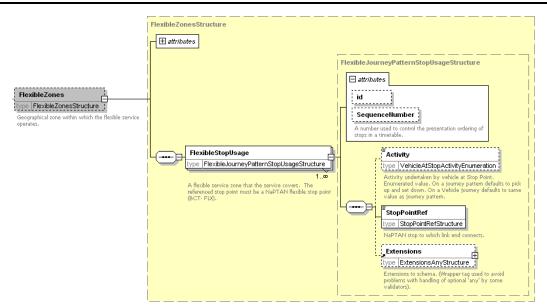

Figure 1-4 - XML Spy Diagram: Multiplicity

#### 1.13 Related Transport Information Standards

NPTG and NaPTAN are XML based standards and are compatible with the following standards for public transport information:

- ATCO-CIF: (UK) ATCO-CIF is a general purpose interchange format for common elements
  of timetable information. NaPTAN is an evolution of the stop identification system from
  ATCO.
- TransXChange: (UK) TransXChange is a UK national data standard for the interchange of bus route and timetable information, intended as a successor to ATCO-CIF. The standard is sponsored by the UK Department for Transport, and is mandated by the Traffic Area Network (TAN) for the electronic registration of UK bus services with Traffic Area Offices (TAO) within the Vehicle and Operator Services Agency (VOSA), and Local Authorities. TransXChange 2.x is harmonised with NaPTAN 2.x.
- Transmodel: (CEN) Transmodel is an abstract reference model of the data of interest to organisations providing transport related information systems. It has resulted from several European Commission sponsored projects. NaPTAN can be related to Transmodel concepts and terminology for stops. Since the development of NaPTAN Transmodel has been further evolved by the addition of a detailed stop model IFOPT (Identification of Fixed Objects) drawing on NaPTAN and the experience of other European nations.
- NeTEx: (CEN) Network Exchange is a reference model and XML schema for exchanging network, timetable and fare data for public transport information systems, developed from Transmodel and IFOPT. It includes a stop place model and administrative model derived from NaPTAN and NPTG. It provides design input for many further aspects of public transport. NaPTAN data can be mapped into a NeTEx schema and augmented. Enhancements to NaPTAN are usually done in a manner intended to be compatible with NeTEx.
- JourneyWeb: (UK) JourneyWeb is an XML protocol allowing distributed journey planning.
  The protocol is a UK national de facto standard sponsored by the UK Department for
  Transport and is being used in the Transport Direct Portal to provide contiguous distributed
  journey planning across the whole of Great Britain.

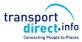

- **SIRI:** (CEN) The Service Interface for Real-time Information is a standard for the exchange of real time bus information between systems which was developed by TC278 WG3 of CEN with UK participation sponsored by the DfT, originally through the UK Real Time Interest Group, and now PTIC. SIRI services that reference stops, such as the SIRI Stop Monitoring Service (SIRI-SM), can reference NaPTAN stop points.
- UK **Geocoding** References: For geospatial references the *NaPTAN* data set hold OSGR Grid references the Easting and Northing, with support for both UK Mainland and Irish grids. In release 2.x the schema supports the exchange of WGS84 coordinates as an alternative. For release 2.5 ITM (Irish Transverse Mercator) grid is also supported.

#### 1.14 Acknowledgments

The original Schema Guide for version 2.0 of NaPTAN was prepared by the Kizoom (Nick Knowles, Tom White) and Carlbro (Richard Mejia, Paul Robinson) teams under direction of Roger Slevin of the Department for Transport. It included revised examples and appendixes from the original *NaPTAN* specification prepared by WSAtkins, and examples from '*Modelling stops – Usage of NPTG and NaPTAN in the South East Enquiry Management System*', a paper produced by MDV gmbh. Schema, introduction, modelling and technical sections were provided by Kizoom. We thank Dr Hans-Joachim Mentz of MDV for his examples, comments and material on stop naming. Thanks also to John Gallagher (Thales), Dean Garraghty (Trandata), Kieren Holmes (Cap Gemini), Paul Houghton (Trandata), Peter Miller (ACIS), Mike Ness (WSAtkins), John Prince (SYPTE), Richard Shaw (WSAtkins), Dr Martin Siczkowski (WYPTE), Roger Dennis (Trapsoft) and other ATCO and RTIG members for their comments, corrections and other feedback.

Version 2.1 of NaPTAN accompanied version 2.1 of *TransXChange* and was prepared to by the Kizoom (Nick Knowles, Tom White) and Carlbro (Richard Mejia, Paul Robinson) teams under direction of Roger Slevin of the Department for Transport.

Version 2.4 accompanied version 2.4 of *TransXChange* and was prepared by the Kizoom (Nick Knowles) and Centaur (Mark Cartwright) teams with guidance from Roger Slevin and Chris Gibbard of the Department for Transport.

Version 2.5 accompanied version 2.5 of *TransXChange* and was prepared by Nick Knowles with guidance from Chris Gibbard and Helen Pattington of the Department for Transport. with input from Jonathan Shewell Cooper of ATOS.

#### 2 INTRODUCTION TO NAPTAN AND THE NPTG

#### 2.1 The Purpose of the National Public Transport Gazetteer

NaPTAN depends closely on the National Public Transport Gazetteer (NPTG). The NPTG provides a model of all UK cities, towns and settlements to which people might wish to travel, or which they might wish to use to describe the places to which they wish to travel. Every NaPTAN stop is assigned to a NPTG locality. This association has two main purposes:

- 1. It allows stops to be related to the topographical area in which they lie, so that a wide variety of user search functions can be supported to find travel destinations and travel access points.
- 2. It allows stops to be related to the computer systems which provide coverage for the stop, for example for journey planning or real time information, so that services can be provisioned automatically.

Not all NPTG localities, however, have stops associated with them. The Gazetteer seeks to present a comprehensive list of UK localities as known to the public, regardless of whether transport services are available within a given locality.

#### 2.1.1 The NPTG Database

The *NPTG* database holds a current data set of all UK towns and settlements, organised within a topographical hierarchy. The *NPTG* database is maintained centrally by Landmark Information Group under contract to the Department for Transport.

#### 2.1.2 The NPTG XML Schemas

NPTG data is described by two related XML schemas. (i) The main NPTG Schema, (ii) The NPTG Discovery schema, relating NPTG entities to available services. The schemas can be used to describe NPTG data when exchanging it between systems as XML documents. The schemas can be used with software tools to check that documents are correctly formatted and contain the required content.

#### 2.1.3 The NPTG CSV Exchange Format

*NPTG* data can also be distributed to systems in Comma Separated Variable (CSV) format, as well as XML documents. The *NPTG* CSV exchange format uses a format, recorded in Appendix 15.5.

#### 2.2 The Purpose of NaPTAN

*NaPTAN* seeks to assemble and maintain a single source of information on the location and naming of bus stops and other public transport access nodes. *NaPTAN* includes the following main elements:

#### 2.2.1 NaPTAN Identifiers

*NaPTAN* stop point identifiers are a systematic way of identifying all UK points of access to public transport. Stops are submitted by administrative area authorities to a central service which consolidates the stops and distributes them back to users.

- Every UK station, coach terminus, airport, ferry terminal, bus stop, etc is allocated at least one unique *NaPTAN* stop point with its own identifier.
- For large interchanges and termini, *NaPTAN* points identify the entrances from the public thoroughfare one identifier is distinguished as the main entrance. A second point may be used to designate the 'transport side' airside, berth or platform area.

For every NaPTAN stop there are two associated NaPTAN identifiers, each unique within the UK:

- The *AtcoCode*: A twelve character *NaPTAN* identifier intended for use in computer systems.
- The NaptanCode: A short (seven or eight digit) identifier suitable for displaying on stops and referring to the stop in public facing systems. This has been designed to be suitable for use

#### NaPTAN Schema User Guide

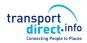

Part I Introduction and Overview

in SMS and other delivery channels requiring direct reference to a stop identifier by the public. In most areas it uses a character set optimised for a mobile device keypad.

#### 2.2.2 The NaPTAN Database

The *NaPTAN* database holds a current copy of all UK stops and their descriptions. Stops are submitted by Public Transport Authorities (Metropolitan, County and Unitary) to a central authority which validates and aggregates the stop point data and returns it back to consumer systems. The *NaPTAN* database is maintained centrally by Landmark Information Group under contract to the Department for Transport.

#### 2.2.3 The NaPTAN XML Schema

NaPTAN data is described by a NaPTAN XML Schema. The schema can be used to describe NaPTAN data when exchanging it between systems as XML documents. The schema describes the content model: not only the elements and Data types, but also the rules for combining them. The schema can be used with software tools to check that documents are correctly formatted and have the required content.

The XML documents themselves can be exchanged by different transport mechanisms, for example, FTP, email or http.

It should be emphasised that the *NPTG* and *NaPTAN* schemas are a standard format for data exchange, and not a specific software program or a dynamic protocol. *NaPTAN* is intended to enable local and national user communities to build systems that can share information correctly, cheaply and efficiently, but does not prescribe detailed error handling or other data processing details.

#### 2.2.4 The NaPTAN CSV Exchange Format

*NaPTAN* data can also be distributed to systems in CSV format, as well as XML documents. The *NaPTAN* CSV exchange format uses a format recorded in Appendix 15.8.

#### 2.2.5 NaPTAN Process

Gathering, collating and maintaining a large, volatile data set such as that of UK PTANS requires an agreed workflow and process for a large number of different bodies to work together, in both the public and private sectors. *NaPTAN* includes an overall workflow and tools, with specific organisations being charged with specific roles in the overall process.

NaPTAN also prescribes a set of rules for describing stops when populating the NaPTAN textual descriptions elements.

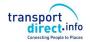

#### 2.3 How are NPTG and NaPTAN used?

The most common use of *NPTG* and *NaPTAN* data – to support the exchange of bus timetables - may involve the exchange of three different data sets:

- Exchange of the NPTG Gazetteer data.
- Exchange of the NaPTAN stops which reference NPTG data.
- Exchange of TransXChange documents which reference NaPTAN stops and NPTG localities, and which may also contain interim local definitions of NaPTAN stops.

A further common use of *NPTG* and *NaPTAN* data is to provide place and stop finding functions in journey planners and other on-line enquiry services.

Typical scenarios for the use of NPTG and NaPTAN are as follows:

#### 2.3.1 Scenario #1: Compilation and Distribution of NPTG Data

#### 1. Compilation

The NPTG database has been compiled centrally by the Department for Transport, from the input of local editors who use the on-line NPTG editor to submit locality definitions. It is updated and reissued continually to the Transport Authorities and other users as an XML file (and also as csv tables). Some data elements may be added centrally – for example Plusbus Zones. NPTG documents must validate against a stated version of the NPTG schema. If necessary, the same content could be exported and distributed in multiple versions at different schema version levels at the same time.

#### 2. Distribution

The XML document of the NPTG content (& or csv files) are distributed. The documents are available to authorised users to download from Landmark Information Group at <a href="http://www.dft.gov.uk/public-transportdatamanagement">http://www.dft.gov.uk/public-transportdatamanagement</a>. Users may specify the format (XML or CSV) and the version level (e.g. 1.1 or 2.1) that they wish to download.

#### 3 Úse

Each authority or other user imports the *NPTG* document into their system, using the version number to determine the appropriate schema level to use. The import application updates the user's version of the *NPTG* data with the changes in the update. Note that individual entities such as localities have version numbers, so it is possible to hold multiple versions of data for the same entity in a client database if desired.

#### 2.3.2 Scenario #2: Gathering and Distribution of NaPTAN Stop Data

#### 1. Data Preparation

The responsible party for preparing *NaPTAN* stop data for a given administrative area prepares an updated version of the stop data for that area. Stop points reference *NPTG* localities.

#### 2. Data Export

The NaPTAN stop data set for the whole administrative area is exported as an XML document (formerly as a csv file) following a named version of the NaPTAN schema. Each administrative area should only export nodes contained within its administrative area boundaries, ignoring nodes outside its boundaries that are 'owned' by another authority. Only the latest revision of each entity should be exported.

#### 3. Data Transmission

The XML document is sent to the central organisation responsible for concentrating *NaPTAN* data (Landmark Information Group).

### 4. Data Concentration

The stop data is imported into the *NaPTAN* database, using the schema level indicated in the document to interpret the content. Note that records are never removed from the database, simple flagged as deleted or suspended if out of use. When a replacement set of stops for a whole area is imported, an error report will be produced detailing any nodes that were in the database previously but are not in the imported file. This error report will be sent back to the supplier of the data so that they can discover where the records have gone. The 'lost' nodes will be kept in the *NaPTAN* database with a 'pending' delete *Status*.

#### 5. Data Export

*NaPTAN* data for the country is exported as an XML document conforming to the *NaPTAN* schema. The data is also available as csv files. There are separate files:

- For the whole country.
- For each administrative area. As of March 2010 there are currently 146 administrative areas (including 5 which are national mode-based areas).

The files are available from Landmark Information Group at http://www.dft.gov.uk/public-transportdatamanagement/. Users may specify (i) the area (all or area code(s)), (ii) the format (XML or CSV) and (iii) the version level (e.g. 1.1 or 2.1) that they wish to download.

#### 6. Data Import

Each authority or other user downloads and imports the *NaPTAN* document into their system, using the version number to determine the appropriate schema level to use.

#### 2.3.3 Scenario #3: Exchange of NaPTAN Data within TransXChange

#### 1. Data Preparation

Users prepare bus schedules including, if necessary, any stop definitions for new *NaPTAN* stop points that are required. An *AtcoCode* is obtained for each new stop from the relevant local Transport Authority.

#### 2. Data Export

The bus schedules are exported as XML documents in *TransXChange* format, and may include (i) local definitions of new *NaPTAN* stop points and stop areas, as well as (ii) references to existing *NaPTAN* stop points and stop areas. The schedules may be published using the *TransXChange* publisher; *NaPTAN* stop names will be used to identify the stops. The *NPTG* Administrative Areas and *NPTG* Localities referenced by any new local stop definitions must exist in the *NPTG*.

#### 3. Data Use

The importing application imports the *TransXChange* documents, and resolves the stops against its *NaPTAN* database. Stops are reconciled according to their *NaPTAN AtcoCode* identifiers, and the interim definitions used for any new stops that are not yet defined in the application's current copy of the distributed *NaPTAN* database. For most applications (for example schedule registration with a Traffic Area Office), any reference to an existing stop that is not found in the *NaPTAN* database is an error.

#### 2.3.4 Scenario #4: Using NPTG and NaPTAN Data in a Place Finder

One of the common uses that a public transport information system, such as a journey planner, will wish to make of data is to provide users with a means to find origin destination <u>places</u> by a variety of different strategies. For example:

- By NPTG locality name.
- o By NPTG locality name &/or transport mode.
- By NPTG locality name & NPTG sub locality.
- By Map location (or post code).

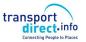

Journey planning engines will use the *NPTG* and *NaPTAN* data sets to build a place model. It is therefore important to have names that are authoritative and descriptive, and in particular that are comprised of content that can be used to distinguish a target place from other places that are similar in name and/or location. It is also important to geocode stops with their correct spatial location, as well as to annotate PTANs and localities by semantic relationships, so that powerful 'fuzzy' search functions can be provided, and so that the engines can aggregate very similar stops in a locality into a single 'place' within the user interface. The role of *NaPTAN* is to provide data that can be transformed correctly and unambiguously into the different presentations of stop names needed by software user interfaces, but not to prescribe or preclude specific presentation formats. The requirements to fulfil this role are discussed further later on.

#### 2.3.5 Scenario #5: Using NPTG and NaPTAN Data in a Stop Finder

Another common use that public transport information systems, in particular Automatic Vehicle Location (AVL) systems, may wish to make of *NPTG and NaPTAN* data is to provide users a means to find <u>stop points</u> by a variety of different strategies. In this case the ability to discriminate every individual stop is important: (as opposed to aggregating a number of stops into a 'place').

- By name, and/or transport mode.
- By name and NPTG locality and /or transport mode.
- By NaPTAN identifier.
- o By NPTG locality and /or transport mode.
- o By NPTG locality and NPTG sub locality.
- By address.
- By map location (or post code).

It is therefore important to have stop names that are descriptive, and in particular that distinguish them from similar instances in a locality. The requirements to do this are discussed later.

#### 2.3.6 Scenario #6: Using NaPTAN Data for real-time departures

Stop Identifiers may be used to provide a common reference framework for exchanging data between Automatic Vehicle Location (AVL) systems and web, mobile and sign distribution channels. The stop point identifier can be used to identify individual points.

#### 2.4 Document Validation

To be valid NPTG or NaPTAN data, XML documents must satisfy two levels of validity criteria:

- Well-formedness and validity: Documents must parse and validate against the NPTG or NaPTAN schemas, including all the integrity constraints coded within the schema, such as for key uniqueness and reference and for conformance of values to data types. Validation is typically done by the built-in capabilities of standard software tools using the specification provided by the schema and does not require additional programming.
- 2. Correctness: Documents must satisfy additional processing rules and constraints that are not enforceable in the XML of the schema, but which can be applied by an application importing the data. A number of data integrity rules are specified in this document in sections 14.2.2 and 14.3.2., and are also mentioned as annotations in the schema. Typically these rules cover additional complex processing or uniqueness constraints that cannot readily be expressed using XML's built-in mechanisms.

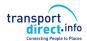

#### 3 SHORT TOUR OF THE NPTG AND NAPTAN REFERENCE MODELS

In this chapter we provide a summary of the physical data models underlying (i) the *NPTG* and (ii) the *NaPTAN* schemas. Both are relatively simple models with a small number of entities.

The physical model is presented as UML diagrams, with different levels of details

- Top level elements
- Detailed elements with attributes

The diagrams are intended to show how relations and composite objects are serialised as XML: the model therefore includes the attributes used to implement relationships by reference and by containment.

#### 3.1 The National Gazetteer Model

Figure 3-1 introduces, in UML class diagram notation, the fundamental elements of the *NPTG* schema. The elements of the *NPTG* model fall into two main groups:

- Topographical.
- Administrative.

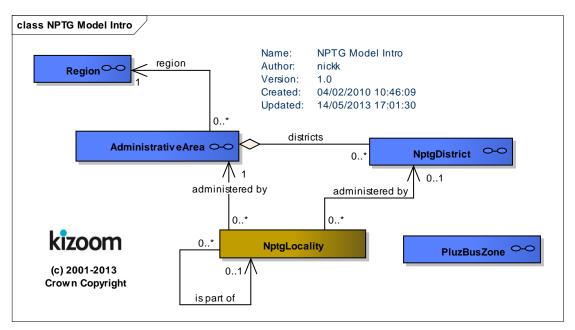

Figure 3-1 - UML Diagram of NPTG Model: Introduction

#### 3.1.1 Topographical Elements

The fundamental entity of the *NPTG* is the *NptgLocality*, which represents a UK city, suburb, district, village, town or other settlement, for example, 'Holborn', 'Cardiff', 'North Wootton, Somerset' or 'Barnsbury, Islington'.

- Localities can be organised into hierarchies using an 'is part of' relationship.
  - The 'is part of' relationship implies that the contained element is inside its parent element.
  - An arbitrary number of levels may be used, though currently at most three levels are used in practice. Parent references should not be cyclic, that is a locality should not be part of itself, directly or indirectly.

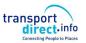

- A parent element will not necessarily be uniformly divided into children: typically there may be additional children covering town centres and areas significant for travel. Other areas may be more sparsely covered.
- Localities may overlap. Localities may be used to describe geographically fuzzy areas like 'The West End' or 'South Bank'.
- Each *NptgLocality* has a *Location*, specifying the geospatial coordinates, ideally at 1m precision, of a central point for the locality.
- Each NptgLocality has a name and an optional short name which can be used to qualify
  other names. Each NptgLocality may have multiple AlternativeDescriptor instances, each
  specifying alternative names for the locality. For example, Swansea' has an alternative
  common name of 'Abertawe' where the alternative name is being used for a bilingual (Welsh)
  variant of its name.
- Each NptgLocality is associated with a single AdministrativeArea, representing a Metropolitan PTE, a Shire County or a Shire Unitary Authority (the authority with transport responsibilities).
- Each NptgLocality can also be associated with an NptgDistrict, a subdivision of AdministrativeArea.
  - The district specifies the Local Authority to which the *NptgLocality* belongs. A
    district will correspond to governmental district, thus be a Borough, District or
    Metropolitan Borough of the UK.
  - For each AdministrativeArea that is a Shire or Metropolitan County, there is an NptgDistrict for each subdivision of the administrative area.

Figure 3-2 elaborates, in UML class diagram notation, the elements of the *NPTG* Locality Model to show attributes and ancillary elements.

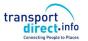

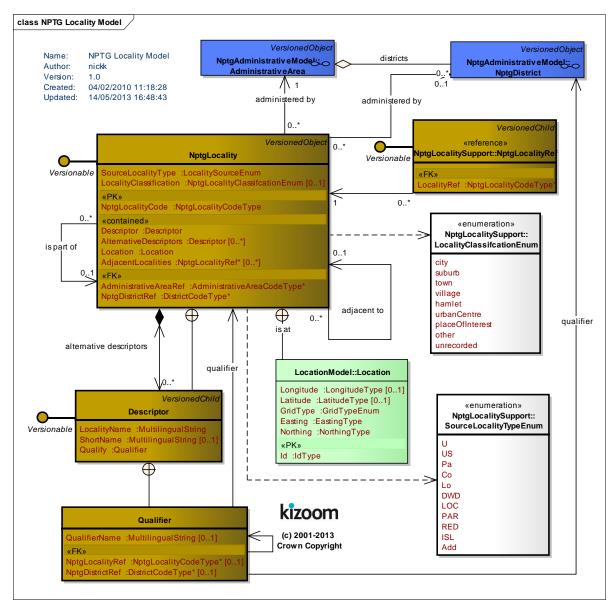

Figure 3-2 - UML Diagram of NPTG Locality Model

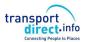

#### 3.1.2 Administrative Elements

Figure 3-3 introduces, in UML class diagram notation, the elements of the NPTG Administrative Model, which assign responsibility for managing locality data:

- Great Britain is divided into Traveline Region instances.
- Every *Region* contains a number of *AdministrativeArea* instances.
- Each NptgLocality and NptgDistrict belongs to a specific AdministrativeArea.
- Great Britain also contains a number of *PlusbusZone* instances. These are Tariff zones for the Plusbus scheme.

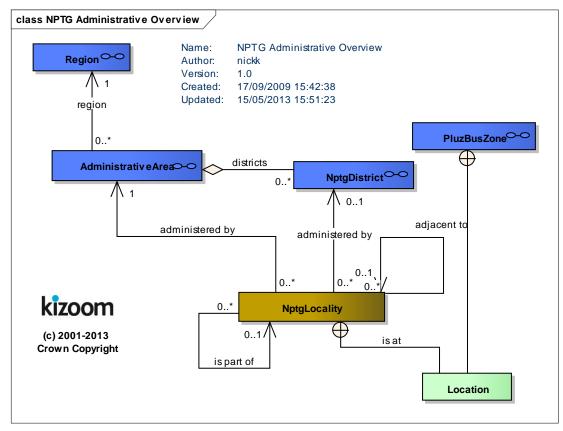

Figure 3-3 - UML Diagram of NPTG Administrative Model: Overview

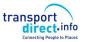

Figure 3-4 elaborates the same elements as in Figure 3-3 with some further detail showing additional child elements of AdministrativeArea.

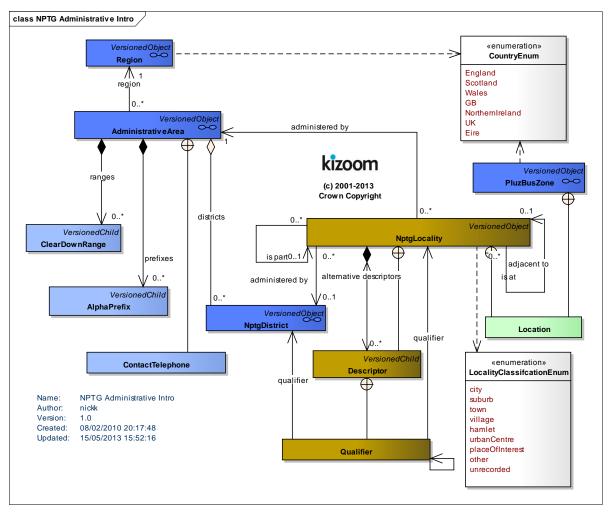

Figure 3-4 – UML Diagram of Main NPTG Model: Further elements

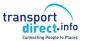

Figure 3-5 shows the same elements as in *Figure 3-4* with further detail as to the properties of individual entities.

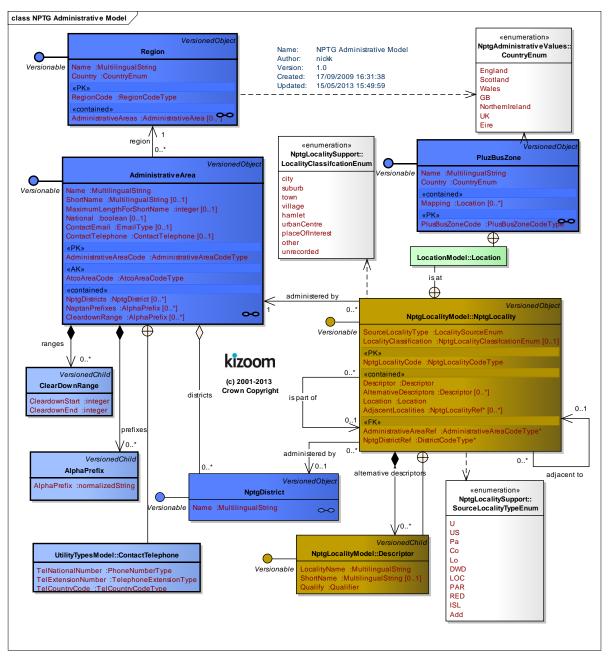

Figure 3-5 – UML Diagram of Main NPTG Model: Detail

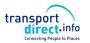

#### 3.1.3 NPTG Element Hierarchies

## 3.1.3.1NPTG Locality Element Hierarchy

Figure 3-6 shows the Class Hierarchy for the NPTG Locality Elements. *NptgLocality* is a versioned element. *NptgLocalityRef* & *Descriptor* are child elements.

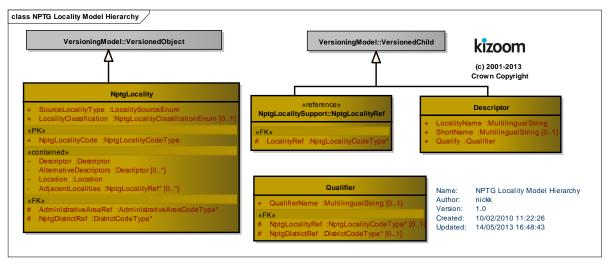

Figure 3-6 - UML Diagram of NPTG Locality Element Hierarchy

# 3.1.3.2NPTG Administrative Element Hierarchy

Figure 3-7 shows the Class Hierarchy for the NPTG Administrative Elements. *Region, AdministrativeArea, NptgDistrict* and *PlusBusZone* are versioned elements. *CleardownRange* & *AlphaPrefix* are child elements.

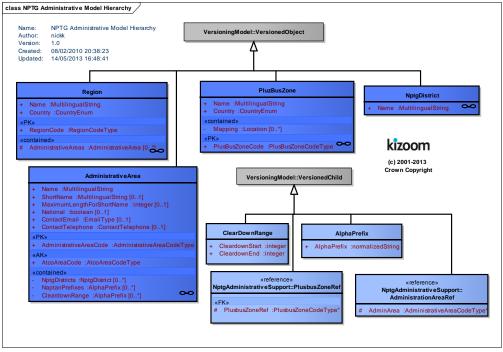

Figure 3-7 - UML Diagram of Administrative Element Hierarchy

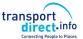

# 3.1.3.3NPTG Locality Data Types

Figure 3-8 shows the data types used in the locality elements in Figure 3-2 and elsewhere.

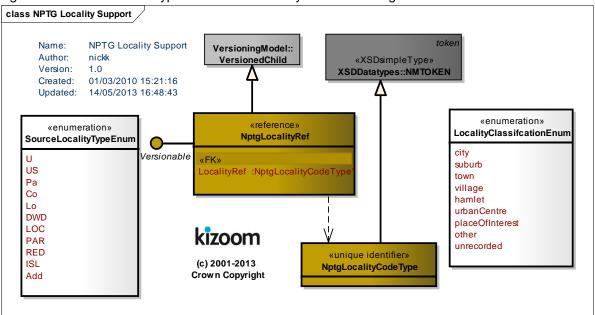

Figure 3-8 – UML Diagram of Locality Data types

# 3.1.3.4NPTG Administrative Data Types

Figure 3-9 shows the data types used in the administrative elements in Figure 3-5 and elsewhere.

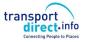

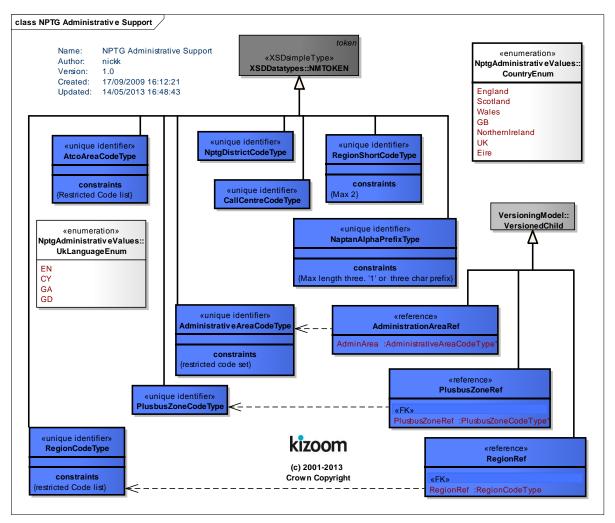

Figure 3-9 – UML Diagram of Administrative Data types

# 3.1.3.5NaPT Location Data Types

*Figure 3-10* shows the reusable *Location* data types used for a geospatial point in *Figure 3-5* and elsewhere.

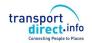

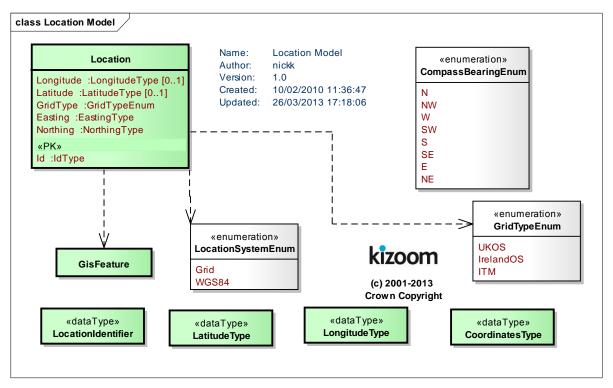

Figure 3-10 - UML Diagram of Location Data Types

#### 3.1.3.6Utility Data Types

Figure 3-12 shows the reusable Address data types used in Figure 3-5 and elsewhere.

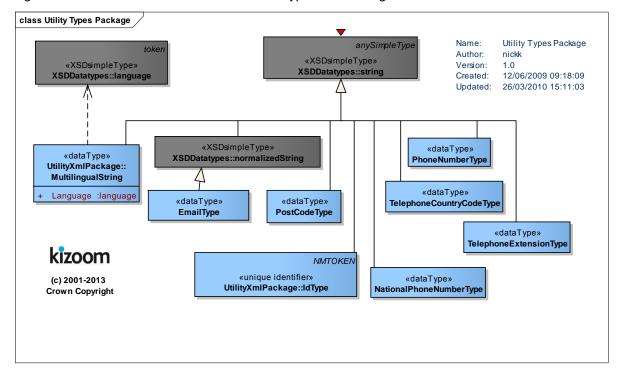

Figure 3-11 – UML Diagram of NaPT Utility Data Types

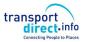

# 3.1.3.7APD Data Types

Part I

# 3.1.3.8Address Data Types

Figure 3-12 shows the reusable *Address* data types used in *Figure 3-5* and elsewhere.

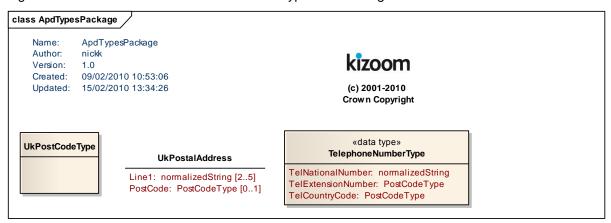

Figure 3-12 – UML Diagram of APD Address Data Types

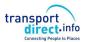

# 3.2 Populating the National Gazetteer

The *NPTG* provides a structured model for describing the topography of the UK in a format that is useful for computer systems. When entering data into the *NPTG* model, care needs to be taken in choosing, naming and grouping localities so as populate the model in a way that accurately reflects the way real-world places are named and perceived by humans, and also so that the relationships between them are useful for the intended computational purposes.

## 3.2.1 Choosing Administrative Areas

There should be an *NPTG* administrative area for every English, Scottish and Welsh County, including metropolitan counties such as Greater London and Greater Manchester, and every Shire Unitary authority. These are the country's local transport authorities.

- There are currently 146 administrative areas.
- There are also two special administrative areas for National Rail and National Coach Data. Names of Administrative Areas should be unique within the *NPTG* database. A short name can be associated with each area, to use when distinguishing localities from different areas that have the same name.

An ampersand symbol ('&') should be used in the naming of administrative areas in preference to the word "and", so that the word "and" can be used in downstream systems to logically connect two or more such administrative areas without ambiguity (for example. 'Bath & North East Somerset' and 'North Somerset').

#### 3.2.2 Choosing NPTG Districts

There should be an NPTG District for the following:

- Every Metropolitan District Council.
- Every Shire District Council.

The name should be the same as the local authority name, without the descriptive suffix (i.e. 'Council', 'District Council', 'Borough Council', 'City Council', 'London Borough of' etc). For example, 'Eden' for 'Eden District Council', 'Haringey' for 'London Borough of Haringey', 'Manchester' for 'Manchester City Council'.

Those Administrative Areas which are shire unitary authorities do not have a district. There are currently 274 *NPTG* Districts. Names of Districts should be unique within the UK.

# 3.2.3 Choosing & Grouping NPTG Localities

### 3.2.3.1 Localities

A locality represents a topographic area, that is, a named settlement. There should be a locality for:

- Every City.
- Every Town.
- Every Suburb or District.
- Every Village.
- Every Hamlet.

## 3.2.3.2 Town and City Centre Localities

You may choose also to add localities to represent specifically the centre or other important area of a town or city: in this case the city name should be the qualifier. For example, 'Southampton *City Centre*' and 'Shirley Town Centre' in the example in Figure 3-13. 'Town Centre' or 'City Centre' is preferred as a naming phrase rather than simply 'Centre' so as to distinguish the locality from those Sports and Leisure Centres and other Points of Interest that have Centre in their name (e.g. 'The Sobell Centre'). Creation of a settlement centre area is recommended for settlements that themselves have child localities within them.

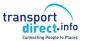

#### 3.2.3.3 Places of Interest versus Localities

Localities should not normally be created for places that are simply points of interest, for example 'Wembley Stadium'; data for such places will be covered by a Point of Interest from a point of interest database such as *PointX*. However, it may occasionally be appropriate to add a locality for a point of interest that is also in effect a destination locality (i.e. with potentially many otherwise unrelated access points), not covered by other locality definitions, in particular if no part of the name overlaps with the locality. Thus, for example, one might include 'Blenheim Palace' which is in Woodstock, but exclude 'Harlech Castle', because 'Harlech" will already exist as a locality, and will appear in search results.

#### 3.2.3.4 Locality Hierarchies

Lower level localities should have their parent locality specified. Typically three levels of hierarchy should suffice for most localities. For example, *Figure 3-13* shows a hierarchy for part of the *Southampton* area.

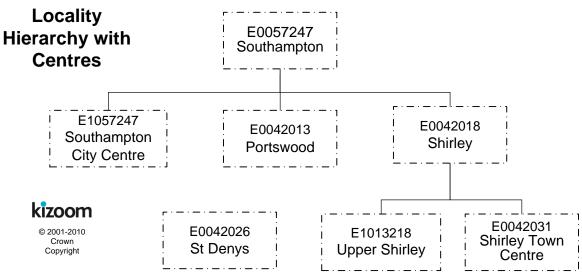

Figure 3-13 - Example: Locality Hierarchy

#### 3.2.4 Naming NPTG Localities

Where there are two places with the same name within the UK, you should set the 'Qualifier' property of the NPTG locality, so that the fully qualified name of each locality is unique within the UK. For example, 'Gillingham (Kent)' and 'Gillingham (Dorset)' are both named 'Gillingham', but have different qualifiers – 'Kent' and 'Dorset' respectively. When appropriate, journey planners and other applications will append the qualifier to the locality name so as to distinguish the two instances.

For example Table 3-1 shows how names might be derived for two different 'Gillingham' instances.

| Locality<br>Name | Qualifier | Qualified Name - Derived |
|------------------|-----------|--------------------------|
| Gillingham       | Kent      | Gillingham (Kent).       |
| Gillingham       | Dorset    | Gillingham (Dorset).     |

Table 3-1 – Example of Qualified Locality Names

#### 3.2.4.1 General Rules for the Names of NPTG Localities

The following general rules should be applied to naming *NPTG* localities:

- Capitalization: The preferred style of locality names, in *NPTG* is 'title case', that is, lower case with the first letter of each significant word in upper case, for example, 'Milton Keynes', 'Up-Mudford'. Prepositions and articles within a name should be in lower case; 'Cley-next-the-Sea', not 'Cley Next The Sea'. Similarly; 'Isle of Man', 'Slyne-with-Hest', 'Kirkby-in-Furness'. Prepositions and articles derived from Latin or other languages should not be capitalised either; 'St George's-super-Ely', Poulton-le-Fylde. Additional considerations apply to the capitalisation of Welsh names to follow preferred Welsh usage.
- Character Set: Only uppercase and lower case letters should be used in locality names.
   Accented characters are permitted. Hyphens may be used within names, for example 'Hutton-le-Hole', as may apostrophes, for example 'St Margarets' and ampersands, for example 'Bat & Ball'.
  - Specifically the use of digits, non-alphabetic characters, and any punctuation characters other than apostrophes and hyphens should be avoided in common names and locality names. Numbers should be spelt out e.g. 'Seven Sisters', not '7 Sisters'. Certain characters are forbidden in names by the NaPTAN schema; in particular commas and the other characters in Table 3-2 should not be used as their use in a NaPTAN document will render it invalid.

| Character | Name                 | Why character is reserved.      |  |  |
|-----------|----------------------|---------------------------------|--|--|
| ,         | Comma                | Used as separator for qualifier |  |  |
| [         | Left Square Bracket  | Used to format output           |  |  |
| ]         | Right Square Bracket | Used to format output           |  |  |
| {         | Left Brace           | Used to format output           |  |  |
| }         | Right Brace          | Used to format output           |  |  |
| ^         | Caret                | Inappropriate                   |  |  |
| =         | Equals               | Inappropriate                   |  |  |
| @         | at                   | Inappropriate                   |  |  |
| : colon   |                      | May be used to format output    |  |  |
| į         | semicolon            | May be used to format output    |  |  |
| #         | hash                 | Input expression                |  |  |
| \$        | Dollar               | Input expression                |  |  |
| £         | Pound                | Inappropriate                   |  |  |
| ?         | Question mark        | Inappropriate mood              |  |  |
| % Percent |                      | Input expression                |  |  |

Table 3-2 – Characters that are invalid in NPTG & NaPTAN Place and Common Names

The use of certain other non-alphabetic characters is also strongly discouraged.
 Further automatic validation to prevent the use of other inappropriate characters (see *Table 3-3*) may be added to the schema in future.

| Character Name    |                | Why character is discouraged.  |  |
|-------------------|----------------|--------------------------------|--|
| +                 | plus           | Input expression               |  |
| <                 | Left than      | Used to format output          |  |
| >                 | Greater than   | Used to format output          |  |
| <b>«</b>          | Left guillemot | Used to format output          |  |
| » Right guillemot |                | Used to format output          |  |
| \ Back slash      |                | Better to use alternative name |  |
| / Forward slash   |                | Better to use alternative name |  |
| at                |                | Better to use alternative name |  |
| ~ tilde           |                | Inappropriate                  |  |
| _                 | underscore     | Inappropriate                  |  |
| ¬ hash            |                | Input expression               |  |

Table 3-3 – Characters Not To Be Used in NPTG & NaPTAN Place and Common Names

- **Use of Brackets:** In NaPTAN 1.x round brackets were used to wrap a qualifier within a name, for example 'The Knap (Vale of Glamorgan)'; in NPTG 2.x the qualifier should **not** be included in the locality name as it should be held separately in the **Qualifier** element. If it is needed in the presentation of a name it can be appended automatically and the brackets supplied by the formatter.
- Use of Numbers: Numbers should be written out as words, for example 'Seven Oaks', not '7
   Oaks'.

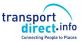

- **Hyphenation:** Names should be hyphenated according to the preferred form of native usage. In British place names, hyphenation occurs in two circumstances:
  - o Proper nouns, for example, 'Dudington-Fineshade', 'Lawton-Gate'. Hyphenation of two proper nouns is common in Welsh names, but rare in English place names for a full list of the latter see *Table 3-4*.

| I | Lawton-Gate |
|---|-------------|
|   | Up-Mudford  |
| ſ | Knight-Ley  |
| I | Edge-End    |
|   | Lane-End    |
| Γ | Over-ross   |

| t of the latter see Table |
|---------------------------|
| Pen-Alt                   |
| Pentre-Jack               |
| Thing-Hill                |
| Stone-Edge Batch          |
| Touchen-End               |
| Lockington-Hemington      |

| Duddington-Fineshade |
|----------------------|
| Stowey-Sutton        |
| Norton-Radstock      |
| Banchory-Devenick    |
| Buchanhaven-Catto    |
| Leochel-Cushnie      |

| Clachan-Seil    |  |
|-----------------|--|
| Lower Maes-Coed |  |
| Windy-Yett      |  |

# Table 3-4 - English Locality Names without any Preposition that are Hyphenated

• Some British place names contain hyphenated prepositions and/or articles, for example 'Lilford-cum-Wigestead', 'Hinton-in-the-Hedges, 'Laughton-en-le-Morthen', 'Rhyd-y-Pandy', 'Ty'n-twr', 'Praze-an-Beeble'. Where there is a choice of usage, the hyphenated form is preferred, according to the style of the Times Gazetteer. See *Table 3-5*.

| lang | Preposition Example |                                                                  | Hyphenate | FIX |
|------|---------------------|------------------------------------------------------------------|-----------|-----|
|      | а                   | Hook-a-Gate                                                      | always    | ok  |
|      | at                  | Cross-at-Hand, Stratford atte Bowe                               | always    | ok  |
|      | by                  | Middleton-by-Youlgreave                                          | always    | fix |
|      | cum                 | Shingay-cum-Wendy, Haversham-cum-Little Linford                  | always    | fix |
|      | de la               | Ashby-de-la-Zouch                                                | always    | fix |
|      | le, la, en le       | Poulton-le-Fylde, Laughton-en-le-Morthen, Sturton-le-Steeple     | always    | fix |
|      | In / In the         | Hinton-in-the-Hedges; Sandside (Kirby-in-Furness)                | always    |     |
|      |                     | St Just-in-Roseland                                              |           |     |
|      | next                | Wells-next-the-Sea                                               | always    |     |
|      | of                  | Isle of Dogs                                                     | never     | ok  |
|      | on / on the         | Frisby-on-the-Wreak, Northwood (Stoke-onTrent), Lydford-on-Fosse | by usage  |     |
|      | sub                 | Westbury-sub-Mendip                                              | always    | fix |
|      | super               | Weston-super-Mare                                                | always    | fix |
|      | the                 | East-the-Water                                                   | by usage  |     |
|      | to                  | Come-to-Good                                                     | always    | ok  |
|      | upon                | Oldbury-upon-Severn                                              | always    |     |
|      | under               | Weston-under-Lizard                                              | always    |     |
|      | up                  | Up-Mudford                                                       | always    | ok  |
|      | with                | Slyne-with-Hest, Little Eccleston-with-Larbreck                  | always    | fix |
| су   | ar                  | Llanfihangel-ar-Arth                                             | by usage  |     |
| су   | у                   | Pant-y-Gog, Pen-bont-rhyd-y-beddau                               | by usage  |     |
| су   | yr                  | Ty'n-yr-eithin                                                   | by usage  |     |

### Table 3-5 - Hyphenation of Prepositions & Articles in NPTG Locality Names

- **Use of Periods:** Full stops must not be used within names, for example use just 'St' rather than 'St.'; do not put a final period on names.
- Use of Commas: Commas must not be used within names, as commas are conventionally
  used by presentation programs to indicate the concatenation of discrete elements when
  formatting names.
- **Use of Hyphens:** Hyphens should be used around prepositions for example 'Kirkby-in-Furness', **not** 'Kirkby in Furness'. See section 3.5.11.1 below.
- **Use of Apostrophes:** Apostrophes should be used in line with the preferred local practice. For example, "Robinson's End", "Cross o' th' Hands", "Tolleshunt D'Arcy", "Blo'norton", "Ty'n-y-groes".
- **Use of Articles:** For those English place names that include the English definite article (*'The'*) before the name, the article should be included in the locality name, before the proper noun, for example *'The Maltings'*, **not** *'Maltings, The'*. An alternative name without the article may also be included; for example *'The Chuckery'*, *'Chuckery'*, *'The Dunks'*, however most search engines will allow for the article.
- Use of Ampersand: '&' is preferred to 'and' for a conjunction, for example, 'Bat & Ball rather than 'Bat and Ball'. However use of a conjunction in a locality name is usually an indication of a missing locality. A locality is an singular concept and any locality name that joins two or more separate designations should be broken down into the two or more component

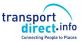

localities which contain an Ampersand ('&') or the word "and" should be reviewed and revised to remove the use of the conjunction.

- **Use of Abbreviations:** Abbreviations should be avoided in locality names, for example 'Great Missenden' and **not** 'Gt Missenden' unless length limitations require their use (Location names in the NPTG database can be up to 48 characters long. Standard abbreviations are given in 15.4. Two exceptions to this are (i) the abbreviation for 'Saint', where 'St' should always be used, for example 'St Quivox', or 'Ilketshall St John'. (ii) the abbreviation 'nr' should be used rather than 'near', for instance 'Frogmore (near King's Walden)'.
- **Use of Acronyms:** Acronyms should not be separated by a period, for example. 'RAF', 'HQ', not 'R.A.F.', 'H.Q'.'
- Spacing: Words should be single spaced, without leading or trailing blanks.
- **Use of Forward Slash** The uses of slash in locality names to denote alternatives is not acceptable if there is an alternative then a separate record should be created to specify the alternative descriptor.

## 3.2.5 Geocoding NPTG Localities - Locations

Every *NPTG* locality has a set of spatial coordinates at 1m precision, specified by a *Location* element. The point should be in a public area at the 'business' centre of the locality on a road open to all traffic, and might correspond to the position of a particular centrally located PTAN.

NPTG supports the use of either or both Ordnance Survey grid location coordinates and WGS location coordinates. When submitting NPTG Localities, only OS grid coordinates need be given. The distributed NPTG localities will include both Grid (OS or ITM) and WGS 84 Coordinates.

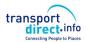

#### 3.3 The NaPTAN Model

#### 3.3.1 Overview of NaPTAN Model

The *NaPTAN* schema builds on the *NPTG* schema, to define Public Transport Access nodes (i.e. stops) for all modes of transport.

Figure 3-14 shows, in UML class diagram notation, the main elements of the *NaPTAN* schema. The two fundamental entities of the *NaPTAN* schema are *StopPoint* and *StopArea*. These can both be associated with an AdministrativeArea. A *StopPoint* is associated with an *NptgLocality* which indicates the topographic place (village, town n city etc) where it is located.

A **StopPoint** may also be assigned to a TariffZone to indicate the fare zones to which it belongs A set of **TarifZones** is grouped as a **Network**, **i.e.** "fare scheme". For example, Zones 1 -9 in the TfL London metro system. NaPTAN can also be used to identify significant points of interest as a **PointOfInterest**. Both StopPoint and PointOfInterest are types of **Site**.

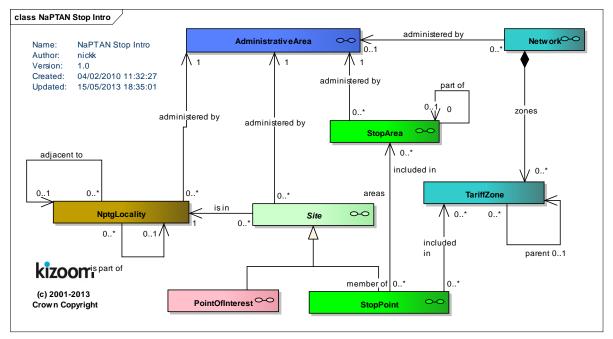

Figure 3-14 - UML Diagram of primary NaPTAN elements

Figure 3-15 elaborates, in UML class diagram notation, the main elements of the NaPTAN schema. A **StopPoint** represents a point of access to public transport, for any mode of travel – bus, rail, air, taxi, etc – including bus stops, stations, and ferry ports.

- The type of PTAN is described by a **StopClassification** this is described further in the next section.
- The StopPoint is a specialisation of a Site.
- A Site is a general purpose description of a named location that has certain specific properties including a Descriptor element, which groups the textual elements used to describe and name the Site systematically. A Site may also have multiple AlternativeDescriptor instances by which it is known; alternate descriptors may also be used to provide bilingual names.
- Every **Site** has a **Place** element, which describes its **Location** (geocode) and other information about the locality in which it is situated.
  - Every Site is assigned to a primary NptgLocality element, which describes the settlement within which it is sited. The primary locality should always be the most specific available: for example in the hierarchy in Figure 3-13, a stop in 'Upper

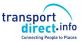

- Shirley' should use the more specific 'Upper Shirley' rather than its parent 'Shirley', or grandparent; 'Southampton'.
- A **Site** may optionally also be assigned to additional adjacent **NptgLocality** instances which are nearby. For flexible zones and for hail-and-ride sections which have an extended footprint (i.e. are not just single points), the stop should be assigned to a primary locality, but may also be associated with additional localities in which it lies, or which it serves by proximity.
- Those few StopPoint which represent the main points of access to public transport for a locality (a bus station, railway station, or port) may be assigned as a Main Access point for a locality in a separate association with the NptgLocality element to that of the primary locality. See separate concept of a TrunkLocality in Section 7.6.
- The accessibility of a stop may be described using a StopAccessibility element.
  - The accessibility may be conditioned on a *DayType*, for example *Mondays to Friday* 08am to 6pm.
  - The accessibility may involve designated Access Vehicle Equipment. See below.

A **PointOfInterest** is another specialisation of **Site** and represents a place of interest that people might want to travel to other than a stop point, for example a museum, park, or sports stadium.

• The type of POI is described by a **VenueClassification** – this is described further in the next section.

A **StopArea** represents a grouping of related stop points. Stop areas may themselves be grouped hierarchically into larger stop areas using an 'is part of' relationship.

- A **StopArea** has a **Location** (geocode) and other descriptive elements.
- Every StopPoint and StopArea must belong to an NPTG AdministrativeArea, which is
  responsible for managing it and its data. A StopArea may belong to a different
  AdministrativeArea from that of some of the stop points it contains.
- The StopArea is considered to be associated with all the NPTG localities (and alternative localities) of its member stops. Different stops in a given stop area may belong to different NptgLocality instances. Normally the stops of a stop area will belong to the same NptgLocality, but it is possible that the stops may be in different NPTG localities that are either adjacent to each other, or contained within one or the other (that is, hierarchically, related through an 'is part of' association, either directly or indirectly).

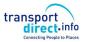

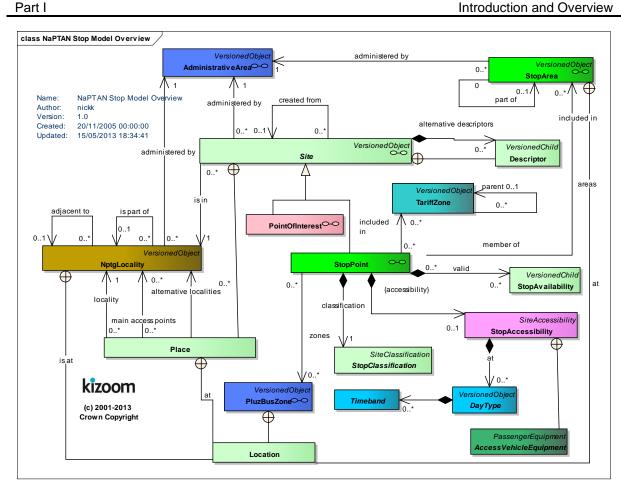

Figure 3-15 - UML Diagram of NaPTAN Model: Overview

Figure 3-16 shows the same elements as in Figure 3-15, with further detail as to the organisational elements of the schema, and the properties of individual entities. .

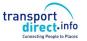

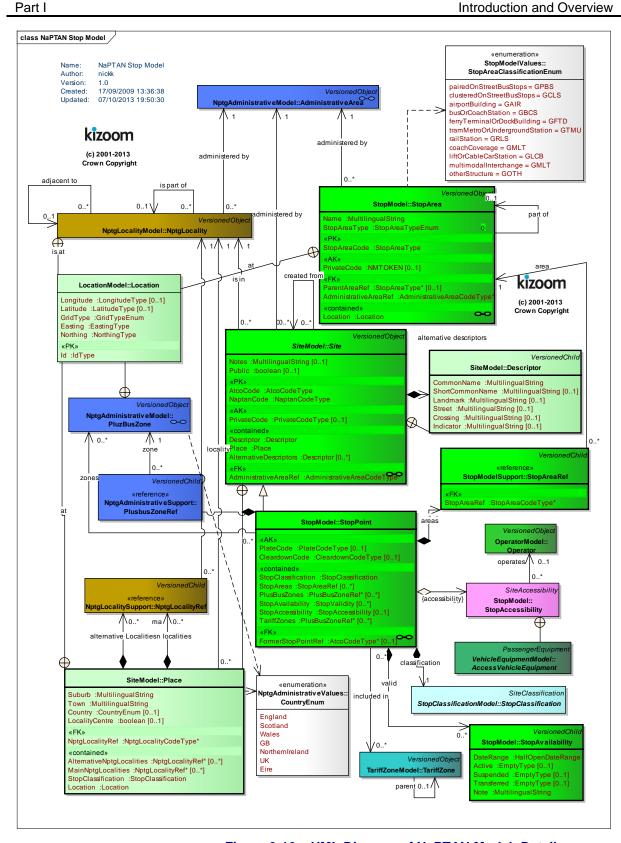

Figure 3-16 - UML Diagram of NaPTAN Model: Detail

# 3.3.2 NaPTAN Stop Point & Stop Area Types

### 3.3.2.1 Stop Point Types

There are a number of different types of **StopPoint** in the *NaPTAN* schema, some of which, for example bus stops, require additional details to be specified. *Figure 3-18* and *Figure 3-19* show, in UML class diagram notation, the *NaPTAN* stop type hierarchy, organised under the

StopClassification element. Stops are organised into OnStreet and OffStreet types:

- OffStreet types represent stations and airports and other interchange facilities. For each mode of transport (Air, Bus, Ferry, Metro and Rail), an off-street stop point type may be either: Tram stops are also treated as stations.
  - An *Entrance* representing a physical point of access to the facility (the nature of this will depend on mode).
  - An AccessArea, that is the general air-side, dockside or platform interchange area.
     Note that a more detailed model of interchange structure is planned for the future that will refine this area.
  - A Bay, Gate or Platform element, used to represent the physical access point within the Interchange Building.
  - For bus and coach stations, a *VariableBay* can be used to indicate a stop point that
    is allocated to different bays at different times.

Additionally, optional *AnnotatedAirRef*, *AnnotatedCoachRef*, *AnnotatedRailRef*, *AnnotatedFerryRef* and *AnnotatedMetroRef* elements can be used to hold mode-specific codes to associate *NaPTAN* data with other reference systems.

- OnStreet types represent points on streets, grouped by transport mode (Bus and Taxi).
  - For OnStreet / Bus stop points (also covering coach), additional subelements may be required depending on type, for example FlexibleZone and HailAndRideSection instances describe details about flexible zone and hail and ride stops respectively.

**StopPoint** also has a single valued element, the **StopType**, which contains a three character code classifying the stop.

Figure 3-17 shows a summary of NaPTAN stop types.

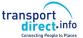

Introduction and Overview

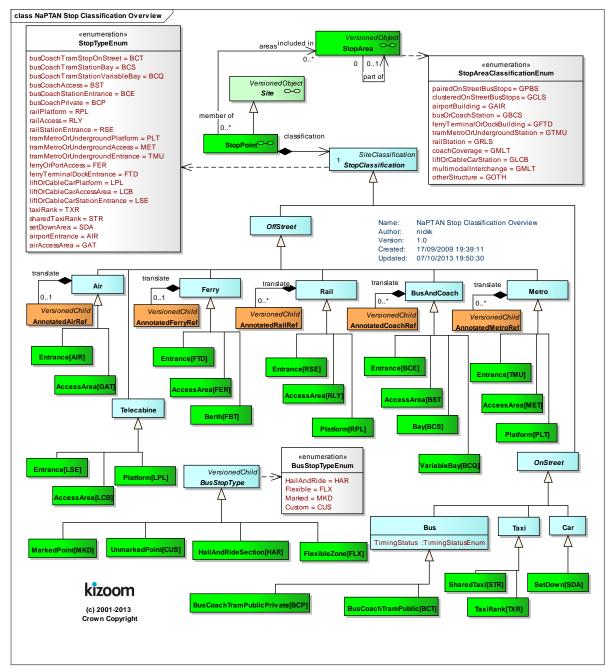

Figure 3-17 – UML Diagram of NaPTAN Stop Types

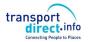

# 3.3.2.2 Stop Area Types

Part I

**StopArea** instances are also classified by transport mode – including some multimodal stop area types to combine stops of different modes.

Each StopArea has a four character StopAreaType code, classifying the area type; stop
points of a particular type may be associated with stop areas of particular types. Table 3-6
shows the relationship between StopPoint classification elements (and StopType codes)
and stop area classifications.

|        |                 | Stop Area                                    |          |                |            |             |                  |
|--------|-----------------|----------------------------------------------|----------|----------------|------------|-------------|------------------|
| Group  | Mode            | Description                                  | Entrance | Access<br>Area | Bay / Pole | Sub<br>Type | Primary Area     |
| Off    | Air             | Airport                                      | AIR      | GAT            |            |             | GAIR             |
| Street | Ferry           | Ferry / Port                                 | FTD      | FER            | FBT        |             | GFTD             |
|        | Rail            | Rail Station                                 | RSE      | RLY            | RPL        |             | GRLS             |
|        | Metro &<br>Tram | Metro Station                                | TMU      | MET            | PLT        |             | GTMU             |
|        | Bus &           | Bus or Coach                                 | BCE      | BST            | BCQ        | MKD         | GBCS             |
|        | Coach           | Station                                      | -        | -              | BCS        | MKD         |                  |
|        | Tele-<br>cabine | Lift or Cable<br>Car station<br>(+NaPT v2.4) | LSE      | LCB            | LPL        |             | GLCB             |
| On     | Bus             |                                              |          |                | BCT        | MKD         |                  |
| Street |                 | Bus Coach on                                 |          |                | BCT        | CUS         | CBBS CCLS CCCL   |
|        |                 | Street                                       | _        |                | BCT        | HAR         | GBPS, GCLS, GCCH |
|        |                 |                                              |          |                | BCT        | FLX         |                  |
|        | Taxi            | Taxi Rank                                    | TXR      |                |            |             |                  |
|        | Car             | Pick up and set down area                    | SDA      |                |            |             |                  |

Table 3-6 - Combining Stop Point & Stop Area Classifications

Figure 3-18 shows further details for NaPTAN off-street stop types.

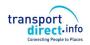

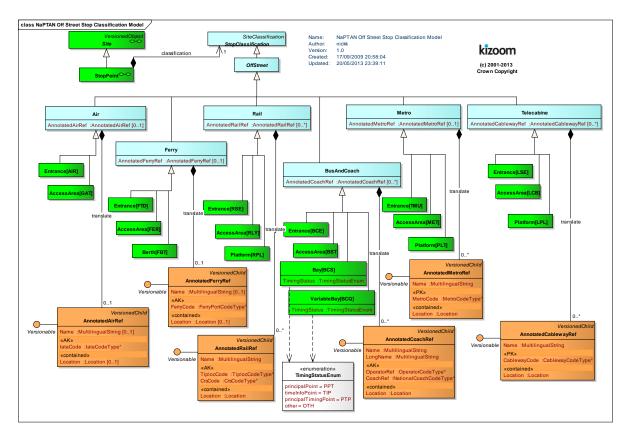

Figure 3-18 – UML Diagram of NaPTAN Off-Street Stop Point Types

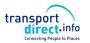

Figure 3-19 shows further details for NaPTAN on-street stop types.

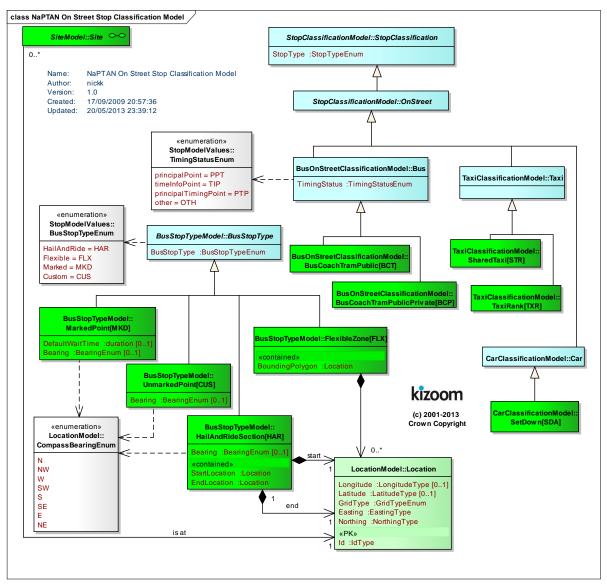

Figure 3-19 - UML Diagram of NaPTAN On-Street Stop Point Types

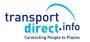

# 3.3.3 NaPTAN Stop Accessibility

The **StopAccessibility** element describes the accessibility properties for a stop (Figure 3-20). These may include

- Classification of the stop with an overall assessment for accessibility and a basic classification of its accessibility for wheel chairs, step free use, lift free use, escalator free use.
- The type of assistance needed to use the stop and the *DayTypes* and *Timebands* when it is available. Note that accessibility depends on the type of vehicle as well as the stop. For rail services this will typically be a fixed property of the stop. For bus services it may vary according to the vehicle type. A default indication can be given as to whether most services at the stop are accessible or not.
- Information about the *Operator* through which booking is done. . Accessibility booking details for an operator can be exchanged through the *TransXChange* schema.
- Information about access to vehicles or trains at the stop, for example the type of wheelchair allowed (pushed, motorized, mobility scooter etc). In addition some quantitative values on accessibility, such as gap to platform, number of steps, may also be captured.

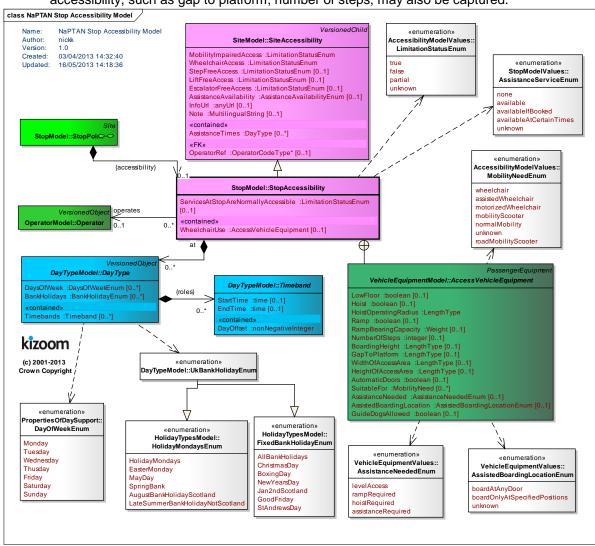

Figure 3-20 - UML Diagram of NaPTAN StopAccessibility

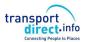

#### 3.3.4 NaPTAN Networks and Tariff Zones

A **Network** defines a named Transport system for which **TariffZones** can be defined (Figure 3-21). **StopPoint** instances may be associated with one or more of these zones. Each **Network** is associated with an **Administration Area**. The area code '970' is reserved for centrally defined Networks.

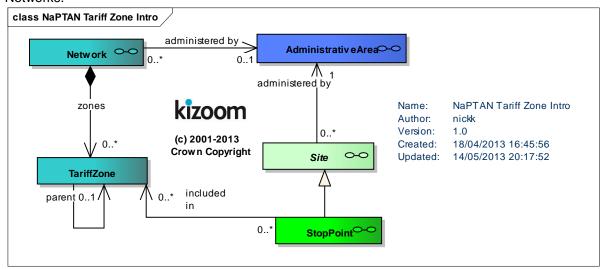

Figure 3-21 - UML Diagram of NaPTAN TariffZones - Overview

#### 3.3.4.1NaPTAN Tariff Zone details

Figure 3-22 shows the properties of the **Network** and **TariffZone** elements.

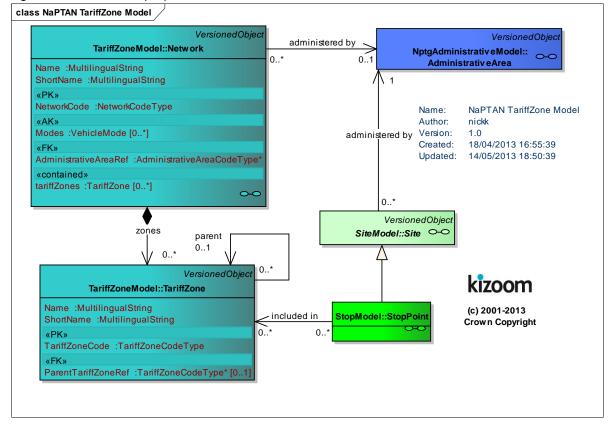

Figure 3-22 - UML Diagram of NaPTAN TariffZones - Details

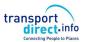

# 3.3.1 NaPTAN Points Of Interest

A **Point of Interest** defines a named place to which people may wish to travel. It may have designated **Entrances** and destination points (**EndArea**) within it. It may also have **SiteAccessibility** properties.

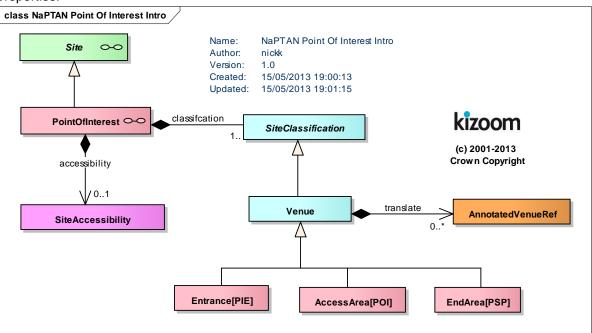

Figure 3-23 - UML Diagram of NaPTAN PointOfInterest - Overview

## 3.3.2 NaPTAN Point Of Interest details

Figure 3-22 shows the properties of the *PointOfInterest* elements.

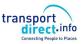

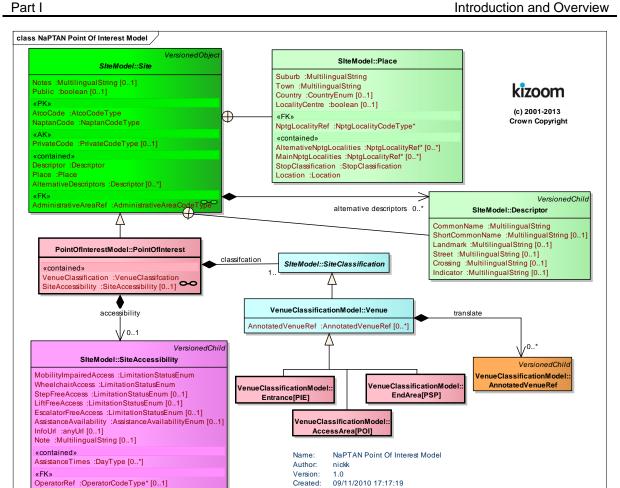

Figure 3-24 - UML Diagram of NaPTAN PointOfInterest - Details

15/05/2013 19:01:04

# 3.3.2.1PointOfInterest Types

**PointOfInterest** instances are classified by as either entrances (PIE), Areas (POI) or end points (PSP).

Updated:

#### 3.4 NaPTAN Element Hierarchies

# 3.4.1.1NaPTAN Stop Element Hierarchy

Figure 3-25 shows the Class hierarchy for the NaPTAN stop elements. **StopPoint & Stop Area** are versioned elements. **StopAvailability, StopAreaRef** & **Descriptor** are child elements.

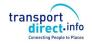

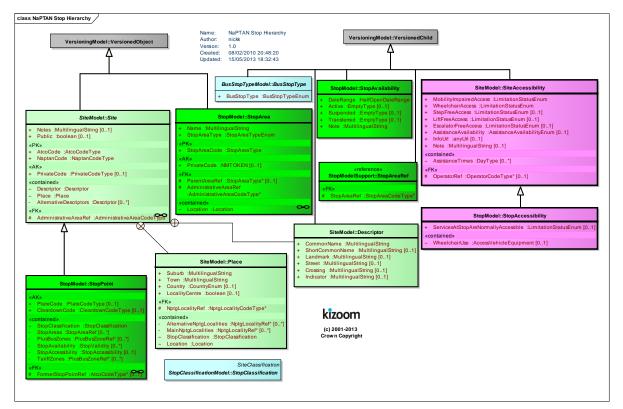

Figure 3-25 - UML Diagram of NaPTAN Stop Hierarchy

# 3.4.1.2NaPTAN TariffZone Hierarchy

Figure 3-25 shows the Class hierarchy for the NaPTAN elements. **Network** & **TariffZone**.

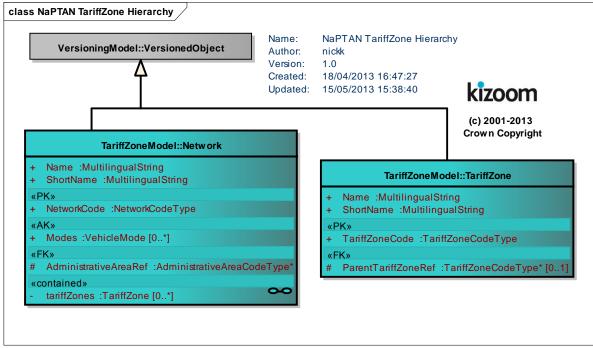

Figure 3-26 – UML Diagram of NaPTAN TariffZone Hierarchy

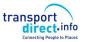

# 3.4.1.3NaPTAN PointOfInterest Hierarchy

Figure 3-25 shows the Class hierarchy for the NaPTAN PointOfInterest elements.

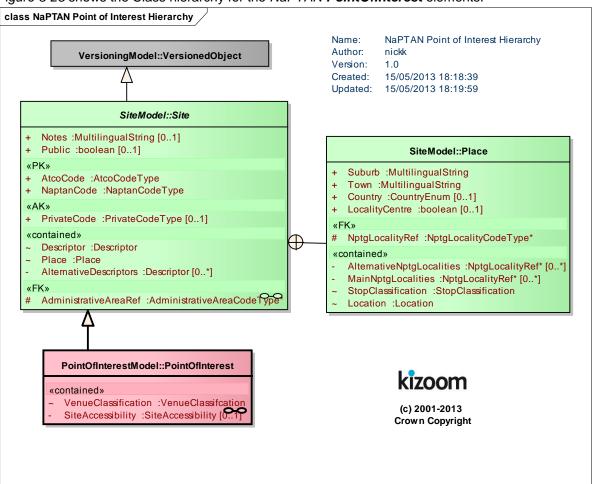

Figure 3-27 - UML Diagram of NaPTAN PointOfInterest Hierarchy

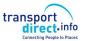

## 3.4.1.4NaPTAN Data Types

Part I

Figure 3-28 shows the data types used in the *NaPTAN* elements that are additional to those of *NPTG*.

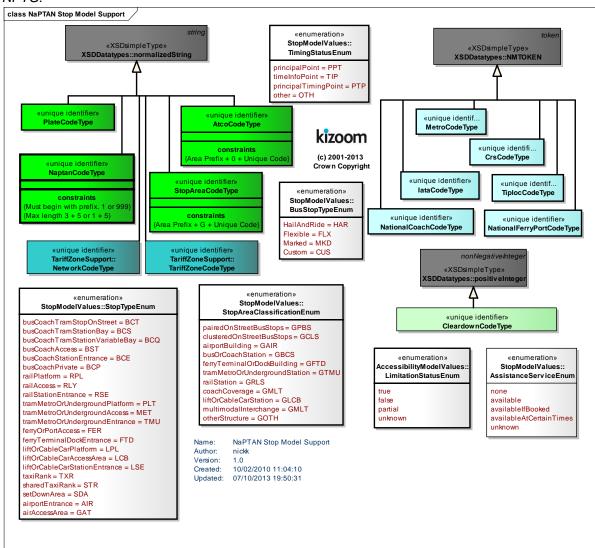

Figure 3-28 – UML Diagram of NaPTAN Data types

## 3.5 Populating the NaPTAN Database

When entering data into the *NaPTAN* model, as for the National Gazetteer, care needs to be taken in choosing, naming and grouping stops and stop areas so as to populate the model in a way that accurately reflects the way real-world places are perceived by users, and so that the relationships described between them are useful for the intended computational purposes. Consideration should be given to how locality name and stop name complement each other, as they may often be used in combination. For example, when applications such as journey planners present lists of stop names for users to choose from, the locality name may be combined with the stop name to give an appropriate context within which to recognise the stop, e.g. to distinguish '*Cosham*, *High Street*' from '*Farnham*, *High Street*'. Furthermore, in order to simply the choosing of destinations for users, for some applications' engines may aggregate a number of separate but physically related stops into a single 'place', using stop name, location and semantic information from the underlying *NaPTAN* data to derive the appropriate associations. See the examples in Chapter 8.3 for some illustrations.

Another consideration is who is responsible for allocating different types of stops. Most stops are allocated and managed strictly by the administrative area of the topographical region within which they lie.

- Certain types of stops, notably rail, metro, ferry and air access areas, are issued centrally by special administrative areas with a national scope, such as for National Rail and National Metro, as indicated by a *National* subelement on the Administrative Area - such areas also have AtcoCode values beginning with '9nn').
- Where the boundary goes down the middle of the road, an agreement may be made between neighbouring authorities that stops on both sides of the road will be controlled by a single authority, just as highway maintenance on that road is done normally by one of the two relevant authorities, by agreement.

# 3.5.1 Choosing NaPTAN Points

Table 3-6 above shows the various NaPTAN stop types.

On-Street PTANS are represented as points:

- For individual on-street **Bus Stops** (also **Coach Stops**), there should be a *NaPTAN Bus* stop point *for every physical stop;* even if a stop is the unmarked pair to another stop, it should always have its own separate *NaPTAN* identifier and definition (of type '*BCT*' located at its physical position.
  - StopArea elements are used to group individual poles into larger groupings such as pairings (of type 'GBPS') and on-street clusters (of type 'GCLS') (see below).
- For **Coach Stops**, a **StopArea** of type 'GCCH' can be used to associate the stop with Coach Service coverage. 'GCCH' stop areas have a stop area code (900G) and are allocated centrally.
- For Taxi Ranks, there should be a NaPTAN stop point for the head of the taxi rank, of type Taxi ('TXR'), or SharedTaxi ('STR') if an official taxi sharing scheme operates from the rank.
   For stations, termini and other interchange facilities, there should be an individual NaPTAN stop point for each "entrance" from the public thoroughfare to the facility, and another AccessArea stop point instance for the "access side": All stops should have the same CommonName, with a different Indicator value to distinguish them if necessary.
  - For **Airports**: For each terminal, there should be a *NaPTAN Entrance* point for each main area of check-in desks (of type 'AIR'), and another single **AccessArea** point to represent the "air-side" (of type 'GAT'). Entrance records are provided by the relevant Local Administrative Area.
    - A **StopArea** element (of type 'GAIR') should be used to group the air entrances, access area, and any other connecting stop points such as taxi ranks and individual bus stops around the terminal.
    - The Access Area ('GAT) points will be provided centrally (they will have identifiers beginning with 920) and do not need to be provided by other administrative areas.

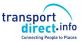

- For **Ferry Terminals and Ports:** There should be a *NaPTAN Entrance* point for the main entrance gate to the docks or ferry terminal (all of type '*FTD*'), and each secondary entrance (also of type '*FTD*'), and another single **AccessArea** (of type '*FER*') point to represent the general area berths from which the ferries depart. Entrance records are provided by the relevant Local Administrative Area.
  - A StopArea element (of type 'GFTD) should be used to group the ferry entrances, access area, and also any other connecting stop points such as taxi ranks and individual bus stops.
- For **Rail Stations**: There should be a *NaPTAN Entrance* stop point for the main entrance to the station (of type '*RSE*'), an additional stop point for each secondary entrance (also of type '*RSE*'), and another to represent the "track side", that is the main area of public access to the platforms (of type '*RLY*'). Entrance records are provided by the Local Administrative Area.
  - The main entrance should be the primary NaPTAN stop point, i.e. be encoded with a 0 as the last digit (Secondary entrances have non-zero digits). All entrances should indicate their nature in the indicator text e.g. 'main entrance', 'side entrance'.
  - The AccessArea ('RLY') and RailPlatform ('RPL') points will be provided centrally (they will have identifiers beginning with '910') and do not need to be provided by other administrative areas.
  - A StopArea element (of type 'GRLS'), provided centrally, should be used to group the rail entrances, access area, and any other connecting stop points such as taxi ranks and individual bus stops.
- For **Bus and Coach Stations**: There should be a *NaPTAN Entrance* point for the main entrance (of type '*BCE*'), and each secondary entrance gate (also of type '*BCE*'). There may be a single *AccessArea* point (of type '*BCQ*') to represent the general bays from which the buses depart. There may additionally or instead also be one or more specific *Bay stop* points of (of type BCS) if individual poles are identified. All records for Bus and Coach Stations are provided by the Local Administrative Area.
  - A StopArea element (of type 'GBCS') should be used to group the station entrances, access area and any other connecting stop points such as taxi ranks and individual bus stops.
- For **Metro & Underground Stations**: There should be a *NaPTAN Entrance* point for the main entrance to the station (of type '*TMU*'), and each secondary entrance (also of type '*TMU*'), and another single *AccessArea* point to represent the "rail side", that is the main area of public access to the platforms (of type '*MET*'). Entrance records are provided by the Local Administrative Area.
  - A StopArea element (of type 'GTMU') should be used to group the station entrances, access area, and any other connecting stop points such as taxi ranks and individual bus stops.
  - The AccessArea ('MET') and Metro Platform ('PLT') points will be gathered locally, but compiled and entered centrally.
- For **Tram Stops** Tram stops are treated as stations. There should be a *NaPTAN PLT* stop point *for every physical platform*, located at its physical position. And a *PLT* stop to represent the pair.
- For *Telecabine* (Lift & Cable Car Stations): (+NaPT v2.4)There should be a *NaPTAN Entrance* point for the main entrance to the station (of type 'LCE'), and each secondary entrance (also of type 'LCE'), and another single *AccessArea* point to represent the "lift side", that is the main area of public access to the platforms (of type 'LCB'). Entrance records are provided by the Local Administrative Area.
  - A **StopArea** element (of type 'GLCB') should be used to group the lift station entrances, access area, and any other connecting stop points such as taxi ranks and individual bus stops.
  - The AccessArea ('LCB') and Metro Platform ('LPL') points will be gathered locally, but compiled and entered centrally.

The NaPTAN 'Transport side' stops ('GAT', 'FER', 'RLY', 'MET', 'LCB' areas, and 'FBT', 'RPL' and 'PLT', 'LPL' access points) represent the boarding points to transport vehicles within the station or

interchange building. At present FTD can also be used in the absence of FBT elements at Ferry Terminals.

# 3.5.2 Allocating an AtcoCode for a NaPTAN Stop Point

The **AtcoCode** is intended to be unique for a given stop point within the UK. The number can be regarded as an arbitrary Universal Identifier, though in practice the prefix part is reserved to specific ranges so as to manage the distributed concurrent allocation of unique codes by different stakeholders. The **AtcoCode** has a general form of: **Database prefix** [3] + **Flag** [1] + **Local reference** [up to 8 alphameric characters], where:

- The Database prefix is the AtcoAreaCode of the AdministrativeArea responsible for managing the stop (which includes special values for rail stations, coach locations, ferry ports and airports).
- 2. The *Flag* normally has a value of '0'. Historically '1' was used to encode stops belonging to another administrative area this is not now needed so its use within NaPTAN 2 constitutes an error.
- 3. Local reference is an identifier of the stop, unique within the scope of the AtcoAreaCode.
  - Rail Station Entrances. The designated form is 'AAA0XXXXXXXN' where AAA comprises the *AtcoAreaCode*, '0' is a fixed flag, *XXXXXXXX* is the Network Rail TIPLOC code (generally alphabetic, capitalised, up to seven characters) for the station, and *n* is a zero character for the main entrance, and a sequence number for the other entrances. For example, '4000FARNHAM0', '4000FARNHAM1''.
  - Coach Station Entrances. The preferred form of number for Coach station entrances is AAA0YYYYYn where is the AtcoAreaCode of the AdministrativeArea responsible for managing the stop, '0' is a fixed flag, YYYYY is the National Coach code (5 digit numeric) for the coach station, and n is a zero character for the main entrance and a sequence number for the other entrances.
  - Transport side Access Areas. The stop point codes of the 'Transport side' stops (GAT, FER, MET, RLY, and FBT, RPL, PLT) are assigned centrally from special national prefixes ranges beginning with '9'. The numbers of all other points begin with a local area prefix. For example, '4000FARNHAMO'.
  - OnStreet Stops. The preferred form of numbers for on-street stops is
     AAA0YYYYYYYY where AAA is the AtcoAreaCode of the AdministrativeArea
     responsible for managing the stop.'0' is a fixed flag. YYYYYYYYY is a unique locally allocated code of up to 8 alpha-numeric characters

## 3.5.3 Allocating NaPTAN (SMS) Codes for NaPTAN Stop Points

NaPTAN allows a short code to be specified for each stop, the **NaptanCode**. This is intended as a unique reference for use in public facing systems such as SMS and web query apps. The NaPTAN short code is distinct from the ATCO code (the latter is in effect a system identifier). A NaptanCode can only be used once and cannot be reused.

# 3.5.3.1 Mandatory NaPTAN Code features

In order to achieve nationwide uniqueness, a NaptanCode has a systematic structure.

- Codes are made up of an area prefix and a suffix, ensuring they are unique at a national level.
- Each Prefix is unique within the UK and assigned to a specific area.
- The prefixes are normally three characters (See table at end) but London is treated as a special case and uses a single digit '1'.

Codes should be displayed with their prefixes so that they can be disambiguated on a national level.

## 3.5.3.2Optional NaptanCode features

For usability on the keypad of a Mobile device, a number of additional constraints are recommended and Codes issued for most areas of the country follow these rules. However these are optional:

|    |                                                                                                    |                                                                 | Rationale                                                     |
|----|----------------------------------------------------------------------------------------------------|-----------------------------------------------------------------|---------------------------------------------------------------|
| R1 | Avoid repeating sequences of digits with a number, so that no two consecutive characters/digits require the same key                    | (e.g. 'leibaba', or '16747', but not 'leiaabbcc' or '1-22334)'. | Avoids common keying errors                                   |
| R2 | Avoid the use of '0' or '1' in numbers (except for the London prefix).                                                                  | e.g. '472913', but <b>not</b> '101010'.                         | Avoids common keying errors and confusion between 0/O and 1/I |
| R3 | Present codes as alpha8 [1] characters synonyms rather than numbers (this requires adherence to R2).  (In Scotland numeric rendering is | E.g. 234, 'leiadh', rather than 'lei234'.                       | Easier on a mixed keypad                                      |
|    | generally used, in UK alpha8)                                                                                                    |                                                                 |                                                               |
| R4 | Meaningful letters are chosen for the prefix three digits that indicate area.                                                           | E.g. Lei=Leicester,<br>man= Manchester<br>etc.                  | More memorable                                                |
| R5 | Codes may be of variable length. But should be between five and seven characters including prefix                                       |                                                                 | More memorable                                                |

Table 3-7 - Rules for SMS codes

1. The Alpha8 characters are the eight letters shown first on a mobile keypad (adgjmptw). Thus for example '234, 'adh', 'bfi' and 'ceg' (and any other permutation of abc + def + ghi) all encode the same number. The use of zero is avoided.

### 3.5.4 Choosing NaPTAN Stop Areas

The choice and naming of *NaPTAN* stop areas is closely related to the choice of stop points, and the names of related *NaPTAN* stop points and stop areas generally should be the same.

**StopArea** instances should only be used to group stops that constitute a localised interchange in easy walking distance, such as a bus bay, or a pair of opposite bus stops, or the various access points around a rail station. Stop areas must **not** be used to group stops in a wide area arbitrarily. For example, a stop area must **not** be used to create a general stop grouping for all the stops of a town centre; instead a *NPTG* locality for the town centre should be used, and one or more of the stop groups and or stop points be associated with the *NPTG* locality.

As a general rule, a StopArea should not group stop points that are more than 250m apart.

Stop areas may be nested in hierarchies to build up a simple interchange description. Stop area names should correspond to the main stop points. For example, the 'Farnham Rail Station' stop area might include subsidiary bus and stop areas, each containing various stop pairs near the station.

In principle there should be a stop area:

- For every pair of on-street bus poles (GPBS).
- For every cluster of on-street bus poles (GCLS).
- For every airport (GAIR).
- For every ferry terminal or port (GFTD).
- For every rail station (GRLS).
- For every bus or coach station (GBCS).
- For every metro station (*GTMU*).
- For every coach service association (GCCH).
- For every lift or cable car station service (GLCB).

The **StopArea** for the main travel mode can be used as a parent for the stop areas of subsidiary modes, for example the airport mode can contain a stop area for a rail station that serves the airport.

For a complex interchange, stop areas should be organised into a hierarchy. For example, an Airport might contain child stop areas for its Rail and Metro stations, and several for its bus stops. When assembling **StopArea** instances into a hierarchy, the parent area should be chosen using the relative rankings shown in *Table 3-8*.

|        | Code | Туре                                                    | Ranking |
|--------|------|---------------------------------------------------------|---------|
| Off    | GAIR | Airport                                                 | 1       |
| Street | GFTD | Ferry / Port                                            | 2       |
|        | GRLS | Rail Station                                            | 3       |
|        | GTMU | Metro Station                                           | 4       |
|        | GBCS | Bus or Coach Station                                    | 5       |
|        | GLCB | Lift or Cable Car Station                               | 6       |
|        | GCCH | Coach Stop                                              | 7       |
| On     | GCLS | On-street Bus / Coach stop cluster (more than two stops | 8       |
| Street |      | in the same general location).                          |         |
|        | GPBS | On-street Bus/ Coach stop pair                          | 9       |

Table 3-8 – Precedence of StopArea Types

→Note that in many cases, additional *StopArea* instances may be inferred by automated processes that augment the manually created *NaPTAN* stop data, for example grouping stop points by (i) by spatial proximity of location, and/or or (ii) semantic similarity of stop point, street name or other descriptor, together with (iii) transport mode. In practice these derived groupings may either be instantiated as actual *StopArea* instances in a database used by the journey planner, or be dynamically recomputed every time a search is made.

For some interchanges, notably rail stations, there may be multiple stop areas describing different parts of the same station (or two different encodings of the same station for historic reasons). If this is the case they should be organised hierarchically with one of them chosen as the "main" root station and others as subsidiary (i.e. *not* using circular references with each one being part of the other).

## 3.5.5 The Naming of Stop Points and Stop Areas

The allocation of effective names to public transport access points is an important aspect of *NaPTAN*'s purpose.

Whilst rail stations and airports generally have well-known names, some types of PTAN, in particular bus stops, do not always have obvious or intuitive names. The *NaPTAN StopPoint* element provides a number of 'descriptor' subelements for specifying text descriptions of stops, and *NaPTAN* sets guidelines for populating the elements in a consistent way that will result in useful name phrases in applications, i.e. that enable the use of text based searches to find the stop. See also the examples given later in Part III.

## StopPoint descriptors may include:

A CommonName. The simple name for the stop. 'Simple' means that qualifiers such as the
locality or street name should not be included as a component part of the CommonName See 'Descriptor Atomicity' below and further comments below. A street name by itself may

however be used as the complete simple *CommonName* of the stop, if that is the most appropriate concept (see "Street Style" later below). Thus for example, a *CommonName* of "*Opp St Mary's Upper Street Islington*" is non-conformant because it repeats data that is already contained by the other atomic descriptor elements.

- Assuming a Landmark style of naming i.e. that "St Mary's" is the best simple name by which users can recognise the stop, a more conformant representation would be: CommonName: "St Mary's"; Landmark: "St Mary's"; Indicator: "Opp"; Street: "Upper Street"; NptgLocality: "Islington" which contains all the information necessary to create a label of "Opp St Mary's, Upper Street, Islington" if needed, but also allows other presentation forms.
- Assuming a Street style of naming i.e. that "Upper Street" is the best simple name, a more conformant representation would be: CommonName: "Upper Street"; Landmark: "St Mary's"; Indicator: "Opp 27"; Street: "Upper Street"; NptgLocality: "Islington". The nearest Landmark should be shown in the data; for example 'Red Lion Public House'. The nearest cross-street (Crossing) may also be used as the CommonName, for example: 'Folly Lane'.
- An *Indicator* phrase, giving the relationship of the stop to the entity used as the common name, for example 'o/s' i.e. outside, 'behind', etc. The *Landmark*, *Street* or *CommonName* should <u>not</u> be repeated in the *Indicator*, as this breaks the principle of descriptor 'atomicity' (see below). Thus, if the *CommonName* is 'Red Lion', the *Indicator* should say just "o/s', and <u>not</u> 'Red Lion (o/s)' or 'o/s 'Red Lion'. Stop numbers, Bay Numbers, etc are also relevant values for the *Indicator*.
- The name of the **Street** on which the stop point lies. The street should always be specified as it provides an alternative search value for finding the stop, and also can provide additional context with which to recognize the stop in stop finders.
- Where both a Point of Interest *Landmark* and a *Crossing* are useful for identifying the stop, the nearest intersection may be given separately using the *Crossing* element.

Additional elements useful for describing the stop include:

- The compass Bearing towards which the vehicle is pointing when proceeding down the street past the stop. For example: 'SW'.
- Other descriptive *Notes* about the stop point. These are not public facing they provide information only to users of the database.

#### 3.5.5.1 Stop Name Uniqueness

NaPTAN **StopPoint** name phrases should be unique within their **NptgLocality** (including any parent or grandparent locality); that is the combination of **CommonName** and **Indicator** elements should be unique.

The descriptor elements that make up stop names should be chosen so that when combined as a 'name phrase', they make a meaningful name that uniquely identifies the stop. The following is one possible order of combination:

<locality> (locality qualifier), <common name> (<indicator>)

Table 3-9 shows some examples of preferred forms

| CommonName    | Indicator | Locality   | Qualifier | Preferred full name                 |
|---------------|-----------|------------|-----------|-------------------------------------|
| Red Lion      | o/s       | Blacko     | -         | Blacko, Red Lion (o/s)              |
| Health Centre | орр       | Cosham     | -         | Cosham, Health Centre (opp)         |
| Tilford Road  | -         | Farnham    | -         | Farnham, Tilford Road               |
| Woolworths    | орр       | Gillingham | Kent      | Gillingham (Kent), Woolworths (opp) |

Table 3-9 – Examples of Preferred Stop Names

### 3.5.5.2 Descriptor 'Atomicity'

The different descriptor elements may be combined by applications into name phrases in different ways in different circumstances (see discussion in section 3.5.11.1). Thus the *Landmark*, *Street* and *Indicator* elements should avoid repeating the same proper nouns as content, as this results in verbose and unintelligible compound name phrases: such as 'o/s Red Lion Red Lion (o/s)'.

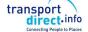

Similarly, common names should not include the *NptgLocality / Name* or *NptgLocality / Qualifier* name unnecessarily, as again this leads to unhelpful descriptive name phrases when the elements are combined. For example, unnecessary repetition might result in 'Gillingham (Kent), Woolworths Gillingham Kent (opp).' In the case of rail stations and other termini, it is often the case that the locality name is included in the formally adopted common name (Table 3-10).

| CommonName           | Indicator | Locality | Qualifier | Preferred full name           |
|----------------------|-----------|----------|-----------|-------------------------------|
| Farnham Rail Station |           | Farnham  | -         | Farnham, Farnham Rail Station |

Table 3-10 - Example Preferred Form for Rail Station Names

As an illustration, *Table 3-11* shows some example name elements for a stop; *Table 3-12* shows some of the different ways that an application might choose to create name phrases from the elements.

|                  | Element                         | Value    |
|------------------|---------------------------------|----------|
| NPTG Locality    | AdministrativeArea / ShortName: | Lancs    |
|                  | NptgLocality / Name:            | Blacko   |
| Stop Descriptors | CommonName:                     | Red Lion |
|                  | Landmark:                       | Red Lion |
|                  | Indicator:                      | Орр      |

**Table 3-11 - Example Name Elements** 

| Possible Derived Names                       |  |  |  |  |
|----------------------------------------------|--|--|--|--|
| Red Lion                                     |  |  |  |  |
| Red Lion (opp)                               |  |  |  |  |
| Blacko, Red Lion                             |  |  |  |  |
| Blacko (Lancs), Red Lion                     |  |  |  |  |
| Blacko, Red Lion (opp)                       |  |  |  |  |
| Blacko (Lancs), Red Lion (opp)               |  |  |  |  |
| Gisburn Road, Red Lion                       |  |  |  |  |
| Gisburn Road, Red Lion (opp)                 |  |  |  |  |
| Blacko, Gisburn Road, Red Lion               |  |  |  |  |
| Blacko (Lancs), Gisburn Road, Red Lion       |  |  |  |  |
| Blacko, Gisburn Road, Red Lion (opp)         |  |  |  |  |
| Blacko (Lancs), Gisburn Road, Red Lion (opp) |  |  |  |  |
| Red Lion, Blacko                             |  |  |  |  |
| Red Lion, Blacko (Lancs)                     |  |  |  |  |
| Red Lion (opp), Blacko                       |  |  |  |  |
| Red Lion (opp), Blacko (Lancs)               |  |  |  |  |
| Red Lion, Gisburn Road, Blacko               |  |  |  |  |
| Red Lion, Gisburn Road, Blacko (Lancs)       |  |  |  |  |
| Red Lion (opp), Gisburn Road, Blacko         |  |  |  |  |
| Red Lion (opp), Gisburn Road, Blacko (Lancs) |  |  |  |  |

Table 3-12 – Ways of Deriving Names from Descriptors

## 3.5.6 Bus Stop Naming Styles

Where there is not an established name for a stop point, a new *CommonName* should be issued. When devising bus stop names, consideration should be given to the finding of the stop by name or partial name in computer-based stop finders; the choice of the best actual common name depends on how the stop name needs to be distinguished from other nearby stops, so that in practice any of the following naming styles may be appropriate:

Locality Style: Name the stop after the locality it serves, for example 'Little Gidding Centre'. In some cases the actual stop name will be a generic name like Town Centre'. Use of the locality name as a CommonName should generally be avoided, as it is not very specific or informative and does not necessarily help users locate the stop with the locality. It is better to use a landmark (e.g. "The Poets Arms") or crossing name (e.g. "High Street") within the locality. The NptqLocality name can,

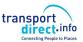

- of course, always be associated with the stop and used in names if appropriate to the context (e.g. "The Poets Arms, Little Gidding").
- Landmark Style: Name the stop after the landmark or point of interest it serves, for example ''British Museum', 'Town Centre', 'St Trinian's School', 'Boots', if necessary giving the relation to the landmark as the Indicator. For example, 'British Museum' + 'O/s'. The landmark may also be the street or crossing name, but a Street must also be given. This is a preferred style as it helps users relate stops to their surroundings.
- If there is no obvious landmark, the name of a road on which the stop lies may be appropriate as long as there is only one set of stops on that road.
- 3.1 **Street Style:** If the road is short, and has only a single stop or pair of stops, in the street then the name of the road the stop is on may be appropriate as a **CommonName** if there is no other obvious style. This should be with an **Indicator** such as a house number, for example 'o/s 34'.
- 3.2 **Crossing Style:** For a longer road on which there are two or more pairs or clusters of stops, then common names based on the nearest cross-street or a landmark are to be preferred, without the name of the road on which they are located (as this is available if needed from the **Street**). The **Indicator** should be set to 'nr' or 'adj' for a stop on the same side of the road, 'opp' for a stop on the other side of the road. This is a preferred style as it helps users relate stops to their surroundings. The use of the **Crossing** rather than the **Street** name as the **CommonName** is preferable as it allows the future addition of more stops in the same street without ambiguity.
- 4 **Particular Style:** Give the stop a name that does not follow any of the above styles because of some other local usage: for example: 'Rail Replacement Services'. This approach should only be used in exceptional circumstances.

#### 3.5.6.1General Rules for the Names of Stop Points

The following general rules should be applied to stop Common Names and other textual stop descriptor elements:

- Capitalization: The preferred style of stop names, place names and street names in NaPTAN is 'title case', that is lower case with the first letter of each significant word in upper case, for example, 'Milton Keynes'. Prepositions and articles within a name should be in lower case 'Isle of Man', 'Hole-in-the-Wall Lying-in Hospital'. 'Kirkby-in-Furness High Street', 'Cley-next-the-Sea', not 'Cley Next The Sea'. Prepositions and articles derived from Latin or other languages should not be capitalised either; 'St George's-super-Ely', 'Poulton-le-Fylde'.
- Character Set: Only uppercase and lower case letters should be used. Specifically the use of digits, non-alphabetic characters, and any punctuation characters other than apostrophes, hyphens and ampersands should be avoided in names. Numbers should be spelt out e.g. 'Seven Sisters', not '7 Sisters'. The characters in Table 3-2 must not be used as they are disallowed by the schema. The characters in Table 3-3 should not be used but are not currently excluded by the schema. Note that non-letter characters such as ampersand ('&'will need to be encoded as XML entities (e.g. & amp;) within XML content.
- **Hyphenation:** Names should be hyphenated according to the preferred form of usage by residents, for example, 'Dudington-Fineshade', 'Lawton-Gate'. Prepositions in some British place names are hyphenated, for example. 'Lilford-cum-Wigestead', 'Hinton-In-the-Hedges, 'Laughton-en-le-Morthen', 'Rhyd-y-Pandy', 'Ty'n-twr'. Where there is a choice of usage the hyphenated form is preferred.
- **Use of Periods:** Full stops must not be used within names. For example, use just 'St' rather than 'St.'; do not put a final period on names.
- Use of Commas: Commas must not be used within names as they are conventionally used to indicate concatenation of elements when formatting names. See section 3.5.11.1 below.
- **Apostrophes:** Apostrophes should be used in accordance with the preferred local usage, and be consistent with the locality name. For example, "Robinson's end", ""Cross o' th' Hands", "St Mary's", "Top o' th' Knowl High Street".
- **Indicator phrases:** Standard terms of relation should be used in the content of **Indicator**. See Table 3-13 for details of preferred values for **Indicator**.

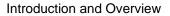

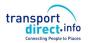

| Group        | Indicator term        |                           |  |  |
|--------------|-----------------------|---------------------------|--|--|
|              | source                | normalised                |  |  |
| Relation     | opposite              | орр                       |  |  |
|              | орр                   |                           |  |  |
| (should      | outside               | o/s                       |  |  |
| appear in    | o/s                   |                           |  |  |
| front of     | adjacent              | adj                       |  |  |
| common-      | adj                   |                           |  |  |
| name)        | near                  | nr                        |  |  |
|              | nr                    |                           |  |  |
|              | behind                |                           |  |  |
|              | inside                |                           |  |  |
|              | by                    |                           |  |  |
|              | in                    |                           |  |  |
|              | at                    |                           |  |  |
|              | on                    |                           |  |  |
|              | just before           |                           |  |  |
|              | just after            |                           |  |  |
|              | corner of             |                           |  |  |
| Description  | corner                | cnr                       |  |  |
|              | cnr                   |                           |  |  |
| (should      | drt                   |                           |  |  |
| appear after | Stop                  |                           |  |  |
| common-      | stance                |                           |  |  |
| name)        | stand                 |                           |  |  |
|              | bay                   |                           |  |  |
|              | platform              |                           |  |  |
|              | entrance              |                           |  |  |
|              | main entrance         |                           |  |  |
|              | side entrance         |                           |  |  |
|              | front entrance        |                           |  |  |
|              | back entrance         |                           |  |  |
|              | rear entrance         |                           |  |  |
|              | north entrance        | N entrance                |  |  |
|              | east entrance         | E entrance                |  |  |
|              | south entrance        | S entrance                |  |  |
|              | west entrance         | W entrance                |  |  |
|              | north east entrance   | NE entrance               |  |  |
|              | NE entrance           |                           |  |  |
|              | north west entrance   | NW entrance               |  |  |
|              | NW entrance           |                           |  |  |
|              | south east entrance   | SE entrance               |  |  |
|              | SE entrance           | 014/                      |  |  |
|              | south west entrance   | SW entrance               |  |  |
|              | SW entrance           |                           |  |  |
|              | N entrance            |                           |  |  |
|              | E entrance            |                           |  |  |
|              | S entrance            |                           |  |  |
|              | W entrance            |                           |  |  |
|              | arrivals              |                           |  |  |
|              | departures            | N. la accesa <sup>1</sup> |  |  |
|              | Northbound            | N-bound                   |  |  |
|              | N-bound<br>Southbound | S hound                   |  |  |
|              | Southbound            | S-bound                   |  |  |
|              | S-bound               | E bound                   |  |  |
|              | Eastbound             | E-bound                   |  |  |
|              | E-bound               | W-bound                   |  |  |
|              | Westbound             | vv-bouria                 |  |  |
|              | W-bound               |                           |  |  |
|              | NE-bound<br>NW-bound  |                           |  |  |
|              | SW-bound              |                           |  |  |
|              | SE-bound              |                           |  |  |
|              | SE-DOUIIU             |                           |  |  |

#### Table 3-13 - Preferred Phrases to Use in Indicator

The words "Stop", "stand", "stance", "bay", "platform", "entrance" can be followed by an alphanumeric string to allow for Stop codes e.g. A, 1, A1, 1A, 23, FG, AB27, etc. with the numeric part limited to one or two digits and the alpha part to one or two characters either before or after the numeric – all in an unbroken string (of up to 4 characters).

Words which indicate a relationship (nr, opp, o/s, adj, at etc) can be followed by an alphanumeric string to allow for house numbers (e.g. opp 23, o/s 76a). In this case the numeric component should permit values to 9999, with or without a single following alpha character.

In output systems, stops which have an indicator in NaPTAN which does not match one of the preferred values (including those which do not have an indicator where one is required) should be given a normalised indicator based on the value of the bearing for the Stop – so in this situation a Stop with a bearing of "N" will have a normalised indicator of "N-bound".

- **Use of Ampersand:** The ampersand character '&' is preferred to the word 'and' as a conjunction, for example, 'Bat & Ball'.
- Use of Abbreviations: Abbreviations should be avoided, for example 'Great Missenden' and not 'Gt Missenden', 'North Wootton' not 'N. Wootton'. The exception to this is the prefix for 'Saint', where 'St' should always be used, without a full stop, for example 'St Ives', 'Ilketshall St John'. Although names and other text descriptors in the NaPTAN database can be up to 48 characters long, it is preferable if they can be kept to less than 24 characters.
  - Where needed, standardised abbreviations should be used. See Appendix 15.4.
- Spacing: Words should be single spaced.
- **Use of forward Slash:** The uses of forward or backwards slashes or vertical bars in stop common names to denote alternatives must be avoided. Alternative names should be specified explicitly as separate descriptor entries.
- Stop types: A stop type should not be referred to in either the *CommonName* or the Indicator for a stop. If a stop is a Hail-and-Ride (HAR), an unmarked (CUS) or a flexible zone (FLX) stop type, then this information is available from the stop type field and it is for output systems to interpret this data and to add to its display (Hail-and-Ride), (unmarked) or (Demand Responsive Zone) as relevant or whatever else might be appropriate to the specific output system.

## 3.5.7 Naming Of Particular Types of Stop

### 3.5.7.1 Naming of Rail Stations

Rail station names should include the suffix phrase 'Rail Station' in their names, for example, 'Ashwell & Morden Rail Station'.

Rail station names should use the definitive names used on the National Rail Website <a href="http://www.nationalrail.co.uk/">http://www.nationalrail.co.uk/</a>.

## 3.5.7.2 Naming of Airports

Airport stops should have the word 'Airport' or 'Terminal' in their name, for example, 'Southampton Airport'; 'Heathrow Terminal 1' + 'London Heathrow Terminal 1'.

Airport names should be the definitive IATA name. Other names may be specified as alternative names.

# 3.5.8 Naming of Stop Areas

Stop area names should be the same as the common names of the main stops in the stop area.

## 3.5.9 The Classifying of Bus Stops and Other PTANs

The NaPTAN model provides a number of ways of classifying the stop:

- Whether the stop is *active* or *inactive*. See discussion in 11.2.6.The modes of transport it supports (bus, rail etc).
- For bus stop point there are additional attributes:
  - Whether the stop is marked or not (For example many rural bus stops are not).
  - Whether it is normally a timing point in a schedule.

## 3.5.10 Associating Stop Points and Stop Areas with NPTG Localities

Every **StopPoint** has a primary **NptgLocality** within which it is situated. The **NPTG** locality specified for a stop point or stop area should be the most specific (i.e. the most precise as to area) available. For example, use a suburb of a city in preference to the whole city.

In addition **StopPoint** instances may also be associated with a number of alternative **NptgLocality** instances

Certain major **StopPoint** instances may further be associated with particular **NptgLocality** instances as the main stop points for the locality; for example, the rail stations. Main stop points are normally central, but do not have to be physically contained within the immediate locality – for example the rail station for Norwich is a main stop for the town, but is not located at the centre.

The **Town** and/or **Suburb** on the **Place** element of a **StopPoint** should only be specified if they differ from the names of the **NPTG** locality specified for the **StopPoint**. If they are the same, they will be derived automatically through the reference.

The association of stop areas with an *NptgLocality* is indirect – through the associations of the *StopPoint* instances within the *StopArea*. All stop points in a stop area should be associated with the same primary *NPTG* locality, and also have similar associations as the other stops for any alternative localities.

## 3.5.11 Geocoding of Stop Points - Location

All *NaPTAN StopPoint* instances have a geocode, i.e. a spatial *Location* associated with them that specifies their map coordinates.

- The UK NaPTAN <u>database</u> uses OS Grid coordinates and data should be <u>submitted</u> geocoded with Grid coordinates. For Eire ITM grid may be used (Irish Transverse Mercator).
- The NaPTAN <u>schema</u> supports the exchange of stops with both WGS 84 and grid coordinates, and both are provided in the distributed data.

The usage of location depends on the stop point classification (see *Table 3-14*); for on-street points and off-street entrance points, the location should be an exact single point of the doorway or pole. For logical stops representing a zone or access area, the location should be a central point chosen to give a sensible visualisation of the area on a map; and depending on type, may also be accompanied by a more detailed description of the coordinates, as for example for a hail and ride section.

| Group  |      | Type | Sub  | Description                                                   | Shape   | Location       |     |
|--------|------|------|------|---------------------------------------------------------------|---------|----------------|-----|
|        |      |      | Type |                                                               |         |                |     |
| On     | Bus  | BCT, | MKD  | On-street Bus / Coach Stop.                                   | Point   |                | 2.0 |
| Street |      |      | CUS  | Custom / Unmarked stop                                        | Point   |                | 2.0 |
|        |      |      | HAR  | Hail & Ride zone.                                             | Line    | Centre of line | 2.0 |
|        |      |      | FLX  | Flexible Zone.                                                | Polygon | Centre of area | 2.0 |
|        |      | BCS  |      | Bus / Coach bay / stand / stance within Bus / Coach Stations. | Point   |                | 2.0 |
|        | Taxi | TXR  |      | Taxi Rank (head of).                                          | Point   |                | 2.0 |
|        |      | STR  |      | Shared Taxi Rank (head of                                     | Point   |                | 2.0 |
|        | Car  | SDA  |      | Setdown and Pick up Area                                      | Point   | Centre of area | 2.4 |

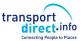

| Off    | Entrance    | AIR | Airport Entrance.                                             | Point |                | 2.0 |
|--------|-------------|-----|---------------------------------------------------------------|-------|----------------|-----|
| Street | 2.11.14.100 | FTD | Ferry Terminal / Dock Entrance.                               | Point |                | 2.0 |
|        |             | TMU | Tram / Metro / Underground Entrance.                          | Point |                | 2.0 |
|        |             | RSE | Rail Station Entrance. ).                                     | Point |                | 2.0 |
|        |             | BCE | Bus / Coach Station Entrance.                                 | Point |                | 2.0 |
|        |             | LCE | liftOrCableCarStationEntrance                                 | Point |                | 2.4 |
|        | Access      | GAT | Airport Interchange Area                                      | Point | Centre of      | 2.0 |
|        | Area        |     | p=geem                                                        |       | area           |     |
|        |             | BST | Bus / Coach Station Interchange Area.                         | Point | Centre of area | 2.0 |
|        |             | FER | Ferry or Port Interchange Area.                               | Point | Centre of area | 2.0 |
|        |             | MET | Underground or Metro Interchange Area                         | Point | Centre of area | 2.0 |
|        |             | RLY | Railway Interchange Area                                      | Point | Centre of area | 2.0 |
|        |             | LCB | liftOrCableCarAccessArea                                      | Point |                | 2.4 |
|        | Bay /       | FBT | Ferry Terminal / Dock Berth.                                  | Point |                | 2.0 |
|        | Platform    | RPL | Rail Platform.                                                | Point |                | 2.0 |
|        |             | PLT | Underground or Metro Interchange Platform                     | Point |                | 2.0 |
|        |             | BCS | Bus / Coach bay / stand / stance within Bus / Coach Stations. | Point |                | 2.0 |
|        |             | BCQ | Bus / Coach Station Variable Bay.                             | Point |                | 2.1 |
|        |             | LPL | liftOrCableCarPlatform                                        | Point |                | 2.4 |

Table 3-14 - Stop Point Location Types

## 3.5.11.1Considerations for Effective Naming of Stops in Journey Planners:

Some useful insight into the effective naming of stops can be obtained by considering how stop names are used in the software interfaces that interact with end users, as for example in a journey planner stop or place finder.

## 3.5.11.2 Presentation of Stop Names in Disambiguation Lists

When displayed in lists in place finders, stop names will typically be prefixed by a locality name in order to provide users a context within which to recognise the common name, and to distinguish the stop name from other similar names. For example, if you enter 'High Street' without a town name, there might be many possible candidates, so the locality may be added as a prefix, 'Oxford, High Street'.

When displayed in a list in a user interface, disambiguated names will normally have a general format that is made up of several elements:

{NPTG Locality Name (+Optional Locality Qualifier)}+ {Stop Common Name} {Stop Indicator}

Note however, that different application user interfaces may vary the order in which they use to combine the elements into a 'name phrase' for presentation; for example the order 'Stop Name + Locality Name + Stop type' may also be used, or in other circumstance the locality name and/or qualifier may be omitted; for example on a map, where the context is already given.

Figure 3-29 shows an example from the South East region journey planner using Locality Name + Stop Name for bus stop points (with 'stop' appended on the end. Thus for instance, the 'Packhorse' **StopPoint** in the **NptgLocality** 'Gerrards Cross' would appear as: 'Gerrards Cross, Packhorse (stop)'.

Note the example demonstrates the use of fuzzy phonetic matching to tolerate common types of spelling errors in the enquiry input ('gerrods cross').

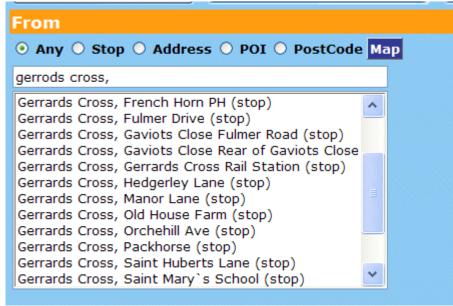

From the SELTA region journey planner stop finder, Courtesy MDV

Figure 3-29 - Example of Stop Names in a List

The locality qualifier can be used in applications if the locality needs to be distinguished from other similarly named localities. For example, the 'Packhorse' **StopPoint** in the **NptgLocality** 'Ashford would appear as: 'Ashford (Kent), Packhorse (stop)".

The use of hyphens can facilitate the intelligibility of names, for example 'Sutton-on-the-Forest, Huby' is slightly easier to read and recognise than 'Sutton on the Forest, Huby'.

The avoidance of embedded commas in names is especially important; 'On the Forest, Sutton, Huby' is considerably harder to interpret. Similarly trailing articles as in 'Dunks, The, High Street, The' give rise to difficulties.

As a further example, Figure 3-30 shows the results of using a place name of 'Church End' in the Transport Direct Portal Journey planner – the various instances are distinguished by both a qualifier and an administrative area.

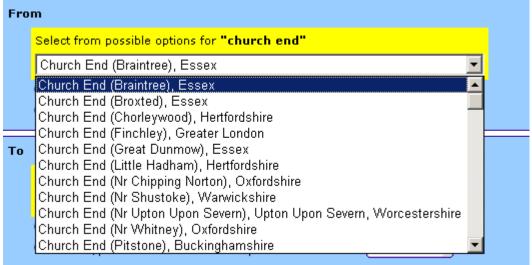

From the Transport Direct Portal Journey Planner - Atos Origin.

Figure 3-30 – Example of Ambiguous Place Names

3.5.11.3 Matching of Stop Names by Stop & Location Finders

When processing input search strings, stop finders will generally:

## NaPTAN Schema User Guide

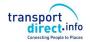

Part I Introduction and Overview

- Use specific special characters as delimiters (for example comma to mark the end of a locality), or commands (for example '\*' for wildcard).
- Ignore extra spaces in names.
- Ignore hyphens and apostrophes.
- Ignore the difference between upper and lower case.
- Understand some common abbreviations.
- Support fuzzy and partial searches, and tolerate some common types of typing and spelling errors.

## 3.5.11.4 Implications for Stop Naming

We note some particular implications of the use of stop names in software user interfaces for the naming of stops:

- It is preferable if the stop common name does not repeat the locality name unnecessarily -- so as to avoid for example the informationally redundant 'Gerrards Cross, Gerrards Cross Packhorse'. Applications may always themselves add in the locality if appropriate. However, where the locality name is an integral part of the name, for example 'Tonbridge School', or 'Farnham Rail Station', it should be used, even though this might result in some repetition (e.g. Tonbridge, Tonbridge School or 'Farnham, Farnham Rail Station').
- The inclusion of separators such as commas in stop names generally makes them harder to interpret in lists.
- Lists may include stops of different types, so including a type phrase ('Rail Station', 'Airport', 'Coach Station') for stop type other than bus stops helps users.
- Simple names ('Boots', 'St Mary's Church', 'Hospital', 'High Street'), are preferred to composite names ('Boots High Street', 'St Mary's Church Fenham Green' 'Hospital -Furlong Road', 'High Street Bus Station'). Again applications may always themselves add in the locality or other context if appropriate. Where there are two or more stops on the same road, then common names based on the nearest cross-street or a landmark are to be preferred, without the name of the road on which they are located since this can be obtained from the **Street** element of the database.
- As an exception to this rule it is however useful to include the town name in the names of Rail stations.
- The assigning of correct NPTG localities is very important.
- The consistent use of capitalisation and hyphenation improves intelligibility. Names held in the NPTG database should be in a definitive form and consistent style.
- The preferred way of populating NaPTAN name elements is so as to lead to easily recognizable names when the descriptor elements are combined by applications into a name phrase in a particular order. The preferred order is 'NptgLocality (Qualifier), Common Name (Indicator)'. In choosing names it is helpful (i) to test them by concatenating the elements in the suggested order and considering the resulting name phrase for sense, and (ii) to compare the name phrase to those of adjacent stops to see if they are helpful in distinguishing the stop from the others.

## 3.5.11.5Implications for NPTG Locality Naming

Similarly considerations apply to the naming of NPTG Localities:

- Names should generally be the simple name of the locality.
- It is useful to create distinct elements to represent the central areas of towns and cities. For the names of Town and City Centres, it is useful to include the Town name as part of the name, e.g. 'Shirley Town Centre', 'Winchester City Centre'.
- Consideration should be given as to whether a Locality name is unique within the UK, and if it
  is not, a qualifier should be added.

## 3.5.12 Populating Accessibility data

NaPTAN model is intended to allow an incremental approach to capturing accessibility data, that is, data may captured to different degrees of detail according to the available resources. An overall assessment should always be provided, with further detail as available.

Part I

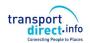

It should be noted that accessibility depends not just on the stop, but also on the capabilities of the vehicles (e.g. low floor, wheel chair spaces etc.) and services (e.g. assistance) that visit the stop. NaPTAN provides a means of specifying stop related data and also of indicating whether service at the stop is generally accessible or not. However to provide completely accurate information additional data is needed from other sources such as TransXChange 2.5.

## 3.5.12.1On Street Stops

Typically the capture of top accessibility data for on-street stops such as bus coach and tram stops is more straightforward than for complex off street sites such as stations and airports, since the stop itself is directly accessible Table 3-15 indicates the relative priority of different elements.

On street stops are normally accessible directly at street level one and may simply be tagged as accessible or not. If all the services that visit the stop are accessible it is useful to tag the stop further, for example with low floor/hoist, wheelchair/mobility scooter.

Any boarding assistance service will usually be provided by the driver or conductor so if offered at will be available at all times.

| Element       | Attribute                | Usual value       |   | Note                           |
|---------------|--------------------------|-------------------|---|--------------------------------|
| Stop-         | MobilityImpairedAcess    | true              | 1 | To be specified                |
| Accessibility | WheelchairAccess         | true              | 1 | To be specified                |
| •             | StepFreeAccess           | (true)            | 2 | Usually true                   |
|               | LiftFreeAccess           | (true)            | 4 | Not usually relevant           |
|               | EscalatorFreeAccess      | (true)            | 4 | Not usually relevant           |
|               | AssistanceService        | (unknown)         | 2 | Useful                         |
|               | InfoUrl                  |                   | 3 | Useful                         |
|               | ServicesAtStop-          | (unknown)         | 2 | Useful                         |
|               | UsuallyAccessible        |                   |   |                                |
|               | Note                     |                   | 3 |                                |
| DayType       | DaysOfWeek               |                   | 4 | Not usually relevant           |
|               | Timeband                 |                   | 4 | Not usually relevant           |
|               | PublicHolidays           |                   | 4 | Not usually relevant           |
| Access-       | LowFloor                 | true              | 2 | Useful                         |
| Vehicle-      | HighFloor                | true              | 2 | Useful                         |
| Equipment     | Hoist                    | true              | 2 | Useful                         |
|               | HoistOperatingRadius     |                   | 2 | Useful                         |
|               | Ramp                     | false             | 2 | Useful                         |
|               | Boarding Height          |                   | 4 | Not usually relevant           |
|               | Gap to Platform          |                   | 5 | Not usually relevant           |
|               | Width of Access area     |                   | 4 | Not usually relevant           |
|               | Height of Access area    |                   | 4 | Not usually relevant           |
|               | AutomaticDoors           |                   | 3 | Usually true                   |
|               | SuitableFor              | (unknown)         | 2 | Useful to further characterize |
|               |                          |                   |   | wheelchair, mobility Scooter,  |
|               |                          |                   |   | etc.                           |
|               | AssistedBoardingLocation | (BoardAtAnyPoint) | 5 | Not usually relevant           |
|               | GuideDogsAllowed         | (true)            | 3 | Usually true                   |

Table 3-15 - Populating on-street stops

## 3.5.12.20ff street Stops

For off street stops such as stations, access to platforms may involve paths that use steps, lifts or escalators and it is helpful to indicate these. In addition it may be relevant to indicate if the assistance is only available at particular times or needs booking. Table 3-16 indicates the relative priority of different elements.

| Element       | Attribute             | Usual value |   | Note            |
|---------------|-----------------------|-------------|---|-----------------|
| Stop-         | MobilityImpairedAcess | (unknown)   | 1 | To be specified |
| Accessibility | WheelchairAccess      | (false)     | 1 | To be specified |

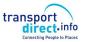

|           | StepFreeAccess           | (unknown)         | 1 | To be specified                |
|-----------|--------------------------|-------------------|---|--------------------------------|
|           | LiftFreeAccess           | (true)            | 2 | Useful                         |
|           | EscalatorFreeAccess      | (true)            | 2 | Useful                         |
|           | AssistanceService        | (false)           | 2 | Useful – may need booking      |
|           | InfoUrl                  |                   | 3 | Useful                         |
|           | ServicesAtStop-          | (unknown)         | 2 | Useful                         |
|           | UsuallyAccessible        |                   |   |                                |
|           | Note                     |                   | 3 |                                |
| DayType   | DaysOfWeek               |                   | 3 | Useful                         |
|           | Timeband                 |                   | 3 | Useful                         |
|           | PublicHolidays           |                   | 3 | Useful                         |
| Access-   | LowFloor                 | (false)           | 4 | Not usually relevant           |
| Vehicle-  | HighFloor                | (false)           | 4 | Not usually relevant           |
| Equipment | Hoist                    | (false)           | 4 | Not usually relevant           |
|           | HoistOperatingRadius     |                   | 4 | Not usually relevant           |
|           | Ramp                     | (true)            | 2 | Useful                         |
|           | Boarding Height          |                   | 4 | Useful                         |
|           | Gap to Platform          |                   | 4 | Useful                         |
|           | Width of Access area     |                   | 4 | Useful                         |
|           | Height of Access area    |                   | 4 | Useful                         |
|           | AutomaticDoors           |                   | 3 | Usually true                   |
|           | SuitableFor              | (unknown)         | 2 | Useful to further characterize |
|           |                          |                   |   | wheelchair, mobilityScooter,   |
|           |                          |                   |   | etc                            |
|           | AssistedBoardingLocation | (BoardAtAnyPoint) | 2 | Useful                         |
|           | GuideDogsAllowed         | (true)            | 3 | Usually true                   |

Table 3-16 - Populating off-street stops

If not present the usual value may be inferered according to the mode – see accessibility defaults in Table 6-5 later below.

## 3.6 NPTG Discovery Model

## 3.6.1 Overview of NPTG Discovery Model

The *NPTG Discovery* schema provides information for and about various types of public transport travel information system services and covering NPTG localities.

It uses the *NPTG* topography to provide a coverage model to relate available web services to *NaPTAN* stops. Discovery can work in two directions:

- 1. **Coverage Discovery**: A means of finding out the stops covered by the services available for a give localities or administrative area.
- 2. **Service Discovery:** A means of finding out the services that cover a specific stop, locality, or administrative area.

### 3.6.2 Informational Service Elements

Figure 3-31 shows, in UML class diagram notation, the main elements of the NPTG Discovery schema.

The coverage elements provide a basic directory of public transport information services available to cover localities.

- The WebApplications container element holds instances of:
  - WebApplication, A specific capability. Web services may be associated with any or all of a specific Locality, an AdministrativeArea or a whole Region. See discussion under coverage later.
- The *TrustedServers* container element holds instances of:
  - o TrustedServer: An access point to a web service.
- The **CallCentres** container element holds instances of:
  - o CallCentre: A call service providing voice information services for an area.
- The *TrunkLocalities* container element holds instances of:
  - TrunkLocality: A geographical grouping of stops as relevant for trunk access associated also with an NptgLocality.

## Distributed Journey Planning information includes

AdjacentRegionExchangePoints are pairings of NaPTAN points between regions to guide
journey planners that use the JourneyWeb protocol. They distinguish the significant points on
the boundaries of travel information areas that journey planners using the JourneyWeb
protocol need to recognise.

Part I

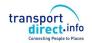

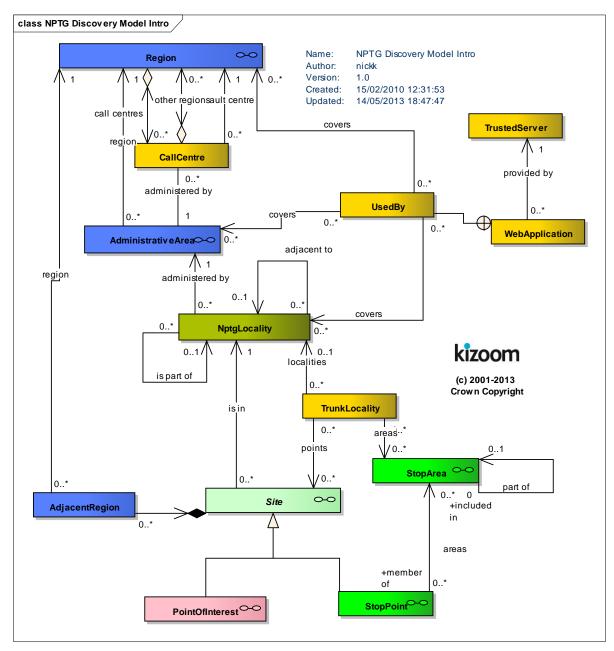

Figure 3-31 - UML Diagram of Discovery Model: Overview

Figure 3-32 shows the same elements as in Figure 3-31, with further detail as to the organisational elements of the schema and the properties of individual entities.

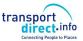

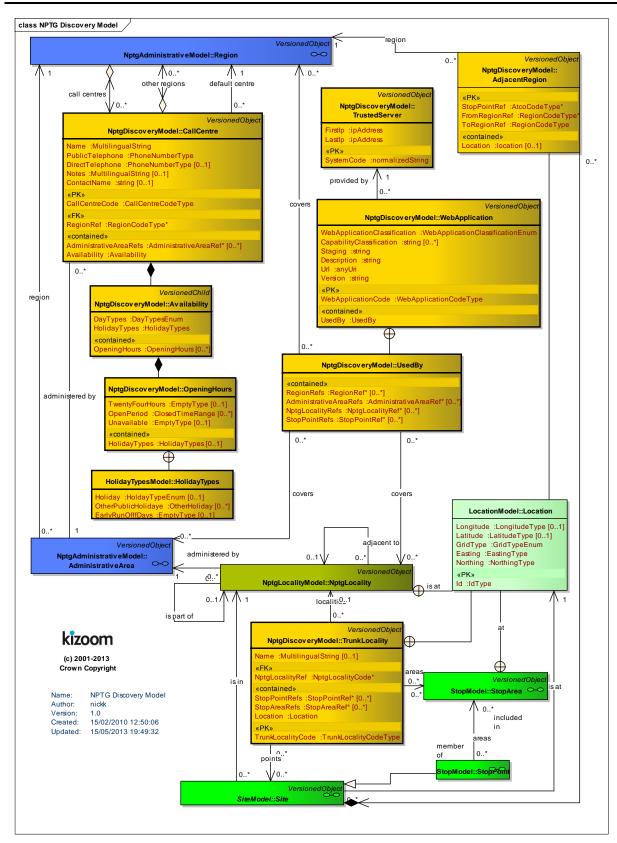

Figure 3-32 - UML Diagram of Discovery Model: Detail

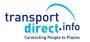

## 3.6.3 Service Discovery

The coverage model makes it possible to associate Web Services of a particular type with specific NaPTAN stops. See *Figure 3-33*. The association can be done at different levels, for example:

- Individual Localities.
- Administrative Areas.
- Regions.

Part I

Since (i) Every stop point knows its *NPTG* Locality; (ii) Every *NPTG* Locality knows its AdministrativeArea, and; (iii) Every Administrative Area knows its region, it is possible to find the appropriate services that cover a particular stop.

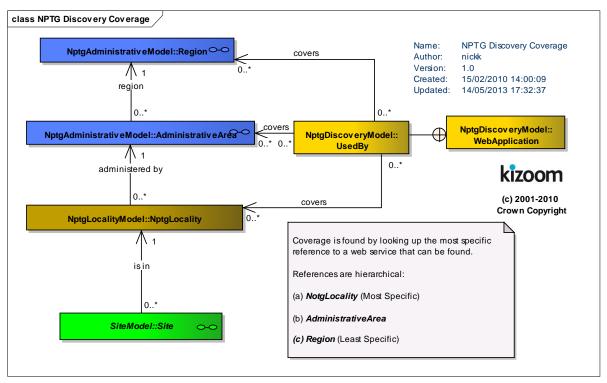

Figure 3-33 - UML Diagram of Coverage Model

Part I

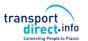

## 3.6.3.1NPTG Discovery Element Hierarchy

Figure 3-34 shows the Class Hierarchy for the Discovery Element Elements. **StopPoint & Stop Area** are versioned elements. **StopAvailability, StopAreaRef & Descriptor** are child elements.

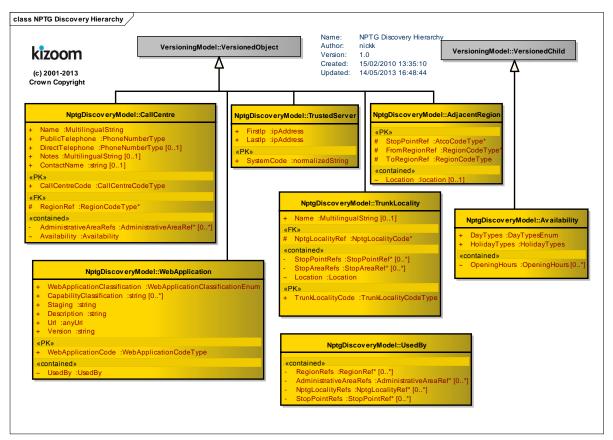

Figure 3-34 – UML Diagram of NPTG Discovery Hierarchy

Part I

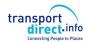

## 3.7 Summary of NPTG and NaPTAN Entities and Identifiers

Table 3-17 summarises the main entities of the NPTG and NaPTAN models. It also shows the identifiers used for each element and their scope (which in all cases must be unique within a document). The elements fall into three scope groups:

- External Codes forming part of well-defined national data systems ('A'). For example the **AtcoCode**, as defined in the NaPTAN data set. External codes are modelled as elements.
- External Codes forming part of arbitrary data systems. ('B'). External codes are modelled as XML elements, and their names generally end in either 'Code' or 'Number'.
- Internal Identifiers used to identify objects locally within a document ('C'). Internal identifiers are modelled as an **id** attribute on the entity element.

The uniqueness scope of identifiers is formally defined by XML **keyref** constraints. See 'Integrity Rules' in Section 14.

|           | Entity                |           |               | Identifier             |                        |            |
|-----------|-----------------------|-----------|---------------|------------------------|------------------------|------------|
|           |                       | Туре      | Req-<br>uired | Name                   | Has<br>Private<br>Code | Scope      |
| NPTG      | Region                | Element   | R             | RegionCode             | No                     | A-National |
|           | AdministrativeArea    | Element   | R             | AdministrativeAreaCode | No                     | A-National |
|           | NptgDistrict          | Element   | R             | NptgDistrictCode       | No                     | B-National |
|           | NptgLocality          | Element   | R             | NptgLocalityCode       | Yes                    | A-National |
|           | PlusbusZone           | Element   | R             | PlusbusZone Code       | No                     | A-National |
| NPTG      | CallCentre            | Element   | R             | CallCentreCode         | No                     | B-National |
| Discovery | AdjacentRegionPoint   | Attribute | R             | AtcoCode               | No                     | A-National |
|           | WebApplication        | Element   | 0             | SystemCode             | No                     | B-National |
|           | TrustedServer         | Element   | 0             | SystemCode             | No                     | B-National |
|           | TrunkLocality         | Element   | 0             | TrunkLocalityCode      | No                     | B-National |
| NaPTAN    | StopPoint             | Element   | R             | AtcoCode               | Yes                    | A-National |
|           |                       | Element   | 0             | NaptanCode             |                        | A-National |
|           |                       | Element   | 0             | CleardownCode          |                        | A-National |
|           | StopArea              | Element   | R             | StopAreaCode           | Yes                    | A-National |
|           | Network               | Element   | R             | NetworkCode            | Yes                    | B-National |
|           | TariffZone TariffZone | Element   | R             | TariffZoneCode         | Yes                    | B-National |
|           | PointOfInterest       | Element   | R             | PointOfInterestCode    | Yes                    | A-National |
|           | Location              | Attribute | 0             | id                     | No                     | C-Document |

Table 3-17 - Main Entities of the NPTG & NaPTAN Models

## 3.7.1 Private codes

For a few semantically significant elements in NaPTAN, an additional *PrivateCode* element is supported. The *PrivateCode* facilitates the general purpose exchange of data in *NaPTAN* format, as instances can be annotated with the alternative identifier, so as to allow the unambiguous reconciliation of element identity between different computer systems on a round trip exchange. For example localities might be annotated with their OS TOID. *Table 3-17* also indicates the elements that can have a *PrivateCode*.

The **PrivateCode** element is intended for general use of stop definitions for example in *TransXChange* general documents— it is ignored on *NaPTAN* submissions.

# **Department for Transport** NPTG and NaPTAN Schema Guide

Part II Schemas

#### 4 **SCHEMAS**

The following sections present the NPTG and NaPTAN schema elements in detail.

- 5. NPTG Schema
- 6. NaPTAN Schema
- 7. NPTG Discovery Schema
- 8. Common Schema Elements & Types

Part II Schemas

### 5 NPTG SCHEMA. STRUCTURE AND ELEMENTS

The *NPTG* XML schema (Figure 5-1) describes the cities towns and localities of the UK as a model of XML elements, contained within a *NationalPublicTransportGazetteer* root element.

## 5.1 NationalPublicTransportGazetteer Root Element

## 5.1.1 NationalPublicTransportGazetteer Element Attributes

The *NationalPublicTransportGazetteer* element uses the *NaPT* standard schema attributes for versioning, and also has standard attributes to indicate the default data reference systems used:

- Versioning
  - o **CreationDateTime**: Timestamp of document creation date and time.
  - ModificationDateTime: Timestamp of document last modification date and time.
  - FileName: Name of file containing the document. (If the document is renamed after creation this will not change).
  - Modification: Nature of change: new, revision. For NPTG documents this will always be 'revision'. Individual elements within the document may be 'new'.
  - RevisionNumber: Optional sequence number for versioning overall document content. Each subsequent issue of the NPTG data should have a higher number than the previous one.
  - Schema Version: Schema version identifier used for the document content model.
- Data Reference
  - xml:lang: Default language of document. ISO language identifier. Default is English (en). Other significant value is (cy Welsh)
  - LocationSystem: Data system to use for location coordinate references within the document: WGS84 or Grid. Grid is used for collecting the NPTG and NaPTAN datasets.
  - GridType: Default grid system to assume for grid coordinate references within the document if not specified explicitly: UKOS, IrishOs, ITM. Default is UKOS. (+NaPT v2.5)

## 5.1.2 NationalPublicTransportGazetteer Child Elements

The *NationalPublicTransportGazetteer* element (*Figure 5-2*) contains the following child elements, each of which is described in more detail later in this document:

- Regions: A collection of Region elements. The Region is used to organise other AdministrativeArea and District elements.
- NptgLocalities: A collection of NptgLocality elements used to model UK settlements.
- PlusbusZones: A collection of PlusbusZone elements used to model UK Plusbus fare zones.

Part II Schemas

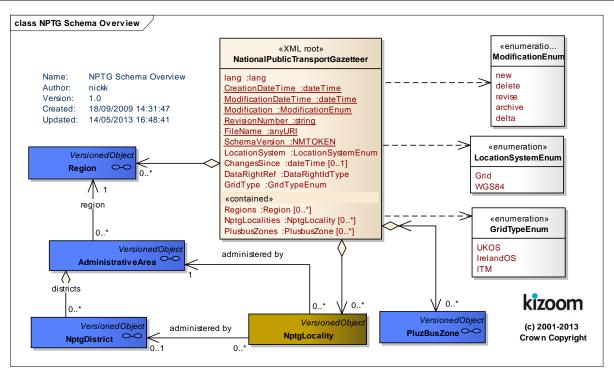

Figure 5-1 - NTPG Schema Overview

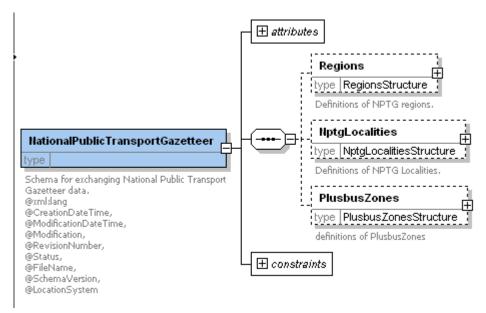

Figure 5-2 - NationalPublicTransportGazetteer Root Element

Part II Schemas

#### 5.2 **Region Element**

A **Region** represents an area of the country covered by a single Traveline region. Regions break the UK down into non-overlapping zones, and are themselves broken down into administrative areas. The **Region** element (Figure 5-3) comprises:

- RegionCode: Unique NPTG code for Region.
- Name: Name of Region.
- Country: Country within which the Region lies. See Table 5-1.

| Value           | Description                                  | Great<br>Britain | UK |
|-----------------|----------------------------------------------|------------------|----|
| England         | England                                      | Υ                | Υ  |
| Scotland        | Scotland                                     | Υ                | Υ  |
| Wales           | Wales                                        | Υ                | Υ  |
| GreatBritain    | United Kingdom (can be used for global data) | Υ                | Υ  |
| NorthernIreland | Northern Ireland                             | N                | Υ  |
| UK              | United Kingdom (can be used for global data) | N                | N  |
| Eire            | Eire (use for connecting stops)              | N                | N  |

Table 5-1 – Allowed Values for Country

AdministrativeAreas: Administrative Areas making up the region. See AdministrativeArea below.

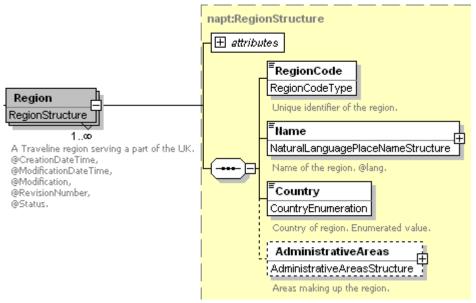

Figure 5-3 - Region Element

#### 5.3 AdministrativeArea Element

An Administrative Area (Figure 5-4) is an area of the country within a Traveline region that manages the NPTG localities and NaPTAN stops for that area.

- AdministrativeAreaCode: Unique NPTG identifier for AdministrativeArea. Note this is distinct from the AtcoAreaCode.
- AtcoAreaCode: Prefix to use on all stops points and stop areas for AdministrativeArea.
- Name: Text Name in a specified language, indicated by an xml:lang attribute. Names are restricted to the NaPTAN naming character set.
- ShortName: Concise text name to use when the AdministrativeArea name is used as a qualifier. For example 'E Yorks might be the short name for 'East Riding of Yorkshire'.
- NptgDistricts: A collection of NptgDistrict elements used to model UK organisational districts.

Part II Schemas

- MaximumLengthForShortNames: Some areas have a processing restriction on the name of stops for use in various systems. This value sets the limit for the area (Zero means same length as CommonName). StopPoint/Descriptor / ShortCommonName instance values must not exceed this length.
- National: Whether AdministrativeArea administers stops nationally, or only for its own geographical area (the default). For areas that issue stop types nationally (the '9nn' admin areas) this should be set to true.
- NaptanPrefixes: Collection of zero, one or several AlphaPrefix elements describing the 'SMS' stop prefixes reserved for the area for use in NaptanCode instances. Typically these are chosen to have a mnemonic relationship to the area name. For example, 'sur' = 'Surrey', 'lei'='Leicester'.
  - ❖ Either three characters of the form 'a-z' or three digits (not beginning with 0 or 1)
  - or '1': London
- CleardownRange: Inclusive range of Cleardown numbers reserved for the area for use in StopCleardownCode instances.
  - CleardownStart: Start number of Range.
  - CleardownEnd: End number of range.
- ContactEmail: Administrative contact email for data queries. Should be a general address rather than an individual.
- ContactTelephone: Administrative contact telephone for data queries.

Part II Schemas

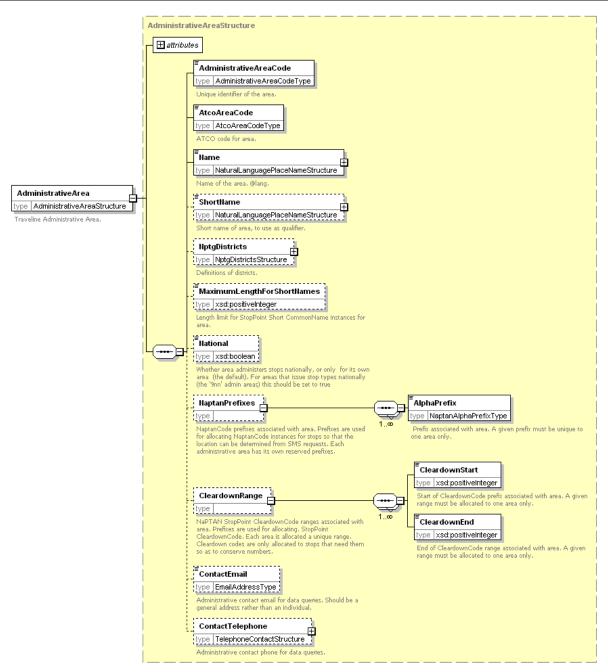

Figure 5-4 - Administrative Area Element

Part II Schemas

## 5.4 NPTG Locality Element

An *NptgLocality* (*Figure 5-5*) represents a named UK settlement, that is, a village, town or city. Each locality has both an identifier and a definitive name that is unique and unambiguous.

### 5.4.1 Identification

- NptgLocalityCode: Unique identifier of the NptgLocality.
- Descriptor: Text description in a specified language, indicated by an xml:lang attribute.
- AlternativeDescriptors: One or more alternative Descriptor elements may be specified. The name may either be an alias, for example, 'Newcastle' for 'Newcastle-on-Tyne', or a translation in a specified language. For example, lang=en, name='Carnarvon', as an alternative name for the common name of lang=cy, name=' 'Caernarfon'.

## 5.4.2 Associations

- **ParentNptgLocalityRef:** An **NptgLocality** may reference one other **NptgLocality** as its parent. It may itself be referenced by several children. Cyclic dependencies are not allowed, that is a locality must not be its own ancestor, either direct or indirect.
- AdministrativeAreaRef: NPTG AdministrativeArea responsible for managing stop.
- NptgDistrictRef: An NptgDistrictRef with which the locality is associated.

### 5.4.3 Other classifications

• **SourceLocalityType:** The type of locality in the original source material used to compile the *NPTG*. The classification is an annotation that indicates the origin of the locality data; see *Table* 5-2. The source material for *NPTG* was taken originally from the *Index of Place Names* compiled by ONS (and its Scottish equivalent).

| Value | Description                            | Notes          |
|-------|----------------------------------------|----------------|
| Add   | New entry in the National Gazetteer    |                |
| Co    | Community                              | Wales only     |
| Lo    | Locality                               | Other locality |
| LOC   | Scottish Locality                      | Scotland only  |
| Pa    | Parish                                 | not Wales      |
| PAR   | Scottish Parish                        | Scotland only  |
| Isl   | Island                                 |                |
| U     | Urban Area                             |                |
| US    | Urban Sub Area                         |                |
| DWD   | Scottish District Ward                 | Scotland only  |
| RED   | Scottish Registered Electoral District | Scotland only  |

Table 5-2 - Allowed Values for SourceLocalityType

• LocalityClassification: NPTG classification of locality as a type of settlement. See Table 5-3. Classification implies a hierarchy of containment: each classification type has a ranking associated with it. Lower level elements may specify same or higher level elements as their parents on a ParentNptgLocalityRef, but not vice versa. Thus a city may contain a suburb, but a suburb may not contain a city.

| Value           | Name                                                                            | Ranking |
|-----------------|---------------------------------------------------------------------------------|---------|
| city            | Locality is a city.                                                             | 1       |
| town            | Locality is a town.                                                             | 2       |
| suburb          | Locality is an urban sub-area.                                                  | 2       |
| urbanCentre     | Locality is a city centre or town centre zone of another town or city locality. | 3       |
| village         | Locality is a village.                                                          | 3       |
| hamlet          | Locality is a hamlet.                                                           | 4       |
| placeOfInterest | Locality is a place of interest whose name is distinct from another locality.   | 4       |
| other           | Locality is none of the other types.                                            | 2       |
| unrecorded      | Locality type is not yet specified.                                             | 3       |

Table 5-3 – Allowed Values for LocalityClassification

Part II Schemas

Location: Specifies a spatial point corresponding to the centre of the locality. See Location element above.

Extensions. Placeholder to allow user defined extensions.

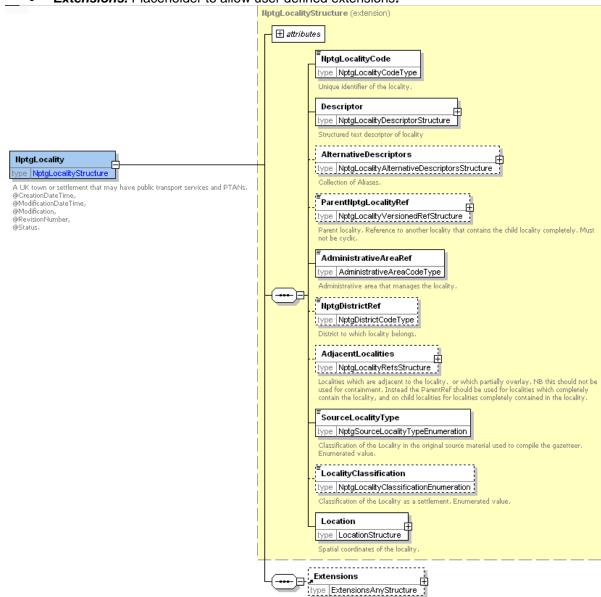

Figure 5-5 – NptgLocality Element

#### 5.5 **NPTG Locality / Descriptor Element**

A Locality Descriptor (Figure 5-6) provides a textual description of a locality.

- LocalityName: Unique NPTG name of the locality. Should be a valid place name subject to the same restrictions on characters as a NaPTAN CommonName.
- ShortName: Short name for the locality.
- Qualify: Whether the name is qualified, and if so by what other
  - QualifierName: Whether the name is qualified, and if so by what other name. For example, LocalityName 'Church End' + QualifierName Flummox would result in → Church End (Flummox)

Part II Schemas

In addition, you may give information about the qualifying scope: this should be the most specific context within which the name should be distinguished.

- NptqLocalityRef: A locality nominated as the source of the QualifierName.
- NptgDistrictRef: A district nominated as the source of the QualifierName.

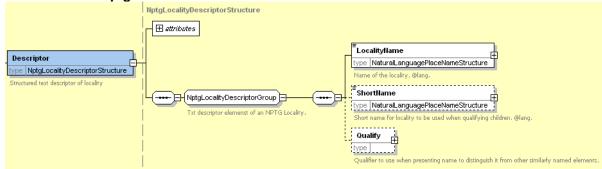

Figure 5-6 - Locality / Descriptor Element

## 5.6 NPTG District Element

An *NptgDistrict* (*Figure 5-7*) represents a Metropolitan or Shire District authority, that is, a city, borough or district council.

• **NptgDistrictCode:** Unique NPTG identifier of the district.

• Name: Text description in a specified language, indicated by a lang attribute.

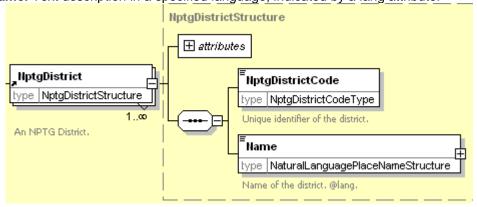

Figure 5-7 – NptgDistrict Element

## 5.7 PlusbusZone Element

A *PlusbusZone* (*Figure 5-8*) represents a Plusbus fare zone. Plusbus Zone information will normally be added centrally and redistributed.

- **PlusbusZoneCode:** Unique identifier of the zone (usually the TIPLOC of the principle station in the zone).
- Name: Text description in a specified language, indicated by a lang attribute.
- Country: The country of the PlusbusZone. See Table 5-4.

| Value            | Name             |
|------------------|------------------|
| England          | England          |
| Northern Ireland | Northern Ireland |
| Scotland         | Scotland         |
| Wales            | Wales            |
| UK               | UK               |

Table 5-4 – Allowed Values for Plusbus zones

 Mapping: A sequential collection of Location points describing the bounding polygon, in which the last point links to the first point to complete the polygon.

Part II Schemas

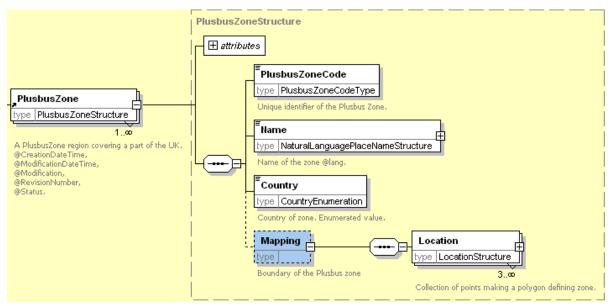

Figure 5-8 - PlusbusZone Element

Part II Schemas

#### NAPTAN SCHEMA, STRUCTURE AND ELEMENTS 6

NaPTAN XML schema (Figure 6-1) describes bus stops and other public stop points as a model of XML elements, contained within a NaPTAN root element. It references entities defined in the NPTG schema.

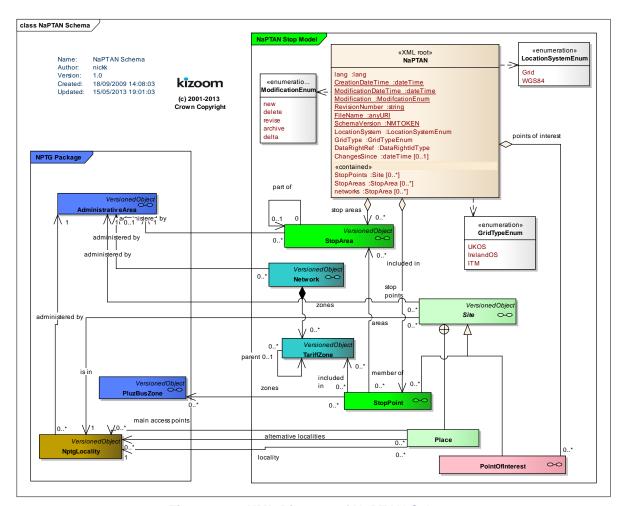

Figure 6-1 - UML Diagram of NaPTAN Schema

### **NaPTAN Root Element** 6.1

#### 6.1.1 NaPTAN Element Attributes

The NaPTAN root element uses the NaPT standard schema attributes for versioning, and also has standard attributes to indicate the default data reference systems used (Since these are attributes they are not shown in the Diagram): See discussion of versioning later on in section 11.2.

- Versionina
  - CreationDateTime: Timestamp of document creation date and time.
  - **ModificationDateTime:** Timestamp of document last modification date, and time.
  - FileName: Name of file containing the document as created. (If the document is renamed this will not change).
  - Modification: Nature of change: new, revision. Normally 'revision'. Other possible values are delete or archive.

Part II Schemas

- RevisionNumber: Optional sequence number for versioning overall document content.
- SchemaVersion: Schema version identifier used for the document content model.
- ChangesSince: Only present when a delta of modifications being exchanged. Date
  after which changes are included. (+NaPT v2.4). DataSource: Indication of source of
  data. (+NaPT v2.4).

## Data Reference

- o lang: Default language of document. ISO language identifier. Default is English.
- LocationSystem: Data system to use for location coordinate references within the document: WGS84 or Grid. Normally Grid is used.
- GridType: Default grid system to assume for grid coordinate references within the document if not specified explicitly: UKOS, IrishOs, ITM. Default is UKOS. (+NaPT v2.5)

### 6.1.2 NaPTAN Child Elements

The **NaPTAN** root element (*Figure 6-2*) comprises the following child elements:

- StopPoints: A collection of StopPoint elements defining individual PTANS. See below.
- StopAreas: A collection of StopArea elements to group stop points. See later.
- Networks: A collection of Network elements to group TariffZones (+NaPT v2.5). See later below.
- PointsOfInterest: A collection of PointsOfInterest (+NaPT v2.5). See later below.

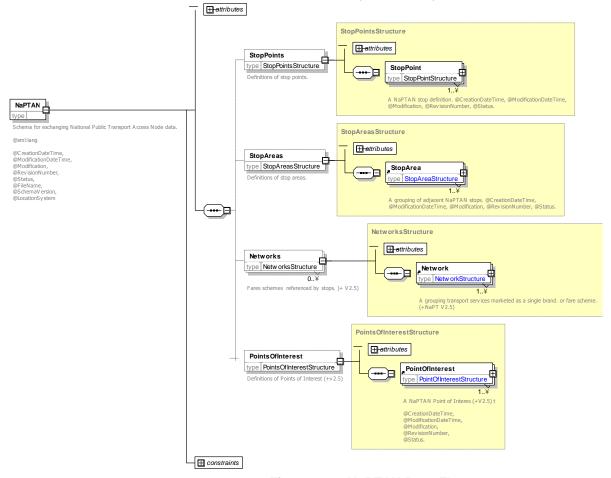

Figure 6-2 – NaPTAN Root Element

Part II Schemas

#### 6.2 StopPoint Element

A NaPTAN StopPoint (Error! Reference source not found.) describes an access point to public transport and comprises the following elements.

The identifiers of a **StopPoint** provide a number of alternative ways of uniquely identifying the stop in different contexts. The AtcoCode is the primary key: other identifiers are optional aliases. The other fundamental StopPoint subelements are the Descriptor, Place and StopClassification.

- AtcoCode: Unique NaPTAN system identifier of StopPoint. Codes are unique within the NaPTAN database for Great Britain. AtcoCode instances normally have the form a0b, where 'a' is the three digit AtcoAreaCode (Note that some additional values are used, for example '910 Network Rail'), 0 is fixed, and b is an arbitrary unique alphanumeric code of up to eight
- StopIdentifierGroup: Groups together alternative unique identifiers of a StopPoint. See below.
- SiteDescriptionGroup: Groups together elements describing the name and whereabouts of a **StopPoint**. See below.
- StopClassification: categorizes the StopPoint. This is described separately later below.
- StopReferences Group: Groups together associations of the StopPoint With other entities. See below.
- StopFurtherDetailsGroup: Groups together further properties of a StopPoint. See below.

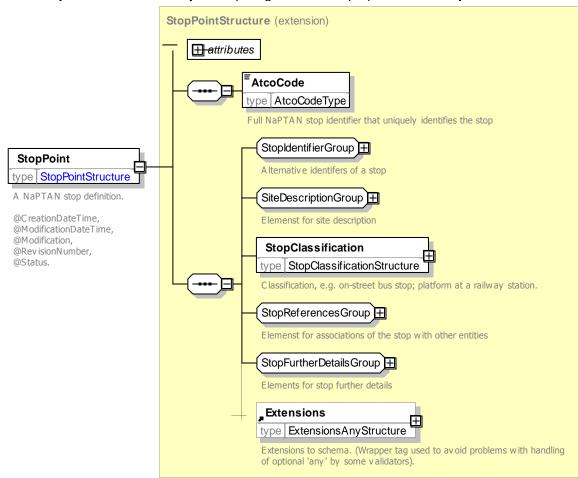

Figure 6-3 - StopPoint Element

Part II Schemas

#### 6.3 Identifying the Stop - StopIdentifierGroup

The **StopIdentifierGroup** group (*Identifying the* Stop) organises the alternative identifier elements that are also allowed for a **StopPoint** in addition to the **AtcoCode**.

NaptanCode: Unique NaPTAN public identifier of StopPoint, i.e. SMS number. NaptanCode instances are unique within the NaPTAN database for the UK. Prefixes of the NaptanCode correspond to UK administrative areas. The NaptanCode is constrained to certain values so as to make it easy to enter on a mobile keypad. See Populating NaPTAN codes for SMS earlier.

The *NaptanCode* is composed of two parts:

- A one or three character area *AlphaPrefix* prefix, chosen ideally to have mnemonic relevance to the administrative area name of the locality, and using any of the letters (or numbers) mapped to a given key. For example, sur for Surrey. London is treated as a special case and has a one character prefix of '1'. All other areas use a three character all alpha or all numeric code which cannot begin with 0 or 1.
- Three to five character (letters or numbers) stop reference unique within the area grouping, for example dagm, '7456'. The choice of letters or numbers is made by each administrative area – the prefix and suffix elements should be either wholly alpha or wholly numeric.
- PlateCode: Unique asset code identifier of stop point. This element is to support the general exchange of stop data, and is not currently part of the NaPTAN 1.1 database.
- CleardownCode: Unique cleardown identifier of stop point. A number between 1 1048575 that AVL systems may use to reference the stop for direct wireless cleardown of stop based arrival and departure displays. Designed to be short. i.e. 20 bit to suit wireless restrictions. Numbers are allocated by administrative area. Numbers should only be allocated if needed (so as to conserve available numbers). This element is for use support the general exchange of stop data, and is not currently part of the NaPTAN 1.1 database.
- PrivateCode: Unique identifier for associating stop with other identifiers used by other systems. This element is to support the general exchange of stop data and is not part of the NaPTAN database. For example when stop definitions are exchanged in TransXChange between AVL systems, it may be useful to annotate them with private identifiers in order for the stops to be related to legacy systems.

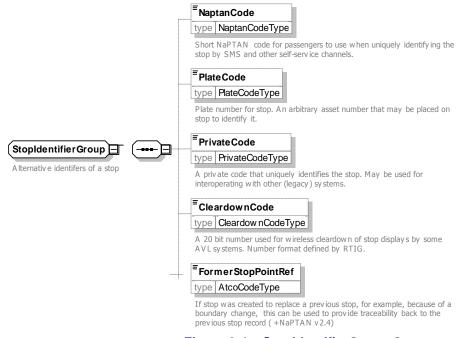

Figure 6-4 - StopldentifierGroup Group

Part II Schemas

## 6.4 Descriptors of a Stop – SiteDescriptionGroup

The descriptors of a *StopPoint* provide structured elements for describing the name of a stop and its location (See Figure 6-5).

- Descriptor: Elements concerned with the naming of the stop point. See Below
- AlternativeDescriptor: Elements concerned with the alternative naming of the stop point.
   See Below
- Place: Description of location and NPTG locality of stop point. See below.

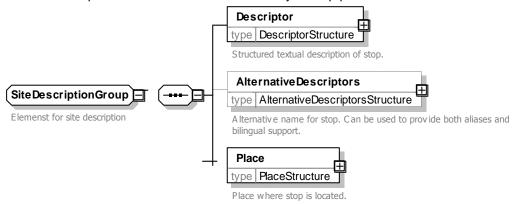

Figure 6-5 - SiteDescriptionGroup Group

## 6.4.1 Descriptor Element

## 6.4.1.1 Base Descriptors

The **Descriptor** element (*Figure 6-6*) groups elements concerned with naming the stop point. See also discussion under *Naming Stops* earlier in this guide.

- CommonName: Name of the stop area, with xml:lang attribute.
- ShortCommonName: A short version of the common name, compacted to fit within the specified length limit for the stop's administrative area, as specified by the AdministrativeArea / MaximumLengthForShortNames. A ShortCommonName only needs to be specified if it is different from the CommonName.
- Landmark: Text describing any adjacent landmark that can be used to distinguish stop. The landmark may be a building or destination, or a crossing name or street name (in which case it should also be specified under **Street**, or may be specified under **Crossing**).
- Street: Name of street where the stop point of Place is. This must still be given even if the stop is named after the street.
- **Crossing**: The nearest street crossing to the stop. Desirable to give if known. If the crossing is also the landmark, or may be omitted
- *Indicator*: Indicative description of the relative position of the stop, See examples for guidance on choice of descriptive phrases for indicator and landmark.

Part II Schemas

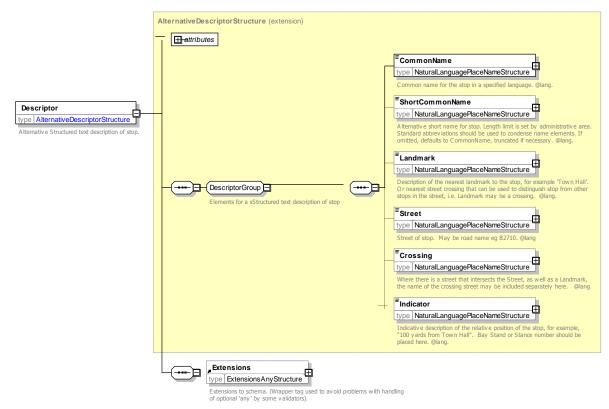

Figure 6-6 - Descriptor Element

## 6.4.2 Additional Descriptors

AlternativeDescriptors: One or more alternative names can be specified for the stop; each
as a subsidiary Descriptor element with modification attributes, and a set of base descriptor
contents.

## 6.4.3 Place Element

A **Place** element (Figure 6-7) describes where a **StopPoint** is, and also associates it with an **NptgLocality**.

- NptgLocality: Each Place must specify the primary NPTG locality that the stop point is sited
  within, using an NptgLocalityRef (i.e. the NptgLocalityCode). The locality should be the
  most specific available, for example, use the suburb rather than the city.
- AlternativeNptgLocalities: In addition, other localities may be associated with the Place as
  a collection of NptgLocalityRef instances. The StopArea is considered to be associated
  with all the NPTG localities (and alternative localities) of its member stops.
- MainNptgLocalities: In addition, the stop may be designated as a main stop for one or more localities.
- Suburb: Name of suburb where the Place is.
- Town: Name of town where stop point is.
- Country: Name of country where stop point is. (+NaPT v2.5). See Table 5-1 for allowed values.
- LocalityCentre: Whether the stop point of the Place is at the centre of a town or not. A value
  of 'true' indicates that the stop is one of the central stops in the NptgLocality, and that a
  journey enquiry to the locality could sensibly start or end at this stop. More than one stop
  point can be designated as a locality centre for a given NptgLocality.
- Location: Spatial coordinates of the Place.

Part II Schemas

> Note that for Hail & Ride stops, the location will be the OS Grid Easting and Northing of the central anchor point of a Hail-and-Ride section.

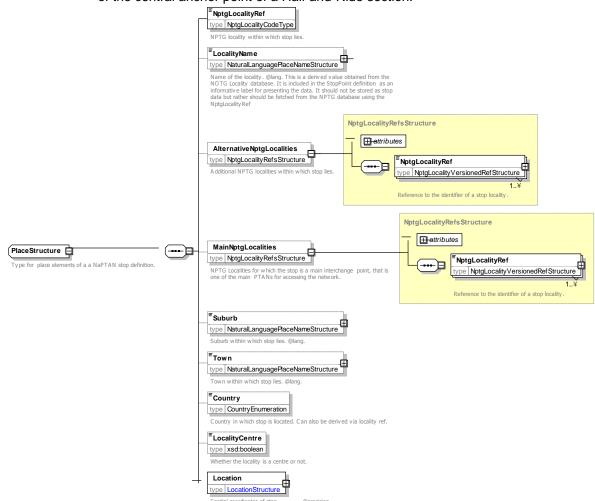

Figure 6-7 - Place Element

#### 6.5 Associations of a Stop - StopReferencesGroup

The associations of a StopPoint allow it to be linked to other types of NPTG and NaPTAN entities (See Figure 6-8). The associated entity (e.g. StopArea, AdministrativeArea, PlusbusZone, TariffZone) should be active and valid at the time the association is created. If the associated entity is subsequently made inactive, the association (if not explicitly removed as well) is also considered to be inactive and may be ignored.

- StopAreas: A collection of StopAreaRef instances identifying any StopArea elements with which the StopPoint is associated. The StopArea may be in a different administrative area to that of the StopPoint itself.
  - Note that this association can also be used to derive the locality of the **StopArea**. The StopArea is considered to be associated with all the NPTG localities (and alternative localities) of its member StopPoint instances. Different stop points in a given stop area may belong to different NPTG localities. Normally the stop points of a StopArea will belong to the same or descendent NPTG localities, but it is possible that the stops may be in different NPTG localities that are either adjacent or descendent to each other.

Part II Schemas

 AdministrativeAreaRef: NPTG AdministrativeArea responsible for managing data about the stop.

- **PlusbusZones:** A collection of **PlusbusZoneRef** instances identifying any **PlusbusZone** elements with which the **StopPoint** is associated.
- **TariffZones:** A collection of **TariffZoneRef** instances identifying any **TariffZone** elements with which the **StopPoint** is associated., i.e. fare zones to which it belongs (+NaPT v2.5).

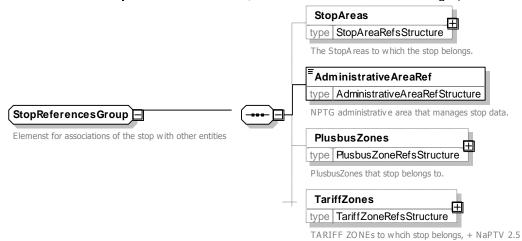

Figure 6-8 - StopReferencesGroup Group

## 6.6 Other Information – StopFurtherDetailsGroup

Other properties of a **StopPoint** describe it further (See Figure 6-9).

- **Notes:** Any notes about the PTAN. Notes should be used in particular to describe why a stop has been designated as deleted.
- **Public:** Whether stop is for use by general public. Default is true (+NaPT v2.4).
- The **StopAvailability** element defines when the stop is available for use. See below.
- The **StopAccessibility** element specifies the accessibility assessment of the stop i for use. In journey planners. See below.

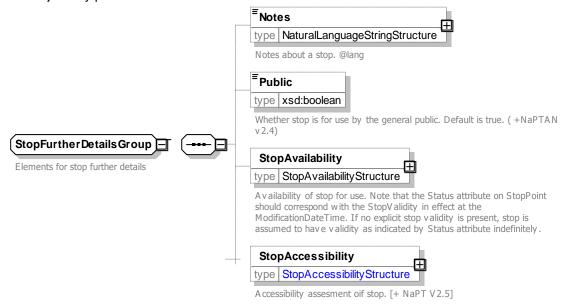

Figure 6-9 - StopFurtherDetailsGroup Group

Part II Schemas

## 6.7 StopClassification Element

A **StopClassification** element (*Figure 6-10*) describes the type of stop point, and any additional details associated with the specific stop type

• **StopType**: Type of stop: one of a limited number of values that summarises the stop type. See *Table 6-1*. Each **StopType** corresponds to a particular combination of **StopClassification** subelements (and as such is informationally redundant, but is retained for compatibility with *NaPTAN* 1.1). For example, *BCT* is the same as **OnStreet / Bus** stop classification. Most stop types are issued by individual Administrative areas. Some types, shown with the relevant numeric prefix of the National Area in the Nat column, are issued centrally by administrative areas that have a **National** scope.

| Value | Long Value                                 | Description                  | Nat  |        | Mode       | Туре          |
|-------|--------------------------------------------|------------------------------|------|--------|------------|---------------|
| BCT   | busCoachTrolleyStopOnStreet                | On-street Bus / Coach /      |      | On     | BusCoach   | MarkedPoint   |
|       |                                            | Trolley Stop.                |      | street |            | UnmarkedPoint |
|       | (busCoachTramStopOnStreet is               |                              |      |        |            | HailAndRide   |
|       | supported as a deprecated value)           |                              |      |        |            | FlexibleZone  |
| TXR   | taxiRank                                   | Taxi Rank (head of).         |      |        | Taxi       | TaxiRank      |
| STR   | sharedTaxiRank                             | Shared Taxi Rank             |      |        |            | Shared        |
|       |                                            | (head of).                   |      |        |            | TaxiRank      |
| SDA   | carSetDownPickUpArea                       | Set down area                |      |        | Car        | Platform      |
| AIR   | airportEntrance                            | Airport Entrance.            |      | Off    | Air        | Entrance      |
| GAT   | airAccessArea                              | Airport Interchange          | 920  | street |            | AccessArea    |
|       |                                            | Area.                        |      |        |            |               |
| FTD   | ferryTerminalDockEntrance                  | Ferry Terminal / Dock        |      |        | Ferry /    | Entrance      |
|       |                                            | Entrance.                    |      |        | Ship       |               |
| FER   | ferryOrPortAccess                          | Ferry or Port                | 930  |        |            | AccessArea    |
|       |                                            | Interchange Area             |      |        |            |               |
| FBT   | ferryOrPortBerth                           | Ferry or Port Berth          | 930  |        |            | Berth         |
| RSE   | railStationEntrance                        | Rail Station Entrance.       |      |        | Rail       | Entrance      |
| RLY   | railAccess                                 | Railway Interchange          | 910  |        |            | AccessArea    |
|       |                                            | Area.                        |      |        |            |               |
| RPL   | railPlatform                               | Railway Platform .           | 910  |        |            | Platform      |
| TMU   | tramMetroUndergroundEntrance               | Tram / Metro /               |      |        | Tram /     | Entrance      |
|       |                                            | Underground Entrance.        |      |        | Metro      |               |
| MET   | tramMetroUndergroundAccess                 | Underground or Metro         | 940  |        |            | AccessArea    |
| D/ T  | 10.4                                       | Interchange Area             |      |        |            | D1 46         |
| PLT   | tramMetroUndergroundPlatform               | Underground or Metro         | 0.40 |        |            | Platform      |
| 105   | l'in O - O - It I - O O I - I' F - I       | platform                     | 940  |        | T-1        | F., (         |
| LCE   | liftOrCableCarStationEntrance              | Lift / Cable Car             |      |        | Telecabine | Entrance      |
| 100   | l'in O : O = le le O = : A = = = = A : = = | Entrance.                    |      |        |            | A A           |
| LCB   | liftOrCableCarAccessArea                   | Lift / Cable Car Area        |      |        |            | AccessArea    |
| LPL   | carSetDownPickUpArea                       | Lift / Cable Car platform    |      |        |            | Platform      |
| BCE   | busCoachStationEntrance                    | Bus / Coach Station          |      |        | BusCoach   | Entrance      |
| BST   | busCoachAccess                             | Entrance.  Bus Coach Station | 900  |        |            | A A           |
| BSI   | busCoacnAccess                             | Access Area.                 | 900  |        |            | AccessArea    |
| BCS   | busCoachTrolleyStationBay                  | Bus / Coach bay / stand      |      |        |            | Bay           |
| ВСЗ   | buscoacrifolieystationbay                  | / stance within Bus /        |      |        |            | Бау           |
|       | (busCoachTramStationBay is                 | Coach Stations.              |      |        |            |               |
|       | supported as a deprecated value)           | Coach Glations.              |      |        |            |               |
| BCQ   | busCoachTrolleyStation-                    | Bus Coach Station            |      |        |            | VariableBay   |
| DOQ   | VariableBay                                | Variable Bay.                |      |        |            | variabieDay   |
|       | (busCoachTramStationVariable-              | valiable bay.                |      |        |            |               |
|       | Bay is supported as a deprecated           |                              |      |        |            |               |
|       | value)                                     |                              |      |        |            |               |

Table 6-1 - Allowed Values for StopType

- OnStreet: Grouping of on-street stop types. Divided into two groups. See below.
  - Bus: On-street bus & coach and trolley stops.
  - o *Taxi*: Taxi ranks.
  - Car. Set Down and Pick up point (+NaPT v2.4)
- OffStreet: Grouping of off-street stop types.
  - o Air: Airport terminal PTANs.

Part II Schemas

- BusAndCoach: Bus & Coach Station PTANs.
- Ferry: Ferry or Dock PTANs. 0
- Metro: Metro, Underground or Tram Station Stops. 0
- Rail: Rail Station PTANs. 0
- Telecabine: Lift and Cable car PTANs (+NaPT v2.4)

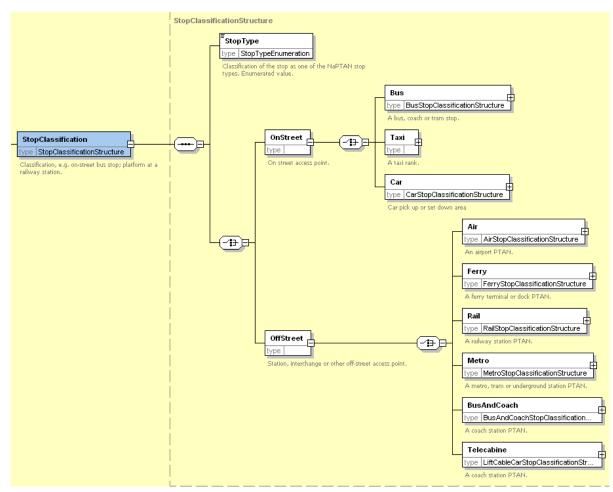

Figure 6-10 - StopClassification Element

## StopClassification / On-Street Elements

#### 6.7.1 StopPoint / StopClassification / On-Street Bus Element

The Bus element (Figure 6-11) describes information about a stop point that is specific only to onstreet bus coach or trolley stops (i.e. 'BCT' stops), and comprises:

BusStopType: Classification of stop. See Table 6-2. Values must correspond to the BusStopClassificationGroup choice.

| Value | _           | Description                                   |         | Bus PTAN subtype   |
|-------|-------------|-----------------------------------------------|---------|--------------------|
| MKD   | marked      | Marked (pole, shelter etc)                    | Point   | MarkedPoint        |
| CUS   | custom      | Custom (unmarked, or only marked on road)     | Point   | UnmarkedPoint      |
| HAR   | hailAndRide | Hail & Ride – requires Hail & Ride sub-record | Line    | HailAndRideSection |
| FLX   | flexible    | Flexible zone – Flexible Zone sub-record      | Polygon | FlexibleZone       |

Table 6-2 - Allowed Values for BusStopType

TimingStatus: Expected status of the bus stop in bus service registrations. See Table 6-3. Normally each journey pattern or vehicle journey of a TransXChange bus schedule will

Part II Schemas

specify the specific timing status for the stop usage by an actual service that visits the stop. This is a default value that can be used to assist with the population of multiple services.

| Value | Description                    |
|-------|--------------------------------|
| PTP   | Principal and time info point. |
| TIP   | Time Info Point.               |
| PPT   | Principal Point.               |
| OTH   | Other Bus Stop.                |

Table 6-3 - Allowed Values for TimingStatus

- **BusStopClassificationGroup**: The stop must be one of the following subtypes:
  - MarkedPoint: Stop is a marked point.
  - UnmarkedPoint: Stop is unmarked.
  - o HailAndRideSection: Stop is a Hail & Ride stop. See below.
  - FlexibleZone: Stop is a flexible service zone.

**AnnotatedCoachRef:** Associates NaPTAN stop point with one or more a coach references. See 6.8.5:

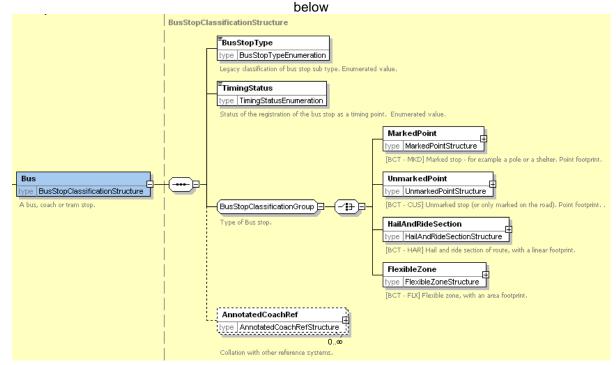

Figure 6-11 – OnStreet / Bus Element

## 6.7.1.1 On-Street Bus MarkedPoint Element

The *MarkedPoint* element (*Figure 6-12*) describes the properties of a marked on-street bus, coach or trolley stop. (Stop type '*BCT-MKD*')).

- DefaultWaitTime: Default time to wait at the bus stop See Duration common type.
   Normally each journey pattern or vehicle journey of a TransXChange bus schedule will specify the specific wait time for an actual service that visits the stop. This is a default value that can be used to assist with the population of multiple services.
- Bearing: Direction in which a vehicle is pointing when stopped at the stopping point on the road. See Bearing element type in Common Schema Elements.

Part II Schemas

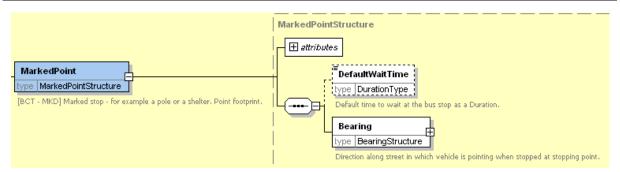

Figure 6-12 - OnStreet / Bus / MarkedPoint Element

## 6.7.1.2 On-Street Bus MarkedPoint Element

The *UnmarkedPoint* element (Figure 6-12) describes the properties of an unmarked on-street bus, coach or trolley stop. (Stop type 'BCT-CUS') .

Bearing: Direction in which a vehicle is pointing when stopped at the stopping point on the road. See Bearing element type in Common Schema Elements.

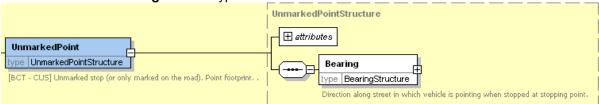

Figure 6-13 - OnStreet / Bus / UnmarkedPoint Element

## 6.7.1.3 On-Street Bus HailAndRideSection Element

The HailAndRide element (Figure 6-14) describes the properties of a Hail-and-Ride stop section. (Stop type 'BCT-HAR').

- **StartPoint**: Location on-street at which section starts.
- **EndPoint**: Location on-street at which section ends.
- Bearing: Direction in which a vehicle is pointing when stopped at the anchor point of the section. See *Bearing* element type in Common Schema Elements.

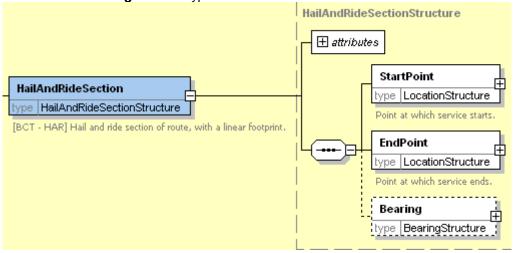

Figure 6-14 - OnStreet / Bus / HailAndRideSection Element

## 6.7.1.4 On-Street Bus FlexibleZone Element

The *FlexibleZone* element (*Figure 6-15*) describes the properties of a flexible service stop zone. (Stop type 'BCT-FLX')).

Part II Schemas

• **Location**: One or more location elements listed sequentially, describing the polygon bounding the flexible zone.

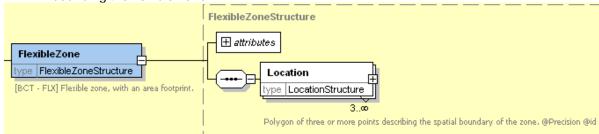

Figure 6-15 - OnStreet / Bus / FlexibleZone Element

## 6.7.2 On-Street Taxi Element

The *Taxi* element (*Figure 6-16*) describes the taxi service 'stops', i.e. ranks.

- TaxiRank: Stop is the head point of a Taxi Rank for normal taxis. (Stop type 'TXR').
- **SharedTaxiRank**: Stop is the head point of a Taxi Rank where shared taxis can be found. (Stop type 'STR').

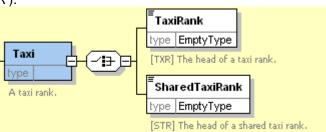

Figure 6-16 - OnStreet / Taxi Element

## 6.7.3 On-Street Car Element (+NaPT v2.4

The *Car* element (*Figure 6-16*) describes the designated points for car passengers to access an interchange. (+NaPT v2.4).

PickUpandSetDownArea: Stop is the pick-up point for cars (Stop type 'SDA').

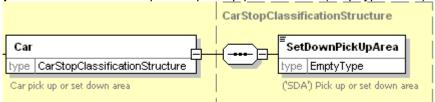

Figure 6-17 - OnStreet / Taxi Element

## 6.8 StopClassification / Off-Street Elements

## 6.8.1 Off-Street Air Element

The *Air* element (*Figure 6-18*) categorises an airport stop . The stop points may be one of two types.

- **Entrance**: PTAN is an entrance typically the check-in or departure area to the terminal. (Stop type 'AIR').
- AccessArea: PTAN is an airside interchange area. (Stop type 'GAT').

The stop may also be associated with other elements:

- AnnotatedAirRef: Translates NaPTAN stop point into an airport reference.
  - lataRef: IATA code for the airport.
  - o Name: Short name of the airport location.

Part II Schemas

o Location: Optional Location of the airport if different from the NaPTAN value.

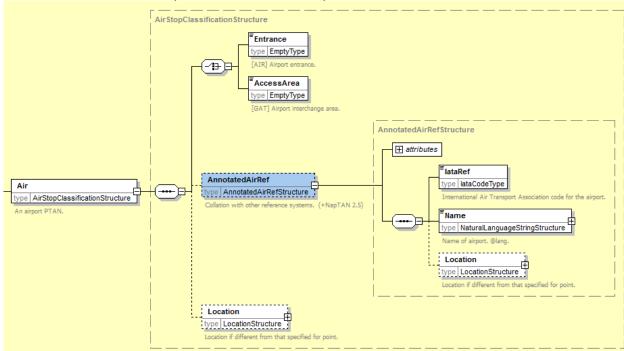

Figure 6-18 - OffStreet / Air Element

## 6.8.2 Off-Street Ferry Element

The *Ferry* element (*Figure 6-19*) categorises a ferry port or dock stop point. The stop points may be one of three types.

- **Entrance**: PTAN is an entrance typically the entrance to the harbour area. (Stop type 'FTD').
- **AccessArea**: PTAN is an interchange area within the harbour typically the main area of ship berths. (Stop type 'FER').
- **Berth**: PTAN is a berth within the harbour from which a boat is boarded. (Stop type 'FBT'). The stop may also be associated with other elements:
  - AnnotatedFerryRef: Translates NaPTAN stop point into a ferry port reference:
    - FerryRef: Reference to the National Ferry/Port code of the ferry harbour or port.
    - Name: Short name of the ferry harbour or port.
    - o Location: Optional Location of the ferry harbour or port.

Part II Schemas

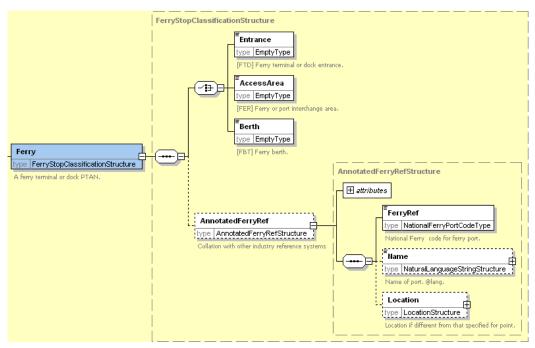

Figure 6-19 - OffStreet / Ferry Element

#### 6.8.3 Off-Street Rail Element

The *Rail* element (*Figure 6-20*) categorises a railway stop. The stop points may be one of three types.

- Entrance: PTAN is an entrance typically the entrance to the station. (Stop type 'RSE).
- AccessArea: PTAN is an interchange area within the station typically the main area of platforms. (Stop type 'RLY').
- Platform: A specific platform within the station. (Stop type 'RPL').

- AnnotatedRailRef: Translates a NaPTAN stop point into the location coding system used by rail systems. May be more than one per NaPTAN point.
  - TiplocRef: Reference to the National Timing Point Location (TIPLOC) code of the station or rail-related location (locations other than stations may also have TIPLOCS). Alphanumeric code.
  - CrsRef: Reference to the National Computer Reservation System (CRS) code of the station. CRS codes are short three or four letter mnemonic codes for each station.
  - o **StationName:** Text name of the station.
  - o Location: Optional Location of the station.

Part II Schemas

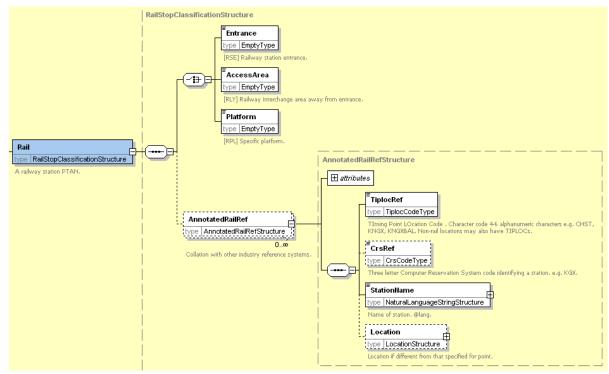

Figure 6-20 - RailExchange Element

#### 6.8.4 Off-Street Metro Element

The *Metro* element (*Figure 6-21*) categorises a metro, light rail, or underground stop. The stop points may be one of three types.

- Entrance: PTAN is an entrance typically the entrance to the station. (Stop type 'TMU').
- AccessArea: PTAN is an interchange area within the building typically the main area of platforms. (Stop type 'MET').
- **Platform**: A specific platform within the station. (Stop type 'PLT').

- AnnotatedMetroRef: Translates NaPTAN stop point into a metro station reference:
  - o *MetroRef:* Reference to the National Metro/ code of the station location.
  - o Name: Short name of the metro station.
  - Location: Optional Location of the metro station.

Part II Schemas

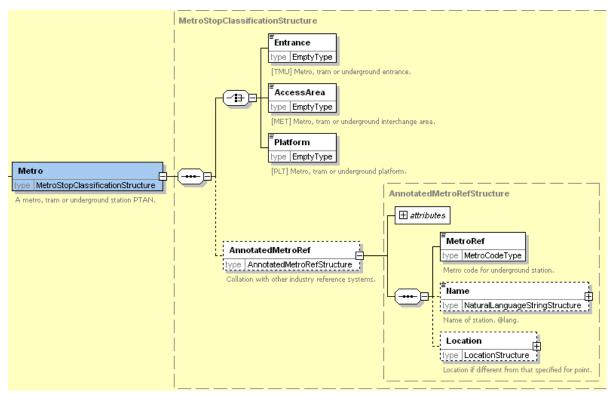

Figure 6-21 - OffStreet / Metro Element

#### 6.8.5 Off-Street BusAndCoach Element

A BusAndCoach element (Figure 6-22) categorises a bus or coach stop. The stop points may be one of four types.

- Entrance: PTAN is an entrance typically the entrance to the station. (Stop type 'BCE').
- AccessArea: PTAN is an unspecified bay in the general interchange area. The default TimingStatus of the stop may be specified. See Table 6-3. Services may use variable stop allocations to allocate. (Stop type 'BST').
- Bay: PTAN is a specific bay (Stop type 'BCS').
  - The default *TimingStatus* of the stop may be specified. See *Table 6-3*.
- VariableBay: PTAN is a variable bay. (Stop type 'BCQ'). A variable bay indicates that the bus may be assigned to a different bay at run time.
  - The default *TimingStatus* of the stop may be specified. See *Table 6-3*.

- **AnnotatedCoachRef:** Translates NaPTAN stop point into a coach station reference:
  - *OperatorRef:* Reference to the operator code of the coach operator.
  - CoachRef: Unique identifier for the coach Stop Point used by a coach company. (Normally from the Nationally unique range including for example stop codes used by the National Express Group). .
  - o Name: Short name of the coach location.
  - LongName: Long name of the coach location.
  - **Location:** Optional Location of the coach location.

Part II Schemas

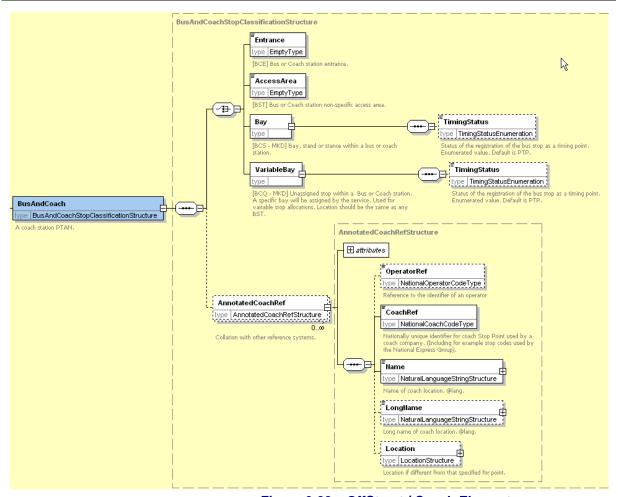

Figure 6-22 - OffStreet / Coach Element

#### 6.8.6 Off-Street Telecabine (Lift & Cable Car) Element (+NaPT v2.4)

The **Telecabine** element (*Figure 6-21*) categorises a lift or cable car stop. The stop points may be one of three types. (+NaPT v2.4).

- Entrance: PTAN is an entrance typically the entrance to the lift station. (Stop type 'LCE').
- AccessArea: PTAN is an interchange area within the lift station typically the main area of platforms. (Stop type 'LCB').
- Platform: A specific platform within the lift station. (Stop type 'LPL').

- AnnotatedCablewayRef: Translates NaPTAN stop point into a lift station reference: (+NaPT v2.5).
  - o CablewayRef: Unique identifier for the lift Stop Point used by a cableway operator.
  - Name Short name of the lift station location.
- Location: Optional Location of the lift station location

Part II Schemas

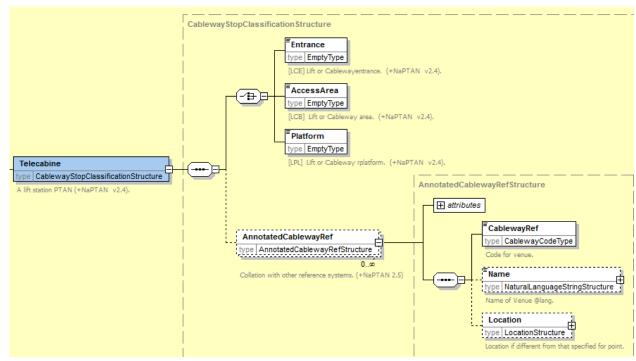

Figure 6-23 - OffStreet / Telecabine Element

#### 6.9 StopAvailability Element

The StopAvailability element (Figure 6-24) specifies when the stop is available for use. It comprises one or more **StopValidity** instances, ordered in order of their start dates.

Each Stop Validity instance comprises:

- A DateRange: Period for which status applies
  - **StartDate**: Date from which the specified stop validity status applies
  - EndDate: Date at which status ceases to apply. If omitted, state continues indefinitely or until the StartDate of the next Validity.

A status: one of the following:

- Active: Stop is active at its current location.
- Suspended: Stop is suspended from use.
- Transferred: Stop is suspended from use and activity transferred to the stop indicated by the **StopPointRef.** The referenced stop should be different to the current stop.
- **Note**: Any explanation accompanying the validity period.

Note that the Status attribute on StopPoint should correspond with any stop validity in effect at the time of export. If no explicit stop validity is present, the stop is assumed to have an implicit validity in effect indefinitely, as indicated by the stop's **Status** attribute: if the **StopPoint** / **Status** is 'active', the validity status will be Active, if the StopPoint / Status is 'Inactive' it will be Suspended.

From v2.4 the interpretation of StopAvailability is revised to ensure that a stop which may be currently suspended or transferred remains available to be used as a substantive stop point in the registration of a bus service. So StopAvailability is now associated with an ACTive stop - and it is an ACTive stop, therefore, that can be suspended or transferred (but remains ACTive in each case). StopAvailability has no effect on a stop which is already marked as DELeted.

Part II Schemas

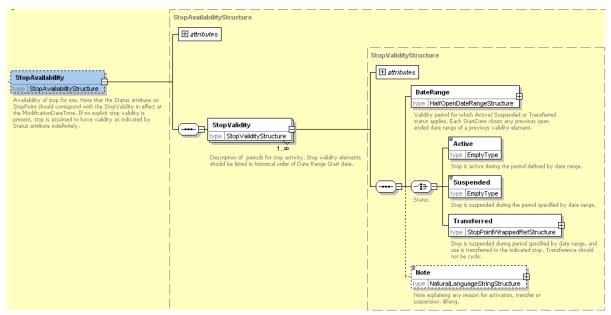

Figure 6-24 - Stop Availability Element

## 6.10 StopAccessibility Element (V2.5)

The **StopAccessibility** element (Figure 6-25) specifies the accessibility of the stop for mobility impaired users. It comprises an overall assessment and a number of criteria.:

- A MobilityImpairedAccess: Overall assessment of the stop for accessibility. This can be used for example to indicate accessible and inaccessible stops on maps and in journey planners. See Limitation Status (Table 6-4) for allowed values. For a topologically simple stop such as an on-street bus stop, this will typically be the same as the WheelchairAccess status. For complex stops such as metro and rail stations it requires an overall judgement based on the accessibility of individual platforms. For example a station which requires the use of a flight of steps to reach the main platform would be considered inaccessible.
- SiteAccessibilityGroup: General accessibility properties of a location. See below.
- StopAccessibilityGroup: Specific accessibility properties of a stop. See below.

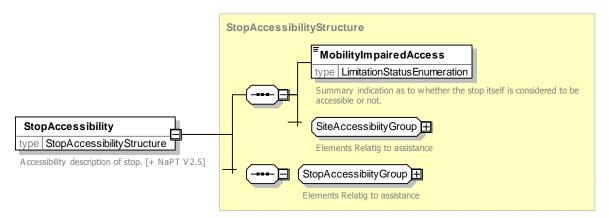

Figure 6-25 - StopAccessibility Element

#### 6.10.1 SiteAccessibility Group (V2.5)

The **SiteAccessibilityGroup** element (Figure 6-26) groups elements specifying the general accessibility of the site for mobility impaired users. It comprises:

#### Specific assessments:

- WheelchairAccess: Whether stop is accessible to wheelchair users. See Limitation Status
  (Table 6-4) for allowed values. Normally if there is Step free access there will be wheelchair
  access. However wheelchair access may additional require assistance, use of a boarding
  ramp etc.
- **StepFreeAccess:** Whether stop is accessible without the use of steps. See Limitation Status (Table 6-4) for allowed values.
- EscalatorFreeAccess: Whether stop is accessible without the use of escalator. See Limitation Status (Table 6-4) for allowed values.
- **LiftFreeAccess:** Whether stop is accessible without the use of lifts. See Limitation Status (Table 6-4) for allowed values. Lift free access may be of concern to sufferers from claustrophobia, autism and other conditions.

Limitation Status (Table 6-4).shows the allowed values for accessibility assessments. Note that a value of unknown should be used if the accessibility is not known.

| Value         | Description                                                                          |  |
|---------------|--------------------------------------------------------------------------------------|--|
| true          | Stop is considered accessible according to criteria.                                 |  |
| false         | Stop is not considered accessible according to criteria.                             |  |
| partial       | Stop is partial accessible according to criteria: some areas are not accessible.     |  |
| unknown       | The accessibility of the stop according to the criteria a not known.                 |  |
| defaultByType | If no explcit value is specified then value will be assumed by stop type. See below. |  |

Table 6-4 – Allowed Values for LimitationStatus

• The Limitation Status includes an "unknown" value which can be used when the accessibility status is not known. It is reasonable to assume that Air, Bus and Coach Stops will usually be accessible even if a value is not specified. See Table 6-5.

|       | Value to assume if unspecified |          |               |          |
|-------|--------------------------------|----------|---------------|----------|
| Mode  | Wheelchair                     | StepFree | EscalatorFree | LiftFree |
| Air   | True                           | unknown  | True          | unknown  |
| Rail  | unknown                        | unknown  | True          | True t   |
| Metro | unknown                        | unknown  | unknown       | unknown  |
| Ferry | unknown                        | unknown  | True          | True     |
| Tram  | unknown                        | unknown  | True          | True     |
| Bus   | True                           | True     | True          | True     |
| Coach | True                           | True     | True          | True     |

Table 6-5 - Accessibility defaults by mode

#### Assistance values:

- Access Vehicle: Details on accessibility for wheelchair users. See below
- AssistanceServiceAvailability: Availability of an assistance service available for disabled users. See Assistance ServiceAvailability (Table 6-6 for allowed values.

| Value                   | Description                                        |  |
|-------------------------|----------------------------------------------------|--|
| none                    | Assistance service is not available from Operator. |  |
| available               | Assistance is available from Operator.             |  |
| availablelfBooked       | Assistance is available if booked.                 |  |
| availableAtCertainTimes | Assistance is available at certain times.          |  |
| unknown                 | Not known if available.                            |  |

Table 6-6 - Allowed Values for AssistanceServiceAvailability

- AssistanceTimes: Times when assistance is available.
  - DayType: Type for day and Timeband. See below.

Part II Schemas

- OperatorRef: Identifier of operator who provides service. This can be used to integrate booking details and other information.
- AssistanceBookingPhoneNumber: Phone number to book assistance at the stop.
- InfoUrl: Public URL with information about accessibility at the stop.

#### Further details

Note: Any comment accompanying the accessibility.

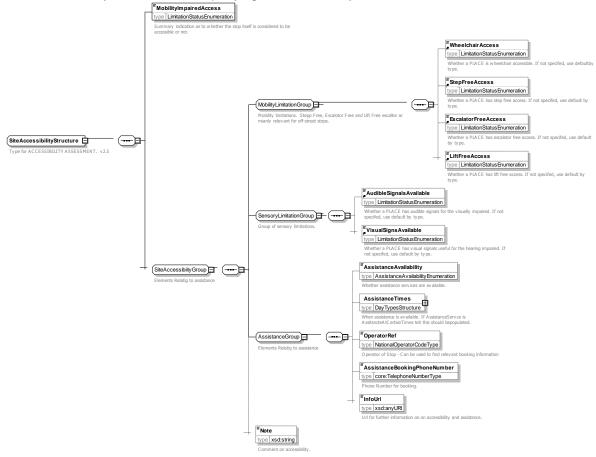

Figure 6-26 - SiteAccessibilityGroup Group

#### 6.10.1 StopAccessibility Group (V2.5)

The StopAccessibility element (Figure 6-27) groups elements specifying the general accessibility of the site for mobility impaired users. It comprises:

- The Access Vehicle element describes some properties relevant for wheelchair access to vehicles at the stop. See below
- Services At Stop Are Normally Accessible: Whether services at the stop are normally accessible, for example the vehicle type has low floor, a wheelchair hoist, etc. This is a default value for indicative guidance only. It may be that specific services are not accessible. See Limitation Status (Table 6-4) for allowed values.

Part II Schemas

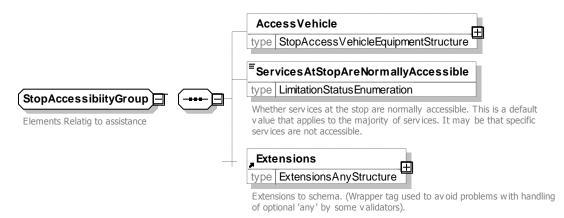

Figure 6-27 – StopAccessibilityGroup Group

#### 6.10.2 AccessVehicle Element

The Access Vehicle element (Figure 6-28) describes some properties relevant for wheelchair access at the stop.

- **LowFloor**: Normal access at stop is with a low floor vehicle.
- **Hoist**: Normal access to vehicle at stop is with a hoist.
- HoistOperatingRadius: Distance from vehicle needed to operate hoist.
- **Ramp**: Normal access to vehicle at stop is with a ramp.
- RampBearingCapacity: Maximum weight allowed on ramp or Hoist.
- NumberOfSteps: Number of steps to board.
- BoardingHeight: Height of vehicle to board above platform
- GapToPlatform: Gap between carriage and platform. Where this varies this should be for the best boarding position.
- WidthOfAccessArea: Width of access area e.g. train door.
- HeightOfAccessArea: Height of access area e.g. train door.
- Automatic Doors: Whether vehicle or carriage has automatic doors
- SuitableFor: Mobility need for which access is suitable. See Table 6-7 below.

| Value               | Description                                                                                                    |  |
|---------------------|----------------------------------------------------------------------------------------------------|--|
| wheelchair          | Wheelchair                                                                                                    |  |
| assistedWheelchair  | Wheelchair pushed by companion                                                                                                    |  |
| motorizedWheelchair | Motorized Wheelchair                                                                                                    |  |
| mobilityScooter     | Small mobility Scooter: A Class 2 scooter under the CPT classification with 3 or 4 wheels, not more than 600mm wide and 1000 mm long and with a turning radius not exceeding 1200mm. Normally weigh about 65 kg. |  |
| roadMobilityScooter | Large Mobility Scooter: A Class 3 scooter under the CPT classification. Class 3 scooters are bigger and have light for road use. They are not normally allowed on buses.                                         |  |
| walkingFrame        | Walking Frame                                                                                                    |  |
| restrictedMobility  | Restricted Mobility                                                                                                    |  |
| normal              | Normal mobility                                                                                                    |  |

Table 6-7 - Allowed Values for MobilityNeed

AssistanceNeeded: Nature of assistance needed to board See (Table 6-8).

| Value         | Description                                    |  |  |
|---------------|------------------------------------------------|--|--|
| levelAccess   | Level access – passenger can propel themselves |  |  |
| rampRequired  | Assistance with ramp needed.                   |  |  |
| hoistRequired | Assistance with hoist needed.                  |  |  |
| unknown       | Not known.                                     |  |  |

Table 6-8 - Allowed Values for AssistanceNeeded

Part II Schemas

AssistedBoardingLocation: Whether boarding has to be done at a specific position on the
platform. See Table 6-9).

| ٧ | alue                         | Description                                        |
|---|------------------------------|----------------------------------------------------|
| b | oardAtAnyDoor                | Boarding can be at any location                    |
| b | oardOnlyAtSpecifiedPositions | Boarding must be at specific positions on platform |
| ш | nknown                       | Not known.                                         |

Table 6-9 - Allowed Values for AssistedBoardingLocation

• GuideDogsAllowed: Whether guide dogs are allowed.

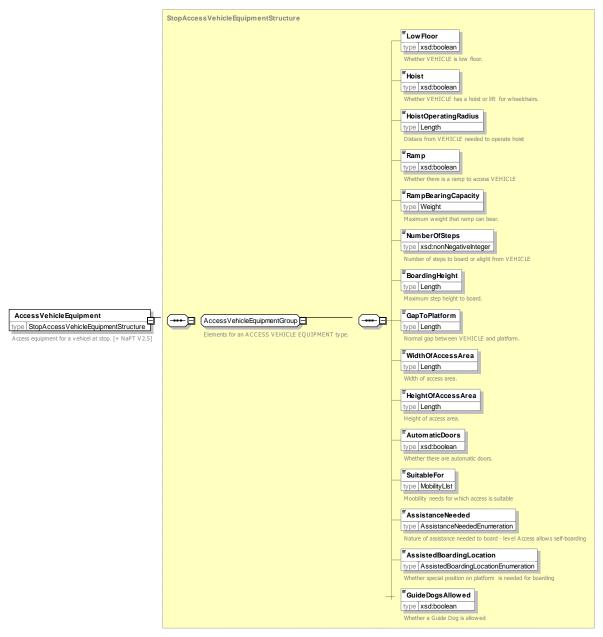

Figure 6-28 – AccessVehicle Element

### 6.10.3 DayType Element

The *DayType* element (Figure 6-29) describes a day type including Timeband.

Part II Schemas

- DaysOfWeek: The days of week can be specified Monday Tuesday, Wednesday, Thursday, Friday, Saturday, Sunday MondayToFriday
- PublicHolidays: The bank holidays to which the day type applies.
- Timeband: Timeband within day.
  - StartTime: Time that band starts.
  - o **EndTime**: Time that band ends.
  - DayOffset: Day of set if **EndTime** is in the next day. 0-same day.

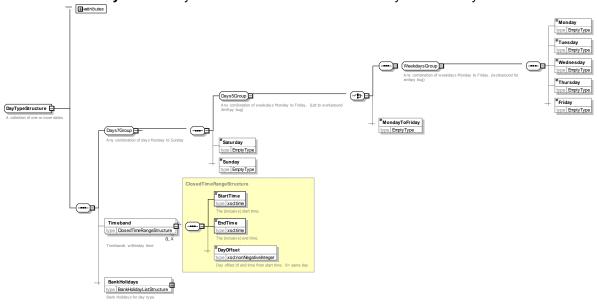

Figure 6-29 - DayType Element

### 6.10.4 BankHolidays Element

The BankHolidays element (Figure 6-30) specifies the bank holdiays that apply to a DayType.

- AllBankHolidays: Other elements are all assumed.
- Specifc holidays ChristmasDay, BoxkingDay, GoodFriday, etc.

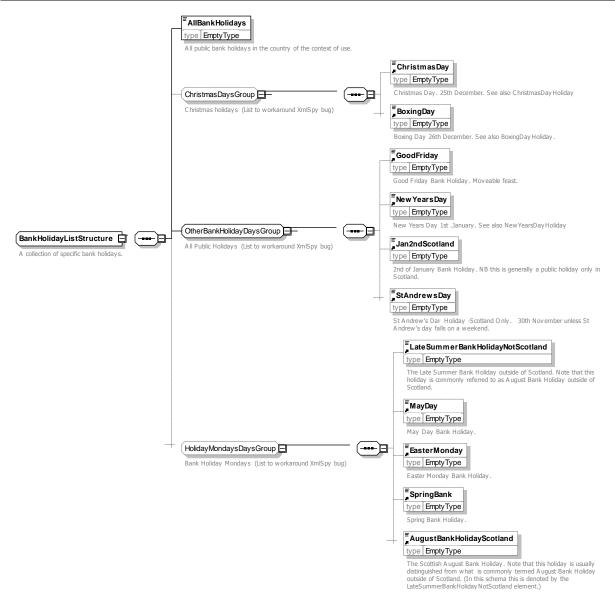

Figure 6-30 - BankHolidays Element

#### 6.11 StopArea Element

A StopArea (Figure 6-31) groups stops. A StopArea comprises the following elements:

- **StopAreaCode:** Unique NaPTAN system identifier of stop area.
- PrivateCode: Unique identifier with which to associate a NaPTAN StopArea with other identifiers used by other systems. This element is to support the general exchange of stop data, and is not part of the NaPTAN database. For example when StopArea definitions are exchanged in TransXChange or for AVL systems, it may be useful to annotate them with private identifiers.
- ParentAreaRef: Code of parent StopArea. Stop areas may be organised into a hierarchy (see earlier discussion of the NaPTAN model). Each StopArea can have a single parent, which may in turn have a parent and further ancestors. Each StopArea can be referenced as a parent by many other stop areas, i.e. have many children, each of which may have further descendants. References must not be cyclic, i.e. a StopArea cannot be its own ancestor or descendant.

Part II Schemas

- Name: Name of the StopArea.
- AdministrativeAreaRef: NPTG AdministrativeArea responsible for managing stop area.

StopAreaType: Type of StopArea. See Table 6-10.

| Value  | Description                                              | Use            |
|--------|----------------------------------------------------------|----------------|
| GAIR   | Airport Building.                                        | 1.0            |
| GFTD   | Ferry Terminal or Dock Building                          | 1.0            |
| GRLS   | Rail Station.                                            | 1.0            |
| GTMU   | Tram / Metro / Underground Station.                      | 1.0            |
| GBCS   | Bus / Coach Station.                                     | 1.0            |
| GCCH   | Coach Service Coverage                                   | 2.0            |
| GCLS   | On-street Bus / Coach / Trolley stops cluster (more than | 1.0            |
|        | two stops in the same general location).                 |                |
| GLCB   | Lift or Cable car station                                | +NaPT v2.4     |
| GPBS   | On-street Bus/ Coach / Trolley stop pair (one in each    | 1.0            |
|        | direction).                                              |                |
| (GMLT) | Multimode Interchange                                    | DEPRECATED 2.0 |
| (GOTH) | Other Interchange.                                       | DEPRECATED 2.0 |

Table 6-10 - Allowed Values for StopArea Classification

- Location: Spatial location of the centre of the area.
  - Location is given as point with an optional approximate precision to indicate the StopArea size. An exact polygon of the Stop Area's boundaries is not provided. The StopArea can be considered to include at least the area defined by the Place / **Location** points all of its own immediate **StopPoint** member instances.
  - In addition to this *Location*, the *StopArea* is considered to be associated with all the NPTG localities (and alternative localities) of its member stops. This is a derived relationship. Different stops in a given stop area may belong to different NptgLocality instances, although it is best to avoid this if possible...

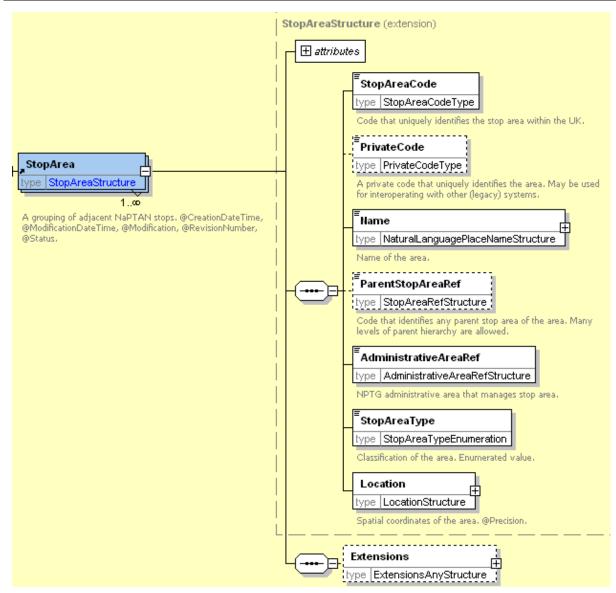

Figure 6-31 - StopArea Element

### 6.12 Network Element (+NaPT v2.5)

A **Network** (Figure 6-32) groups the **TariffZones** of a fare scheme. A **Network** comprises the following elements:

- NetworkCode: Unique NaPTAN identifier of Network.
- Name: Name of the Network.
- ShortName: Name of the Network.
- Modes: Transport Modes of the Network.
- AdministrativeAreaRef: NPTG AdministrativeArea responsible for managing Network.
- TariffZones: A list of TariffZone elements that belong to the Network's Fare scheme.

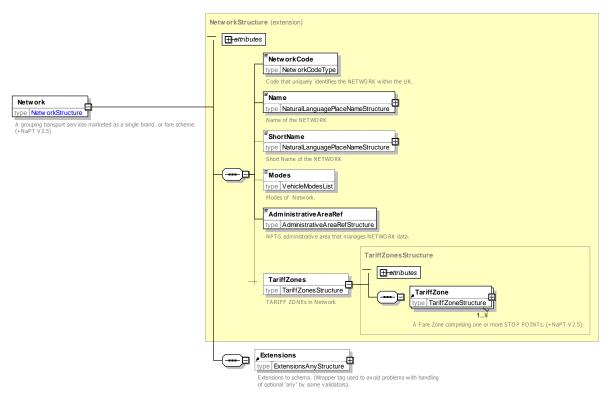

Figure 6-32 - Network Element

### 6.13 TariffZone Element (+NaPT v2.5)

A *TariffZone* (Figure 6-32) identifies an individual *TariffZone*. A *TariffZone* comprises the following elements:

- TariffZone Code: Unique NaPTAN identifier of Network., for example "TfL:ZONE1"
- Name: Name of the TariffZone.
- ShortName: Name of the TariffZone.

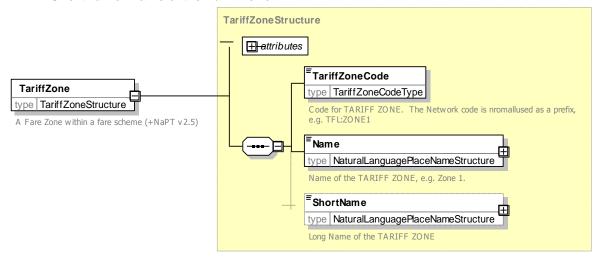

Figure 6-33 - TariffZone Element

Part II Schemas

#### 6.14 PointOfInterest Element (+NaPT v2.5)

A PointOfInterest (Figure 6-32) identifies an individual PointOfInterest. A PointOfInterest comprises the following elements:

- AtcoCode: Unique NaPTAN system identifier of PointOfInterest. Codes are unique within the NaPTAN database for Great Britain. PointOfInterest codes begin with "8".
- NaptanCode: Unique NaPTAN public identifier of PointOfInterest.
- PrivateCode: Unique identifier for associating stop with other identifiers used by other systems.
- SiteDescriptionGroup: Groups together elements describing the name and whereabouts of a PointOfInterest . See earlier.
- PointOfInterestClassification: categorizes the PointOfInterest. See below.
- AdministrativeAreaRef: NPTG AdministrativeArea responsible for managing data about the point of interest.
- **Notes:** Any notes about the Point of Interest.
- Public: Whether Point of Interest is for use by general public. Default is true.
- The SiteAccessibility element specifies the accessibility assessment of the point of interest for use. In journey planners. See earlier.

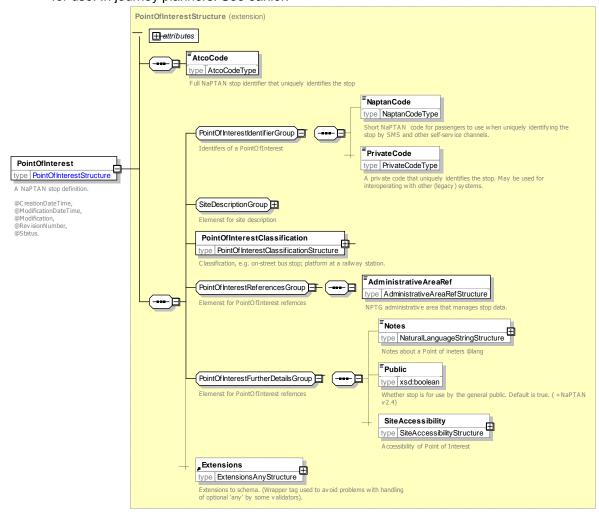

Figure 6-34 - PointOfInterest Element

#### 6.15 PointOfInterestClassification / Off-Street Elements

#### 6.15.1 PointOfInterestClassification Element (+NaPT V2.5)

The *PointOfInterestClassification* element (Figure 6-35) categorises a point of interest.

- Venue Type: Point is an entrance. (Type 'PIE).
- Entrance: Point is an entrance. (Type 'PIE).
- AccessArea: Point is an access area. (Stop type 'POI).
- **EndArea**: Point is destination area within the point of interest, such as a particular grandstand. (Venue Type 'PSP).

- Annotated VenueRef: Translates NaPTAN stop point into an external reference.
  - VenueRef: External code for the venue.
  - o Name: Short name of the venue location.
  - Location: Optional Location of the venue if different from the NaPTAN value.
  - o Category: Arbitrary categorisation of the element.

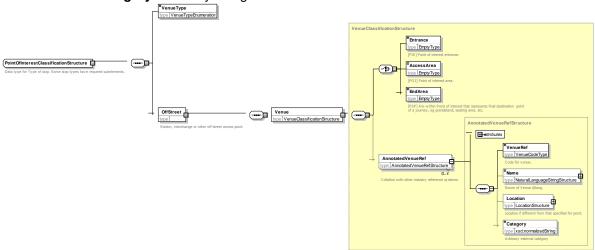

Figure 6-35 - PointOfInterestClassification Element

Part II Schemas

#### 7 NPTG DISCOVERY SCHEMA, STRUCTURE AND ELEMENTS

*NPTG Discovery* XML schema (*Figure 7-1*) describes web services associated with NPTG entities as a model of XML elements, contained within an *NptgDiscovery* root element. It references entities defined in the *NPTG* schema.

#### 7.1 NptgDiscovery Root Element

#### 7.1.1 NptgDiscovery Element Attributes

The **NptgDiscovery** root element uses the NaPT standard schema attributes for versioning, and also has standard attributes to indicate the default data reference systems used: See discussion of versioning later on.

- Versioning
  - o **CreationDateTime**: Timestamp of document creation date and time.
  - o ModificationDateTime: Timestamp of document last modification date, and time.
  - FileName: Name of file containing the document as created. (If the document is renamed this will not change).
  - o *Modification:* Nature of change: *new, revision.* Normally 'revision'. Other possible values are *delete* or *archive.*
  - RevisionNumber: Optional sequence number for versioning overall document content
  - SchemaVersion: Schema version identifier used for the document content model.
- Data Reference
  - Xml:lang: Default language of document. ISO language identifier. Default is English.
  - LocationSystem: Data system to use for location coordinate references within the document: WGS84 or Grid. Normally Grid is used.

Schemas

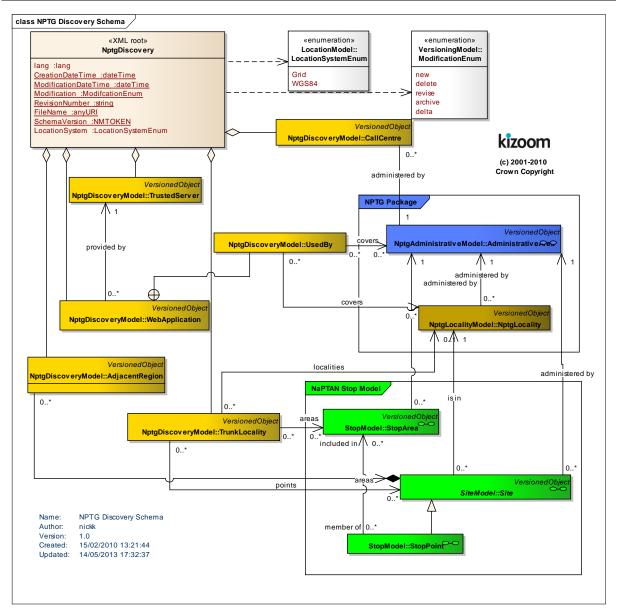

Figure 7-1 – UML Diagram of the NPTG Discovery Schema

#### 7.1.2 NptgDiscovery Child Elements

The NptgDiscovery element (Figure 7-2) contains the following child elements, each of which is described in more detail later in this document:

- CallCentres: A collection of CallCentre elements, used to represent available voice information services.
- WebApplications: A collection of WebApplication elements, used to represent available on-line information services.
- TrustedServers: A collection of TrustedServer elements, used to represent available access points to information services.
- AdjacentRegionPoints: A collection of AdjacentRegionPoints used to define shared boundary points between regions for journey planning purposes.
- TrunkLocalities: A collection of TrunkLocality elements used to define access points to the Trunk network for journey planning purposes.

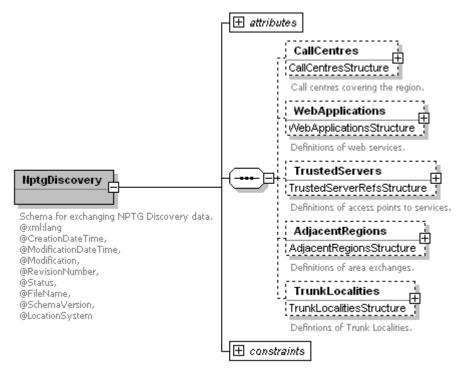

Figure 7-2 - NptgDiscovery Root Element

### 7.2 WebApplication Element

A WebApplication (Figure 5-7) represents an available system resource.

- WebApplicationCode: Unique identifier of the service.
- WebApplicationClassification: Classifier of the service. See Table 7-1.

| Value      | Description                             |  |
|------------|-----------------------------------------|--|
| JourneyWeb | Supports JourneyWeb Protocol            |  |
| RtigXml    | Supports RtigXml Protocol               |  |
| Traveline  | Online WWW Journey Planner              |  |
| Departures | Online WWW Stop Departures              |  |
| SIRI       | Supports SIRI for real-time information |  |
| NeTEx      | Supports NeTEx Protocol (in the future) |  |
| Other      | Other unspecified service               |  |

Table 7-1 – Allowed Values for WebApplicationClassification

- CapabilityClassification: Capability string.
- Description: Description of application.
- Staging: Whether service is for demo, test, or production.
- Version: Version number of service.
- URL: URL with which to access the service.

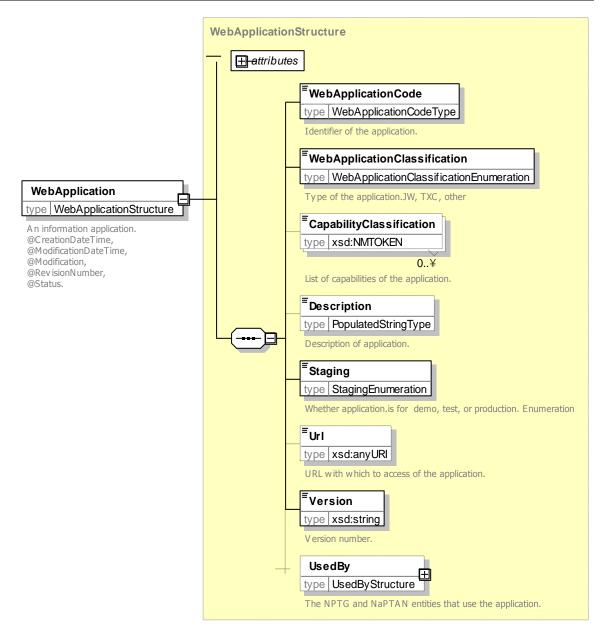

Figure 7-3 - WebApplication Element

### 7.2.1 UsedBy Element

A **UsedBy** (Figure 5-7) associates an available system resource with an NPTG or NaPTAN entity.

- RegionRefs: Regions associated with service. Collection of RegionRef instances.
- AdministrativeAreaRefs: Administrative Areas associated with service, if different from Region. Collection of AdministrativeAreaRef instances.
- **NptgLocalityRefs:** NPTG Localities associated with service, if different from Administrative Area. Collection of **NptgLocalityRef** instances.
- **StopPointRefs:** Stops associated with service, if different from *NPTG* Locality. Collection of **StopPointRef** instances.

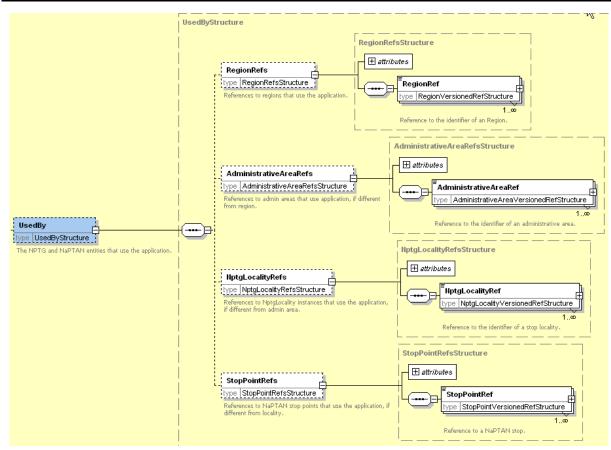

Figure 7-4 – UsedBy Element

#### 7.3 TrustedServer Element

A *TrustedServer* (*Figure 7-5*) represents a point of access to the web services described by *WebApplication* instances.

- ServerCode: Unique identifier of the district.
- IpAddressRange: Range of IP addresses of access point.
  - Firstlp: First IP number in range. Standard internet address got example, 212.04.123.17.
  - Lastlp: Last IP number in range.

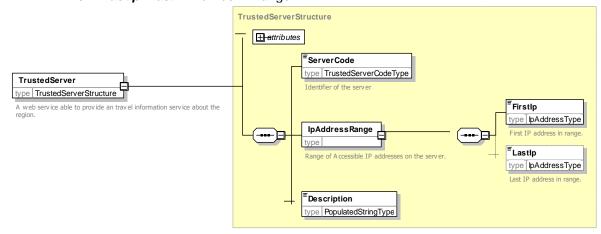

Figure 7-5 - TrustedServer Element

### 7.4 AdjacentRegionPoint Element

An *AdjacentRegionPoint* (*Figure 7-6*) is a different type of exchange point, and are used to establish shared boundary points for journey planning purposes. *AdjacentRegionPoint* instances are grouped within an *AdjacentRegionPoints* container. Each point comprises:

- StopPointRef: NaPTAN system identifier, i.e. AtcoCode of exchange point.
- FromRegionRef: Identifier of Region that shares point with Region identified by ToRegionRef.
- **ToRegionRef**: Identifier of **Region** that shares point with **Region** identified by **FromRegionRef**:
- Location: Spatial coordinates of point.

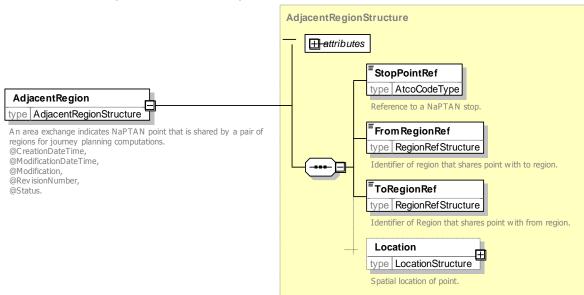

Figure 7-6 – AdjacentRegionPoint Element

#### 7.5 CallCentre Element

A **CallCentre** element (Figure 7-7) represents a call centre providing travel information about a **Region** or **Regions** 

- CallCentreCode: Unique NPTG code for CallCentre.
- Name: Name of call centre.
- RegionRef: Identifier of region of CallCentre.
- AdditionalRegions: Additional regions that the CallCentre. .
- AdministrativeArea: References to One or more AdministrativeArea covered by call centre.
- Availability: Opening hours for call centre. See Availability Below
- PublicTelephone: Public telephone contact number for call centre. See TelephoneContactStructure below.
- **DirectTelephone:** Ex-directory telephone contact number for call centre. See **TelephoneContactStructure** below.
- ContactEmail: Email contact address for call centre.
- Notes: Notes attached to call centre.

Part II Schemas

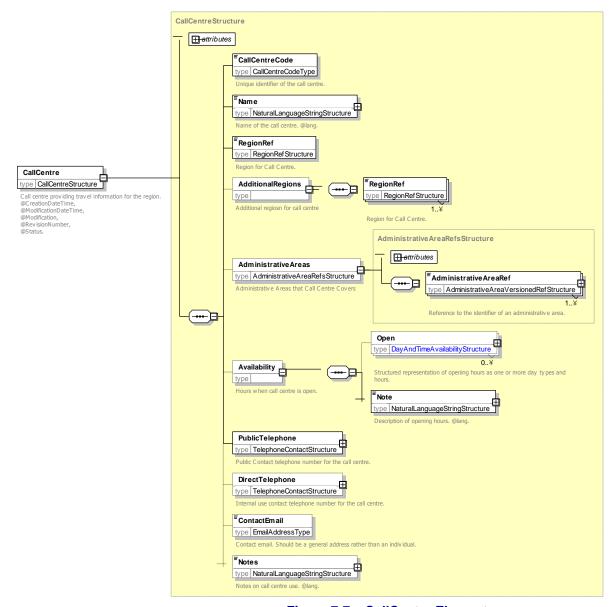

Figure 7-7 - CallCentre Element

#### 7.5.1 **Availability Element**

The Availability element (Figure 7-8) specifies when the call centre is open. It comprises:

- Open: One or more opening times for the call centre. Each time consist of a day type and an OpeningHours.
  - ❖ DayTypes the days when the call centre is open. See DayTypes.
  - \* **Season:** Any seasons for which specified opening hours apply – if none, all seasons. One or more of Spring, Summer, Autumn, Winter.
  - HolidayTypes the holiday days when the call centre is open. See HolidayTypes.
- Note: Text description of availability.

Part II Schemas

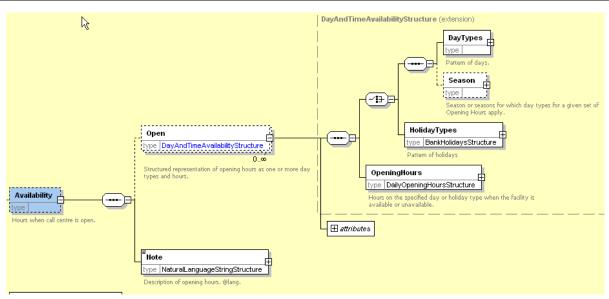

Figure 7-8 - CallCentre / Availability Element

### 7.5.2 Day Types Element

The **DayTypes** element (Figure 7-9) specifies the days when a service is available or not available (e.g. when a call centre is open). It comprises named day types and day type combinations.

- Monday, Tuesday, Wednesday, Thursday, Friday, Saturday, Sunday.
- NotMonday, NotTuesday, NotWednesday, NotThursday, NotFriday, NotSaturday, Sunday.
- MondayToFriday, MondayToSaturday, MondayToSunday, Weekend.

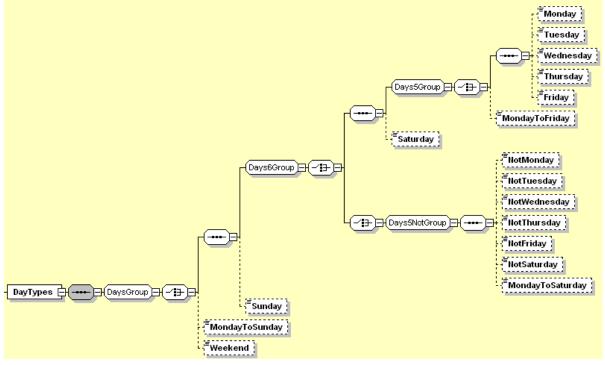

Figure 7-9 - DayTypes Element

Part II Schemas

### 7.5.3 Holiday Types Element

The *HolidayTypes* element (*Figure 7-10*) specifies the holiday days when a service is available or not available (e.g. when a call centre is open). It comprises named day and day combinations:

- Christmas, BoxingDay, NewYearsDay, Jan2ndScotland, StAndrewsDay
- ChristmasEve, NewYearsEve,
- DisplacementHolidays
- ChristmasDayHoliday, BoxingDayHoliday, NewYearsDayHoliday, Jan2ndScotlandDayHoliday, StAndrewsDayHoliday,
- GoodFriday, EasterMonday, MayDay, AugustBankHoliday, Spring Bank, AugustBankHolidayNotScotland.
- AllBankHolidays, AllBankHolidaysExceptChristmas, HolidayMondays
- Other PublicHoliday:
  - \* Description: Description of holiday.
  - Date: Date of other holiday.

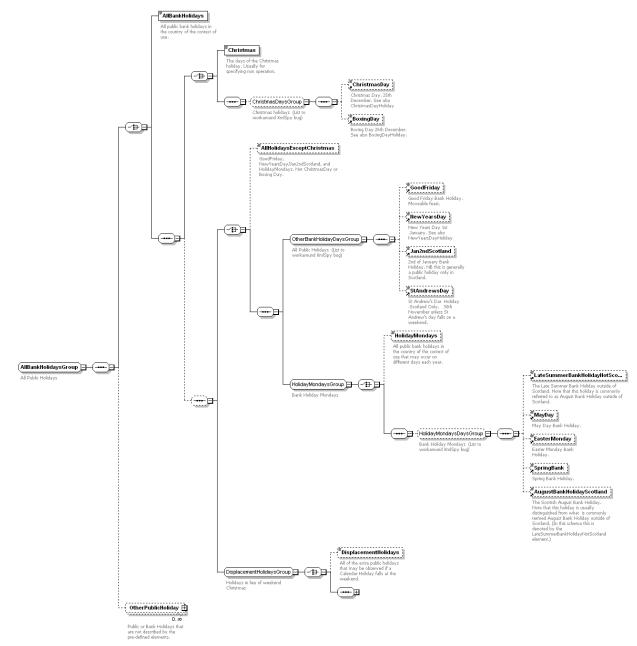

Figure 7-10 - HolidayTypes Element

## 7.5.4 OpeningHours Element

The *OpeningHours* element (*Figure 7-11*) specifies the times of day when a service is available or not available (e.g. when a call centre is open). It comprises:

- TwentyFourHours: Call centre is open all the time on the specified day.
- OpenPeriod: Period of opening the specified day; StartTime to EndTime.
- Unavailable: Call centre is not open at all on the specified day.

Part II Schemas

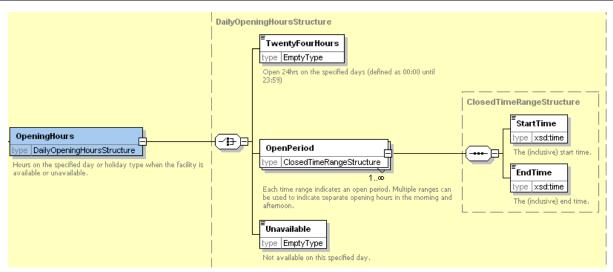

Figure 7-11 - OpeningHours Element

#### 7.5.5 TelephoneContactStructure Element

The **TelephoneContactStructure** element (Figure 7-12) specifies telephone number details. It comprises:

- TelNationalNumber: Full telephone number.
- TelExtensionNumber: Extension suffix.
- TelCountryCode: Two character country prefix.

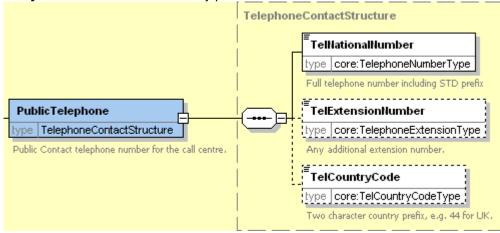

Figure 7-12 - PrimaryTelephoneNumber Element

### 7.6 TrunkLocality Element

A *TrunkLocality* element (*Figure 7-7*) represents a geographical grouping of stops relevant for making trunk journeys. It can be used by Journey Planners to find the trunk access points for a place.

- TrunkLocality Code: Unique NPTG code for TrunkLocality.
- Name: Optional name of TrunkLocality if different from that of the associated NptgLocality.
- Location: Location of TrunkLocality. Optional geospatial Location of TrunkLocality if different from that of the associated NptgLocality.
- NptgLocalityRef: Reference to an NptgLocality instance associated with TrunkLocality.
- NptgStopPointRefs: References to one or more StopPoint instances grouped by the TrunkLocality.
  - **StopPointRef:** Identifier of a **StopPoint** grouped by the **TrunkLocality**.

Part II Schemas

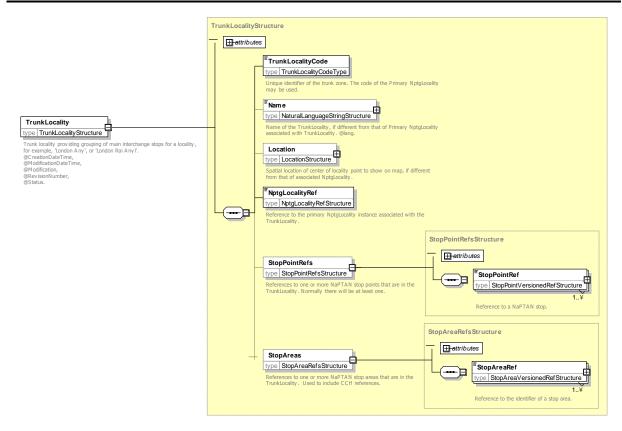

Figure 7-13 - TrunkLocality Element

#### **COMMON SCHEMA ELEMENTS** 8

Some elements and types are common to a number of different elements in the NPTG and NaPTAN schemas. These are described here.

#### **Duration Simple Type** 8.1

The Duration simple type is used to specify a relative time in minutes and seconds. It uses a standard W3C type. Times are encodes in the form PT999M99S, for example, 'PT12M22S' to denote twelve minutes and twelve seconds. The seconds may be omitted, thus PT99M, for example, or PT5M or PT3H12M.

#### 8.2 **Location Element**

The Location element (Figure 8-1) describes the spatial position of a stop. Coordinates may be specified in Grid or WGS84 formats, or both. The primary coordinates used can be indicated by the specified LocationSystem NaPTAN value (Grid WGS84) the or on NationalPublicTransportGazetteer document root elements.

Location coordinates must be supplied for all elements in the specified primary coordinates and may optionally be provided in the other system as well. NaPTAN data should be submitted in Grid format. NaPTAN data will normally be distributed in both formats.

If *Grid* coordinates are provided:

# **Department for Transport**NPTG and NaPTAN Schema Guide

Part II Schemas

- GridType: Nominated grid system e.g. UKOS, IrishOS or ITM (Irish Transverse Mercator);
   UKOS is assumed by default.
- Easting: Easting grid coordinates of stop.
- Northing: Northing grid coordinates of stop.

If WGS84 coordinates are provided:

- Latitude: Latitude of stop in WGS84 coordinates.
- Longitude: Longitude of stop in WGS84 coordinates.]

If both Grid and WGS84 coordinates are specified, then an additional *Translation* tag must be specified around both coordinate groups. This is needed to avoid undecidable condition in some strict XML parsers.

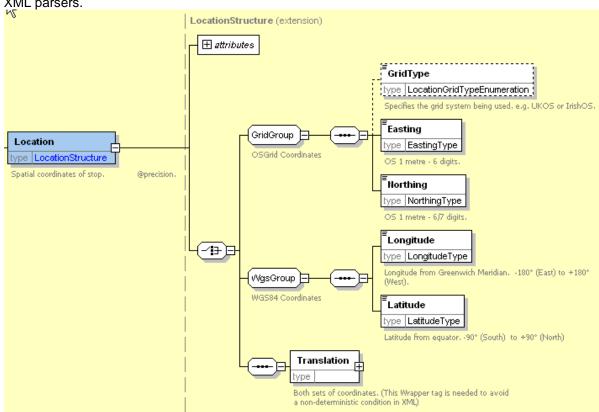

Figure 8-1 – Location Element

#### 8.2.1 Translation Element

The *Translation* element (*Figure 8-1*) describes the spatial position of a stop in multiple coordinate systems. At least one grid system and one set of WGS84 coordinates must be used.

Coordinates are as described above. More than one set of Grid Coordinates (e.g. IrishOs and ITM) may be provided at the same time (+NaPT v2.5)

Part II Schemas

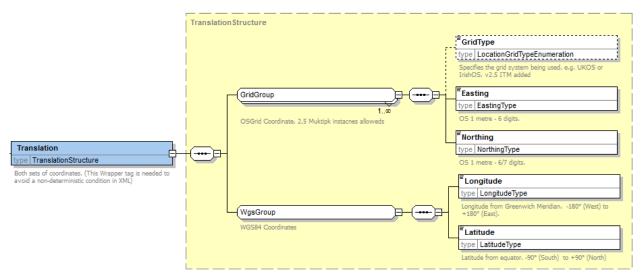

Figure 8-2 - Translation Element

#### 8.3 **Bearing Element**

The **Bearing** element (Figure 8-3) describes a relative direction.

- Compass Point: Compass direction. See Table 8-1. Eight point compass bearing (N, S, E, W etc). Suitable for creating a simple text description to passengers.
- Degrees: Direction in degrees 0-360. 0 is North. This allows a precise additional bearing to be given for use in some applications. If present, should be consistent with the CompassPoint enumeration which will be an approximation of the exact bearing ). Note however that this correspondence is not validated or enforced by the Landmark import processes). Bearing only needs to be populated if the degree values are different from the cardinal point values (i.e. if it is other than 0, 45, 90, 135, 180, 225, 270, 315 degrees),

| Value | Description |  |
|-------|-------------|--|
| N     | North       |  |
| NW    | North-West  |  |
| W     | West        |  |
| SW    | South-West  |  |
| S     | South       |  |
| SE    | South-East  |  |
| E     | East        |  |
| NE    | North-East  |  |

Table 8-1 - Allowed Values for StopPoint / Descriptor /Bearing

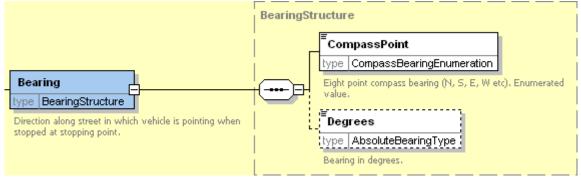

Figure 8-3 - Bearing Element

Part III Examples

#### 9 NAPTAN EXAMPLES

The following examples are intended to illustrate the naming and grouping of stops. Examples 1-6 were taken originally from the *NaPTAN* Specification v1.0 but have been updated.

The examples used have been chosen to reflect the common occurrences and naming 'styles' of PTANs:

- 1. A bus stop on each side of a road, with only one landmark.
- 2. A bus stop on each side of a road, each with a different landmark.
- 3. A bus stop on one side of the road, with a recognisable landmark.
- 4. A bus stop one side of a road, with no landmark.
- 5. A bus 'Interchange' or on-street group of bus stops.
- 6. A bus 'Hail & Ride' section or route.
- 7. A bus 'Flexible' stop zone.
- 8. A metro station and light rail interchange.
- 9. A railway station with surrounding stops.
- 10. A major airport with rail, coach, metro, taxi and bus interchanges.

Each example includes a detailed map and a location map, from which one can judge how important the area served is, and how one has to describe each stop.

Most of the examples include stop areas to group stop points as an interchange comprising several stop points.

Although correct in their application of *NaPTAN* principles, these examples are for illustrative purposes only and not be regarded as the definitive *NaPTAN* stop details for the stops shown.

Note that AtcoCode and the NPTG code for an AdministrativeArea are different. In the examples generally both are shown together with the text name of the area in the form AtcoCode (NptgAdminAreaCode)  $\rightarrow Name$ , for example '199 (44)  $\rightarrow Portsmouth$ '.

Part III Examples

#### 9.1 Example 1: Poles Both Sides of the Road with One Landmark

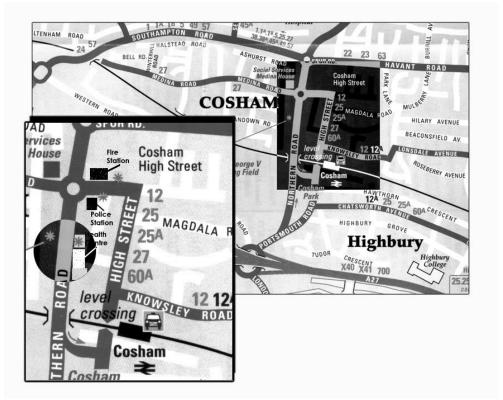

Map taken from City of Portsmouth publication Public Transport Maps

Figure 9-1 - Example 1: Poles Both Sides of the Road with One Landmark

In Figure 9-1, there are two stops, on either side of the road in a small town, 'Cosham', with the 'Health Centre' as the nearest landmark.

- Both stops are named after the Landmark, with different indicators.
- The two stops are linked as a pair with a stop area called Health Centre' of type 'GBPS' (Paired On-Street Bus).
- Neither stop is considered to be at the centre of the locality.
- The two stops have been agreed as Principal Timing Points between the local authority and the bus operators.

Figure 9-2 shows the stop hierarchy – with the single stop area and the pair of stops.

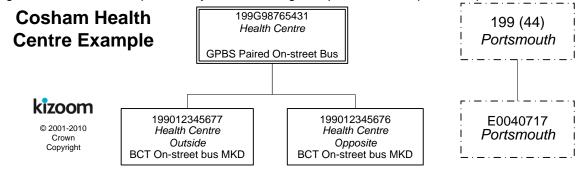

Figure 9-2 - Example 1: Stop Hierarchy for Cosham Health Centre

Part III Examples

#### 9.1.1 NaPTAN StopArea Definition: Example 1

| Element            | Subelement           | Stop Area                   |
|--------------------|----------------------|-----------------------------|
| StopAreaCode       |                      | 199G98765431                |
| StopArea / Name    |                      | Health Centre               |
| StopAreaType       |                      | GPBS (Paired on street bus) |
| Location           | Grid Type            | UKOS                        |
|                    | Easting              | 466312                      |
|                    | Northing             | 105510                      |
| ParentAreaRef      |                      |                             |
| AdministrativeArea |                      | 199 (44) →Portsmouth        |
| Change Attributes  | CreationDateTime     | 2004-04-14T14:20:00-05:00   |
|                    | ModificationDateTime | 2004-04-14T14:20:00-05:00   |
|                    | Modification         | new                         |
|                    | RevisionNumber       | 0                           |
|                    | Status               | Active                      |

#### 9.1.2 NaPTAN StopPoint Definitions: Example 1

|                    |                  | Stop Points                  |                              |
|--------------------|------------------|------------------------------|------------------------------|
| Element            | Subelement       | East Side Stop               | West Side Stop               |
| AtcoCode           |                  | 199012345677                 | 199012345676                 |
| NaptanCode         |                  | porpapa                      | pormama                      |
| Location           | GridType         | UKOS                         | UKOS                         |
|                    | Easting          | 466315                       | 466310                       |
|                    | Northing         | 105515                       | 105505                       |
| Descriptor         | CommonName       | Health Centre                | Health Centre                |
|                    | Short CommonName | Health Ctr                   | Health Ctr                   |
|                    | Landmark         | Health Centre                | Health Centre                |
|                    | Street           | Northern Road                | Northern Road                |
|                    | Crossing         |                              |                              |
|                    | Indicator        | o/s                          | орр                          |
| Bearing            | CompassPoint     | S                            | N                            |
| Place              | NptgLocalityRef  | E0040717→Cosham [NPTG]       | E0040717→Cosham [NPTG]       |
|                    | Town             |                              |                              |
|                    | Suburb           |                              |                              |
|                    | Country          | England                      | England                      |
|                    | LocalityCentre   | N                            | N                            |
| StopClassification | StopType         | BCT (On-street bus)          | BCT (On-street bus)          |
| Bus                | BusStopType      | MKD (Marked)                 | MKD (Marked)                 |
|                    | TimingStatus     | PTP (Principal Timing point) | PTP (Principal Timing point) |
|                    | DefaultWaitTime  | 0                            | 0                            |
| Notes              |                  |                              |                              |
| *StopAreaRefs      | StopAreaRef      | 199G98765431 → Health Centre | 199G98765431 → Health Centre |
| AdministrativeArea |                  | 199 (44) → Portsmouth [NPTG] | 199 (44) → Portsmouth [NPTG] |

#### 9.1.3 Names in Context

Depending on application and the other data present, the stop names might appear variously in context in a finder as follows:

- → Cosham, Health Centre
- → Cosham, Health Centre (o/s)
- → Cosham, Health Centre (opp)
- → Cosham, Northern Road Health Centre
- → Cosham, Northern Road Health Centre (o/s)
- → Cosham, Northern Road Health Centre (opp)
- → Cosham,, o/s Health Centre, on Northern Road
- → Cosham,, opp Health Centre (on Northern Road)

Part III Examples

#### 9.2 Example 2: Poles Both Sides with Different Common Names and Landmarks

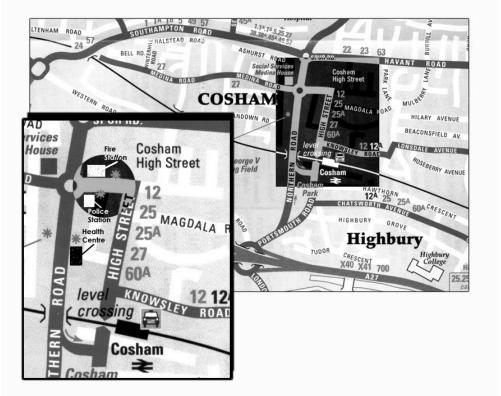

Map taken from City of Portsmouth publication Public Transport Maps

Figure 9-3 – Example 2: Poles Both Sides with Different Common Names

In *Figure 9-3* there are two stops on either side of the road in *'Cosham'*; one outside the police station and the other outside the fire station. The names *Police Station* and *Fire Station* are used interchangeably by the public for the location.

- Each stop could be named after the landmark on its respective side of the road, with alternative common names to relate the stop to the other landmark. However, the preferred option is that one of the names is applied to the **StopArea** and as the **CommonName** for both of the stops and the other of the names is used as an alternative name for all of the records.
- The two stops are grouped as a pair using a stop area of type 'GBPS' (Paired On-Street Bus). One of the Landmarks 'Fire Station' is used as the stop area name.
- The stops are considered to serve the centre of the locality, 'Cosham'.
- The nearest cross-street is Wootton Street.
- The two stops have been agreed as a Time Info Point between the local authority and the bus operators.

Examples Part III

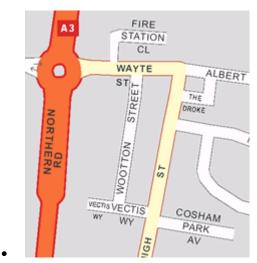

Figure 9-4 - Example 2: Street Names in Central Cosham

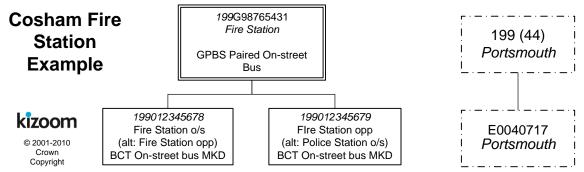

Figure 9-5 - Example 2: Stop Hierarchy for Cosham Fire & Police Stations

#### 9.2.1 NaPTAN StopArea Definitions: Example 2

| Element            | Subelement | Stop Area                   |  |
|--------------------|------------|-----------------------------|--|
| StopAreaCode       |            | 199G98765432                |  |
| StopArea / Name    |            | Fire Station                |  |
| AlternativeNames   | Name       | Police Station              |  |
| StopAreaType       |            | GPBS (Paired on-street bus) |  |
| Location           | Grid Type  | UKOS                        |  |
|                    | Easting    | 466370                      |  |
|                    | Northing   | 105847                      |  |
| ParentAreaRef      |            |                             |  |
| AdministrativeArea |            | 199 (44) →Portsmouth [NPTG] |  |

#### 9.2.2 **NaPTAN StopPoint Definitions: Example 2**

|                       |            | Stop Points    |                |
|-----------------------|------------|----------------|----------------|
| Element               | Subelement | Eastbound Stop | Westbound Stop |
| AtcoCode              |            | 199012345678   | 199012345679   |
| NaptanCode            |            | porgaga        | porpaw         |
| Descriptor            | CommonName | Fire Station   | Fire Station   |
|                       | Landmark   | Fire Station   | Fire Station   |
|                       | Street     | Wayte Street   | Wayte Street   |
|                       | Crossing   | Northern Road  | Northern Road  |
|                       | Indicator  | o/s            | орр            |
| *AlternativeDescripto | CommonName | Police Station | Police Station |
| r                     | Landmark   | Police Station | Police Station |
|                       | Street     | Wayte Street   | Wayte Street   |
|                       | Crossing   | Wootton Street | Wootton Street |
|                       | Indicator  | орр            | o/s            |

Part III Examples

| Bearing            | CompassPoint    | E                            | W                            |
|--------------------|-----------------|------------------------------|------------------------------|
| Place              | NptgLocalityRef | E0040717→Cosham              | E0040717→Cosham              |
|                    | Town            |                              |                              |
|                    | Suburb          |                              |                              |
|                    | Country         | England                      | England                      |
|                    | LocalityCentre  | Υ                            | Υ                            |
| Location           | GridType        | UKOS                         | UKOS                         |
|                    | Easting         | 466375                       | 466365                       |
|                    | Northing        | 105850                       | 105845                       |
| StopClassification | StopType        | BCT (On-street bus)          | BCT (On-street bus)          |
| Bus                | BusStopType     | MKD (Marked)                 | MKD (Marked)                 |
|                    | TimingStatus    | TIP (Time info point)        | TIP (Time info point)        |
|                    | DefaultWaitTime | 0                            | 0                            |
| Notes              |                 |                              |                              |
| *StopAreaRefs      | StopAreaRef     | 199G98765432 → Fire Station  | 199G98765432 → Fire Station  |
| AdministrativeArea |                 | 199 (44) → Portsmouth [NPTG] | 199 (44) → Portsmouth [NPTG] |

#### 9.2.3 Names in Context

Depending on the application and the other stops data present, the stop names might appear variously in context in a finder as follows:

- → Cosham, Fire Station (pair)
- → Cosham, Fire Station (o/s)
- → Cosham, Fire Station (opp)
- → Cosham, Police Station (pair)
- → Cosham, Police Station (opp)
- → Cosham, Police Station (o/s)
- → Cosham, WayteStreet Police Station (opp)
- → Cosham, O/s WayteStreet Police Station (opp)
- → Cosham, o/s Fire Station (on Wayte Street) {SMS: porgaga]

### 9.3 Example 3: Pole One Side Only with Landmark

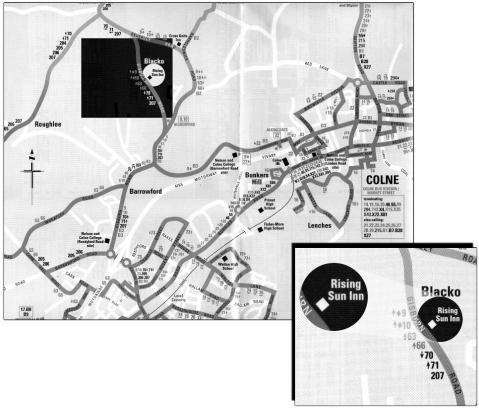

Map taken from Lancashire publication Burnley Bus Map & Guide

Figure 9-6 - Example 3: Pole, One Side Only with Landmark

In *Figure 9-6*, the stop is a single pole on one side of the road, outside '*The Rising Sun*' public house in the village of '*Blacko*', which serves for both directions. As can be seen in *Figure 9-7*,there are no nearby cross streets, so the location can best be described by the pub as a landmark:

- Two stops are defined, even though there is physically only one pole. One is of type BCT-MKD, the other of type BCT-CUS.
- The two stops are linked as a pair by a 'GPBS' stop area.
- The stops are neither principal timing points, nor time info points.

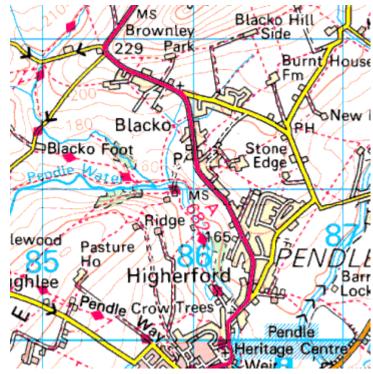

Figure 9-7 - Example 3: Blacko Village map

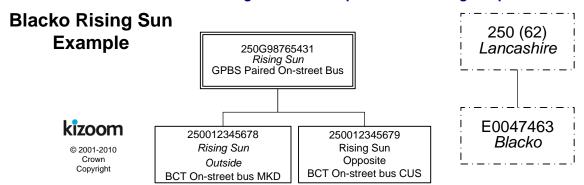

Figure 9-8 – Example 3: Stop Hierarchy for Blacko Rising Sun

### 9.3.1 NaPTAN StopArea Definitions: Example 3

| Element            | Subelement | Value                       |  |  |  |
|--------------------|------------|-----------------------------|--|--|--|
| StopAreaCode       |            | 250G98765431                |  |  |  |
| StopArea / Name    |            | Rising Sun                  |  |  |  |
| StopAreaType       |            | GPBS (Paired on-street bus) |  |  |  |
| Location           | GridType   | UKOS                        |  |  |  |
|                    | Easting    | 387497                      |  |  |  |
|                    | Northing   | 442100                      |  |  |  |
| ParentAreaRef      |            |                             |  |  |  |
| AdministrativeArea |            | 250 (62) →Lancashire [NPTG] |  |  |  |

### 9.3.2 NaPTAN StopPoint Definitions: Example 3

|            |            | Stop Points           |                |  |
|------------|------------|-----------------------|----------------|--|
| Element    | Subelement | Marked Side           | Unmarked Side  |  |
| AtcoCode   |            | 250012345678          | 250012345679   |  |
| NaptanCode |            | landaga               | lanamam        |  |
| Descriptor | CommonName | Rising Sun Rising Sun |                |  |
|            | Landmark   | Rising Sun Inn        | Rising Sun Inn |  |

Part III Examples

| 1                  | _               |                              | T                            |
|--------------------|-----------------|------------------------------|------------------------------|
|                    | Street          | Gisburn Road                 | Gisburn Road                 |
|                    | Indicator       | o/s                          | орр                          |
|                    | Bearing         | SE                           | NW                           |
| Place              | NptgLocalityRef | E0047463 → Blacko            | E0047463 → Blacko            |
|                    | Town            |                              |                              |
|                    | Suburb          |                              |                              |
|                    | Country         | England                      | England                      |
|                    | LocalityCentre  | N                            | N                            |
| Location           | GridType        | UKOS                         | UKOS                         |
|                    | Easting         | 387500                       | 387495                       |
|                    | Northing        | 442100                       | 442100                       |
| StopClassification | StopType        | BCT (On street bus)          | BCT (On-street bus)          |
| Bus                | BusStopType     | MKD (Marked)                 | CUS (Custom)                 |
|                    | TimingStatus    | OTH                          | OTH                          |
|                    | DefaultWaitTime | 0                            | 0                            |
| Notes              |                 |                              |                              |
| *StopAreaRefs      | StopAreaRef     | 250G98765431 → Rising Sun    | 250G98765431 → Rising Sun    |
| AdministrativeArea |                 | 250 (62) → Lancashire [NPTG] | 250 (62) → Lancashire [NPTG] |

#### 9.3.3 Names in Context

Depending on the application and the other stops data present, the stop names might appear variously in context stop finders as follows:

- →Blacko, Rising Sun (pair). 0
- →Blacko, Rising Sun (o/s).→Blacko, Rising Sun (opp).
- → Blacko, Gisburn Road Rising Sun (o/s).
   → Blacko, Gisburn Road Rising Sun (opp).
- →Blacko, o/s Rising Sun (on Gisburn Road)

### 9.4 Example 4: Unmarked Bus Stop on One Side of a Road with No Landmark

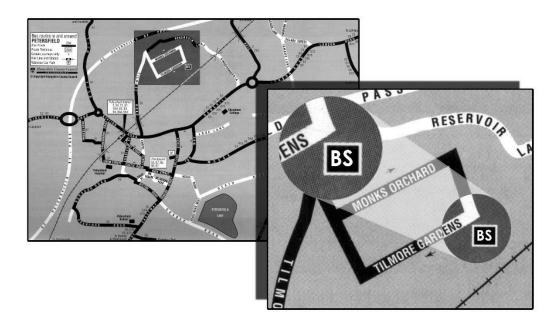

Map taken from Hampshire CC publication Connections - Petersfield

Figure 9-9 – Example 4: Bus Stop on One Side of a Road with No Landmark

In *Figure 9-9*, '*Tilmore Gardens*' is a low frequency stop in a quiet housing estate, with no other stops nearby.

- The stop is named after the street, and is an unmarked stop.
- There are no nearby road junctions or distinguishing landmarks, so the *Landmark* element is left blank.
- 'o/s 57' is used as an **Indicator** value to show where in the street the stop is found.
- This stop does not form part of any stop area.
- The stop is not a principal timing point nor a time info point.
- Between 10/07/2005 and 08/08/2005 the stop will be moved temporarily to another stop in the adjacent *Monks Orchard* street. *'Tilmore Garden'* has a **StopAvailability** of suspended during this period; both 'Tilmore Gardens' and 'Monks Orchard' have an active status.

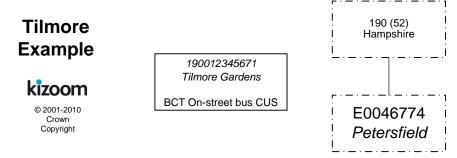

Figure 9-10 – Example 4: Stop Hierarchy for Tilmore Gardens

#### 9.4.1 NaPTAN StopPoint Definition: Example 4

|                    |                 |                       | Stop Point                  |                               |
|--------------------|-----------------|-----------------------|-----------------------------|-------------------------------|
| Element            | Subelement      |                       | Tilmore Gardens             | Monks Orchard                 |
| AtcoCode           |                 |                       | 190012345671                | 190012345675                  |
| NaptanCode         |                 |                       | hamamat                     |                               |
| Descriptor         | CommonName      |                       | Tilmore Gardens             | Monks Orchard                 |
|                    | Landmark        |                       | Tilmore Gardens             | Tilmore Gardens               |
|                    | Street          |                       | Tilmore Gardens             | Monks Orchard                 |
|                    | Indicator       |                       | o/s 57                      | o/s 22                        |
| Bearing            | CompassPoint    |                       | SW                          | SE                            |
| Place              | NptgLocalityRef |                       | E0046774→Petersfield        | E0046774→Petersfield          |
|                    | Town            |                       |                             |                               |
|                    | Suburb          |                       |                             |                               |
|                    | Country         |                       | England                     | England                       |
|                    | LocalityCentre  |                       | N                           | N                             |
| Location           | GridType        |                       | UKOS                        | UKOS                          |
|                    | Easting         |                       | 474506                      | 474306                        |
|                    | Northing        |                       | 124867                      | 124997                        |
| StopClassification | StopType        |                       | BCT (On-street bus)         | BCT (On-street bus)           |
| Bus                | BusStopType     |                       | CUS (Custom)                | CUS (Custom)                  |
|                    | TimingStatus    |                       | OTH                         | ОТН                           |
|                    | WaitTime        |                       | 0                           | 0                             |
| Notes              |                 |                       |                             |                               |
| *StopAreaRefs      | StopAreaRef     |                       |                             |                               |
| AdministrativeArea |                 |                       | 190 →(52) →Hampshire [NPTG] | 190 → (52) → Hampshire [NPTG] |
| StopAvailability   | StopValidity    | DateRange / StartDate | 10/07/2005                  | 10/07/2005                    |
|                    |                 | DateRange / EndDate   | 08/08/2005                  | 08/08/2005                    |
|                    |                 | Status                | Suspended                   | Active                        |
|                    |                 | Transferred           | 190012345675                |                               |

#### 9.4.2 Names in Context

Depending on the application and the other stops data present, the stop name might appear variously in context in a finder as follows:

- → Petersfield, Tilmore Gardens (o/s 57)
   → Petersfield. o/s 57 Tilmore Gardens (on Tilmore Gardens)

### 9.5 Example 5: Bus Interchange

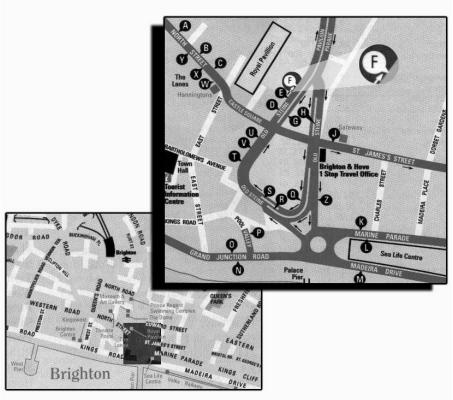

Map taken from Brighton & Hove Bus Company publication Bus Times

Figure 9-11 - Example 5: Bus Interchange

In *Figure 9-11*, based on the *Royal Pavilion* area of *Brighton Town Centre*, stops 'D', 'E' and 'F comprise an on-street clustered 'GCLS' stop area with individually identified poles. Depending on the pattern of bus turning movements at the junction of 'Old Steine' and 'Castle Square', stops 'T', 'U' and V' and even 'G', 'H', & 'J' could also be included in the stop area. Similarly, other stop areas could be used to group other stop clusters such as 'A', 'B', 'C', 'Y', 'X', 'W'. A single stop area probably should not be used, as the stops at the extremities (e.g. A and M) are more than 250m apart, and do not constitute an obvious interchange: the general association of all the stops with a common *NPTG* locality of *Brighton Town Centre* may suffice to indicate a degree of relatedness. Alternatively a further stop area containing this and other adjacent stop areas may be required.

- A stop area is defined for the interchange, and the three stops are assigned to it.
- The stops are all Principal Timing Points.

Figure 9-12 shows a stop hierarchy – with a stop area and three stops.

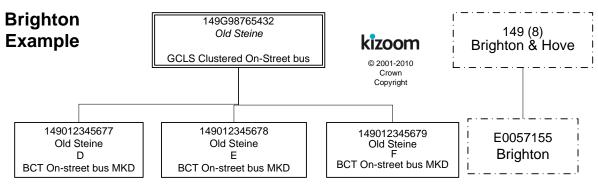

Figure 9-12 - Example 5: Stop Hierarchy for Brighton Old Steine

### 9.5.1 NaPTAN StopArea Definition: Example 5

| Element            | Subelement | Stop Area                        |  |  |
|--------------------|------------|----------------------------------|--|--|
| StopAreaCode       |            | 149G98765432                     |  |  |
| StopArea / Name    |            | Old Steine                       |  |  |
| StopAreaType       |            | GCLS (Clustered on-street bus)   |  |  |
| Location GridType  |            | UKOS                             |  |  |
|                    | Easting    | 531210                           |  |  |
|                    | Northing   | 105485                           |  |  |
| ParentAreaRef      |            |                                  |  |  |
| AdministrativeArea |            | 149 (8) → Brighton & Hove [NPTG] |  |  |

### 9.5.2 NaPTAN StopPoint Definitions: Example 5

|                    |                 |                                    | Stop Points                        |                                     |
|--------------------|-----------------|------------------------------------|------------------------------------|-------------------------------------|
| Element            | Subelement      | Stop D                             | Stop E                             | Stop F                              |
| AtcoCode           |                 | 149012345677                       | 149012345678                       | 149012345679                        |
| NaptanCode         |                 | briwaga                            | briwagd                            | briwagg                             |
| Descriptor         | CommonName      | Old Steine                         | Old Steine                         | Old Steine                          |
|                    | Landmark        | Royal Pavilion                     | Royal Pavilion                     | Royal Pavilion                      |
| Street             |                 | Old Steine                         | Old Steine                         | Old Steine                          |
|                    | Indicator       | Stop D                             | Stop E                             | Stop G                              |
| Bearing            | CompassPoint    | NE                                 | NE                                 | NE                                  |
| Place              | NptgLocalityRef | E0057155→<br>Brighton              | E0057155→<br>Brighton              | E0057155→<br>Brighton               |
|                    | Town            |                                    |                                    |                                     |
|                    | Suburb          |                                    |                                    |                                     |
|                    | Country         | England                            | England                            | England                             |
|                    | LocalityCentre  | Υ                                  | Υ                                  | Υ                                   |
| ocation GridType   |                 | UKOS                               | UKOS                               | UKOS                                |
| Easting            |                 | 531205                             | 531210                             | 531215                              |
|                    | Northing        | 105475                             | 105485                             | 105495                              |
| StopClassification | StopType        | BCT (On-street bus)                | BCT (On-street bus)                | BCT (On-street bus)                 |
| Bus                | BusStopType     | MKD (Marked)                       | MKD (Marked)                       | MKD (Marked)                        |
|                    | TimingStatus    | PTP (Principal Timing Point)       | PTP (Principal Timing Point)       | PTP (Principal Timing Point)        |
|                    | DefaultWaitTime | 0                                  | 0                                  | 0                                   |
| Notes              |                 |                                    |                                    |                                     |
| *StopAreaRefs      | StopAreaRef     | 149G98765432 → Old Steine          | 149G98765432 → Old Steine          | 149G98765432 → Old<br>Steine        |
| AdministrativeArea |                 | 149 (8) →Brighton & Hove<br>[NPTG] | 149 (8) →Brighton & Hove<br>[NPTG] | 149 (8) → Brighton &<br>Hove [NPTG] |

### 9.5.3 Names in Context

Depending on the application and the other stops data present, the stop names might appear variously in context in a finder as follows:

- → Brighton, Old Steine, Stop D
- → Brighton, Old Steine, Stop E
- → Brighton, Old Steine, Stop F

### 9.6 Example 6: Hail & Ride Stop Sections

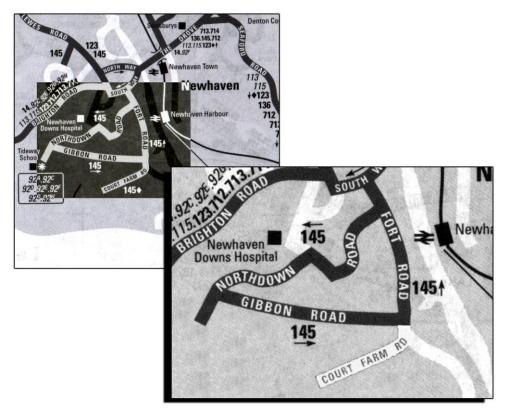

Map taken from East Sussex publication Bus Timetables

### Figure 9-13 - Example 6: Hail & Ride

To name the zones covered by Hail & Ride services, a *NaPTAN* stop point entry is required for each road on the Hail & Ride section. In the example in *Figure 9-13*, Hail & Ride sections are defined for *'Northdown Road'*, and *'Fort Road'*, with a time info point bus stop on *Gibbon Road*.

- Each Hail & Ride entry corresponds to a section of the Hail & Ride route, so there are two Hail & Ride entries with a **StopClassification** of **HailAndRide** (HAR).
- Each Hail & Ride stop point has *HailAndRide / Start* and *End* elements.
- Hail & Ride and regular bus stop entries can be mixed; there is also one regular bus stop entry.
- Gibbon Road is a time info point.

Note that if the 'Gibbon Road' had been a Hail & Ride road as well, it would be represented by two Hail & Ride sections, one each side of the marked stop in 'Gibbon Road.'

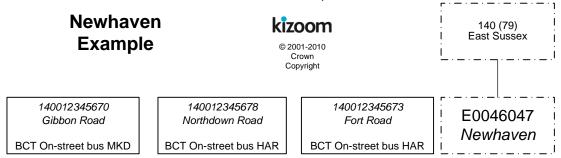

Figure 9-14 - Example 6: Stop Hierarchy for Newhaven Hail & Ride

### 9.6.1 NaPTAN StopPoint Definition: Example 6

|                            |                 |                         | Stop Points                |                       |
|----------------------------|-----------------|-------------------------|----------------------------|-----------------------|
| Element                    | Subelement      | Gibbon Road Stop        | Northdown Road             | Fort Road             |
| AtcoCode                   |                 | 140012345670            | 140012345678               | 140012345673          |
| NaptanCode                 |                 | brimgdt                 | brimgpdt                   | brigaga               |
| Descriptor                 | CommonName      | Gibbon Road             | Northdown Road             | Fort Road             |
|                            | Landmark        | Gibbon Road             | Newhaven Downs<br>Hospital | Station               |
|                            | Street          | Gibbon Road             | Northdown Road             | Fort Road             |
|                            | Indicator       | E-bound                 | W-bound                    | N-bound               |
|                            | NamingStyle     | Street                  | Street                     | Street                |
| Bearing                    | CompassPoint    | E                       | SW                         | N                     |
| Place                      | NptgLocalityRef | E0046047→Newhaven       | E0046047→Newhaven          | E0046047→Newhaven     |
|                            | Town            |                         |                            |                       |
|                            | Suburb          |                         |                            |                       |
|                            | Country         | England                 | England                    | England               |
|                            | LocalityCentre  | N                       | N                          | N                     |
| Location                   | GridType        | UKOS                    | UKOS                       | UKOS                  |
|                            | Easting         | 543975                  | 543915                     | 544528                |
|                            | Northing        | 100555                  | 100785                     | 100858                |
| StopClassification         | StopType        | BCT (On-street bus)     | BCT (On-street bus)        | BCT (On-street bus)   |
| OnStreet / Bus BusStopType |                 | MKD (Marked)            | HAR (Hail & Ride)          | HAR (Hail & Ride)     |
|                            | TimingStatus    | TIP (Timing Info Point) | OTH                        | OTH                   |
|                            | DefaultWaitTime | 0                       | 0                          | 0                     |
| HailAndRide / Start        | GridType        |                         | UKOS                       | UKOS                  |
|                            | Easting         |                         | 544300                     | 544536                |
|                            | Northing        |                         | 101000                     | 100516                |
| HailAndRide / End          | Grid Type       |                         | UKOS                       | UKOS                  |
|                            | Easting         |                         | 543531                     | 544520                |
|                            | Northing        |                         | 100571                     | 101200                |
| Notes                      |                 |                         |                            |                       |
| *StopAreaRefs              | StopAreaRef     |                         |                            |                       |
| AdministrativeArea         |                 | 140 (79) →East Sussex   | 140 (79) →East Sussex      | 140 (79) →East Sussex |

### 9.6.2 Names in Context

Depending on the application and the other stops data present, the stop names might appear variously in context in a finder as follows (where Hail-and-Ride is added by the output system because the stop concerned is of stop type HAR):

- → Newhaven, Gibbon Road, E-bound
- Newhaven, Northdown Road (Hail-and-Ride), W-bound
- → Newhaven, Fort Road (Hail-and-Ride), N-bound

### 9.7 Example 7: Flexible Service Stop Zones

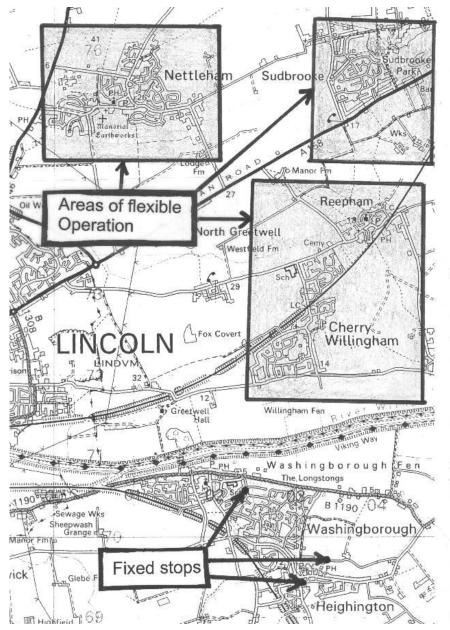

Figure 9-15 – Example 7: Flexible Zones

Flexible services may have two types of stops: *flexible zones* and *fixed stops*. To name the zones covered by flexible services, a *NaPTAN* stop point is required for each flexible zone. In the example there are three flexible zones shown. The location attribute corresponds to the centre of the zone:

- Flexible zone stops ('FLX') are defined for 'Nettleham, 'Sudbrook' and 'Cherry Willingham',
  - The 'Cherry Willingham' area falls into two different NPTG localities so the stop is assigned to the main zone, Cherry Willingham', but has the other zone 'Reepham' specified as an alternative NPTG locality, so that it will also be in the gazetteer as an available transport service for the Reepham area.
  - For each zone, a bounding polygon is defined. This does not necessarily have to be rectangular normally it will not be!
- In addition, three fixed stops are defined in 'Washingborough' and 'Heighington'.

- No stop areas are needed.
- NaptanCode instances have not yet been allocated to the zones.

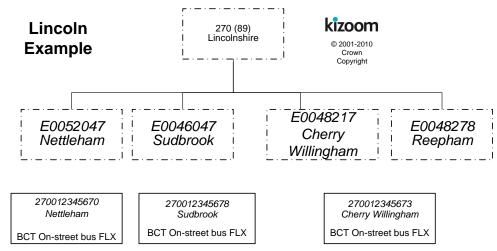

Figure 9-16 - Example 5: Stop Hierarchy for Lincoln Flexible Service

### 9.7.1 NaPTAN StopPoint Definitions: Example 7

|                      |                         |                                 | Stop Points                     |                                |
|----------------------|-------------------------|---------------------------------|---------------------------------|--------------------------------|
| Element              | Subelement              | Nettleham                       | Sudbrooke                       | Cherry Willingham              |
| AtcoCode             |                         | 270023345670                    | 270065345678                    | 27006345673                    |
| NaptanCode           |                         |                                 |                                 |                                |
| Descriptor           | CommonName              | Nettleham                       | Sudbrook                        | Cherry Willingham              |
| -                    | Landmark                | Nettleham                       | Sudbrook                        | Cherry Willingham              |
|                      | Street                  |                                 |                                 |                                |
|                      | Indicator               |                                 |                                 |                                |
| Bearing              | CompassPoint            | -                               | -                               | -                              |
| Place                | NptgLocalityRef         | E0052047→                       | E0046047→                       | E0048217 →                     |
|                      |                         | Nettleham                       | Sudbrooke                       | Cherry Willingham              |
|                      | AlternativeNptgLocality |                                 |                                 | E0048278 <del>→</del>          |
|                      |                         |                                 |                                 | Reepham                        |
|                      | Town                    |                                 |                                 |                                |
|                      | Suburb                  |                                 |                                 |                                |
|                      | Country                 | England                         | England                         | England                        |
|                      | LocalityCentre          | Υ                               | Υ                               | Υ                              |
| Location             | GridType                | UKOS                            | UKOS                            | UKOS                           |
|                      | Easting                 | 543975                          | 543915                          | 544528                         |
|                      | Northing                | 100795                          | 100785                          | 100858                         |
| StopClassification   | Stop Type               | BCT (On-street bus)             | BCT (On-street bus)             | BCT (On-street bus)            |
| Bus                  | BusStopType             | FLX (Flexible)                  | FLX (Flexible)                  | FLX (Flexible)                 |
|                      | TimingStatus            | OTH                             | OTH                             | OTH                            |
|                      | DefaultWaitTime         | 0                               | 0                               | 0                              |
| *FlexibleZone        | *GridType               | UKOS                            | UKOS                            | UKOS                           |
| (multiple records to | *Easting                | 543975.                         | 543915.                         | 544528.                        |
| define polygon)      | *Northing               | 100795.                         | 100785.                         | 100858.                        |
| Notes                |                         |                                 |                                 |                                |
| *StopAreaRefs        | StopAreaRef             |                                 |                                 |                                |
| AdministrativeArea   |                         | 270 (89) → Lincolnshire<br>NPTG | 270 (89) → Lincolnshire<br>NPTG | 270 (89) →Lincolnshire<br>NPTG |

### 9.7.2 Names in Context

Depending on the application and the other stops data present, the stop names might appear variously in context in a finder as follows. The phrase (flexible zone) would be added by an output system based on the fact that the stop type is FLX:

- → Nettleham, Nettleham (flexible zone)
- → Sudbrook, Sudbrook (flexible zone).

# **Department for Transport** NPTG and NaPTAN Schema Guide

Part III Examples

- → Cherry Willingham, Cherry Willingham (flexible zone) → Reepham, Cherry Willingham (flexible zone)

### 9.8 Example 8: Railway Station with Bus and Taxi

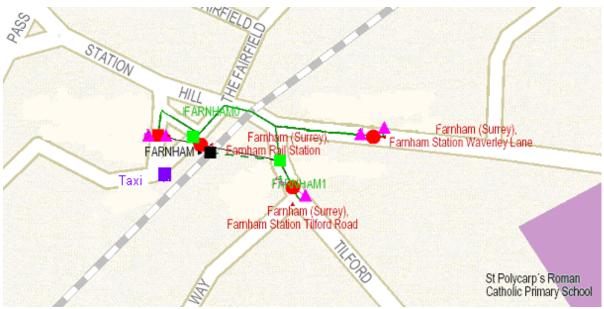

Map courtesy of Dr Hans Mentz, MDV from SELTA region data

Figure 9-17 – Example 8: Railway Station Interchange.

Railway stations are usually not only stop points in their own right, but also important interchange points. In NaPTAN a station always consists of at least of two points; a track area, and a main entrance, and very often includes also one or more adjacent bus stops and a taxi rank. *Figure 9-17* shows an example for '*Farnham Station*'; there are three pairs of bus stops in the vicinity which can usefully be associated with the station. Note that the Stop Area for the station Group is created centrally as part of the 910 data set, and so has a different AtcoAreaCode to the other groups.

- Rail 'GRLS"
  - Farnham Rail Station Access Area 'RLY'
  - Farnham Rail Station Main Entrance on Station Approach 'RSE'.
  - Farnham Rail Station Tilford Road Entrance 'RSE'.
- Bus
  - 'Station Approach' Pair 'GPBS''
    - Station Approach East
    - Station Approach West
  - 'Waverley Lane' Pair 'GPBS'
    - Waverley Lane, E-bound.
    - o Waverley Lane, W-bound
  - 'Tilford Road' Pair 'GPBS'
    - o Tilford Road, S-bound
    - Tilford Road, N-bound
- Taxi
  - Farnham Rail Station Taxi Rank 'TXR'

*Figure 9-18* shows a possible hierarchy - a stop area is used for each group of stops, and a Rail Station stop area (GRLS) clusters the whole ensemble.

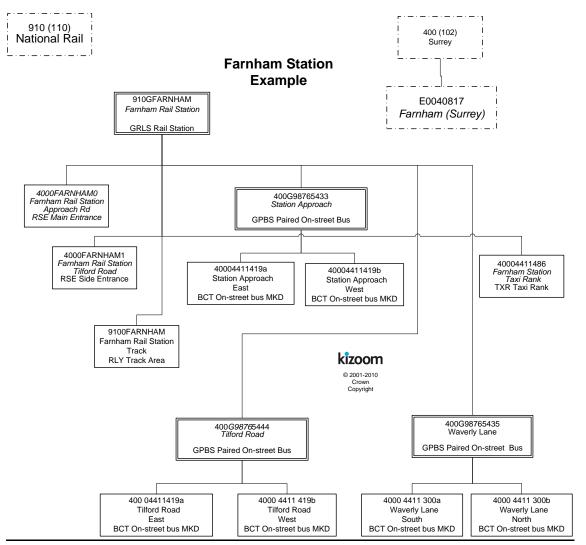

Figure 9-18 – Example 9: Stop Hierarchy for Farnham Station

NOTE: the 9100FARNHAM RLY element is the Access Area - the logical location for a passenger using the station. If the station is a major interchange, this would be where interchange takes place. If the station is mainly used for boarding and alighting, the main booking hall or its equivalent, inside the station entrance, would be appropriate. Note the GRLS and the RLY elements have national prefixes (910) and are managed nationally; all other elements have local prefixes (400 in this case) and are managed locally.

#### 9.8.1 NaPTAN StopArea Definitions: Example 8

|                 |            | Stop Areas                             |               |               |               |  |
|-----------------|------------|----------------------------------------|---------------|---------------|---------------|--|
| Element         | Subelement | Rail                                   | Bus Pair 1    | Bus Pair 2    | Bus Pair 3    |  |
| StopAreaCode    |            | 910GFARNHAM                            | 400G98765433  | 400G9876544   | 400G98765435  |  |
| StopArea / Name |            | Farnham Rail                           | Station       | Tilford Road  | Waverley Lane |  |
|                 |            | Station                                | Approach      |               |               |  |
| StopArea        |            | GRLS                                   | GPBS          | GPBS          | GPBS          |  |
| Classification  |            | Rail Station                           | On-street bus | On-street bus | On-street bus |  |
| Location        | Grid Type  | UKOS                                   | UKOS          | UKOS          | UKOS          |  |
|                 | Easting    | 466312                                 | 466312        | 466412        | 466512        |  |
|                 | Northing   | 105510                                 | 105511        | 105519        | 105510        |  |
| ParentAreaRef   |            |                                        | 400GFARNHAM   | 400GFARNHAM   | 400GFARNHAM   |  |
| Administrative  |            | 910 (NR) 400 (102) 400 (102) 400 (102) |               | 400 (102)     |               |  |
| Area            |            | →National Rail                         | →Surrey       | →Surrey       | →Surrey       |  |

#### 9.8.2 NaPTAN StopPoint Definitions: Example 8

### 9.8.2.1 Rail Station Stop Points

|                         |                 | Stop Points                              |                                          |                                          |                                          |                                           |  |
|-------------------------|-----------------|------------------------------------------|------------------------------------------|------------------------------------------|------------------------------------------|-------------------------------------------|--|
| Element                 | Subelement      | Main Entrance                            | Side Entrance                            | AccessArea                               | Platform 1                               | Platfrom2                                 |  |
| AtcoCode                |                 | 4000FARNHAM0                             | 4000FARNHAM1                             | 9100FARNHAM                              | 9100 <b>-</b><br>FARNHAM1                | 9100-<br>FARNHAM2                         |  |
| NaptanCode              |                 |                                          |                                          |                                          |                                          |                                           |  |
| Descriptor              | CommonName      | Farnham Rail<br>Station                  | Farnham Rail<br>Station                  | Farnham Rail<br>Station                  | Platform 1                               | Platform 2                                |  |
|                         | Landmark        | Station                                  | Station                                  | Station                                  | Station                                  | Station                                   |  |
|                         | Street          | Station Approach                         | Tilford Road                             | Station<br>Approach                      |                                          |                                           |  |
|                         | Indicator       | Main Entrance                            | Side Entrance                            |                                          | 1                                        | 2                                         |  |
| Bearing                 | CompassPoint    |                                          |                                          |                                          |                                          |                                           |  |
| Place                   | NptgLocalityRef | E0040817→<br>Farnham (Surrey)            | E0040817→<br>Farnham (Surrey)            | E0040817→<br>Farnham<br>(Surrey)         | E0040817→<br>Farnham<br>(Surrey)         | E0040817→<br>Farnham<br>(Surrey)          |  |
|                         | Town            |                                          |                                          |                                          |                                          |                                           |  |
|                         | Suburb          |                                          |                                          |                                          |                                          |                                           |  |
|                         | LocalityCentre  | Υ                                        | Υ                                        | Υ                                        | Υ                                        | Υ                                         |  |
| Location                | GridType        | UKOS                                     | UKOS                                     | UKOS                                     | UKOS                                     | UKOS                                      |  |
|                         | Easting         | 466315                                   | 466316                                   | 466310                                   | 466315                                   | 466316                                    |  |
|                         | Northing        | 105515                                   | 105518                                   | 105505                                   | 105515                                   | 105518                                    |  |
| Stop-<br>Classification | StopType        | RSE                                      | RSE                                      | RLY                                      | RSE                                      | RSE                                       |  |
| Bus                     | BusStopType     |                                          |                                          |                                          |                                          |                                           |  |
|                         | TimingStatus    |                                          |                                          |                                          |                                          |                                           |  |
|                         | DefaultWaitTime |                                          |                                          |                                          |                                          |                                           |  |
| Notes                   |                 |                                          |                                          |                                          |                                          |                                           |  |
| *StopArea-<br>Refs      | StopAreaRef     | 400GFARNHAM<br>→ Farnham Rail<br>Station | 400GFARNHAM<br>→ Farnham Rail<br>Station | 400GFARNHAM<br>→ Farnham Rail<br>Station | 400GFARNHAM<br>→ Farnham Rail<br>Station | 400GFARNHA<br>M → Farnham<br>Rail Station |  |
| Administrativ<br>eArea  |                 | 400 (102) → Surrey                       | 400 (102) → Surrey                       | 910 (NR)<br>→National Rail               | 910 (NR)<br>→National Rail               | 910 (NR)<br>→National Rail                |  |

## 9.8.2.2 Bus Stop Points- #1

|            |              |                | Stop Points    |                 |                 |  |
|------------|--------------|----------------|----------------|-----------------|-----------------|--|
| Element    | Subelement   | Tilford Road a | Tilford Road b | Waverley Lane a | Waverley Lane b |  |
| AtcoCode   |              | 40004411419a   | 40004411419b   | 40004411300a    | 40004411300b    |  |
| NaptanCode |              | surpadgm       | surpjadw       | surpwdgm        | surpjwdw        |  |
| Descriptor | CommonName   | Tilford Road   | Tilford Road   | Waverley Lane   | Waverley Lane   |  |
| -          | Landmark     | Station        | Station        | Station         | Station         |  |
|            | Street       | Tilford Road   | Tilford Road   | Station Hill    | Station Hill    |  |
|            | Indicator    | N-bound        | S-bound        | E-bound         | W-bound         |  |
| Bearing    | CompassPoint | NW             | SE             | E               | W               |  |

Examples Part III

| Place              | NptgLocalityRef | E0040817→             | E0040817→             | E0040817→             | E0040817→             |
|--------------------|-----------------|-----------------------|-----------------------|-----------------------|-----------------------|
|                    |                 | Farnham<br>(Surrey)   | Farnham (Surrey)      | Farnham (Surrey)      | Farnham (Surrey)      |
|                    | Town            | Farnham               | Farnham               | Farnham               | Farnham               |
|                    | Suburb          |                       |                       |                       |                       |
|                    | LocalityCentre  | N                     | N                     | N                     | N                     |
| Location           | GridType        | UKOS                  | UKOS                  | UKOS                  | UKOS                  |
|                    | Easting         | 466315                | 466310                | 466315                | 466310                |
|                    | Northing        | 105515                | 105505                | 105615                | 105605                |
| StopClassification | StopType        | BCT (On-street bus)   | BCT (On-street bus)   | BCT (On-street bus)   | BCT (On-street bus)   |
| Bus                | BusStopType     | MKD (Marked)          | MKD (Marked)          | MKD (Marked)          | MKD (Marked)          |
|                    | TimingStatus    | TIP (Time info point) | TIP (Time info point) | TIP (Time info point) | TIP (Time info point) |
|                    | DefaultWaitTime | 0                     | 0                     | 0                     | 0                     |
| Notes              |                 |                       |                       |                       |                       |
| *StopAreaRefs      | StopAreaRef     | 400G98765432<br>→     | 400G98765432→         | 400G98765432→         | 400G98765432→         |
| AdministrativeArea |                 | 400<br>(102) → Surrey | 400 (102) → Surrey    | 400 (102) → Surrey    | 400 (102) → Surrey    |

### 9.8.2.3 Bus Stop Points- #2

|                    |                 | Stop                  | Points                |
|--------------------|-----------------|-----------------------|-----------------------|
| Element            | Subelement      | Station Approach a    | Station Approach b    |
| AtcoCode           |                 | 40004411338a          | 40004411338b          |
| NaptanCode         |                 | surpadgm              | surpjadw              |
| Location           | GridType        | UKOS                  | UKOS                  |
|                    | Easting         | 466315                | 466310                |
|                    | Northing        | 105515                | 105505                |
| Descriptor         | CommonName      | Station Approach East | Station Approach West |
|                    | Landmark        | Station               | Station               |
|                    | Street          | Station Approach      | Station Approach      |
|                    | Indicator       | on                    | on                    |
| Bearing            | CompassPoint    | S                     | N                     |
| Place              | NptgLocalityRef | E0040817→             | E0040817→             |
|                    |                 | Farnham (Surrey)      | Farnham (Surrey)      |
|                    | Street          | Station Approach      | Station Approach      |
|                    | Town            | Farnham               | Farnham               |
|                    | Suburb          |                       |                       |
|                    | LocalityCentre  | N                     | N                     |
| StopClassification |                 | BCT (On-street bus)   | BCT (On-street bus)   |
| BusStop            | BusStopType     | MKD (Marked)          | MKD (Marked)          |
|                    | TimingStatus    | TIP (Time info point) | TIP (Time info point) |
|                    | DefaultWaitTime | 0                     | 0                     |
| Notes              |                 |                       |                       |
| *StopAreaRefs      | StopAreaRef     | 400G98765433→         | 400G98765433→         |
| AdministrativeArea |                 | 400 (102) → Surrey    | 400 (102) → Surrey    |

#### 9.8.3 Names in Context

Depending on the application and the other stops data present, the stop names might appear variously in context in a finder as follows

- → 'Farnham, Farnham Rail Station
- → 'Farnham, Farnham Rail Station, Tilford Road
- → 'Farnham, on Station Approach East
- → 'Farnham, on Station Approach West
- → 'Farnham, Waverley Lane, E-bound
- → 'Farnham, Waverley LaneW-bound
- → 'Farnham, Tilford Road, S-bound
- →'Farnham, Tilford Road, N-bound

#### 9.8.4 **Simple Accessibility**

Part III Examples

### 9.8.4.1Rail Station Stop Points Accesibility (+Napt V2.5)

Stop data may also include Accessibility data. The following map of Farnham Station (courtesy National Rail Enquries) shows that Farnham Station has two platforms, both of which may be reached by wheelchair and without steps. Hwoever not all aras of the station are accessible.

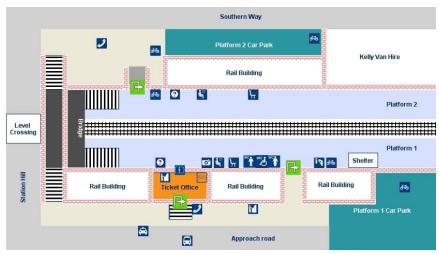

Figure 19 Farnham Rail Example (Copyright National Rail Enquiries)

The following table shows an encoding of some accessibility data for the station stop points.

|                        | Ĭ                                        |                         |                         | Stop Points                                                                                                    | • •               |                           |
|------------------------|------------------------------------------|-------------------------|-------------------------|----------------------------------------------------------------------------------------------------|-------------------|---------------------------|
| Element                | Subelement                               | Main<br>Entrance        | Side Entrance           | AccessArea                                                                                                    | Platform 1        | Platform2                 |
| AtcoCode               |                                          | 4000<br>FARNHAM0        | 4000<br>FARNHAM1        | 9100<br>FARNHAM                                                                                                    | 9100-<br>FARNHAM1 | 9100 <b>-</b><br>FARNHAM2 |
| Descriptor             | CommonName                               | Farnham Rail<br>Station | Farnham Rail<br>Station | Farnham Rail Station                                                                                               | Platform 1        | Platform 2                |
| Stop-<br>Accessibility | MobilityImpaired-<br>Access              | true                    | true                    | true                                                                                                    | true              | true                      |
|                        | WheelchairAccess                         | true                    | true                    | partial                                                                                                    | true              | true                      |
|                        | StepFreeAccess                           | true                    | true                    | partial                                                                                                    | true              | true                      |
|                        | AudibleSignsAvailable                    |                         |                         | true                                                                                                    | true              | true                      |
|                        | VisualSignsAvailable                     |                         |                         | true                                                                                                    | true              | true                      |
|                        | AssistanceAvailability                   | available               | available               | available                                                                                                    | available         | available                 |
|                        | InfoUrl                                  |                         |                         | http://www.nationalrail.co<br>.uk/stations/FNH/details.<br>html                                                    |                   |                           |
|                        | Note                                     |                         |                         | Both platforms have level access. Step free interchange is via a level crossing at the London end of the platforms |                   |                           |
|                        | AccessVehicleEquipm<br>ent / Ramp        |                         |                         |                                                                                                    | true              | true                      |
|                        | AssistanceNeeded                         |                         |                         | r                                                                                                    | ramp-<br>Required | ramp-<br>Required         |
|                        | GuideDogsAllowed                         |                         |                         | true                                                                                                    | true              | true                      |
|                        | ServicesAtStopAre-<br>NormallyAccessible |                         |                         | true                                                                                                    | true              | true                      |

The following table shows an encoding of basic accessibility data for the bus stop points.

|                        |                                          | Stop Points       |                   |                                                                                                    |                    |  |  |  |
|------------------------|------------------------------------------|-------------------|-------------------|----------------------------------------------------------------------------------------------------|--------------------|--|--|--|
| Element                | Subelement                               | Tilford Road<br>a | Tilford Road<br>b | Waverley Lane a                                                                                                    | Waverley<br>Lane b |  |  |  |
| AtcoCode               |                                          | 40004411419a      | 40004411419b      | 40004411300a                                                                                                    | 4000441130<br>0b   |  |  |  |
|                        |                                          | surpadgm          | surpjadw          | surpwdgm                                                                                                    | surpjwdw           |  |  |  |
| Descriptor             | CommonName                               | Tilford Road      | Tilford Road      | Waverley Lane                                                                                                    | Waverley<br>Lane   |  |  |  |
| Stop-<br>Accessibility | MobilityImpaired-<br>Access              | true              | true              | true                                                                                                    | true               |  |  |  |
|                        | WheelchairAccess                         | true              | true              | tue                                                                                                    | true               |  |  |  |
|                        | StepFreeAccess                           | true              | true              | true                                                                                                    | true               |  |  |  |
|                        | AudibleSignsAvailable                    | false             | false             | false                                                                                                    | false              |  |  |  |
|                        | VisualSignsAvailable                     | true              | true              | true                                                                                                    | true               |  |  |  |
|                        | AssistanceAvailability                   | available         | available         | available                                                                                                    | available          |  |  |  |
|                        | Note                                     |                   |                   | Both platforms have<br>level access.<br>Step free interchange is<br>via a level crossing at<br>the London end of the<br>platforms |                    |  |  |  |
|                        | AccessVehicleEquipm<br>ent / LowFloor    | true              | true              | true                                                                                                    | true               |  |  |  |
|                        | AssistanceNeeded                         | unknown           | unknown           | unknown                                                                                                    | unknown            |  |  |  |
|                        | GuideDogsAllowed                         | true              | true              | true                                                                                                    | true               |  |  |  |
|                        | ServicesAtStopAre-<br>NormallyAccessible | true              | true              | true                                                                                                    | true               |  |  |  |

### 9.9 Example 9: Metro Station with Bus & Light Rail

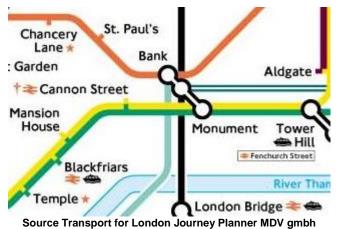

Figure 9-20 - Example 9: Bank Tube Lines

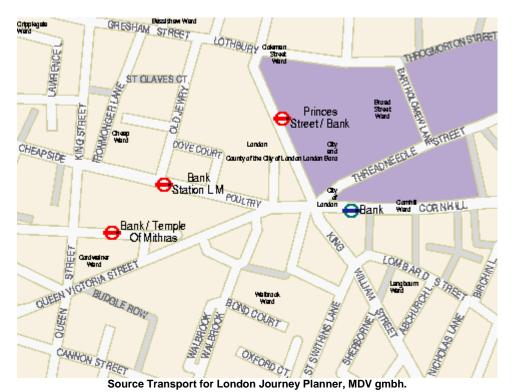

Figure 9-21 - Example 9: Bank Station Street Area

This example considers 'Bank' underground station in the 'City of London', which connects two tube lines ('Northern' and 'Central') the 'Waterloo and City' (Figure 9-20) with the Docklands Light Railway. There are several bus stops in the vicinity Figure 9-21. However not all the bus stop areas are considered to be part of an interchange with Bank Station. There is a walkable tunnel connection with 'Monument' underground station.

- Metro 'GTMU'
  - Bank 10 different entrances 'TMU'.
  - Bank four 'PLT' platform areas
  - Bank DLR Access Area. ('MET')
- Bus

Part III Examples

- 'Bank' Cluster 'GCLS"
  - Bank, stop C
  - Bank, stop F 0
  - Bank, stop R
  - Bank, stop S
- 'Princes Street' Pair 'GPBS'
  - 'Princes Street at Bank, stop A'.
  - 'Princes Street at Bank, stop B'.
  - 'Bank Station L M' Pair 'GPBS"
    - 'Bank Station L M, stop K'.
    - 'Bank Station L M, stop L'.
- 'Bank Temple of Mithras' Cluster 'GCLS"
  - 'Bank Temple of Mithras, stop H'.
  - 'Bank Temple of Mithras, stop J'.
  - 'Bank Temple of Mithras, stop JA'. 0

Figure 9-22 and Figure 9-23 show a possible stop hierarchy - a 'GTMU' stop area is used for the tube station and a 'GBPS' or 'GCLS' stop area for each group of bus stops. The GTMU stop area is used as a parent for the Bank GCLS Bus cluster as this is deemed to be close enough to Bank Underground Station to constitute an interchange. This example shows that judgement must be exercised as to which stops constitute a true interchange.

The model in this case has only four PLT elements for the Underground station – each represents a platform used for travel in both directions. This is legacy data - ideally each platform EDGE should now be coded as a separate PLT element so that they can each have the public-facing indicator (Platform 1 or A, etc)

The link to Monument creates an entrance to 'Bank' station, located at the Monument (and vice versa). The entrances should be at the same location to create direct connectivity (if supported); otherwise a walk link is needed, which is outside the scope of NaPTAN.

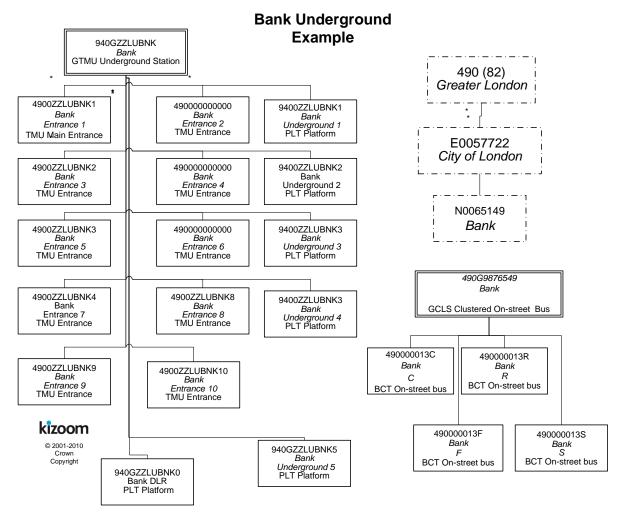

Figure 9-22 - Example 9: Stop Hierarchy for Bank Underground Station

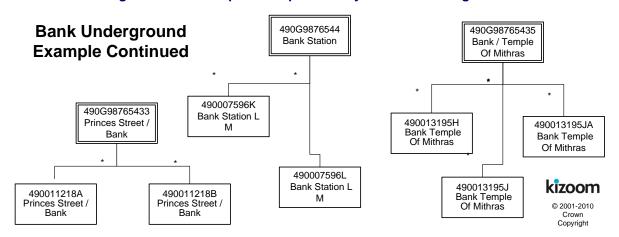

Figure 9-23 - Example 9: Bank Underground Station - Stops in Area

#### 9.9.1 NaPTAN StopArea Definitions: Example 9

|                            |            |                               | Stop Areas                                    |                                               |                                               |                           |  |
|----------------------------|------------|-------------------------------|-----------------------------------------------|-----------------------------------------------|-----------------------------------------------|---------------------------|--|
| Element                    | Subelement | Metro                         | Bus Pair 1                                    | Bus Pair 2                                    | Bus Cluster 3                                 | Bus Cluster 4             |  |
| StopAreaCode               |            | 940G<br>ZZLUBNK               | 490G 98765433                                 | 490G 9876544                                  | 490G 9876549                                  | 490G 98765435             |  |
| StopArea /<br>Name         |            | Bank Station                  | Princes Street at<br>Bank                     | Bank Station<br>LM                            | Bank                                          | Bank Temple Of Mithras    |  |
| StopArea<br>Classification |            | GTMU<br>Metro Station         | GPBS<br>On-street bus                         | GPBS<br>On-street bus                         | GCLS<br>On-street bus                         | GCLS<br>On-street bus     |  |
| Location                   | Grid Type  | UKOS                          | UKOS                                          | UKOS                                          | UKOS                                          | UKOS                      |  |
|                            | Easting    | 532711                        | 532660                                        | 532537                                        | 532774                                        | 532560                    |  |
|                            | Northing   | 181112                        | 181209                                        | 181139                                        | 181173                                        | 181053                    |  |
| ParentAreaRef              |            | 940G<br>ZZLUBNK               | 940GZZLUBNK                                   | 940GZZLUBN<br>K                               | 940GZZLUBNK                                   | 940GZZLUBNK               |  |
| Administrative<br>Area     |            | 940(MET) → M<br>etro National | 490<br>(82) <del>&gt;</del> Greater<br>London | 490<br>(82) <del>&gt;</del> Greater<br>London | 490<br>(82) <del>&gt;</del> Greater<br>London | 490 (82) → Greater London |  |

#### 9.9.2 NaPTAN StopPoint Definitions: Example 9

### 9.9.2.1 Metro Stop Points: Common Values

| Element            | Subelement                 | Common Values               |
|--------------------|----------------------------|-----------------------------|
| Descriptor         | Landmark                   |                             |
| Place              | NptgLocalityRef            | E0057722 → City of London   |
|                    | AlternativeNptgLocalityRef | N0065149 → Bank             |
|                    | Town                       |                             |
|                    | Suburb                     |                             |
|                    | LocalityCentre             | Y                           |
| *StopAreaRefs      | StopAreaRef                | 940G98765431 → Bank Station |
|                    |                            | 490G98765433→ Bank          |
| AdministrativeArea |                            | 490 (82) → Greater London   |

## 9.9.2.2 Metro Stop Points: Stops

| AtcoCode          | Stop<br>Type | Bus<br>Stop<br>Type | CommonName | Landmark          | Street                      | Indicator          | Bearing | Status | Bank |
|-------------------|--------------|---------------------|------------|-------------------|-----------------------------|--------------------|---------|--------|------|
| 9400ZZLUBNK0      | PLT          |                     | Bank       | Bank              | Cornhill                    | DLR 1              |         | ACT    | Υ    |
| 9400 ZZLUBNK<br>1 | PLT          |                     | Bank       | Bank              | Cornhill                    | Under-<br>ground 1 |         | ACT    | Υ    |
| 9400 ZZLUBNK<br>2 | PLT          |                     | Bank       | Bank              | Cornhill                    | Under-<br>ground 2 |         | ACT    | Y    |
| 9400 ZZLUBNK<br>3 | PLT          |                     | Bank-      | Bank              | Cornhill                    | Under-<br>ground 3 |         | ACT    | Υ    |
| 9400 ZZLUBNK<br>4 | PLT          |                     | Bank       | Bank              | Cornhill                    | Under-<br>ground 4 |         | ACT    | Y    |
| 9400 ZZLUBNK<br>5 | PLT          |                     | Bank       | Bank              | Cornhill                    | Under-<br>ground 5 |         | ACT    | Y    |
| 4900<br>ZZLUBNK0  | TMU          |                     | Bank       | Mansion<br>House  | Queen<br>Victoria<br>Street | Entrance<br>1      |         | ACT    | Υ    |
| 4900<br>ZZLUBNK1  | TMU          |                     | Bank       | Mansion<br>House  | Poultry                     | Entrance<br>2      |         | ACT    | Y    |
| 4900<br>ZZLUBNK2  | TMU          |                     | Bank       | Mansion<br>House  | Queen<br>Victoria<br>Street | Entrance<br>3      |         | ACT    | Y    |
| 4900<br>ZZLUBNK3  | TMU          |                     | Bank       | Royal<br>Exchange | Cornhill                    | Entrance<br>4      |         | ACT    | Υ    |
| 4900<br>ZZLUBNK4  | TMU          |                     | Bank       | Mansion<br>House  | King William<br>Street      | Entrance<br>5      |         | ACT    | Υ    |
| 4900<br>ZZLUBNK5  | TMU          |                     | Bank       | Mansion<br>House  | King William<br>Street      | Entrance<br>6      |         | ACT    | Y    |
| 4900              | TMU          |                     | Bank       | Bank Of           | Threadneedle                | Entrance           |         | ACT    | Υ    |

| ZZLUBNK6         |     |     |                             | England              | Street                      | 7              |   |     |   |
|------------------|-----|-----|-----------------------------|----------------------|-----------------------------|----------------|---|-----|---|
| 4900<br>ZZLUBNK7 | TMU |     | Bank                        | Bank Of<br>England   | Threadneedle<br>Street      | Entrance<br>8  |   | ACT | Y |
| 4900<br>ZZLUBNK8 | TMU |     | Bank                        | Mansion<br>House     | Lombard<br>Street           | Entrance<br>9  |   | ACT | Y |
| 4900<br>ZZLUBNK9 | TMU |     | Bank                        | Mansion<br>House     | King William<br>Street      | Entrance<br>10 |   | ACT | Y |
| 4900<br>ZZLUBNKa | TMU |     | Bank                        | Mansion<br>House     | King William<br>Street      | Entrance<br>11 |   | ACT | Y |
| 4900<br>ZZLUBNKb | TMU |     | Bank                        | Monument             | King William<br>Street      | Entrance<br>12 |   | ACT | Y |
| 490000013C       | BCT | MKD | Bank                        | Bank Of<br>England   | Threadneedle<br>Street      | Stop C         | E | ACT | Y |
| 490000013F       | BCT | MKD | Bank                        | Mansion<br>House     | King William<br>Street      | Stop F         | S | ACT | Y |
| 490000013R       | BCT | MKD | Bank                        | Royal<br>Exchange    | Cornhill                    | Stop R         | E | ACT | Y |
| 490000013S       | BCT | MKD | Bank                        | Royal<br>Exchange    | Cornhill                    | Stop S         | W | ACT | Y |
| 490007596K       | BCT | MKD | Bank Station L<br>M         | Mansion<br>House     | Cheapside                   | Stop K         | W | ACT | N |
| 490007596L       | BCT | MKD | Bank Station L<br>M         | Mansion<br>House     | Poultry                     | Stop L         | E | ACT | N |
| 490011218A       | BCT | MKD | Princes Street /<br>Bank    | Bank Of<br>England   | Princes<br>Street           | Stop A         | N | ACT | N |
| 490011218B       | BCT | MKD | Princes Street /<br>Bank    | Bank Of<br>England   | Princes<br>Street           | Stop B         | S | ACT | N |
| 490011218N       | BCT | MKD | Princes Street /<br>Bank    | Bank Of<br>England   | Princes<br>Street           | Stop N         | N | DEL | N |
| 490011218P       | BCT | MKD | Princes Street /<br>Bank    | Bank Of<br>England   | Princes<br>Street           | Stop P         | S | DEL | N |
| 490013195H       | BCT | MKD | Bank / Temple<br>Of Mithras | Temple of<br>Mithras | Queen<br>Victoria<br>Street | Stop H         | Е | ACT | N |
| 490013195J       | BCT | MKD | Bank / Temple<br>Of Mithras | Temple of<br>Mithras | Queen<br>Victoria<br>Street | Stop J         | W | ACT | N |
| 490013195JA      | BCT | MKD | Bank / Temple<br>Of Mithras | Temple of<br>Mithras | Queen<br>Victoria<br>Street | Stop JA        | W | ACT | N |

#### 9.9.3 Names in Context

Depending on the application and the other stops data present, some of the stop names might appear variously in context in a finder as follows:

- → 'City Of London, Bank Temple Of Mithras'
- → 'City Of London, Princes Street at Bank'

## 9.10 Example 10: Bus Station with Bays

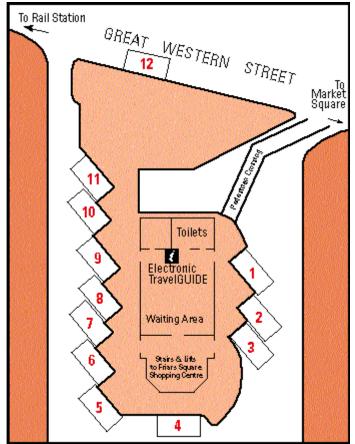

From Bucks Pindar Journey Planner web site, Digital cartography by FWT

Figure 9-24 - Example 10: Aylesbury Bus Station

This example models Aylesbury Bus Station which has 12 Bays - see Figure 9-24.

- A stop area of type GBCS is used to represent the station.
- There is a 'BCE'. stop for the pedestrian entrance.
- Each bay has its own NaPTAN stop of type 'BCS'.
- If variable bay allocation is needed, there is a variable bay stop of type BCQ which can be used when no specific bay is assigned in advance.

There are notes attached to each stop.

|    | Destination                                                                             |
|----|-----------------------------------------------------------------------------------------|
| 1  | Bicester Road (Rural Services)                                                          |
| 2  | Town Services to Quarrendon, Haydon Hill and Elmhurst                                   |
| 3  | Wendover Road Services                                                                  |
| 4  | Town Services to Southcourt, Walton Court, Hawkslade Farm and Stoke Mandeville Hospital |
| 5  | Town Services to Fairford Leys and Southcourt                                           |
| 6  | Services to Stoke Mandeville, Princes Risborough, High Wycombe and Reading              |
| 7  | Tring Road Services to Luton, Hemel and Watford                                         |
| 8  | Town Services to Broughton and Bedgrove                                                 |
| 9  | Services to Haddenham, Thame and Oxford                                                 |
| 10 | Services to Leighton Buzzard, Bletchley and Milton Keynes                               |
| 11 | Services to Watermead, Winslow and Buckingham                                           |
| 12 | Certain school journeys, early morning and late evening departures                      |

Table 9-1 - Example 10: Stop Notes for Aylesbury Bus Station

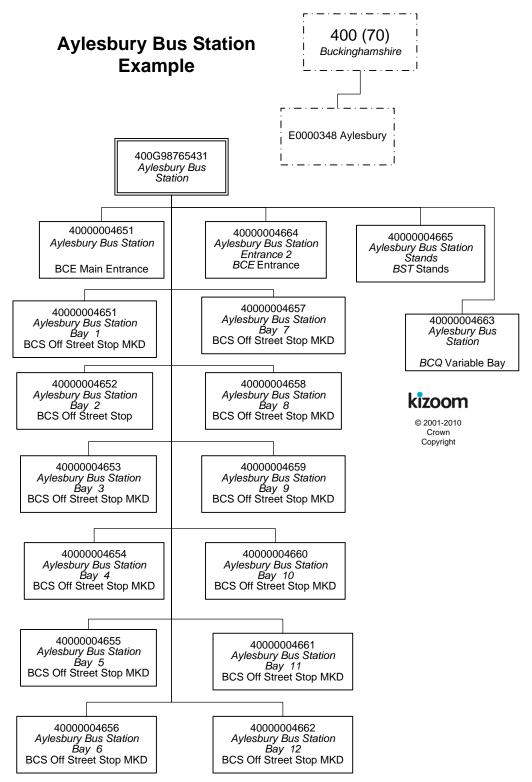

Figure 9-25 – Example 10: Stop Hierarchy for Aylesbury Bus Station

#### 9.10.1 NaPTAN StopArea Definitions: Example 10

|                    |            | StopARea              |
|--------------------|------------|-----------------------|
| Element            | Subelement | Bus                   |
| StopAreaCode       |            | 400G98765431          |
| StopArea / Name    |            | Aylesbury Bus Station |
| StopAreaType       |            | GBCS Bus Station      |
| Location           | Grid Type  | UKOS                  |
|                    | Easting    | 481879                |
|                    | Northing   | 213593                |
| ParentAreaRef      |            |                       |
| AdministrativeArea |            |                       |

#### 9.10.2 NaPTAN StopPoint Definitions: Example 10

## 9.10.2.1 Bus Station Stop Points: Common Values Example 10

| Element               | Subelement     | Common Values                       |
|-----------------------|----------------|-------------------------------------|
| Descriptor            | Landmark       | Bus Station                         |
| Place NptgLocalityRef |                | E0000348 → Aylesbury Town Centre    |
|                       | Town           |                                     |
|                       | Suburb         |                                     |
|                       | Street         | Great Western Street                |
|                       | Landmark       | Bus Station                         |
|                       | LocalityCentre | Υ                                   |
| *StopAreaRefs         | StopAreaRef    | 400G98765431→ Aylesbury Bus Station |
| AdministrativeArea    |                | 400 (70) →Buckinghamshire           |

## 9.10.2.2 Bus Station Stop Points: Example 10

| AtcoCode    | Stop<br>Type | Bus<br>Stop<br>Type | Easting | Northing | CommonName            | Indicator  | Timing<br>Status | Status |
|-------------|--------------|---------------------|---------|----------|-----------------------|------------|------------------|--------|
| 40000004650 | BCE          |                     | 481881  | 213599   | Aylesbury Bus Station | Entrance   |                  | ACT    |
|             |              |                     |         |          |                       |            |                  |        |
| 40000004651 | BCS          | MKD                 | 481881  | 213599   | Aylesbury Bus Station | Bay 1      | PTP              | ACT    |
| 40000004652 | BCS          | MKD                 | 481883  | 213597   | Aylesbury Bus Station | Bay 2      | PTP              | ACT    |
| 40000004653 | BCS          | MKD                 | 481884  | 213595   | Aylesbury Bus Station | Bay 3      | PTP              | ACT    |
| 40000004654 | BCS          | MKD                 | 481885  | 213589   | Aylesbury Bus Station | Bay 4      | PTP              | ACT    |
| 40000004655 | BCS          | MKD                 | 481881  | 213585   | Aylesbury Bus Station | Bay 5      | PTP              | ACT    |
| 40000004656 | BCS          | MKD                 | 481879  | 213587   | Aylesbury Bus Station | Bay 6      | PTP              | ACT    |
| 40000004657 | BCS          | MKD                 | 481877  | 213589   | Aylesbury Bus Station | Bay 7      | PTP              | ACT    |
| 40000004658 | BCS          | MKD                 | 481875  | 213591   | Aylesbury Bus Station | Bay 8      | PTP              | ACT    |
| 40000004659 | BCS          | MKD                 | 481873  | 213593   | Aylesbury Bus Station | Bay 9      | PTP              | ACT    |
| 40000004660 | BCS          | MKD                 | 481871  | 213595   | Aylesbury Bus Station | Bay 10     | PTP              | ACT    |
| 40000004661 | BCS          | MKD                 | 481869  | 213597   | Aylesbury Bus Station | Bay 11     | PTP              | ACT    |
| 4000004662  | BCS          | MKD                 | 481896  | 213605   | Aylesbury Bus Station | Bay 12     | PTP              | ACT    |
| 40000046633 | BCQ          | MKD                 | 481884  | 213595   | Aylesbury Bus Station | Departures | PTP              | ACT    |

| AtcoCode    | Note                                                                                    |
|-------------|-----------------------------------------------------------------------------------------|
| 40000004651 | Bicester Road (Rural Services)                                                          |
| 40000004652 | Town Services to Quarrendon, Haydon Hill and Elmhurst                                   |
| 40000004653 | Wendover Road Services                                                                  |
| 40000004654 | Town Services to Southcourt, Walton Court, Hawkslade Farm and Stoke Mandeville Hospital |

| 40000004655 | Town Services to Fairford Leys and Southcourt                              |
|-------------|----------------------------------------------------------------------------|
| 40000004656 | Services to Stoke Mandeville, Princes Risborough, High Wycombe and Reading |
| 40000004657 | Tring Road Services to Luton, Hemel and Watford                            |
| 40000004658 | Town Services to Broughton and Bedgrove                                    |
| 40000004659 | Services to Haddenham, Thame and Oxford                                    |
| 40000004660 | Services to Leighton Buzzard, Bletchley and Milton Keynes                  |
| 40000004661 | Services to Watermead, Winslow and Buckingham                              |
| 40000004662 | Certain school journeys, early morning and late evening departures         |

#### 9.10.3 Names in Context

Depending on the application and the other stops data present, some of the stop names might appear variously in context in a finder as follows:

- → 'Aylesbury, Bus Station, Bay 1
  → 'Aylesbury, Bus Station, Bay 5
  → 'Aylesbury, Bus Station, Bay 8
  → 'Aylesbury, Bus Station, departures {representing the BCQ stop}

Part III Examples

#### 9.11 **Example 11: Major Airport**

NOTE: This example describes Heathrow as it was several years ago (that is, before the addition of Terminal 5 and the closure of Terminal 2), but it still reflects the relevant principles for constructing a large interchange -

Major Airports are typically especially complex interchange points. We consider an example in summary below.

- There are two physically separate termini groups for Heathrow, with separate access by public transport: 'Heathrow Airport' and 'Heathrow Terminal 4'.'
  - 'Heathrow Airport' contains sub areas for 'Terminal 1', 'Terminal 2', 'Terminal 3', Terminal 123 Underground Station', 'Terminal 123 Heathrow Express Station', Terminal 123 Bus Station', 'Terminal 123 Coach Station', and a number of bus and coach stops and taxi ranks.
  - 'Heathrow Terminal 4' contains sub areas for 'Underground Station', 'Heathrow Express Station' and a number of bus and coach stops and taxi ranks.

To model this in *NaPTAN* we might use:

- An NptgLocality 'Heathrow' to which all of the stops and stop areas can be assigned.
- Each of the four Terminals can be represented in NaPTAN by a StopArea that groups the various public entrances to each Terminal Building.
- For 'Heathrow Airport' a 'GAIR' group is used to group terminals1, 2 and 3.
  - The 'Underground Station' for 'Heathrow Terminal 123' can be represented by a 'GTMU' StopArea that groups the sub-surface entrances to the station.
  - The 'Heathrow Express Station' for 'Heathrow Terminal 123' can be represented by a 'GRLS' StopArea that groups the sub-surface entrances to the rail station.
  - The Coach station for 'Heathrow Central' can be represented by a GBCS' StopArea that groups the individual bays in the coach station (adjacent to Terminal 3).
  - The Bus Station for 'Heathrow Central' can be represented by a StopArea that groups the individual stops/bays in the bus station and the bus station entrances.
  - Outside each terminal there are a number of bus and coach stops used by local and rail-link buses. These are not considered part of the Terminal groupings as they are marked stops on the airport road network.
- For the 'Terminal 4' area, a similar set of mode stop areas.
  - The 'Underground Station' for 'Terminal 4' can be represented by a StopArea that groups the sub-surface entrances to the station.
  - The 'Heathrow Express Station' for 'Terminal 4' can be represented by a StopArea that groups the sub-surface entrances to the rail station.

Figure 9-26 and Figure 9-27 show a partial stop hierarchy for Heathrow.

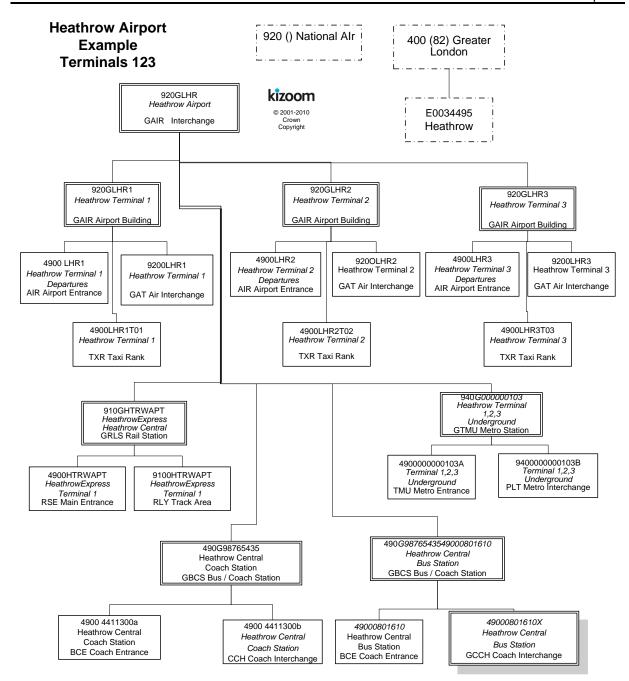

Figure 9-26 - Example 11a: Partial Stop Hierarchy for Heathrow Airport Terminals 123

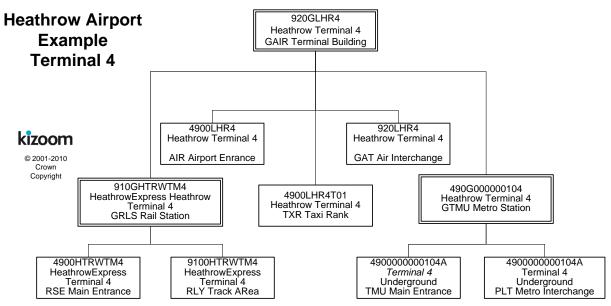

Figure 9-27 - Example 11b: Partial Stop Hierarchy for Heathrow Terminal 4

Annex Appendixes

#### 10 **NAMING & CODING CONVENTIONS**

Systematic naming conventions and a consistent coding style are used in the NPTG and NaPTAN 2.x schemas; these conventions are summarised in this section.

#### 10.1 Naming of Elements

NPTG and NaPTAN follow consistent principles for naming schema elements:

#### Use of Camel Case 10.1.1

Camel case is used for all names in the XML schema:

- Upper camel case is used for elements and attributes for example StopArea, HailAndRide.
- Lower case is however used for two standard attributes: xml:lang, and id, in line with established W3C usage.
- Lower camel case is used for enumerated text values, for example 'saturdayMorning'.
- Acronyms are treated as words for capitalisation, thus TanCode, not TANCode. This is one point where we follow common best practice but diverge from e-gif. Treating acronyms as words allows for a uniform parsing of names to derive their components, and avoids ambiguity on case of contiguous acronyms, for example TANAPD vs. TanApd, or one letter words contiguous with an acronym, for example DialATAN vs. DialATan.

#### Use of Standard Name Suffixes 10.1.2

NaPTAN, NPTG and NaPT schema element, type and attribute names have been revised along consistent principles:

- All simple types end with the suffix 'Type'.
- All complex types end with 'Structure'.
- All enumerations end with 'Enumeration'.
- All groups end with 'Group'.
- Externally referenced identifiers of entities are generally suffixed with 'Code' (and represented as elements).
- Internally referenced identifiers are generally suffixed with 'id' (and represented as attributes).
- Elements representing references to other entities are suffixed with 'Ref'. (These are either Code or id data types)
- Externally referenced classifiers of entities are generally suffixed with 'Classification' (rather than say 'Type'). For example StopClassification
- Externally referenced names of entities are generally suffixed with 'Name'. If the context is readily apparent they may be called just *Name*.
- Natural Language text descriptions of entities are generally termed 'Description'.

### 10.1.3 Meaningful Names

Several other consistent naming principles are followed:

- Abbreviations are generally avoided for example 'Operation' is preferred to 'Op'.
- A container element representing a one-to-many relationship is in the plural; for example, StopPoints contains one or more StopPoint elements.
- We avoid repeating the name of the parent element as an adjective in individual child elements, except for certain semantically important elements where it is helpful to do so. Thus for example, Author contains Title, Position, Forename, Surname, not AuthorTitle, AuthorPosition, AuthorName, AuthorSurname. An exception to this rule is for Code elements, for example Area / AreaCode and not Area / Code.
- We avoid the use in domain elements names of terms that have strong software connotations:
  - The suffixes 'Type' and 'Group' are avoided in element names except for internal schema elements.

Annex Appendixes

#### 10.1.4 Standardised Terminology

An attempt has been made to use the appropriate Transmodel term wherever appropriate. For example StopPoint rather than Stop, StopArea rather than StopGroup,

#### 10.1.5 Semantically Significant Order

Several principles are used to order subelements at any given level:

- When declaring elements within a parent, subelements are placed in a consistent general order according to the nature of their role as follows:
  - Elements that identify the entity, such as codes or numbers.
  - b. Elements that describe the element in text, such as names or descriptions.
  - Principle associations of the entity with other entities. C.
  - d. Elements that classify the entity.
  - Elements describing other properties of the entity.
- Where there is an inherent temporal order, elements are placed in temporal sequence, for example 'StartDate' before 'EndDate'.

#### 10.2 **Typing of Elements**

Some general principles are used for typing values.

- Explicit, specific types are used wherever possible, for example **Duration**:
- Complex types are declared for all significant compound elements.
- Internally referenced identifiers are generally of type NMTOKEN, or an extension.
- Elements whose content is a text string in a national language are of type NaturalLanguageStringStructure.

#### 10.3 **Element Constraints**

Some general principles are used for constraining values.

- Mandatory Elements are normally populated. XML constraints are usually specified to ensure mandatory elements are populated, for example strings should contain at least one character.
- Optional elements not empty: Where alternative structures are available, the absence of an element is not relied upon to infer meaning. Instead an empty element or attribute value is used to make the condition explicit, or there is a default value defined that can be assumed. This principle has been generally been followed for new and remodelled features.

#### 10.4 **Use of Attributes**

In NPTG and NaPTAN, XML element attributes are generally used only for metadata, that is, data about data, such as data version tracking, to identify the data reference systems used, or to provide internal instance identifiers. Table 10-1 summarises the attributes used in NPTG and NaPTAN.

| Group          | Element                                 | Attribute            | ver |
|----------------|-----------------------------------------|----------------------|-----|
| Document       | NaPTAN, NPTG, NptgDlscovery root        | CreationDateTime     | 2.0 |
| Version        | elements.                               | ModificationDateTime | 1.2 |
|                |                                         | FileName             | 2.0 |
|                |                                         | Modification         | 2.0 |
|                |                                         | RevisionNumber       | 2.0 |
|                |                                         | SchemaVersion        | 1.2 |
|                |                                         | ChangesSince         | 2.4 |
| Entity Version | StopPoint, StopArea, Network,           | CreationDateTime     | 2.0 |
|                | TariffZone                              | ModificationDateTime | 1.2 |
|                |                                         | FileName             | 2.0 |
|                | NptgLocality, NptgDistrict,             | Modification         | 2.0 |
|                | Region, AdministrativeArea, CallCentre, | Status               | 1.2 |
|                |                                         | RevisionNumber       | 2.0 |
|                | WebApplication                          |                      |     |
|                |                                         |                      |     |

Annex Appendixes

| dataRights | All of the above                         | DataRightRef   | 2.4 |
|------------|------------------------------------------|----------------|-----|
| ld         | Location                                 | ld             | 1.2 |
| Data       | Location                                 | Precision      | 1.2 |
|            | NaPTAN, NPTG                             | LocationSystem | 2.0 |
| Language   | Text elements: Name, Description, etc.   | xml:lang       | 2.0 |
|            | See section on National Language Support |                |     |

Table 10-1 - NaPTAN Attributes

#### 10.5 Implementation of Model Relationships

In NPTG and NaPTAN, some stylistic conventions are used to make clear the mapping of the reference model relationships into the XML schema.

- All significant entities have a uniquely scoped identifier (always an element named xxxCode or xxxNumber, or an id attribute).
- Relationships are implemented by placing a reference to the identifier as a foreign key on the referencing element (shown by the navigability arrow in UML diagrams). The reference has the form xxxRef. For example, StopPoint is identified by an AtcoCode, and is referenced in relationships by a StopPointRef.
- Container elements are generally used for significant one-to-many relationships, with a name derived from the plural name of the contained or referenced element, for example:
  - To implement the aggregation relation of stops within NaPTAN, the StopPoints element contains a collection of **StopPoint** instances.
  - To implement the reference relationship of alternative localities from StopPoint to The StopPoint /AlternativeLocalities container element contains a collection of NptgLocalityRef instances.

#### 10.6 **Data Rights attribute**

A new attribute DataRightRef is added in release 2.4 This allows each entity to be associated with a data right element to specify IPR & conditions of use. This is for use with the TransXChange 2.4 Schema – see the 2.4 Schema guide.

Annex Appendixes

#### 11 VERSIONING

NPTG and NaPTAN schemas and documents are versioned so as to manage change in a distributed computational environment, and in particular to allow inter-operability of concurrent versions at different levels.

### 11.1 Version Numbering Convention

NPTG and NaPTAN schemas follow the e-Gif convention for version numbering.

- Released schema Version numbers have the form n.m, (e.g. 3.1).
- Drafts have the form *n.mx* (e.g. 3.1a).
- The main version number (n) will be incremented when the change from the previous version of the schema will cause existing documents to fail to validate. For example if a new mandatory element is added.
- The minor version number (*m*) will be incremented when the change to the schema will allow existing documents to continue to validate. However some new documents may fail to validate against the old version (for example, if a new optional element is added).
- The draft version number (x) indicates that the version is still under discussion and may be subject to further changes. Generally it will be incremented to indicate a material change to a previous release or previous draft. Intermediate drafts will usually be withdrawn once they are superseded.

### 11.2 Resource Versions

### 11.2.1 Schema URI version

In line with W3C practice, a separate directory and URL will be used for each version of the schema; the schema name will remain the same.

#### For example:

http://www.naptan.org.uk/schemas/2.1/NaPTAN.xsd http://www.naptan.org.uk/schemas/2.1/NPTG.xsd http://www.naptan.org.uk/schemas/2.1/NPTG\_Discovery.xsd

### And:

http://www.naptan.org.uk/schemas/2.4/ NaPTAN.xsd http://www.naptan.org.uk/schemas/2.4/NPTG.xsd http://www.naptan.org.uk/schemas/2.4/NPTG\_Discovery.xsd

Different versions of the *NaPTAN* schema will coexist at the same time. Older versions will be deprecated and then be dropped altogether after a period.

### 11.2.2 Namespace URI version

The following unversioned URI will be used for the *NPTG and NaPTAN* namespace. This is in line with the e-GIF mandate that namespace URI must not be versioned.

http://www. naptan.org.uk/schemas/

### 11.2.3 Schema Version

Annex Appendixes

In each XML instance document conforming to NaPTAN or NPTG, the root element (i.e. NaPTAN and NationalPublicTransportGazetteer) has a SchemaVersion attribute that is populated to indicate the schema version, as recommended by e-GIF. This allows any application which processes the document to decide how to handle the document. See Table 11-1. A standard set of metadata attributes to track the document is also included:

| Attributes           | Value                                              |
|----------------------|----------------------------------------------------|
| CreationDateTime     | Date and Time stamp                                |
| ModificationDateTime | Date and Time stamp                                |
| Modification         | Nature of modification: one of new, delete, revise |
| ModificationNumber   | Sequentially incrementing number                   |
| SchemaVersion        | Schema Version number                              |

Table 11-1 - NPTG and NaPTAN Document Version Attributes

#### 11.2.4 Package Versions

NPTG and NaPTAN embed a number of common type definition packages that are shared with other UK standards. For convenience, a separate copy of the common packages is distributed with each standard. The individual package files are given version numbers in line with the e-GIF system in order to ensure the correct version is used. This number is only incremented if the package changes and so may vary from package to package and be different from the overall schema number. For example, for the shared NaPT stop definition types file might be called NaPT\_stop-v1-0.xsd. It is distributed in NaPTAN 2.1 as:

http://www.naptan.org.uk/schemas/2.1/napt/NaPT stop-v2-0.xsd

And if updated in NaPTAN 2.4 as:

http://www.naptan.org.uk/schemas/2.4/napt/NaPT stop-v2-1.xsd

#### 11.2.5 **Data Element Version**

Data element versioning indicates the version level of the content of a particular individual item of data. See Figure 11-1.

Annex Appendixes

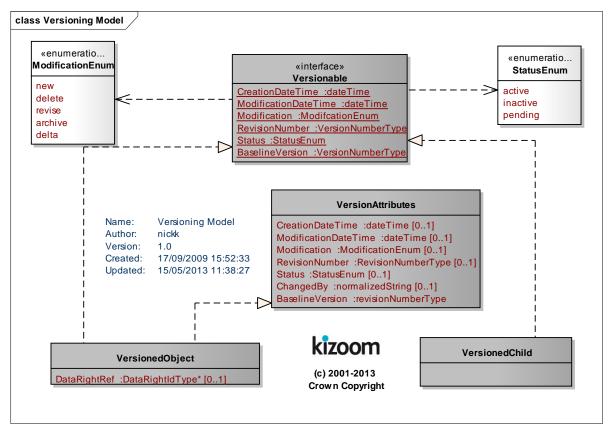

Figure 11-1 - UML Model of Element Versions

Most significant entities in NPTG and NaPTAN have optional change attributes on them including a modification date and revision number that can be used to specify their data version level. See Table 11-2.

| Change<br>Attributes      | Туре                                                        | Use                                                                                                    | Intr<br>odu<br>ced |
|---------------------------|-------------------------------------------------------------|----------------------------------------------------------------------------------------------------|--------------------|
| Creation-<br>DateTime     | Date and Time stamp in ISO format.                          | Should be set when the entity is first created, and not subsequently be changed.                                                                                                    | 2.0                |
| Modification-<br>DateTime | Date and Time<br>stamp in ISO<br>format                     | Should be changed every time an entity is changed, that is when any of its immediate attributes or any of its child entities are changed.  May be omitted if <i>Modification is new, i.e. if</i> same as <i>CreationDateTime</i> otherwise must be specified.                                                                                                    | 1.2                |
| Modification              | Nature of modification: one of new, delete, revise, archive | <ul> <li>The <i>Modification</i> status should be set as follows:</li> <li>New - If this is the first version of the element instance, created for the first time. An entity continues to have a status of new until it is revised. The creation date can be used to detect a recent addition.</li> <li>Revise - If an existing element instance is being updated, or any of its child elements that are not themselves versioned are being updated, added, or deleted. Once an element is marked as revise it will continue to be so unless it is marked as deleted, i.e. should not ever revert to new. If no value is specified, revise will be assumed.</li> <li>Delete - If the element is being rendered inactive. Records marked as deleted should continue to be exported in subsequent data exchanges. It is possible to reactivate deleted stops: a reactivated stop has a status of revise, (not new).</li> <li>Archive - If the element is archived. It will be held in the central database and the NaPTAN identifiers reserved (Both AtcoCode and NaptanCode), but will be excluded from exports.</li> </ul> | 2.0                |

| Annex | Appendixes |
|-------|------------|
|-------|------------|

| RevisionNumber | Sequentially<br>incrementing<br>number | The <i>RevisionNumber</i> an instance should be incremented (and its <i>Modification</i> value set to 'revised'), if any of its element values, attribute values or contained values are modified by the Originating system.  New entities should have a revision number of 0.  Only the Issuer should increment this number The <i>RevisionNumber</i> of an instance should not be changed if there is no change to the data values or children of an element. | 2.0         |
|----------------|----------------------------------------|----------------------------------------------------------------------------------------------------|-------------|
| Status         | Active   Inactive  <br>Pending.        | Indicates whether after the modification the element will be considered active, inactive, or pending, (i.e. inactive subject to verification) Stops and Stop Areas are not deleted from the NaPTAN database; instead they are given a status of inactive - see Data Deprecation.                                                                                                    | 1.2,<br>2.0 |

Table 11-2 - Entity Change Tracking & Status Attributes

#### 11.2.6 Use of the Status Attribute

### 11.2.6.1Data Deprecation

As a general principle, referenced entities such as localities, stop points and stop areas will not be deleted from the NPTG and NaPTAN databases, merely deprecated. This will uphold the referential integrity of systems that use the data.

StopPoint and StopArea instances in the NaPTAN database may have one of three states, as indicated by the Status attribute:

- 'Active': Stop is either in use or available to be used.
- 'Inactive': Stop is in database but is marked as 'inactive' and is not currently in use or available for use. If the StopAvailability (see 6.9) has been used to transfer or suspend the stop for the period within which the data is published, the status of the stop must be 'active'. This represents a change of interpretation with release 2.4 – and ensures that stops remain available for Bus Service Registration and other purposes whilst it is temporarily suspended or transferred.
- 'Pending' delete: Stop is missing, or flagged as deleted from the most recent data upload, and may be in process of being made inactive. Will continue to be exported as if 'active' until status is clarified.

However for practical reasons very old and unused stop data may occasionally be archived once it has been ascertained that it is no longer referenced by any currently active system (there may still be legacy data references). This may happen in particular for example where an entire area is assigned to a different code. See *Modification* element. Archive data will be omitted from the export. Archived stop identifiers will not be recycled.

Figure 11-2 and Figure 11-3 show the processing states for NaPTAN elements. Note that there are cross-constraints between the two states.

- An active element may have a **Modification** attribute value only of new or revise.
- Only an inactive element may have a **Modification** attribute value of delete or archive.

| Annex                                                  | Appendixes |
|--------------------------------------------------------|------------|
| stm Version Status States                              |            |
|                                                        |            |
|                                                        |            |
|                                                        |            |
|                                                        |            |
|                                                        |            |
|                                                        |            |
|                                                        |            |
|                                                        |            |
|                                                        |            |
|                                                        |            |
| Figure 11-2 – <i>Status</i> element: State Transitions |            |
| stm Modification States                                |            |
|                                                        |            |
|                                                        |            |
|                                                        |            |
|                                                        |            |
|                                                        |            |
|                                                        |            |
|                                                        |            |
|                                                        |            |
|                                                        |            |
|                                                        |            |
|                                                        |            |

Figure 11-3 - Modification element State Transitions

### 11.2.6.2Interaction of Status with References to elements

Where an association is used to link two elements (for example for a StopPoint's StopArea, AdministrativeArea, or PlusbusZone). the associated entity should be 'active' at the time the association is created. If the associated entity is subsequently made 'inactive', the association (if not explicitly removed as well) is also considered to be 'inactive' and may be ignored.

### 11.2.6.3Interaction of Status with StopValidity

The *Modification* and *Status* elements are general change management attributes found on all elements. The Stop Validity element is an additional status element found only on StopPoint elements.

Annex Appendixes

A stop may also have a **StopValidity** of Active, Suspended, or Transferred as specified by the Stop Validity that applies at the period specified for the individual Stop Validity. The Stop Validity states and transitions are shown in Figure 11-4.

The StopValidity is independent of the 'Status' attribute - though normally it is only useful to specify a StopValidity for an active stop. (Note that TXC v 2.4 revises the interpretation of the interaction with Status - previous to TXC v2.4 the status was required to match the StopValidity at the time of export).

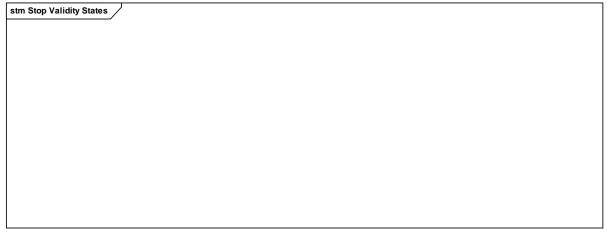

Figure 11-4 - StopValidity State Transitions

## 11.2.6.4Elements Which can be change tracked

The NaPTAN and NPTG entities which can be change tracked are shown in Table 11-3. For some of these a creation date must always be given (indicated by an 'R'); for others, all the modification attributes are optional in the schema.

|        | Entity                                  | Туре   | Versioning         | Creation date |
|--------|-----------------------------------------|--------|--------------------|---------------|
| NaPTAN | NaPTAN                                  | Root   | SchemaVersion.     | R             |
| NPTG   | NationalPublicTransportGazetteer        | Root   | SchemaVersion.     | R             |
|        | StopPoint                               | Entity | Change Attributes  | R             |
|        | •                                       |        | + Status           |               |
|        | StopArea                                | Entity | Change Attributes  | R             |
|        | ·                                       |        | + Status.          |               |
|        | StopPoint / AlternativeDescriptor       | Child  | Change Attributes. | R             |
|        | StopPoint / StopAreaRef                 | Ref    | Change Attributes. | 0             |
|        | StopPoint / PlusbusRef                  | Ref    | Change Attributes. | 0             |
|        | StopPoint / AlternativerNptgLocalityRef | Ref    | Change Attributes. | 0             |
|        | StopPoint / MainStopForNptgLocalityRef  | Ref    | Change Attributes. | 0             |
| NaPTAN | StopPoint / HailAndRide                 | Child  | Change Attributes. | 0             |
|        | StopPoint / FlexibleZone                | Child  | Change Attributes. | 0             |
|        | StopPoint / Marked                      | Child  | Change Attributes. | 0             |
|        | StopPoint / Unmarked                    | Child  | Change Attributes. | 0             |
|        | StopPoint / StopValidity                | Child  | Change Attributes. | 0             |
|        | StopPoint / AnnotatedAirRef             | Child  | Change Attributes. | 0             |
|        | StopPoint / AnnotatedFerryRef           | Child  | Change Attributes. | 0             |
|        | StopPoint / AnnotatedMetroRef           | Child  | Change Attributes. | 0             |
|        | StopPoint / AnnotatedRailRef            | Child  | Change Attributes. | 0             |
|        | StopPoint / AnnotatedCoachRef           | Child  | Change Attributes. | 0             |
|        | StopPoint / StopAccessibility           | Child  | Change Attributes. | 0             |
|        | StopPoint / TarrifZoneRef               | Child  | Change Attributes. | 0             |
|        | Network                                 | Entity | Change Attributes  | R             |
|        |                                         |        | + Status           |               |
|        | TariffZone                              | Child  | Change Attributes  | R             |
|        |                                         |        | + Status           |               |

| Annex | Appendixes |
|-------|------------|
| AHIOA | Appendixes |

|           | Region                               | Entity | Change Attributes. | R |
|-----------|--------------------------------------|--------|--------------------|---|
|           | AdministrativeArea                   | Entity | Change Attributes. | R |
|           | NptgLocality                         | Entity | Change Attributes. | R |
| NPTG      | NptgLocality / ParentLocalityRef     | Ref    | Change Attributes. | 0 |
|           | NptgLocality / AlternativeDescriptor | Child  | Change Attributes. | 0 |
|           | NptgLocality / AdjacentLocalityRef   | Ref    | Change Attributes. | 0 |
|           | AdministrativeArea / NptgDistrict    | Ent    | Change Attributes. | 0 |
|           | CallCentre                           | Ent    | Change Attributes. | 0 |
|           | WebApplication                       | Ent    | Change Attributes. | 0 |
|           | WebApplication / RegionRef           | Ref    | Change Attributes. | 0 |
| NPTG      | NPTG WebApplication / AdminAreaRef   |        | Change Attributes. | 0 |
| Discovery | WebApplication / NptgLocalityRef     | Ref    | Change Attributes. | 0 |
|           | WebApplication / StopPointRef        | Ref    | Change Attributes. | 0 |
|           | TrustedServer                        | Entity | Change Attributes. | 0 |
|           | AdjacentRegion (ExchangePoint)       | Entity | Change Attributes. | 0 |
|           | TrunkLocality                        | Entity | Change Attributes. | 0 |

Table 11-3 - Tracked Data Elements

### 11.2.6.5Schema Enforcement of Required Change Attributes

In the NaPTAN schema the attributes are defined by two different attribute groups, as shown in Table 11-3 above. For elements indicated by an 'R' in Table 11-3, a CreationDateTime is required, for the other entities a CreationDateTime is optional. If a CreationDateTime is not present, it is assumed to be the same as for the parent. Table 11-4 summarises

| Change Attributes    | Entity | Other |
|----------------------|--------|-------|
|                      |        |       |
| CreationDateTime     | R      | 0     |
| ModificationDateTime | 0      | 0     |
| Modification         | 0      | 0     |
| RevisionNumber       | 0      | 0     |
| Status               | 0      | 0     |

**Table 11-4 – Change Attribute Groups** 

As a general principle, referenced entities such as localities, stop points and stop areas will not be deleted from the NPTG and NaPTAN databases, merely deprecated. StopPoint and StopArea instances in the NaPTAN database may have one of three states, as indicated by the Status attribute:

### 11.2.7 Detecting Changes on Different systems - The NaPTAN Distributed Data process

The NaPTAN workflow is a distributed collaborative process: data is originated on different systems then merged and propagated to other systems. As a result different version of data be extant on different systems at the same time. Furthermore in some circumstances changes to the same data may be made in parallel on separate systems which then subsequently need reconciling.

The main NaPTAN data process typically involves three participant roles: (i) Data Originator (PTEs. Local Authorities and other organisations acting as Administrative Areas); (ii) Data Distributor (Landmark Information Group & NaPTAN Database) and; (iii) Data Consumer (Journey Planners and other systems).

- Data Origination is carried out by a large number of stakeholders, who collect and maintain stop data and then publish and submit it to the Distributor.
- Data Distribution is carried out as a central service by Landmark Information Group. The Distributor may augment the data, for example translating coordinates. The distributor republishes the data to send it to consumers.
- Data Consumption involves downloading the data from NaPTAN.

## **Department for Transport** NPTG and NaPTAN Schema Guide

Appendixes

The roles of Originator and Consumer can be combined - thus an organisation may update its own data set with data returned by the distributor. When communicating sets of stop data, it is also possible for the central distribution step to be bypassed – for example an Originator may give a set of stop data directly to a Data Consumer, or a TransXChange Schema containing embedded NaPTAN data.

In the normal processing cycle for NaPTAN data, stop data is gathered and edited on a system of the Originating organisation, then exported to the central database as a NaPTAN document where it is integrated and then redistributed as a new NaPTAN document, both to the Originator and to other organisations. The submitting system (or indeed any other consumer of NaPTAN data) therefore may wish to have an efficient way of determining whether any of the returning data elements have changed - and so are in need of reconciliation with other changes that have been made locally on it in the meantime since the last export.

The change attributes allow the importing system to determine whether an element has changed without needing to compare the many individual attributes and children of an individual element instance.

The *modificationDateTime*, together with the *revisionNumber* provides an effective indication that a change has occurred.

- Whenever the Originator of the data changes a value of an element, it should update the modificationDateTime and the revisionNumber of that element.
- Whenever a participant other than the Originator changes a value of an element, it should update the *modificationDateTime* but *not* the *RevisionNumber* of that element.

## 11.2.7.1 Detecting Change when re-importing to an Originating System

An *Originating* system re-importing data may therefore deduce the following:

- If the revisionNumber for an element instance is lower, (it should never be higher) than the values in the importing system, the data is an earlier instance and can be ignored.
- If the revisionNumber and the modificationDateTime for an element instance are the same as the values the importing system holds, the content should already be the same and no reconciliation is needed.
- If the *revisionNumber* is the same as the value the importing system holds but the ModificationDateTime is different, the data has been augmented or modified by another system: the detailed differences for that element can be examined on a value by value basis and accepted or rejected.

### 11.2.7.2Detecting Change when re-importing to an another System

Any other (i.e. non-originating) Distributor or Consumer system importing data may deduce the following:

- If the **revisionNumber** for an element instance is *lower* than the value in the importing system, the data is an earlier instance and can be ignored.
- If the **revisionNumber** for an element instance is *higher* than the value in the importing system, the data is a later instance and should be used to update the consumer's content. (Note that this policy assumes that any other intervening third party changes should be discarded in favour of the new official version - other more elaborate reconciliation policies could be used if the application wishes).
- If the *revisionNumber* and the *modificationDateTime* for an element instance are *the same* as the values the importing system holds, the system's data is already current and no reconciliation is needed.
- If the revisionNumber is the same as the value the importing system holds, but the modificationDateTime is different, the data has been augmented or modified by another system: the differences can be examined on a value by value basis and accepted or rejected.

Annex Appendixes

### 11.2.7.3Edge cases not currently covered

We note that the above scheme should be adequate for current NaPTAN workflow, but it is not completely foolproof: if two intermediate (i.e. non Originating systems) happened to make different changes to the same element instance of a given revisionNumber at exactly the same modificationDateTime, a consuming system that assumed equivalence between subsequent imports would be in error.

### 11.2.8 Summary of Use of Data Version Attributes

The set of principles to follow in using the change attributes is summarised in Table 11-5.

|    | Principle                                                                                                    |
|----|----------------------------------------------------------------------------------------------------|
| 1  | The <i>CreationDateTime</i> of a data instance must be set by the Issuer (i.e. Originating Administrative Area) when an element is created and never subsequently be altered.                                                                                                    |
| 2  | The <b>RevisionNumber</b> of a data instance is set only by the issuer, i.e. originating Administrative Area. It should be set to zero for a new instance and be incremented serially for subsequent updates.                                                                                                    |
| 3  | The <b>RevisionNumber</b> of a data instance is only incremented monotonically (i.e. upwards by one or more at a time)                                                                                                    |
| 4  | The <b>RevisionNumber</b> and <b>ModificationDateTime</b> of a data instance must be changed every time a data value of an element instance is changed by an Issuer i.e. Originating Administrative Area.                                                                                                    |
| 5  | The <b>ModificationDateTime</b> (but not the <b>RevisionNumber</b> ) must be changed to the current timestamp every time a data value is changed by a party other than an Issuer (e.g. the data aggregator when correcting default values). The current <b>ModificationDateTime</b> number should be shown every time the data is published. |
| 6  | If a child element instance is marked as changed, its parent must also be marked as changed.                                                                                                    |
| 7  | If a child element instance is added, it should be marked as new, and its parent must also be marked as changed.                                                                                                    |
| 8  | If the values of an element instance have <i>not</i> changed, its <b>RevisionNumber</b> and <b>ModificationDateTime</b> must <u>not</u> be changed.                                                                                                    |
| 9  | The <b>ModificationDateTime</b> must be later than the <b>CreationDateTime</b> . The <b>ModificationDateTime</b> associated with a higher <b>RevisionNumber</b> must be later than that of any earlier revision number for the same element instance.                                                                                        |
| 10 | In a NaPTAN or NPTG document, the root instance should be treated as a parent of all other instances: if the child instances have been altered or added since the last export, the <b>RevisionNumber</b> and <b>ModificationDateTime</b> on the root instance should reflect the change.                                                     |
| 11 | Provided the above are followed, the <b>RevisionNumber + ModificationDateTime</b> can be used together to compare any two versions of an element instance for difference. If they are both identical then their contents will be the same.                                                                                                   |
| 12 | In order to avoid loss or corruption of change attribute data, data submitted by the issuer (i.e. Originating Administrative Area) should be in NaPTAN v2.x format.                                                                                                    |
| 13 | The <i>Modification</i> attribute value of newly created elements should be <i>new</i> . The value of modified elements should be <i>revise</i> . The value of deleted elements should be <i>delete</i> . The value of archived elements should be <i>archive</i> .                                                                          |

Table 11-5 - Data Element Change Versioning Principles.

#### 11.2.9 Referential Integrity of references

In order to serialise NaPTAN data for exchange in an XML file, associations between different entities are output as references. For example, if a StopPoint is in a StopArea, it will have a StopAreaRef instance referencing the identifier of that StopArea. Each reference has individual change attributes. allowing each association instance to be individually change-tracked and/or be marked as inactive. If either the referenced or referencing entity is marked as inactive, then the associations also become inactive:

- 1. If a parent element containing outward references is marked as inactive, then its outward references are also considered inactive - and should also be marked as inactive. . For example, if a StopPoint is marked as inactive, then all of its child **StopAreaRef** instances should be considered as inactive.
- 2. If the referenced element is marked as inactive, then any references to it should also be treated as inactive. For example, if a StopArea is marked as inactive, then any

# **Department for Transport** NPTG and NaPTAN Schema Guide

Annex Appendixes

<u>StopAreaRef</u> held in another StopPoint should be considered as inactive, even if they have not been explicitly marked as such.

An application that holds a NaPTAN data set in a model may choose either to cascade inactivation changes automatically, or to prevent deletion until they have been done

Annex Appendixes

### 11.3 Packages

The NPTG and NaPTAN schemas are modularised into a number of packages, with a strict linear dependency. See Figure 11-5 to Figure 11-6.

### 11.3.1 NPTG Package & Model Dependencies

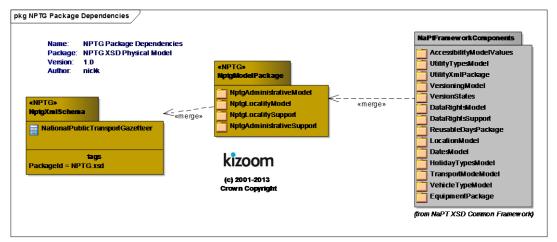

Figure 11-5 - NPTG Packages

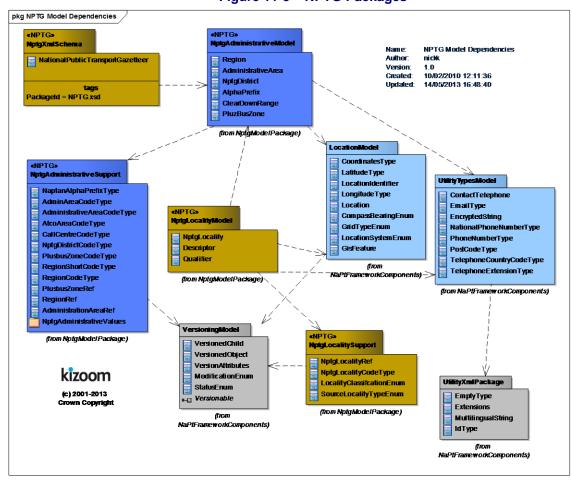

Figure 11-6 - NPTG Models

Annex Appendixes

#### 11.3.2 NPTG Discovery Package & Model Dependencies

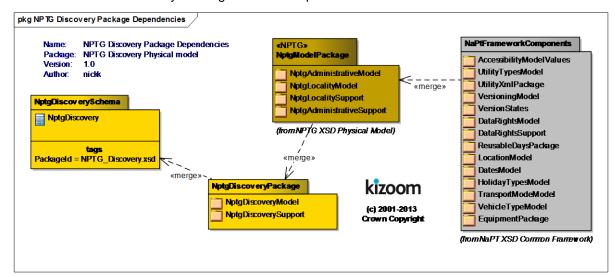

Figure 11-7 - NPTG Discovery Packages

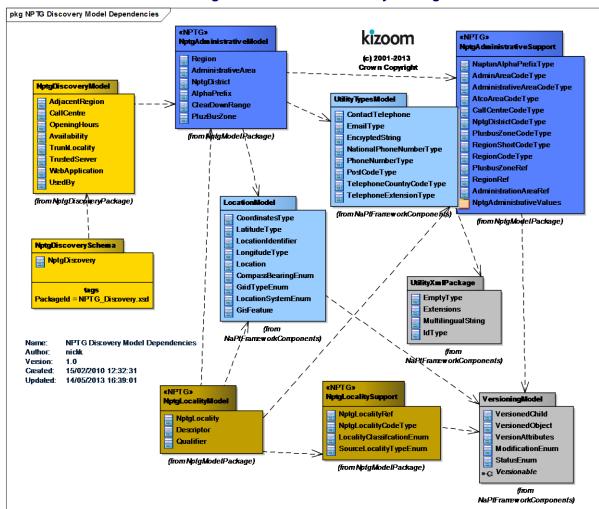

Annex Appendixes

## Figure 11-8 - NPTG Discovery Models

## 11.3.3 NaPTAN Package & Model Dependencies

The *NaPTAN* schema is modularised into a number of packages, with a strict linear dependency. See *Figure 11-9* & *Figure 11-10*.

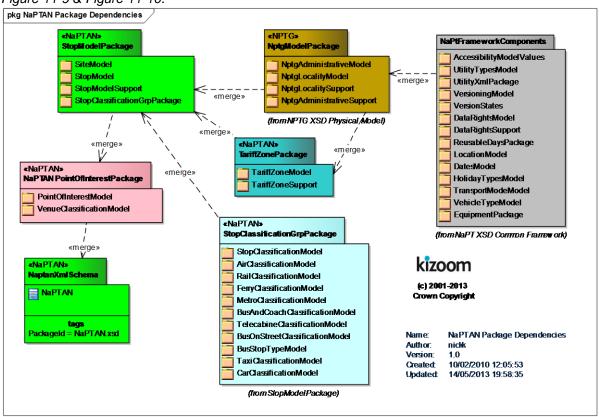

Figure 11-9 - NaPTAN Packages

Annex Appendixes

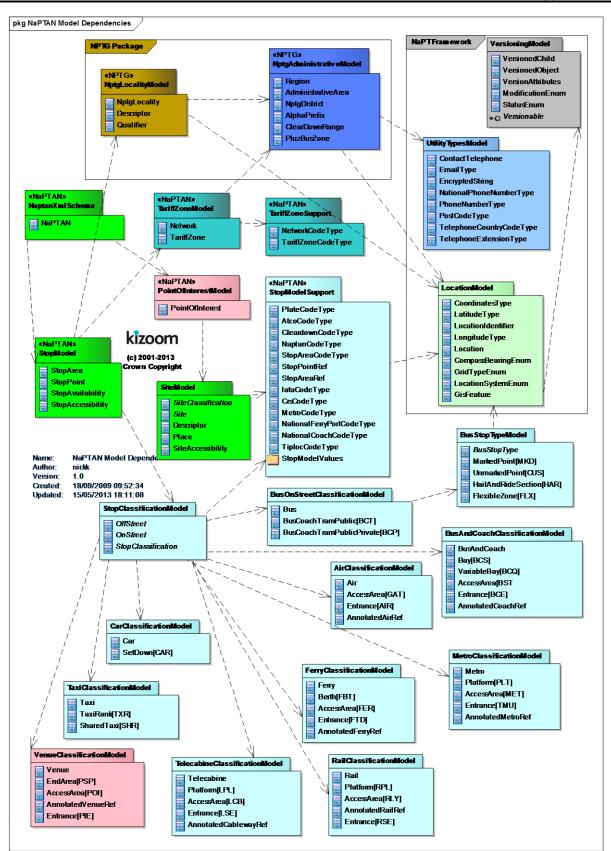

Figure 11-10 - NaPTAN Model Dependencies

Annex Appendixes

The schemas are organised according to package group (see Table 11-6). NPTG and NaPTAN schemas are placed in the root folder; prerequisite shared schemas are placed in subfolders (\approx per equisite shared schemas are placed in subfolders). and \napt).

| and mapi).       | folder | Schemas                         | Contents                                               |                     |
|------------------|--------|---------------------------------|--------------------------------------------------------|---------------------|
| NaPTAN           | root   | NaPTAN.xsd                      | Terminal schema for NaPTAN.                            | Renamed in 2.0.     |
| NPTG             | root   | NPTG.xsd                        | Terminal schema for NPTG use.                          | New in 2.0.         |
| NPTG             | root   | NPTG_discovery.xsd              | Terminal schema for NPTG                               | New in 2.0.         |
| Discovery        |        |                                 | discovery use.                                         |                     |
| NPTG             | \nptg  | NaPT_administrative_support-    | Base data types for NPTG                               | Modularised in 2.4  |
|                  |        | vN.N.xsd                        | administration model                                   |                     |
|                  | \nptg  | NaPT_administrative -vN.N.xsd   | NPTG administrative model                              | Modularised in 2.4  |
|                  | \nptg  | NaPT_locality_support-vN.N.xsd  | Base data types for NPTG locality                      | Modularised in 2.4  |
|                  |        |                                 | model                                                  |                     |
|                  | \nptg  | NaPT_locality -vN.N.xsd         | NPTG locality model                                    | Modularised in 2.4  |
|                  | \nptg  | NaPT_discovery_adjacentPoints-  | NPTG discovery adjacent region                         | Modularised in 2.4  |
|                  |        | vN.N.xsd                        | model                                                  |                     |
|                  | \nptg  | NaPT_discovery_applications-    | NPTG discovery application model                       | Modularised in 2.4  |
|                  |        | vN.N.xsd                        |                                                        |                     |
| NaPT             | \napt  | NaPT_accessibility-vN.N.xsd     | Stop accessibility types.                              | New in 2.5          |
|                  | \napt  | NaPT_dates-vN.N.xsd             | Date and time period type                              | New in 2.0.         |
|                  |        |                                 | declarations shared with other NaPT                    |                     |
|                  |        |                                 | schema.                                                |                     |
|                  | \napt  | NaPT_dayTypes-vN.N.xsd          | Common day types shared with                           | Modularised in 2.4  |
|                  |        |                                 | other NaPT schema.                                     |                     |
|                  | \napt  | NaPT_location-vN.N.xsd          | Geographic type declarations shared                    | New in 2.0.         |
|                  |        |                                 | with other NaPT schema.                                |                     |
|                  | \napt  | NaPT_modes-vN.N.xsd             | Vehicle mode type declarations                         | Modularised in 2.4  |
|                  |        |                                 | shared with other NaPT schema.                         |                     |
|                  | \napt  | NaPT_operator_support-vN.N.xsd  | Vehicle mode type declarations                         | Modularised in 2.4  |
|                  |        |                                 | shared with other NaPT schema.                         |                     |
|                  | \napt  | NaPT_stopAccessibility-vN.N.xsd | Stop accessibility definitions                         | New in 2.5          |
|                  | \napt  | NaPT_utility_types-vN.N.xsd     | Low level application Type                             | Modularised in 2.4  |
|                  |        |                                 | declarations shared with other NaPT                    |                     |
|                  |        | N DT (III)                      | schema.                                                | 14 11 1 11 04       |
|                  | \napt  | NaPT_utility_xml-vN.N.xsd       | Common low level xml types shared                      | Modularised in 2.4  |
|                  | \t     | NaPT_versioningAttributes-      | with other NaPT schema.                                | Mandalania adia 0.4 |
|                  | \napt  | vN.N.xsd                        | Common versioning types shared with other NaPT schema. | Modularised in 2.4  |
| NaPTAN           | \nont  | NaPT_stop-vN.N.xsd              | NaPTAN Stop model shared with                          | Modularised in 2.4  |
| NaPTAN           | \napt  | NaP1_stop-vn.n.xsa              | other NaPT schema.                                     | Modularised in 2.4  |
|                  | \napt  | NaPT_stopArea-vN.N.xsd          | NaPTAN Stop Area model shared                          | Modularised in 2.4  |
|                  | ιιαρι  | ivai i _StopAica-viv.iv.xSu     | with other NaPT schema.                                | Modularised III 2.4 |
|                  | \napt  | NaPT_tariffZone-vN.N.xsd        | NaPTAN TariffZOne model shared                         | New in 2.5          |
|                  | шарі   | IVAL I_LALIIIZUIIC-VIV.IV.XSU   | with other NaPT schema.                                | INCW III Z.3        |
| Apd              | \apd   | AddressTypes-v1-3.xsd           | UK address types.                                      | Referenced in 2.0   |
| Apu<br>(Govtalk) | \apd   | CommonSimpleTypes.xsd           | UK simple types.                                       | Referenced in 2.0   |
| W3C              | \xml   | XML.xsd                         | Standard definitions of types.                         | Referenced in 2.0   |
| wsc              | \XITII | AIVIL.XSQ                       | Standard definitions of types.                         | Referenced in 2.0   |

Table 11-6 - NaPTAN 2.0 Module Names

Annex Appendixes

### 12 RELATION TO OTHER STANDARDS

### 12.1 Transmodel Compliance

### 12.1.1 Transmodel Terminology

NaPTAN is based on *Transmodel*, a general abstract model for describing public transport information systems and uses *Transmodel* terminology where possible. NaPTAN's model of interchange points precedes work to extend Transmodel to describe physical interchanges – IFOPT (Identification of Fixed Objects in Public Transport). A straightforward conceptual equivalence between NaPTAN and the IFOPT model can be established.

In Transmodel, a SCHEDULED STOP POINT is a point of access to transport identified in a timetable. IFOPT refines Transmodel 5.1 to add a physical model that describes a distinct model of the interchange (note, however, that although the physical interchange is in reality a different concept, in practice often it will have the same identifier as the SCHEDULED STOP POINT). The IFOPT model comprises a STOP PLACE and its physical components: a QUAY (any point of access to transport such as a platform), an ACCESS SPACE (an area within an interchange other than a QUAY, similar to a NaPTAN AccessArea) and an ENTRANCE (similar to a NaPTAN entrance)

The equivalences between some key *NaPTAN* elements and their corresponding Transmodel concepts are shown in *Table 12-1*.

| Transmodel/IFOPT     | NPTG and NaPTAN v2.x            | Previously NaPTAN v1.x |
|----------------------|---------------------------------|------------------------|
| ACTIVITY             | Activity                        |                        |
| DIRECTION            | Direction                       | JourneyDirection       |
| LOCATION             | Location                        | (Geocode)              |
| LOCATING SYSTEM      | LocatingSystem                  |                        |
| STOP PLACE           | Stop Area                       |                        |
| QUAY (SCHEDULED STOP | StopPoint : Platform, On street | Stop                   |
| POINT)               | stop, Berth, Gateway, etc       |                        |
| ACCESS SPACE         | StopPoint: AccessArea           |                        |
| ENTRANCE             | StopPoint: Entrance             |                        |
| STOP AREA            | StopArea                        | StopCluster            |
| TIMING POINT         | StopPoint with a timing status  |                        |
| TARIFF ZONE          | PlusbusZone, TariffZone         |                        |
| NETWORK              | Network                         |                        |

Table 12-1 – Comparison of Key Transmodel Terms

Most NaPTAN stop types (on-street bus and trolley stops, off-street platforms, berths, airport gates, taxi ranks, etc) are QUAYs. Note however that NaPTAN also includes station Entrances and AccessArea nodes of an interchange as stop points – In IFOPT these are distinguished as separate object types (but they are all Stop Place Components).

### 12.2 ITSO Interoperability

NaPTAN identifiers may be used as stop identifiers in ITSO conformant cards in either of two formats:

- the 12 byte **AtcoCode**
- the 8 character **NaptanCode**: this will be stored in 4 bytes using the numeric form for each character.

Annex Appendixes

#### 13 NATIONAL LANGUAGE SUPPORT

NaPTAN is enabled to allow the coding of schemas in different National Languages, such as Welsh.

#### 13.1 **Text Content Types**

The textual data of a NaPTAN document falls into three different categories:

- Structured Text: National Language translations of fixed encoded NaPTAN values, and terminology, for example 'Stop', 'Locality', 'Principal timing point'.
- Free Text: The contents of data elements that can be specified as text, for example area names, locality names and stop notes.
- Aliased Free Text: For certain entities, the use of alternate names is explicitly modelled in the schema. For example, a stop point can have a common name and several alternative names, allowing for bilingualism.

#### 13.1.1 Use of Structured Text

An overall xml:lang attribute is specified at the schema level. This specifies the default language for the data, i.e. the default implied language that is to be used to publish the data. It defaults to English (en). Welsh is indicated by (cy)

Translations are established for the different fixed elements.

#### 13.1.2 Use of Free Text

Elements which may contain free text in a natural language (Table 13-1), such as Welsh or English, are typed NaturalLanguageString and have an xml:lang language attribute to indicate the language of the text.

- English is assumed if no attribute is specified.
- The provision of alternative names for a stop in different languages is covered by NaPTAN, which allows for multiple alternative names.
- Note that although the schema imposes no limit on the length of names, the NaPTAN database currently restricts names to a maximum of 48 characters.

#### 13.1.3 Use of Aliased Free Text

Entities which are aliased may in effect have names in a number of different languages, as they allow multiple instances of a name subelement, each having an xml:lang language attribute to indicate the language in which it is expressed. Thus for example a stop might have its default name in Welsh, with an alternative in English.

English is assumed if no xml:lang attribute is specified

|        | Group              | Element                | Alias                             | NaPTAN   | Alia |
|--------|--------------------|------------------------|-----------------------------------|----------|------|
|        | •                  |                        |                                   | Database | s in |
|        |                    |                        |                                   | length   | Vers |
|        |                    |                        |                                   | limit    | ion  |
| NPTG   | NptgLocality       | Name                   | AlternativeDescriptor/ Name       | 48       | 2.x  |
|        | NptgDistrict       | Name                   | No                                | 48       |      |
|        | Region             | Name                   | No                                | 48       |      |
|        | CallCentre         | Name                   | No                                | 48       |      |
|        | AdministrativeArea | Name                   | No                                | 48       |      |
| NaPTAN | StopPoint          | Descriptor /           | AlternativeDescriptor /           | 48       | 1.x  |
|        | _                  | CommonName             | CommonName                        |          |      |
|        |                    | Descriptor /           | AlternativeDescriptor / ShortName |          | 2.x0 |
|        |                    | ShortName              |                                   |          |      |
|        |                    | Descriptor / Indicator | AlternativeDescriptor / Indicator | 48       | 2.x  |
|        |                    | Descriptor / Landmark  | AlternativeDescriptor / Landmark  | 48       | 2.x  |
|        |                    | Descriptor / Street    | AlternativeDescriptor / Street    | 48       | 2.x  |
|        |                    | Place / Suburb         | No                                | 48       |      |
|        |                    | Place / Town           | No                                | 48       |      |
|        |                    | Note                   | No                                | *        |      |
|        | StopArea           | Name                   | No                                | 48       |      |
|        | Network            | Name                   | No                                |          | 2.5  |
|        | Network            | ShortName              | No                                |          | 2.5  |

# **Department for Transport** NPTG and NaPTAN Schema Guide

Appendixes Annex

|  | TariffZone | Name      | No | 2.5 |
|--|------------|-----------|----|-----|
|  | TariffZone | ShortName | No | 2.5 |

Table 13-1 – Elements That May Contain Natural Language Free Text

Annex Appendixes

### 14 INTEGRITY RULES

This section describes the integrity checks that should be applied to *NPTG* and *NaPTAN* data. For each schema these are divided in Syntactic and Semantic rules.

- **Syntactic Rules**: XML's inbuilt mechanisms, including *Keyrefs*, are used in the *NPTG* and *NaPTAN* schemas to enforce a number of basic integrity checks of data within *NPTG* and *NaPTAN* documents, including enforcing uniqueness. A document must satisfy these constraints, or it is not well formed and will not be processed further by applications.
  - Data types are specified for dates, times, durations and other common data types.
  - Restricted values are enforced by enumerations see individual tables of allowed values under the schema guide entry for constrained elements.
  - Some additional rules for encoding formatted elements are enforced by regular expressions.
- Semantic Rules: Additional integrity rules that apply to interpreting NPTG & NPTG XML documents. These rules need to be applied by applications parsing a NPTG document. These are subdivided into two categories:
  - Intrinsic Constraints (Int) Consistency checks that can be applied without reference to external data. For many of these, a sensible recovery action can be taken.
  - Extrinsic Constraints (Ext) Checks of data values that require reference to an external source. Whether these need to be applied depends on the availability of the relevant data sets, and the purpose of the application

Semantic rules are assigned a severity (see *Table 14-1*) that indicates the likely action that an application (such as the *TransXChange Publisher*) will take if the rule is not satisfied.

| Meaning                                            | Action                                                                                                    |
|----------------------------------------------------|----------------------------------------------------------------------------------------------------|
| Fundamental Inconsistency – Schedule cannot be     | Report as serious error. Reject for registration.                                                                                                    |
| interpreted. accurately                            |                                                                                                    |
| Inconsistency – Default Remedial action possible,  | Report, apply remedy automatically. Reject for                                                                                                    |
| but statutory Registration requires clarification. | registration.                                                                                                    |
| Inconsistency – Default Remedial action possible.  | Report, apply remedy automatically.                                                                                                    |
| Data reference does not exist in external source.  | Report as missing.                                                                                                    |
| Ancillary data reference does not exist.           | Report as missing.                                                                                                    |
| Minor data inconsistency.                          | Report, leave uncorrected.                                                                                                    |
|                                                    | Fundamental Inconsistency – Schedule cannot be interpreted. accurately Inconsistency – Default Remedial action possible, but statutory Registration requires clarification. Inconsistency – Default Remedial action possible. Data reference does not exist in external source. Ancillary data reference does not exist. |

Table 14-1 – Severity Codes for Semantic Integrity Rules

## 14.1 NPTG Integrity Rules

## 14.1.1 Syntactic Integrity Rules

Table 14-2 shows XML enforced integrity checks of data within a NPTG document, including uniqueness.

| Group         | Element                     | #  | Scope                                                                                                  | Reference                                                                                   |
|---------------|-----------------------------|----|----------------------------------------------------------------------------------------------------|---------------------------------------------------------------------------------------------|
| Code<br>Scope | RegionCode                  | C1 | Codes of <i>Region</i> declarations must be unique within NPTG document (& NPTG database).             | <b>RegionRef</b> instances must reference a valid definition of a <b>Region</b> .           |
|               | AdministrativeArea-<br>Code | C2 | Codes of <i>AdministrativeArea</i> declarations must be unique within NPTG document (& NPTG database). | AdministrativeAreaRef instances must reference a valid definition of an AdministrativeArea. |
|               | NptgDistrict                | C3 | Codes of <b>NptgDistrict</b> declarations must be unique within NPTG document. (& NPTG database).      | NptgDistrictRef instances must reference a valid definition of an NptgLocality.             |
|               | NptgLocality                | C4 | Codes of <b>NptgLocality</b> declarations must be unique within NPTG document (& NPTG database).       | <b>NptgLocalityRef</b> instances must reference a valid definition of an NptgLocality       |

**Appendixes** Annex

|                   | PlusbusZone       |    | Codes of <i>PlusbusZone</i> declarations must be unique within NPTG document (& NPTG database). |  |
|-------------------|-------------------|----|-------------------------------------------------------------------------------------------------|--|
| AlternativeName / |                   | N1 | Alternative Names for a given element                                                           |  |
|                   | Name              |    | must be unique for parent element                                                               |  |
| Cyclic            | ParentLocalityRef | X1 | NptgLocality must not reference itself.                                                         |  |

Table 14-2 - NPTG Syntactic Integrity Rules

### 14.1.2 Semantic Integrity Rules

Table 14-5 shows additional integrity rules that apply to interpreting NPTG XML documents. These rules need to be applied by applications parsing a NPTG document.

| Group                    | #  | Rule Name                                          | Description                                                                  |     |   | Recommended<br>Error Handling |
|--------------------------|----|----------------------------------------------------|------------------------------------------------------------------------------|-----|---|-------------------------------|
| Transitive relationships | X2 | ParentLocalityRef                                  | <b>NptgLocality</b> 'Is part of' relationship should not be cyclic.          | Ext | 2 | Ignore                        |
| Name<br>uniqueness       | M1 | Region name uniqueness                             | <b>Region</b> names should be unique within NPTG.                            | Ext | 2 |                               |
|                          | M2 | AdministrativeArea name uniqueness                 | AdministrativeArea names should be unique within NPTG.                       | Ext | 2 |                               |
|                          | M3 | AdministrativeArea /<br>ShortName<br>uniqueness    | Full qualified  AdministrativeArea short names should be unique within NPTG. | Ext | 2 |                               |
|                          | M4 | NptgDistrict name uniqueness                       | NptgDistrict names should be unique within NPTG.                             | Ext | 2 |                               |
|                          | M5 | Qualified <i>Locality</i> / <i>Name</i> uniqueness | Full qualified <i>Locality</i> names should be unique within NPTG.           | Ext | 2 |                               |

Table 14-3 - NPTG Semantic Integrity Rules

### 14.2 **NPTG Discovery Integrity Rules**

### 14.2.1 Syntactic Integrity Rules

Table 14-4 shows XML enforced integrity checks of data within a NPTG Discovery document,

including uniqueness.

| 1010101119 | ading diriquonoco. |    |                                    |                                   |  |  |  |  |
|------------|--------------------|----|------------------------------------|-----------------------------------|--|--|--|--|
| Group      | Element            | #  | Scope                              | Reference                         |  |  |  |  |
| Code       | WebApplication     | C1 | Codes of WebApplication            | WebApplication Ref instances      |  |  |  |  |
| Scope      |                    |    | declarations must be unique within | must reference a valid definition |  |  |  |  |
|            |                    |    | NPTG document                      | of a WebApplication.              |  |  |  |  |
|            | CallCentreCode     |    | Codes of CallCentre declarations   | CallCentre Ref instances must     |  |  |  |  |
|            |                    |    | must be unique within NPTG         | reference a valid definition of a |  |  |  |  |
|            |                    |    | document. (& NPTG database).       | CallCentre.                       |  |  |  |  |

Table 14-4 - NPTG Discovery Syntactic Integrity Rules

### 14.2.2 Semantic Integrity Rules

Table 14-5 shows additional integrity rules that apply to interpreting NPTG Discovery XML documents. These rules need to be applied by applications parsing a NPTG document.

| Group      | #            | Rule Name       | Description                                                                                | Cat | Sev | Recommended<br>Error Handling |
|------------|--------------|-----------------|--------------------------------------------------------------------------------------------|-----|-----|-------------------------------|
| References | R1 RegionRef |                 | <b>Region</b> Instances referenced through a <b>RegionRef</b> must exist in NPTG database. | Ext | 2   | reject                        |
|            | R2           | NptgLocalityRef | NptgLocality Instances                                                                     | Ext | 2   | report                        |

| Appendixes |
|------------|
|            |

|    |                       | referenced through an<br>NptgLocalityRef must exist in<br>the NPTG database.                                                   |     |   |        |
|----|-----------------------|----------------------------------------------------------------------------------------------------|-----|---|--------|
| R3 | AdministrativeAreaRef | AdministrativeArea Instances referenced through an AdministrativeAreaRef must exist in NPTG database.                          | Ext | 2 | report |
| R4 | StopPointRef          | StopPoint Instances referenced through a StopPointRef (for example from an AdjacentRegionPoint) must exist in NaPTAN database. | Ext | 2 | report |

Table 14-5 – NPTG Discovery Semantic Integrity Rules

### 14.3 **NaPTAN Integrity Rules**

### 14.3.1 Syntactic Integrity Rules

Table 14-6 shows XML enforced integrity checks of data within a NaPTAN document, including uniqueness.

| Group               | Element                             | #  | Scope                                                                                                    | Reference  |
|---------------------|-------------------------------------|----|----------------------------------------------------------------------------------------------------|------------|
| Versions            | VersionNumber                       | V1 | Version number of child should not be greater than that of parent element.                                                          |            |
|                     | ModificationDate                    | V2 | ModificationDate of child should not be later than that of parent                                                                   |            |
| Code<br>Scope       | AtcoCode                            | C1 | Codes of <b>StopPoint</b> declarations must be unique within <i>NaPTAN</i> document.                                                |            |
|                     | StopAreaCode                        | C2 | Codes of <b>StopArea</b> (Cluster) declarations must be unique within <i>NaPTAN</i> document.                                       |            |
|                     | Network                             | C3 | Codes of <b>Network</b> (Fare scheme ) declarations must be unique within <i>NaPTAN</i> document.                                   | +NaPT v2.5 |
|                     | TariffZone                          | C4 | Codes of <b>TariffZone</b> (Fare zone) declarations must be unique within <i>NaPTAN</i> document.                                   | +NaPT v2.5 |
|                     | PointOfInterest                     | C4 | Codes of <b>PointOfInterest</b> declarations must be unique within NaPTAN document.                                                 | +NaPT v2.5 |
| Cross<br>reference  | StopAreaRef                         | R1 | References by a Stop to a<br><b>StopArea</b> must correspond to a <b>StopArea</b> declared within the same <i>NaPTAN</i> document.  |            |
|                     | TariffZoneRef                       | R2 | References by a Stop to a <b>TariffZone</b> (Fare zone) must correspond to TariffZone declared within the same NaPTAN document.     | +NaPT v2.5 |
|                     | AlternativeName /<br>Name           | N1 | Alternative Names for a given element must be unique                                                                                |            |
| Cyclic              | StopAreaParentRef                   | X1 | StopArea must not reference itself through a StopAreaParentRef, either directly or indirectly. See also X2 for indirect references. |            |
| Single<br>reference | <b>StopArea</b> Unique<br>Reference | U1 | StopArea must only be referenced by a given StopPoint once.                                                                         |            |
|                     | NptgLocality Unique Reference       | U2 | <b>StopPoint</b> must only reference a given                                                                                        |            |

# **Department for Transport** NPTG and NaPTAN Schema Guide

| - | Annex | Append | lixes |
|---|-------|--------|-------|
|   |       |        |       |

|  | NptgLocality through an |  |
|--|-------------------------|--|
|  | Alternative /           |  |
|  | NptgLocalityRef once.   |  |

Table 14-6 - NaPTAN Syntactic Integrity Rules

### 14.3.2 Semantic Integrity Rules

| Transitive relationships | X2 | ParentLocalityRef | NptgLocality 'Is part of' relationship should not be | Ext | 2 | Ignore |
|--------------------------|----|-------------------|------------------------------------------------------|-----|---|--------|
|                          |    |                   | cvclic.                                              |     |   |        |

Table 14-7 shows additional integrity rules that apply to interpreting NaPTAN XML documents. These

rules need to be applied by applications parsing NaPTAN documents.

Group # Rule Name Description Cat

| Group        | #  | Rule Name                             | Description                                                                                                    | Cat | Sev | Recommended<br>Error Handling                         |
|--------------|----|---------------------------------------|----------------------------------------------------------------------------------------------------|-----|-----|-------------------------------------------------------|
| NPTG<br>refs | ТЗ | NPTG Localities                       | NPTG Localities referenced by<br>StopPoint and StopArea instances<br>through an NptgLocalityRef must<br>exist in NPTG database.                                  | Ext | 1   | Reject                                                |
|              | T4 | NPTG Administrative<br>Areas          | NPTG Administrative Areas referenced by <b>StopPoint</b> and <b>StopArea</b> instances through an <b>AdministrativeAreaRef</b> must exist in NPTG database.      | Ext | 1   | Reject                                                |
|              | T5 | NPTG PlusbusZones                     | NPTG Plusbus zones referenced by<br>StopPoint instances through a<br>PlusbusZoneRef must exist in<br>NPTG database.                                              | Ext | 4   | Report                                                |
|              | S1 | NPTG Locality Status                  | NPTG Localities referenced by active <b>StopPoint</b> and <b>StopArea</b> instances through an <b>NptgLocalityRef</b> or Alternative reference should be active. | Ext | 3   | Report                                                |
|              | S2 | NPTG Administrative<br>Area Status    | NPTG Administrative Areas referenced by active <b>StopPoint</b> and <b>StopArea</b> instances through an <b>AdministrativeAreaRef</b> should be active.          | Ext | 3   | Report                                                |
|              | S3 | NPTG Plusbus<br>Status                | Plusbus zones referenced by active<br><b>StopPoint</b> instances through a<br><b>PlusbusZoneRef</b> should be active.                                            | Ext | 4   | Report, Ignore link                                   |
| NaPTAN       | N1 | NaPTAN Stop<br>Identifiers.           | Stops defined as new should not exist in <i>NaPTAN</i> database, or be defined locally                                                                           | Ext | 6   | Report                                                |
|              |    |                                       | Stops defined as revised should exist in <i>NaPTAN</i> database, or be defined locally                                                                           | Ext | 6   | Report                                                |
|              | N2 | NaPTAN Stop Area Identifiers.         | StopArea instances referenced by a StopPoint / StopAreaRef in a document must either exist in NaPTAN database or be defined in document.                         | Ext | 3   | Ignore                                                |
|              | N4 | NaPTAN Stop types                     | StopType value should correspond to OnStreet or OffStreet subtype.                                                                                               | Int | 3   | Use OnStreet or<br>OffStreet element in<br>preference |
|              | N3 | ShortCommonName length.               | StopPoint / ShortCommonName<br>should not exceed limit set by and<br>for Administrative Area                                                                     | Int | 3   | Truncate & Report                                     |
|              | N4 | Qualified<br>CommonName<br>uniqueness | Full qualified stop names should be unique with Name within national context                                                                                     | Ext | 4   | Report                                                |
|              | X2 | Stop Area hierarchy                   | Stop area hierarchy relationship<br>should not be cyclic. StopArea<br>referenced by <b>StopArea</b> /<br><b>ParentRef</b> should not be parent or                | Ext | 3   | Report, ignore                                        |

Appendixes Annex

|    |                                      | ancestor of <b>StopArea</b> . See also X1 for self-references.                                                                  |     |   |        |
|----|--------------------------------------|----------------------------------------------------------------------------------------------------|-----|---|--------|
| S5 | NaPTAN Stop Point<br>StopArea Status | NaPTAN Stop Areas referenced by active <b>StopPoint</b> instances through a <b>StopAreaRef</b> should be active.                | Ext | 4 | Report |
| S6 | NaPTAN StopArea parent Status        | Parent Stop Areas referenced by active <b>StopArea</b> instances through a <b>StopArea</b> / <b>ParentRef</b> should be active. | Ext | 4 | Report |
| E3 | TiplocCode                           | TiplocCode of AnnotatedRailRef should be valid TIPLOC.                                                                          | Ext | 4 | Report |
| E4 | CoachCode                            | CoachCode of AnnotatedCoachRef should be valid National Coach code.                                                             | Ext | 4 | Report |
| E5 | lataCode                             | lataCode of AnnotatedAirRef<br>declarations should be valid IATA<br>airport code.                                               | Ext | 4 | Report |
| E6 | FerryCode                            | FerryCode of AnnotatedFerryRef declarations should be valid ferry port airport code.                                            | Ext | 4 | Report |

Table 14-7 – NaPTAN Semantic Integrity Rules

Annex Appendixes

### 15 APPENDICES

## 15.1 2.0 Changes Since 1.1

The following table summarises the changes to *NaPTAN* included in Version 2.0, compared with Version 1.0:

- Addition of NPTG elements to a new schema.
- [NaPTAN good practice] Use of *AlternativeName* rather than whole element.
- Renamed ATCOCode→AtcoCode,
  - Stop → StopPoint,
  - StopRef→StopPointRef,
  - o StopGroup→ StopArea.
  - SMSNumber→NaptanCode,
  - o AreaCode → StopAreaCode,
  - AreaType→StopAreaType,
  - BusRegistrationStatus→TimingStatus
- [NaPTAN Transmodel] Renamed Stop/ Place / Direction to be Bearing to avoid confusion with the direction of a vehicle journey.
- [NaPTAN] Renamed Locality element to be Place, to be Transmodel compliant, and to avoid confusion with NptqLocality, and Location.
- [NPTG modularisation] Moved StopPoint and StopArea structures to NaPT schema.
- [NAPT harmonisation] Suburb, Town, Street made Natural Language Types
- [NPTG harmonisation] Move NPTG AdministrativeAreaCode type to individual stop points. Add AdministrativeAreaRef to StopPoint and StopArea.
- [NaPTAN harmonisation] Added optional *CreationDateTime*, and standardised *ModificationDateTime* to modification details group attributes. Added to additional entities.
- [NAPT geographic] Add WGS geocode support. WGS84 types added to NaPT geographic. Added LocationSystem
  attribute to schema root. Modify Location to support both.
- [NPTG modularisation] Moved Country from AdministrativeArea to Region. Note also that each
   AdministrativeArea must belong to a region, so this means a national region will be required to support national
   AdministrativeArea.
- [NPTG modularisation] Add AdministrativeArea to NptgDistrict.
- [NaPTAN modularisation] Moved *Location* element to be within *Place*.
- [NPTG] Model WebApplication as separate element classifications.
- [NPTG] Move **ExchangePoints** to NaPTAN.
- [NPTG Discovery] Move Call centres, Region and AREPS. [NPTG Discovery]
- [NPTG] Add SMS prefixes to AdministrativeArea.
- [NPTG] Add ShortName to AdministrativeArea.
- [NAPTAN] Add FLX BusStopType, add CCH StopType.
- [NaPTAN] Group CommonName, Street, Indicator, Landmark within a Descriptor Element.
- [NaPTAN] Rename and extend StopPoint AlternativeName to be AlternativeDescriptor, with CommonName, Street, Indicator, and Landmark.
- [NaPTAN] Add ShortCommonName to StopPoint / Descriptor. Add MaximumLengthForShortNames to AdministrativeArea
- [NPTG] Add Plusbus zones.

CSV Renamed fields to match XML schema element names

CSV add fields for additional elements, including lang & mod types

**CSV** Reorganise

### 15.2 2.1 Changes Since 2.0

The following table summarises the changes to *NaPTAN* included in Version 2.1, compared with Version 2.0:

- NaPT\_stop *Landmark* and *Street* elements made .optional.
- NaPT\_stop AnnotatedStopRef supported on OnStreet/Bus
- NaPT\_stop OperatorRef added to AnnotatedStopRef.

## **Department for Transport**

NPTG and NaPTAN Schema Guide

Annex Appendixes

### 15.3 References

15.3.1.1Transport Domain

### TransXChange

*TransXChange* is a UK Department for Transport sponsored protocol, which defines a national data standard for the interchange of bus route registration, route and timetable information between operators, the Traffic Area Offices, Local Authorities and Passenger Transport Executives, and Traveline – the National Passenger Transport Information System.

### http://www.transxchange.dft.gov.uk/

| TransXChange XML Schema 2.5          | 2013 April | Nick Knowles |
|--------------------------------------|------------|--------------|
| (http://www.transxchange.dft.gov.uk/ |            |              |
| Department for Transport             | 2013 April | Nick Knowles |
| FransXChange Schema Guide 2.5        | ·          |              |
| http://www.transxchange.org.uk/      |            |              |

### **NaPTAN**

National Public Transport Access Nodes (*NaPTAN*) Database. *NaPTAN* seeks to assemble and maintain a single source of information on the location and naming of bus stops and other public transport access nodes in England, Wales and Scotland. <a href="http://www.traveline.org.uk/naptan/">http://www.traveline.org.uk/naptan/</a>

| UK Department for Transport<br>Integrated Transport CREATING TI<br>Deliverable Number 04-5<br>NaPTAN Specification v1.0 | HE JOURNEYWEB NETWORK                                        | 2002 Nov        | WS Atkins |
|----------------------------------------------------------------------------------------------------|--------------------------------------------------------------|-----------------|-----------|
| National Public Transport Access N                                                                                      | lodes (NaPTAN) Database naptan-4.5-Specification-v1.0b97.doc |                 |           |
| PROJECT 783, TRANSPORT DIRE<br>NAPTAN HOSTING, NAPTAN - UF<br>P78324003 Issue 1 Draft A                                 |                                                              | 28 October 2003 | Thales    |

### 15.3.2 JourneyWeb

JourneyWeb is a UK Department for Transport sponsored protocol which defines a national data standard for the dynamic interchange of transport information, including journey plans, and timetables. It is used by the Transport Direct Portal project.

| JW | UK Department for Transport                                   | 2013 April | Kizoom |
|----|---------------------------------------------------------------|------------|--------|
|    | JourneyWeb 2.5 Schema GUIDE                                   | •          |        |
|    | http://www.kizoom.com/standards/journeyweb/schema/schemas.htm |            |        |

### Transmodel CEN TC 278

*Transmodel* is a European Union sponsored abstract standard for describing Public Transport Information Systems.

| Transmodel | French Ministry for Transport REFERENCE DATA MODEL FOR PUBLIC TRANSPORT                    | 2004 Jan | CEN |
|------------|--------------------------------------------------------------------------------------------|----------|-----|
|            | [CEN01] CEN TC278, Reference Data Model For Public Transport, ENV12896 revised, June 2001. |          |     |

# **Department for Transport** NPTG and NaPTAN Schema Guide

Annex Appendixes

|       | [CEN97] CEN TC278, Road Transport and Traffic Telematics - Public Transport -Reference Data Model, prENV 12896, May 1997 http://www.Transmodel.org |          |     |
|-------|----------------------------------------------------------------------------------------------------|----------|-----|
| IFOPT | Road traffic and transport telematics — Public transport — Identification of fixed objects in public transport CEN/TC 278 CEN TC 278 WI 00278207   | 2007 Dec | CEN |

## SIRI CEN TC 278

| SIRI | Public transport — Service interface for real-time information relating | 2008 Jan   | CEN |
|------|-------------------------------------------------------------------------|------------|-----|
|      | to public transport operations                                          |            |     |
|      | — Part 1: Context & Framework: CEN/TS 00278181-1,                       | 2012 V 2.0 |     |
|      | — Part 2: Communications Infrastructure CEN/TS 00278181-2,              |            |     |
|      | — Part 3: Functional service interfaces: CEN/TS 00278181-3              |            |     |

### 15.3.2.2Software & General

## XML Schema

http://www.w3.org/XML/Schema

| XML Schema Part 0: Primer                           | 2001 May 2 | David C. Fallside |
|-----------------------------------------------------|------------|-------------------|
| http://www.w3.org/TR/2001/REC-xmlschema-0-20010502/ |            |                   |
| XML Schema Part 1: Structures                       | 2001 May 2 | Various           |
| http://www.w3.org/TR/2001/REC-xmlschema-1-20010502/ |            |                   |
| XML Schema Part 2: Datatypes                        | 2001 May 2 | Paul V. Biron and |
| http://www.w3.org/TR/2001/REC-xmlschema-2-20010502/ | ·          | Ashok Malhotra    |

## ISO Time Formats

| D ISO 8601 Date and Time Formats http://www.w3.org/TR/xmlschema-2/ – isoformats | 2001 May 2  | W3C Various  |
|---------------------------------------------------------------------------------|-------------|--------------|
| ISO8601:2000(E)                                                                 | 2000 Dec 15 | Louis Visser |
| Data elements and interchange formats – Information interchange –               |             |              |
| Representation of dates and times Second edition 2000-12-15                     |             |              |
| http://lists.ebxml.org/archives/ebxml-core/200104/pdf00005.pdf                  |             |              |

## WGS 1984 Location Referencing

| Γ | World Geodetic Standard 1984 | W3C Various |
|---|------------------------------|-------------|
|   | http://www.wgs84.com/        |             |

## ISO 639-1 Names of Languages

| ISO 639-1:2001. Code for the representation of the names of languages | Infoterm |  |
|-----------------------------------------------------------------------|----------|--|
| http://www.oasis-open.org/cover/iso639a.html                          | İ        |  |

## Rfc 1766 Tags for the Identification of Languages

| rfc1766 – Tags for the Identification of Languages | Infoterm |
|----------------------------------------------------|----------|
| http://www.ietf.org/rfc/rfc1766.txt                |          |

# **Department for Transport** NPTG and NaPTAN Schema Guide

Appendixes Annex

## GovTalk XML Coding Standards

| Office of the e-Envoy                                       | 2002 Oct 12 | Paul Spencer      |
|-------------------------------------------------------------|-------------|-------------------|
| Schema Guidelines                                           |             |                   |
| Best Practice Advice Version 2                              |             |                   |
| http://www.govtalk.gov.uk/documents/Schema Guidelines 2.doc |             |                   |
|                                                             |             |                   |
| e-Government Metadata Standard                              | 2002 Apr    | Office of e-Envoy |
| e-GMS 1.0                                                   | ·           |                   |
| http://www.govtalk.gov.uk/documents/e-                      |             |                   |
| Government Metadata Standard v1.pdf                         |             |                   |

Annex Appendixes

## 15.4 Standard Abbreviations for Topographical Features

The following standard abbreviations for topographical features and other terms are preferred. They should be used only where it is essential that the full name be abbreviated (to meet constraints of field-lengths in a database, for instance).

## 15.4.1 Terms for Relationship

| Relationship | Abbreviation |
|--------------|--------------|
| Adjacent     | Adj          |
| Near         | Nr           |
| Opposite     | Орр          |
| Outside      | O/s          |
| Great        | Gt           |

| Greater | Gtr |
|---------|-----|
| Little  | Lt  |
| Upper   | Upr |
| Middle  | Mdl |
| Lower   | Lwr |
| East    | E   |

| West  | W      |
|-------|--------|
| North | N      |
| South | S      |
| Saint | St (1) |

## 15.4.2 Topographical Features

| Topographical | Abbreviation |
|---------------|--------------|
| Feature       | • •          |
| Alley         | Al           |
| Approach      | App          |
| Arcade        | Arc          |
| Avenue        | Ave, Av      |
| Back          | Bk           |
| Boulevard     | Bvd          |
| Bridge        | Bri          |
| Broadway      | Bway         |
| Buildings     | Bldgs        |
| Bungalows     | Bglws        |
| Business      | Bsns         |
| Causeway      | Cswy         |
| Centre        | Ctr          |
| Church        | Chu, Ch      |
| Churchyard    | Chyd         |
| Circle        | Circ         |
| Circus        | Ccus         |
| Close         | Clo, Cl      |
| College       | Col          |
| Common        | Comn         |
| Corner        | Cnr          |
| Cottages      | Cotts        |
| Court         | Ct           |
| Courtyard     | Ctyd         |

| Crescent    | Cres    |
|-------------|---------|
| Cross-roads | Xrds    |
| Drive       | Dri, Dr |
| Drove       | Dro     |
| Embankment  | Embkmt  |
| Esplanade   | Espl    |
| Estate      | Est     |
| Gardens     | Gdns    |
| Gate        | Ga      |
| Green       | Grn, Gn |
| Grove       | Gro     |
| Heights     | Hts     |
| Hospital    | Hosp    |
| Industrial  | Ind     |
| Infirmary   | Inf     |
| Interchange | Intc    |
| Junction    | Jct     |
| Lane        | Ln, La  |
| Manor       | Mnr     |
| Mansions    | Mans    |
| Market      | Mkt     |
| Mews        | Mws     |
| Mosque      | Msq     |
| Mount       | Mt      |
| Orchard     | Orch    |
| Palace      | Pal     |
| Parade      | Pde     |

| Park           | Pk        |
|----------------|-----------|
| Passage        | Pass      |
| Place          | PI        |
| Police Station | Pol Stn   |
| Precinct       | Prec      |
| Promenade      | Prom      |
| Quadrant       | Quad      |
| Road           | Rd        |
| Roundabout     | Rdbt      |
| Square         | Sq        |
| Stairs         | Strs      |
| Station        | Stn       |
| Steps          | Stps      |
| Street         | St (1)    |
| Subway         | Sub       |
| Synagogue      | Syng      |
| Terrace        | Ter, Terr |
| Temple         | Tmpl      |
| Trading        | Trdg      |
| Turn           | Tn        |
| View           | Vw        |
| Villas         | Vs        |
| Walk           | Wlk       |
| Way            | Wy        |
| Yard           | Yd        |
|                |           |

(1) St as prefix means 'Saint'. St as suffix means 'Street'.

## 15.4.3 Common Acronyms

| Term          | Abbreviation |
|---------------|--------------|
| Football Club | FC           |
| Her Majesty's | HMP          |
| Prison        |              |

| Post Office     | PO  |
|-----------------|-----|
| Public House    | PH  |
| Royal Air Force | RAF |
|                 |     |

### 15.4.4 Common Adjectives

| Adjective | Abbreviation |
|-----------|--------------|
| National  | Ntl          |

| British | Brt |
|---------|-----|
| Royal   | Ryl |

| Scottish | Sct |
|----------|-----|
|----------|-----|

Annex Appendixes

### 15.5 **NPTG CSV Exchange Formats**

This appendix describes the *NPTG* CSV exchange format. It presents:

- A diagram of the NPTG 1.2 tables and their interrelationships.
- A diagram of the revised NPTG 2.1 tables and their interrelationships.
- A list of the NPTG CSV table names.
- Detailed descriptions of the contents of each NPTG CSV table.

For comparison purposes, Figure 15-1 shows the previous data fields and relationships between each of the CSV exchange tables in the NPTG for Version 1.2.

The following conventions are used:

- NaPTAN elements are shown shaded in green. For example, 'NaPTAN Point'.
- Fields deprecated in 1.1 have a '-'against them. For example 'Exchange Point ID-'.
- Derived Fields are shown in brackets. For example, '(Lon)'
- Required fields are shown in bold.
- Primary keys are indicated by a PK. Foreign keys by a FK.

Figure 15-2 shows the data fields and relationships between each of the CSV exchange tables in the NPTG for Version 2.1

Figure 15-3 shows the data fields and relationships between each of the CSV exchange tables in the NPTG Discovery for Version 2.1; the tables have been partitioned between the two schemas and some tables have been moved to the NaPTAN schema.

The same conventions are used. In addition:

- NPTG 2.x schema element names are used as the field names.
- Fields added in 2.0 have a '+' against them. For example 'LocalityClassification+'.
- Fields whose types have been revised have a \* against them this is restricted to revising Date to be a DateTime. Fields whose enums values are not marked.

## Summary of differences

- RailExchange, CoachExchange, Air Exchange moved to NaPTAN as AnnotatedRailRef.
- CallCentre and Region Traveline URLS AREP moved to NPTG Discovery
- PlusbusZones added.
- Relationship between
- ShortName added,
- Entity modification attributes standardised.
- Language attributes added

Annex Appendixes

## 15.5.1 NPTG CSV 1.2 CSV Format Overview [Deprecated]

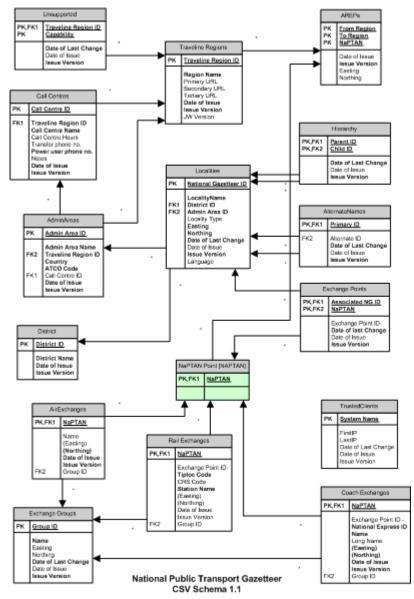

Figure 15-1 - Diagram of National Gazetteer 1.2 CSV Tables

Annex Appendixes

### 15.5.2 NPTG CSV 2.1 CSV Format Overview

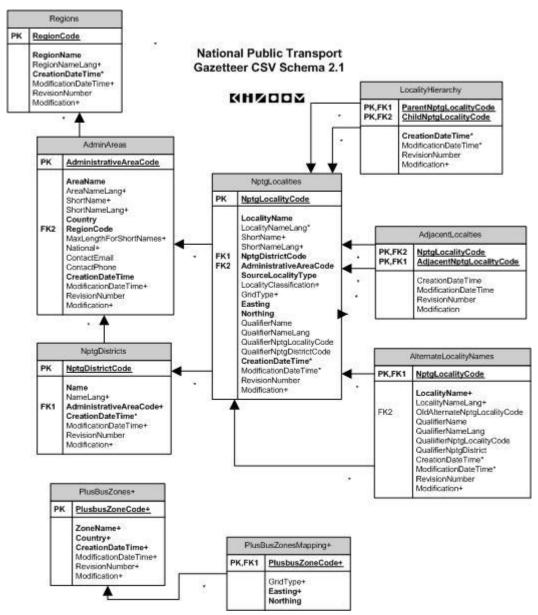

Figure 15-2 - Diagram of National Gazetteer 2.1 CSV Tables

Annex Appendixes

#### 15.5.3 NPTG Discovery CSV 2.1 CSV Format Overview

NPTG Discovery CSV Schema 2.1 KHZOOM Region (NPTG) RegionCode PK,FK1 PK,FK2 FromRegionCode (GridType)+ CatComes (Northing) CreationDateTime CaliCentreCode RegionCode ModificationDessTime? RegionCode Name NameLang+ CallCentscHours DirectTelephone\* PublicTelephone\* Notes RevisionNumber Modification+ ricata CreationDaloTime\* ModificationDaloTime+ RevisionNumber Modification+ AdministrativoArcas (NPTG) CaliCentreCode AdministrativeAreaCode PK.FK1 AdministrativeAreaCode CreationCateTime ModificationDateTime AmaNamo RegionGode RevisionNumber Modification RegionCode WebApplicationCode Version PK.FK2 PK,FK2 Administrative Areal/VebApplications PK,FK1 AdministrativeAreaCode CreationDateTime ModificationDateTime RevisionNumber Modification NptgLocality [NPTG] TrestedServers NptqLocalityCode SystemCode LocalityName AdministrativoAreaCode LastIP Description CreationDateTime ModificationDateTime LocalityWebApplications HevisionNumber Modification PK,FK1 NptgLocalityCode WebApplicationCode WebApplications PK.FKZ PK.FK2 WebApplicationCode Version. CreationCateTime ModificationDateTime WebApplicationClassification Striging ServerCode RevisionNumber Modification FKI Lid CritetianDateTime StapPoint (NaPTAN) ModificationDateTime RevisionNumber Modification AtooCode NpigLocalityCode StopPointWebApplications PK,FK1 PK,FK2 PK,FK2 AttoCode WebApplicationCode WebAppCapabillies CreetionDale Time PK,FK1 WebApplicationCode

Figure 15-3 – Diagram NPTG Discovery CSV 2.1 CSV Tables

#### 15.6 **NPTG: CSV Files**

|      | Group    | Content              | File name      | Old File Name         | Version |
|------|----------|----------------------|----------------|-----------------------|---------|
| NPTG | Admin    | Regions              | Regions.csv    | Traveline Regions.csv | 1.0     |
|      |          | Administrative Areas | AdminAreas.csv | AdminAreas.csv        | 1.0     |
|      |          | NPTG Districts       | Districts.csv  | District.csv          | 1.0     |
|      | Locality | NPTG Localities      | Localities.csv | Localities.csv        | 1.0     |

ModificationDateTime RevisionNumber Modification

Version CapabilityCode

Annex Appendixes

|           |          | Alternative Locality Names   | LocalityAlternativeNames.csv | AlternateNames.csv   | 1.0  |
|-----------|----------|------------------------------|------------------------------|----------------------|------|
|           |          | Locality Hierarchy           | LocalityHierarchy.csv        | Hierarchy.csv        | 1.0  |
|           |          | Adjacent Localities          | AdjacentLocality.csv         |                      | 2.0+ |
|           | Plusbus  | Plusbus zones                | PlusbusZones.csv             |                      | 2.0+ |
|           |          | Plusbus zone boundaries      | PlusbusMapping.csv           |                      | 2.0+ |
| NPTG      | Exchange | Adjacent Region Points       | AREPs.csv                    | AREPs.csv            | 1.0  |
| Discovery | Resource | Trusted Servers              | TrustedServers.csv           | TrustedClients.csv   | 1.0* |
|           |          | Call Centres                 | CallCentres.csv              | CallCentres.csv      | 1.0  |
|           |          | Call Centres Areas           | CallCentresAreas.csv         | CallCentresAreas.csv | 2.0  |
|           |          | WebApplications              | WebApplications.csv          | (Regions.csv)        | 2.0+ |
|           |          | WebApplications for Region   | RegionWebApplications.csv    |                      | 2.0+ |
|           |          | WebApplications for Area     | AdminAreaWebApplications.csv |                      | 2.0+ |
|           |          | WebApplications for Locality | LocalityWebApplications.csv  |                      | 2.0+ |
|           |          | WebApplications for Stop     | StopWebApplications.csv      |                      | 2.0+ |

Table 15-1 - NPTG CSV files

Each CSV file must contain a header row containing the corresponding field names for each file. Some derived fields are only present in exports from the NaPTAN database. If these derived fields are included in data intended for import into the database they will simply be ignored.

### 15.6.1 NPTG: Regions CSV table

| Parent Element | CSV Field /Element   | Old CSV Field Name  | Mandatory | Туре            | Size | ٧     |
|----------------|----------------------|---------------------|-----------|-----------------|------|-------|
| Locality       | RegionCode           | Region ID           | Yes       | FK              | 8    | 1.0   |
| Locality       | RegionName           | LocalityName        | Derived   | nlString        | 48   | 1.0   |
| RegionName     | RegionNameLang       | new                 | No        | xml:language    | 2    | +2.0  |
| Locality       | CreationDateTime     | Date of Issue       | Yes       | xsd:dateTime    | 25   | 1.0 * |
| Locality       | ModificationDateTime | Date of Last Change | No        | xsd:dateTime    | 25   | 1.0 * |
| Locality       | RevisionNumber       | Issue Version       | No        | revision        | 5    | 1.0 * |
| Locality       | Modification         | new                 | No        | new   del   rev | 3    | +2.0  |

Table 15-2 - NPTG: Region.csv Content

#### 15.6.2 NPTG: AdminAreas CSV table

| Parent Element | CSV Field /Element             | Old CSV Field Name  | Mandatory | Туре                     | Size | ٧     |
|----------------|--------------------------------|---------------------|-----------|--------------------------|------|-------|
| AdminArea      | AdministrativeAreaCode         | Admin Area ID       | Yes       | PK                       | 8    | 1.0   |
| AdminArea      | AtcoAreaCode                   | Atco Code           | Yes       | code                     |      | +2.0  |
| AdminArea      | AreaName                       | LocalityName        | Derived   | nlString                 | 48   | 1.0   |
| AreaName       | AreaNameLang                   | new                 | No        | xml:language             | 2    | +2.0  |
| AdminArea      | ShortName                      | n <i>new</i>        | Derived   | nlString                 | 48   | +2.0  |
| AdminArea      | ShortNameLang                  | new                 | No        | xml:language             | 2    | +2.0  |
| AdminArea      | Country                        | same                | Yes       | enum                     | 3    | 1.0   |
| AdminArea      | RegionCode                     | Region ID           | Yes       | FK                       | 8    | 1.0   |
| AdminArea      | Maximum<br>LengthForShortNames |                     | No        | xsd:positive-<br>integer | 3    | +2.0  |
| AdminArea      | National                       | new                 | No        | xsd:boolean              | 1    | +2.0  |
| AdminArea      | ContactEmail                   | Email for contact   | No        | apd:email                | *    | +2.0  |
| AdminArea      | ContactTelephone               | PhoneNo for contact | No        | apd:phone                | 20   | +2.0  |
| AdminArea      | CreationDateTime               | Date of Issue       | Yes       | xsd:dateTime             | 25   | 1.0 * |
| AdminArea      | ModificationDateTime           | Date of Last Change | No        | xsd:dateTime             | 25   | 1.0 * |
| AdminArea      | RevisionNumber                 | Issue Version       | No        | revision                 | 5    | 1.0 * |
| AdminArea      | Modification                   | new                 | No        | enum                     | 3    | +2.0  |

Table 15-3 - NPTG: Admin.csv Content

Note: Administrative Area Cleardown Prefixes and NaptanCode prefixes may only be exchanged in **XML** 

### NPTG: District CSV table 15.6.3

| Parent<br>Element | CSV Field /Element | Old CSV Field Name | Mandator<br>y | Туре | Size | V   |
|-------------------|--------------------|--------------------|---------------|------|------|-----|
| District          | DistrictCode       | District ID        | Yes           | PK   | 8    | 1.0 |
| District          | DistrictName       | Name               | Yes           | PK   | 48   | 1.0 |

Annex Appendixes

| Parent<br>Element | CSV Field /Element     | Old CSV Field Name  | Mandator<br>y | Туре         | Size | V     |
|-------------------|------------------------|---------------------|---------------|--------------|------|-------|
| DistrictName      | DistrictLang           | new                 | No            | xml:language | 2    | +2.0  |
| District          | AdministrativeAreaCode | new                 | Yes           | FK           | 8    | +2.0  |
| District          | CreationDateTime       | Date of Issue       | No            | xsd:dateTime | 25   | 1.0 * |
| District          | ModificationDateTime   | Date of Last Change | No            | xsd:dateTime | 25   | +2.0  |
| District          | RevisionNumber         | Issue Version       | No            | revision     | 5    | 1.0 * |
| District          | Modification           | new                 | No            | enum         | 3    | +2.0  |

Table 15-4 - NPTG: District.csv Content

### 15.6.4 NPTG: Locality CSV table\*

| Parent<br>Element | CSV Field /Element     | Old CSV Field Name  | Mandator<br>y | Туре         | Si<br>ze | V     |
|-------------------|------------------------|---------------------|---------------|--------------|----------|-------|
| Locality          | NptgLocalityCode       | NatGazID            | Yes           | PK           | 8        | 1.0   |
| Locality          | LocalityName           | LocalityName        | Yes           | placeName    | 48       | 1.0   |
| LocalityName      | LocalityNameLang       | new                 | No            | enum         | 2        | +2.0  |
| Locality          | ShortName              | new                 | Derived       | placeName    | 48       | +2.0  |
| ShortName         | ShortNameLang          | new                 | No            | xml:language | 2        | +2.0  |
| Locality          | QualifierName          | new                 | No            | placeName    | 48       | +2.0  |
| QualifierName     | QualifierNameLang      | new                 | No            | xml:language | 2        | +2.0  |
| Locality          | QualifierLocalityRef   | new                 | No            | FK           | 8        | +2.0  |
| Locality          | QualifierDistrictRef   | new                 | No            | FK           | 8        | +2.0  |
| Locality          | AdministrativeAreaCode | Admin Area ID       | Yes           | FK           | 8        | 1.0   |
| Locality          | NptgDistrictCode       | District ID         | Yes           | FK           | 8        | 1.0   |
| Locality          | SourceLocalityType     | LocalityType        | Yes           | enum         | 3        | 1.0   |
| Location          | GridType               | new                 | No            | enum         | 1        | +2.0  |
| Location          | Easting                | same                | Yes           | easting      | 6        | 1.0   |
| Location          | Northing               | same                | Yes           | northing     | 7        | 1.0   |
| Location          | Longitude              | new                 | Derived       | lon          |          | +2.0  |
| Location          | Latitude               | new                 | Derived       | lat          |          | +2.0  |
| Locality          | CreationDateTime       | Date of Issue       | Yes           | xsd:dateTime | 25       | 1.0*  |
| Locality          | ModificationDateTime   | Date of Last Change | No            | xsd:dateTime | 25       | 1.0 * |
| Locality          | RevisionNumber         | Issue Version       | No            | revision     | 5        | 1.0   |
| Locality          | Modification           | new                 | No            | enum         | 3        | +2.0  |

Table 15-5 - NPTG: Localities.csv Content

### 15.6.5 NPTG: LocalityAlternativeNames CSV table\*

| Parent<br>Element | CSV Field /Element   | Old CSV Field Name  | Mandator<br>y | Туре         | Size |       |
|-------------------|----------------------|---------------------|---------------|--------------|------|-------|
| AltLocality       | NptgLocalityCode     | Parent ID           | Yes           | PK, FK       | 8    | 1.0   |
| Locality          | OldNptgLocalityCode- | Alternate ID        | No            | FK           | 8    | 1.0   |
| AltLocality       | LocalityName         | LocalityName        | Yes           | placeName    | 48   | 1.0   |
| LocalityName      | LocalityNameLang     | new                 | No            | xml:language | 2    | +2.0  |
| AltLocality       | ShortName            | new                 | Derived       | placeName    | 48   | +2.0  |
| AltLocality       | ShortNameLang        | new                 | No            | xml:language | 2    | +2.0  |
| AltLocality       | QualifierName        | new                 | No            | placeName    | 48   | +2.0  |
| QualifierName     | QualifierNameLang    | new                 | No            | xml:language | 2    | +2.0  |
| AltLocality       | QualifierLocalityRef | new                 | No            | FK           | 8    | +2.0  |
| AltLocality       | QualifierDistrictRef | new                 | No            | FK           | 8    | +2.0  |
| AltLocality       | CreationDateTime     | Date of Issue       | No            | xsd:dateTime | 25   | 1.0 * |
| AltLocality       | ModificationDateTime | Date of Last Change | No            | xsd:dateTime | 25   | 1.0 * |
| AltLocality       | RevisionNumber       | Issue Version       | No            | revision     | 5    | 1.0 * |
| AltLocality       | Modification         | new                 | No            | enum         | 3    | +2.0  |

Table 15-6 - NPTG: LocalityAlternativeNames.csv Content

Appendixes Annex

### 15.6.6 NPTG: LocalityHierarchy CSV table\*

| Parent<br>Element | CSV Field /Element     | Old CSV Field Name  | Mandator<br>y | Туре         | Size |       |
|-------------------|------------------------|---------------------|---------------|--------------|------|-------|
| Hierarchy         | ParentNptgLocalityCode | Parent ID           | Yes           | PK, FK       | 8    | 1.0   |
| Hierarchy         | ChildNptgLocalityCode  | Child ID            | Yes           | PK, FK       | 8    | 1.0   |
| Hierarchy         | CreationDateTime       | Date of Issue       | Yes           | xsd:dateTime | 25   | 1.0 * |
| Hierarchy         | ModificationDateTime   | Date of Last Change | No            | xsd:dateTime | 25   | 1.0 * |
| Hierarchy         | RevisionNumber         | Issue Version       | No            | revision     | 5    | 1.0 * |
| Hierarchy         | Modification           | new                 | No            | enum         | 3    | +2.0  |

Table 15-7 - NPTG: LocalityHierarchy.csv Content

### 15.6.7 NPTG: AdjacentLocalities CSV table+

| Parent<br>Element | CSV Field /Element       | Old CSV Field Name | Mandator<br>y | Туре         | Size |      |
|-------------------|--------------------------|--------------------|---------------|--------------|------|------|
| Locality          | NptgLocalityCode         | new                | Yes           | PK, FK       | 8    | +2.0 |
| Locality          | AdjacentNptgLocalityCode | new                | Yes           | PK, FK       | 8    | +2.0 |
| Locality          | CreationDateTime         | new                | Yes           | xsd:dateTime | 25   | +2.0 |
| Locality          | ModificationDateTime     | new                | No            | xsd:dateTime | 25   | +2.0 |
| Locality          | RevisionNumber           | new                | No            | revision     | 5    | +2.0 |
| Locality          | Modification             | new                | No            | enum         | 3    | +2.0 |

Table 15-8 - NPTG: AdjacentLocalities.csv Content

### NPTG Plusbuszones CSV table+ 15.6.8

| Parent<br>Element | CSV Field /Element   | Old CSV Field Name | Mandator<br>y | Туре         | Size |      |
|-------------------|----------------------|--------------------|---------------|--------------|------|------|
| PlusbusZone       | PlusbusZoneCode      | new                | Yes           | PK           | 12   | +2.0 |
| PlusbusZone       | Name                 | new                | Yes           | nlString     | 48   | +2.0 |
| Name              | NameLang             | new                | No            | xml:language | 2    | +2.0 |
| PlusbusZone       | Country              | new                | Yes           | enum         | 8    | +2.0 |
| PlusbusZone       | CreationDateTime     | new                | Yes           | xsd:dateTime | 25   | +2.0 |
| PlusbusZone       | ModificationDateTime | new                | No            | xsd:dateTime | 25   | +2.0 |
| PlusbusZone       | RevisionNumber       | new                | No            | revision     | 5    | +2.0 |
| PlusbusZone       | Modification         | new                | No            | enum         | 3    | +2.0 |

Table 15-9 - NPTG: PlusbusZones.csv Content

### 15.6.9 NPTG PlusbuszonesMapping CSV table+

| Parent<br>Element | CSV Field /Element   | Old CSV Field Name | Mandator<br>y | Туре         | Size |      |
|-------------------|----------------------|--------------------|---------------|--------------|------|------|
| Mapping           | PlusbusZoneCode      | new                | Yes           | PK           | 12   | +2.0 |
| Mapping           | Sequence             | new                | Yes           | integer      | int  | +2.0 |
| Location          | GridType             | new                | No            | enum         | 1    | +2.0 |
| Location          | Easting              | new                | Yes           | easting      | 6    | +2.0 |
| Location          | Northing             | new                | Yes           | northing     | 7    | +2.0 |
| Mapping           | CreationDateTime     | new                | Yes           | xsd:dateTime | 25   | +2.0 |
| Mapping           | ModificationDateTime | new                | No            | xsd:dateTime | 25   | +2.0 |
| Mapping           | RevisionNumber       | new                | No            | revision     | 5    | +2.0 |
| Mapping           | Modification         | new                | No            | enum         | 3    | +2.0 |

Table 15-10 - NPTG: PlusbusMappings.csv Content

### 15.7 **NPTG Discovery: CSV Files**

### NPTG Discovery: AdjacentRegionPoints CSV table+ 15.7.1

| Parent<br>Element | CSV Field /Element | Old CSV Field Name | Mandator<br>y | Туре | Size |     |
|-------------------|--------------------|--------------------|---------------|------|------|-----|
| Arep              | AtcoCode           | ATCOCode           | Yes           | PK   | 12   | 1.0 |

Annex Appendixes

| Parent<br>Element | CSV Field /Element   | Old CSV Field Name | Mandator<br>y | Туре         | Size |      |
|-------------------|----------------------|--------------------|---------------|--------------|------|------|
| Arep              | FromRegionCode       |                    | Yes           | PK, FK       | 8    | 1.0  |
| Arep              | ToRegionCode         |                    | Yes           | PK, FK       | 8    | 1.0  |
| Location          | (GridType)           | new                | No            | enum         | 1    | +2.0 |
| Location          | (Easting)            | same               | Yes           | easting      | 6    | 1.0  |
| Location          | (Northing)           | same               | Yes           | northing     | 7    | 1.0  |
| Arep              | CreationDateTime     | Date of Issue      | No            | xsd:dateTime | 25   | 1.0  |
| Arep              | ModificationDateTime | new                | No            | xsd:dateTime | 25   | +2.0 |
| Arep              | RevisionNumber       | Issue Version      | No            | revision     | 5    | 1.0  |
| Arep              | Modification         | new                | No            | enum         | 3    | +2.0 |

Table 15-11 - NPTG: AdjacentRegionPoints.csv Content

### 15.7.2 NPTG Discovery: CallCentres CSV table+

| Parent<br>Element | CSV Field /Element   | Old CSV Field Name | Mandator<br>y | Туре         | Size |      |
|-------------------|----------------------|--------------------|---------------|--------------|------|------|
| CallCentre        | CallCentreCode       | ATCOCode           | Yes           | PK           | 12   | 1.0  |
| CallCentre        | RegionCode           |                    | Yes           | PK, FK       | 8    | 1.0  |
| CallCentre        | Name                 |                    | Yes           | nlString     | 48   | +2.0 |
| Name              | NameLang             | new                | No            | xml:language | 2    | +2.0 |
| CallCentre        | PublicTelephonee     | new                | Yes           | phone        | 18   | +2.0 |
| CallCentre        | DirectTelephone      | same               | No            | phone        | 18   | 1.0  |
| CallCentre        | Notes                | new                | No            | xsd:string   | 3    | +2.0 |
| CallCentre        | CreationDateTime     | Date of Issue      | No            | xsd:dateTime | 25   | 1.0  |
| CallCentre        | ModificationDateTime | new                | No            | xsd:dateTime | 25   | +2.0 |
| CallCentre        | RevisionNumber       | Issue Version      | No            | revision     | 5    | 1.0  |
| CallCentre        | Modification         | new                | No            | enum         | 3    | +2.0 |

Table 15-12 - NPTG: CallCentres.csv Content

Call centre availability / opening hours can only be exchanged in XML

### 15.7.3 NPTG Discovery: CallCentresAreas CSV table+

| Parent<br>Element | CSV Field /Element      | Old CSV Field Name | Mandator<br>y | Туре         | Size |      |
|-------------------|-------------------------|--------------------|---------------|--------------|------|------|
| CallCentreArea    | CallCentreCode          | new                | Yes           | PK           | 12   | 1.0  |
| CallCentreArea    | AdministrativeAreaCodee | new                | Yes           | PK, FK       | 8    | 1.0  |
| CallCentreArea    | CreationDateTime        | new                | No            | xsd:dateTime | 25   | 1.0  |
| CallCentreArea    | ModificationDateTime    | new                | No            | xsd:dateTime | 25   | +2.0 |
| CallCentreArea    | RevisionNumber          | new                | No            | revision     | 5    | 1.0  |
| CallCentreArea    | Modification            | new                | No            | enum         | 3    | +2.0 |

Table 15-13 - NPTG: CallCentres.csv Content

### 15.7.4 NPTG Discovery: TrustedServer CSV table +

| Parent Element | CSV Field /Element   | Old CSV Field Name  | Mandat<br>ory | Туре         | Size | ٧    |
|----------------|----------------------|---------------------|---------------|--------------|------|------|
| TrustedServer  | ServerCode           |                     | Yes           | PK           | 20   | +2.0 |
| TrustedServer  | FirstIP              |                     | Yes           | xsd:NMTOKEN  | 16   | +2.0 |
| TrustedServer  | LastIP               |                     | Yes           | xsd:NMTOKEN  | 16   | +2.0 |
| TrustedServer  | Description          |                     | No            | xsd:string   | 20   | 1.0  |
| TrustedServer  | CreationDateTime     | Date of Issue       | No            | xsd:dateTime | 25   | +2.0 |
| TrustedServer  | ModificationDateTime | Date of Last Change | No            | xsd:dateTime | 25   | +2.0 |
| TrustedServer  | RevisionNumber       | Issue Version       | No            | typed        | 5    | +2.0 |
| TrustedServer  | Modification         | new                 | No            | enum         | 3    | +2.0 |

Appendixes Annex

## Table 15-14 - NPTG: TrustedServer.csv Content

#### 15.7.5 NPTG Discovery: WebApplications CSV table +

| Parent Element | CSV Field /Element           | Old CSV Field Name  | Mandat<br>ory | Туре         | Size | ٧     |
|----------------|------------------------------|---------------------|---------------|--------------|------|-------|
| WebApp         | WebApplicationCode           | new                 | Yes           | PK (NMTOKEN) | 20   | +2.0  |
| WebApp         | Version                      | new                 | Yes           | PK (String)  | 20   | +2.0  |
| WebApp         | WebApplicationClassification | new                 | No            | xsd:string   | 20   | +2.0  |
| WebApp         | Description                  | new                 | No            | xsd:string   | 50   | +2.0  |
| WebApp         | Staging                      | new                 | No            | xsd:string   | 50   | +2.0  |
| WebApp         | ServerCode                   | new                 | No            | FK           | 20   | +2.0  |
| WebApp         | WebApplication URL           | JWV ersion          | No            | xsd:string   | 20   | 1.0   |
| WebApp         | CreationDateTime             | Date of Issue       | No            | xsd:dateTime | 25   | 1.0 * |
| WebApp         | ModificationDateTime         | Date of Last Change | No            | xsd:dateTime | 25   | 1.0 * |
| WebApp         | RevisionNumber               | Issue Version       | No            | typed        | 5    | 1.0 * |
| WebApp         | Modification                 | new                 | No            | enum         | 3    | +2.0  |

## Table 15-15 - NPTG: WebApplications.csv Content

### NPTG Discovery: WebAppCapabilities CSV table + 15.7.6

| Parent Element | CSV Field /Element   | Old CSV Field Name | Mandat ory | Туре         | Size | V     |
|----------------|----------------------|--------------------|------------|--------------|------|-------|
| WebAppCap      | WebApplicationCode   | new                | Yes        | PK, FK       | 8    | +2.0  |
| WebAppCap      | Version              | new                | Yes        | PK, FK       | 20   | +2.0  |
| WebAppCap      | CapabilityCode       | new                | Yes        | PK           | 8    | +2.0  |
| WebAppCap      | CreationDateTime     | new                | No         | xsd:dateTime | 25   | 1.0 * |
| WebAppCap      | ModificationDateTime | new                | No         | xsd:dateTime | 25   | 1.0 * |
| WebAppCap      | RevisionNumber       | new                | No         | typed        | 5    | 1.0 * |
| WebAppCap      | Modification         | new                | No         | enum         | 3    | +2.0  |

## Table 15-16 - NPTG: WebAppCapabilities.csv Content

### 15.7.7 NPTG Discovery: RegionApplications CSV table +

| Parent Element | CSV Field /Element   | Old CSV Field Name | Mandat<br>ory | Туре         | Size | V    |
|----------------|----------------------|--------------------|---------------|--------------|------|------|
| RegionApp      | RegionCode           | new                | Yes           | PK, FK       | 8    | 1.0  |
| RegionApp      | WebApplicationCode   | new                | Yes           | PK, FK       | 8    | +2.0 |
| RegionApp      | Version              | new                | Yes           | PK, FK       | 20   | +2.0 |
| RegionApp      | CreationDateTime     | new                | No            | xsd:dateTime | 25   | +2.0 |
| RegionApp      | ModificationDateTime | new                | No            | xsd:dateTime | 25   | +2.0 |
| RegionApp      | RevisionNumber       | new                | No            | typed        | 5    | +2.0 |
| RegionApp      | Modification         | new                | No            | enum         | 3    | +2.0 |

## Table 15-17 - NPTG: RegionApplications.csv Content

### 15.7.8 NPTG Discovery: AdminAreaApplications CSV table +

| Parent Element | CSV Field /Element     | Old CSV Field Name | Mandat<br>ory | Туре         | Size | V    |
|----------------|------------------------|--------------------|---------------|--------------|------|------|
| AdminApp       | AdministrativeAreaCode | new                | Yes           | PK, FK       | 3    | +2.0 |
| AdminApp       | WebApplicationCode     | new                | Yes           | PK, FK       | 10   | +2.0 |
| AdminApp       | Version                | new                | Yes           | PK, FK       | 20   | +2.0 |
| AdminApp       | CreationDateTime       | new                | Yes           | xsd:dateTime | 25   | +2.0 |
| AdminApp       | ModificationDateTime   | new                | No            | xsd:dateTime | 25   | +2.0 |
| AdminApp       | RevisionNumber         | new                | No            | typed        | 5    | +2.0 |
| AdminApp       | Modification           | new                | No            | enum         | 3    | +2.0 |

## Table 15-18 – NPTG: AdminAreaApplications.csv Content

### 15.7.9 NPTG Discovery: LocalityApplications CSV table +

| Parent Element | Mandat ory | Туре | Size | V | l |
|----------------|------------|------|------|---|---|
|----------------|------------|------|------|---|---|

# NPTG and NaPTAN Schema Guide

Annex Appendixes

| Parent Element | CSV Field /Element   | Old CSV Field Name | Mandat ory | Туре         | Size | V    |
|----------------|----------------------|--------------------|------------|--------------|------|------|
| LocalityApp    | NptgLocalityCode     | new                | Yes        | PK, FK       | 8    | +2.0 |
| LocalityApp    | WebApplicationCode   | new                | Yes        | PK, FK       | 10   | +2.0 |
| LocalityApp    | Version              | new                | Yes        | PK, FK       | 20   | +2.0 |
| LocalityApp    | CreationDateTime     | new                | No         | xsd:dateTime | 25   | +2.0 |
| LocalityApp    | ModificationDateTime | new                | No         | xsd:dateTime | 25   | +2.0 |
| LocalityApp    | RevisionNumber       | new                | No         | typed        | 5    | +2.0 |
| LocalityApp    | Modification         | new                | No         | enum         | 3    | +2.0 |

Table 15-19 - NPTG: LocalityApplications.csv Content

#### 15.7.10 NPTG Discovery: StopPointApplications CSV table +

| Parent Element   | CSV Field /Element   | Old CSV Field Name   | Mandat | Туре         | Size | ٧    |
|------------------|----------------------|----------------------|--------|--------------|------|------|
| T GIOTIC ETOTION | OG V Flora / Element | Old GOV Flora Harris | ory    |              |      |      |
| StopPointApp     | AtcoCode             | new                  | Yes    | PK, FK       | 12   | +2.0 |
| StopPointApp     | WebApplicationCode   | new                  | Yes    | PK, FK       | 10   | +2.0 |
| StopPointApp     | Version              | new                  | Yes    | PK, FK       | 20   | +2.0 |
| StopPointApp     | CreationDateTime     | new                  | No     | xsd:dateTime | 25   | +2.0 |
| StopPointApp     | ModificationDateTime | new                  | No     | xsd:dateTime | 25   | +2.0 |
| StopPointApp     | RevisionNumber       | new                  | No     | typed        | 5    | +2.0 |
| StopPointApp     | Modification         | new                  | No     | enum         | 3    | +2.0 |

Table 15-20 - NPTG: StopPointApplications.csv Content

#### 15.8 **NAPTAN CSV Format**

This appendix describes the *NaPTAN* CSV exchange format. It presents:

- A diagram of the NaPTAN 1.2 CSV tables and their interrelationships.
  - A diagram of the revised NaPTAN 2.1 CSV tables and their interrelationships.
  - A list of the NaPTAN CSV table names.
  - Detailed descriptions of the contents of each NaPTAN CSV table.

Figure 15-4 shows the previous data fields and relationships between each of the csv exchange tables in the NaPTAN 1.2 format.

- NaPTAN elements are shown shaded in green. For example, 'Nat Gaz'.
- Fields deprecated in 1.1 have a '-' against them.
- Derived Fields are shown in brackets. For example, '(Lon)'
- Required fields are shown in bold.
- Primary keys are indicated by a 'PK'. Foreign keys by an 'FK'.

Figure 15-5 shows the data fields and relationships between each of the CSV exchange tables in the NaPTAN 2.1 format. The same conventions are used. In addition:

- NaPTAN 2.x schema element names are used as the field names.
- Fields added in 2.0 have a '+' against them. For example 'Language+'.
- Fields whose types have been revised have a \* against them this is restricted to revising Date to be a DateTime. Fields whose enums values are not marked.

# NPTG and NaPTAN Schema Guide

Annex Appendixes

#### NaPTAN 1.1 CSV Exchange Format Overview 15.8.1

Figure 15-4 shows the previous data fields and relationships between each of the csv exchange tables in the NaPTAN for 1.2

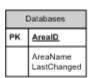

NaPTAN 1.1 CSV Schema 

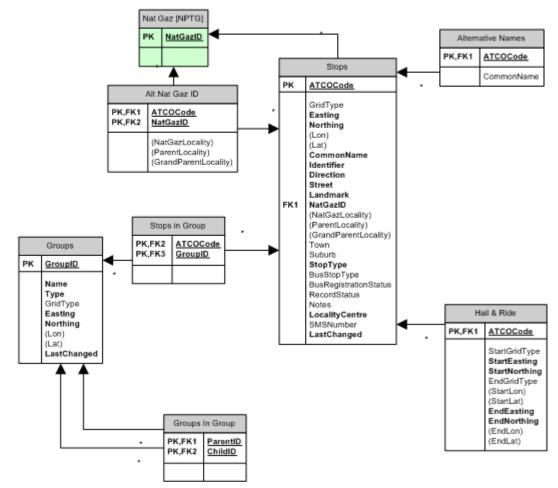

Figure 15-4 - Diagram of NaPTAN 1.1 CSV Tables

Annex Appendixes

## 15.8.2 NaPTAN 2.1 CSV Exchange Format Overview

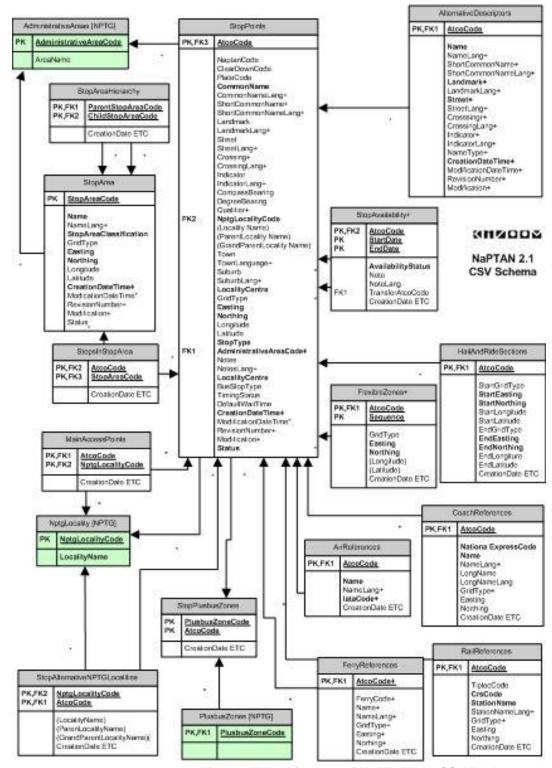

Figure 15-5 - Diagram of NaPTAN 2.1 CSV Tables

#### 15.9 **NaPTAN: CSV Files**

|               | Content                       | New Name                     | Old File name      |       | Version  |
|---------------|-------------------------------|------------------------------|--------------------|-------|----------|
|               | Stop Point                    | Stops.csv                    | Stops.csv          | Basic | 1.0      |
|               | Alternative Stop Names        | AlternativeDescriptors.csv   | AltNames.csv       | Basic | 1.0      |
|               | Additional Gazetteer Entries  | StopLocalities.csv           | AltNatGaz.csv      | Basic | 1.0      |
|               | Stop Availability             | StopAvailability.csv         |                    | Basic | +2.0     |
|               | Hail & Ride Stop Details      | HailRide.csv                 | HailRide.csv       | Basic | 1.0      |
| Cton          | Flexible Stop Details         | Flexible.csv                 |                    | Basic | +2.0     |
| Stop<br>Point | Air Reference                 | AirReferences.csv            | Air Exchange.csv   | Full  | NPTG 1.0 |
| Folit         | Ferry Reference               | Ferry References.csv         |                    | Full  | +2.0     |
|               | Rail Reference                | RailReferences.csv           | Rail Exchange.csv  | Full  | NPTG 1.0 |
|               | Metro Reference               | MetroReferences.csv          |                    | Full  | +2.0     |
|               | Coach Reference               | CoachReferences.csv          | Coach Exchange.csv | Full  | NPTG 1.0 |
|               | Main Stop Points for Locality | LocalityMainAccessPoints.csv |                    | Full  | +2.0     |
|               | Stop Plusbus Zones            | StopPlusbusZones.csv         |                    | Full  | +2.0     |
| Ston          | Stop Area                     | StopAreas.csv                | Groups.csv         | Basic | 1.0      |
| Stop<br>Area  | Stops in Stop Area            | StopsInArea.csv              | StopsInGroup.csv   | Basic | 1.0      |
| Alea          | Stop Area Hierarchy           | AreaHierarchy.csv            | GroupsInGroup.csv  | Basic | 1.0      |

## Table 15-21 - NaPTAN CSV files

Table 15-21 Shows the NaPTAN 2.0 CSV files. Each CSV file must contain a header row containing the corresponding field names for each file. Some derived fields are only present in exports from the NaPTAN database. If these derived fields are included in data intended for import into the database they will simply be ignored.

## NaPTAN: StopPoint CSV table 15.9.1

| Parent Element | CSV Field /Element      | Old CSV Field Name    | Mandatory | Type         | Size | V    |
|----------------|-------------------------|-----------------------|-----------|--------------|------|------|
| StopPoint      | AtcoCode                | ATCOCode              | Yes       | PK           | 12   | 1.0  |
|                | NaptanCode              | SMSNumber             | No        | AK           | 12   | 1.0  |
| Identifiers    | PlateCode               | new                   | No        | nmtojen      | 12   | 2.0  |
|                | CleardownCode           | new                   | No        | int          | 10   | +2.0 |
|                | CommonName              | same                  | Yes       | placeName    | 48   | 1.0  |
|                | CommonNameLang+         | new                   | No        | xml:language | 2    | +2.0 |
|                | ShortCommonName         | new                   | No        | placeName    | 48   | +2.0 |
|                | ShortCommonNameLang+    | new                   | No        | xml:language | 2    | +2.0 |
|                | Landmark                | same                  | No (2.1)  | name         | 48   | 1.0  |
|                | LandmarkLang+           | new                   | No        | xml:language | 2    | +2.0 |
| Descriptor     | Street                  | same                  | No (2.1)  | placeName    | 48   | 1.0  |
|                | StreetLang+             | new                   | No        | xml:language | 2    | +2.0 |
|                | Crossing                | new                   | No        | placeName    | 48   | +2.0 |
|                | CrossingLang+           | new                   | No        | xml:language | 2    | +2.0 |
|                | Indicator               | Identifier            | No        | placeName    | 48   | 1.0  |
|                | IndicatorLang+          | new                   | No        | xml:language | 2    | +2.0 |
|                | Bearing                 | Direction             | Yes       | bearing      | 2    | 1.0  |
| Place          | NptgLocalityCode        | NatGazID              | Yes       | FK           | 8    | 1.0  |
| derived        | LocalityName            | NatGazLocality        | Derived   | placeName    | 48   | 1.0  |
| derived        | ParentLocalityName      | ParentNatGazLocality  | Derived   | placeName    | 48   | 1.0  |
| derived        | GrandParentLocalityName | NatGazLocality        | Derived   | placeName    | 48   | 1.0  |
| Place          | Town                    | same                  | No        | placeName    | 48   | 1.0  |
|                | TownLang+               | new                   | No        | xml:language | 2    | +2.0 |
| Place          | Suburb                  | same                  | No        | placeName    | 48   | 1.0  |
|                | SuburbLang+             | new                   | No        | xml:language | 2    | +2.0 |
|                | Country                 | new                   | No        | enum         |      | +2.5 |
| StopPoint      | LocalityCentre          | same                  | Yes       | xsd:boolean  | 1    | *1.0 |
| Place          | GridType                | same                  | No        | gridType     | 1    | 1.0  |
| Place          | Easting                 | same                  | Yes       | easting      | 6    | 1.0  |
| Place          | Northing                | same                  | Yes       | northing     | 7    | 1.0  |
| derived        | Longitude               | lon                   | Derived   | longitude    |      | 1.0  |
| derived        | Latitude                | lat                   | Derived   | latitude     |      | 1.0  |
| StopPoint      | StopType                | StopType              | Yes       | enum         | 3    | 1.0  |
| Bus            | BusStopType             | BusStopType           | No        | enum         | 3    | 1.0  |
| Bus            | TimingStatus            | BusRegistrationStatus | No        | enum         | 3    | 1.0  |

Annex Appendixes

| Parent Element | CSV Field /Element               | Old CSV Field Name | Mandatory | Type         | Size | V    |
|----------------|----------------------------------|--------------------|-----------|--------------|------|------|
| Bus            | DefaultWaitTime                  | DefaultWaitTime    | No        | duration     |      |      |
| StopPoint      | Notes                            | same               | No        | nlString     | *    | 1.0  |
| StopPoint      | NotesLang+                       | new                | No        | xml:language | 2    | +2.0 |
| StopPoint      | AdministrativeAreaCode+          | new                | Yes       | FK           | 8    | +2.0 |
| StopPoint      | MobilityImpairedAccess           | new                | No        | enum         | 7    | +2.5 |
| StopPoint      | WheelchairAccess                 | new                | No        | enum         | 7    | +2.5 |
| StopPoint      | StepFreeAccess                   | new                | No        | enum         | 7    | +2.5 |
| StopPoint      | LiftFreeAccess                   | new                | No        | enum         | 7    | +2.5 |
| StopPoint      | EscalatorFreeAccess              | new                | No        | enum         | 7    | +2.5 |
| StopPoint      | AssistenceService                | new                | No        | enum         | 7    | +2.5 |
| StopPoint      | ServicesNormally-<br>Accessibles | new                | No        | enum         | 22   | +2.5 |
| StopPoint      | AccessibilityNote                | new                | No        | xml:language | *    | +2.5 |
| StopPoint      | Infolri                          | new                | No        | Xsd:anyURI   | *    | +2.5 |
| StopPoint      | CreationDateTime+                | new                | No        | xsd:dateTime | 10   | +2.0 |
| StopPoint      | ModificationDateTime             | LastChanged        | No        | xsd:dateTime | 10   | *1.0 |
| StopPoint      | RevisionNumber+                  | new                | No        | revision     | 5    | +2.0 |
| StopPoint      | Modification                     | RecordStatus       | No        | modification | 3    | 1.0  |
| StopPoint      | Status                           | RecordStatus       | No        | enum         | 3    | 1.0  |

Table 15-22 - NaPTAN: Stops.csv Content

- (1) FLX stop type is added to *BusStopType*.(2) PEN (Pending) status is added to *Status*.

#### 15.9.2 NaPTAN: Hail & Ride CSV Table

| Parent Element     | Transfer Field       | Old CSV Field Name | Mandator | Туре         | Size |      |
|--------------------|----------------------|--------------------|----------|--------------|------|------|
|                    |                      |                    | У        |              |      |      |
| HailAndRideSection | AtcoCode             | ATCOCode           | Yes      | PK, FK       | 12   | 1.0  |
| StartPoint         | StartGridType        | same               | Yes      | gridType     | 1    | 1.0  |
|                    | StartEasting         | same               | Yes      | easting      | 6    | 1.0  |
|                    | StartNorthing        | same               | Yes      | northing     | 7    | 1.0  |
|                    | EndGridType          | same               | Yes      | gridType     | 1    | 1.0  |
| EndPoint           | EndEasting           | same               | Yes      | easting      | 6    | 1.0  |
|                    | EndNorthing          | same               | Yes      | northing     | 7    | 1.0  |
| HailAndRideSection | CreationDateTime     | new                | No       | xsd:dateTime | 10   | +2.0 |
| HailAndRideSection | ModificationDateTime | new                | No       | xsd:dateTime | 10   | +2.0 |
| HailAndRideSection | RevisionNumber       | new                | No       | revision     | 5    | +2.0 |
| HailAndRideSection | Modification+        | new                | No       | modification | 3    | +2.0 |

Table 15-23 - NaPTAN: HailRide.csv Content

## 15.9.3 NaPTAN: Flexible CSV Table

| Parent Element | Transfer Field       | Old CSV Field Name | Mandator | Туре         | Size | V    |
|----------------|----------------------|--------------------|----------|--------------|------|------|
|                |                      |                    | У        |              |      |      |
| FlexibleZone   | AtcoCode             | new                | Yes      | PK, FK       | 12   | 2.0  |
| FlexibleZone   | Sequence             | new                | Yes      | xsd:integer  | 5    | 2.0  |
| Location       | GridType             | new                | Yes      | gridType     | 1    | 2.0  |
| Location       | Easting              | new                | Yes      | easting      | 6    | 2.0  |
| Location       | Northing             | new                | Yes      | northing     | 7    | 2.0  |
| FlexibleZone   | CreationDateTime     | new                | No       | xsd:dateTime | 10   | +2.0 |
| FlexibleZone   | ModificationDateTime | new                | No       | xsd:dateTime | 10   | +2.0 |
| FlexibleZone   | RevisionNumber       | new                | No       | revision     | 5    | +2.0 |
| FlexibleZone   | Modification+        | new                | No       | modification | 3    | +2.0 |

Table 15-24 - NaPTAN: Flexible.csv Content

#### 15.9.4 NaPTAN: AlternativeDescriptor Table

| Parent Element | Transfer Field  | Old CSV Field Name | Mandator | Туре         | Size | V    |
|----------------|-----------------|--------------------|----------|--------------|------|------|
|                |                 |                    | у        |              |      |      |
| Descriptor     | AtcoCode        | ATCOCode           | Yes      | PK, FK       | 12   | 1.0  |
| Descriptor     | CommonName      | same               | Yes      | placeName    | 48   | 1.0  |
| CommonName     | CommonNameLang+ | new                | No       | xml:language | 2    | +2.0 |

| Descriptor | ShortName            | same       | Yes      | placeName    | 48 | 1.0  |
|------------|----------------------|------------|----------|--------------|----|------|
| ShortName  | ShortCommonNameLang+ | new        | No       | xml:language | 2  | +2.0 |
| Descriptor | Landmark             | same       | No (2.1) | placeName    | 48 | 1.0  |
| LandMark   | LandmarkLang+        | new        | No       | xml:language | 2  | +2.0 |
| Descriptor | Street               | same       | No (2.1) | placeName    | 48 | 1.0  |
| Street     | StreetLang+          | new        | No       | xml:language | 2  | +2.0 |
| Descriptor | Crossing             | same       | Yes      | placeName    | 48 | +2.0 |
| Crossing   | CrossingLang+        | new        | No       | xml:language | 2  | +2.0 |
| Descriptor | Indicator            | Identifier | Yes      | placeName    | 48 | 1.0  |
| Indicator  | IndicatorLang+       | new        | No       | xml:language | 2  | +2.0 |
| Descriptor | CreationDateTime     | new        | Yes      | xsd:dateTime | 10 | +2.0 |
| Descriptor | ModificationDateTime | new        | No       | xsd:dateTime | 10 | +2.0 |
| Descriptor | RevisionNumber       | new        | No       | revision     | 5  | +2.0 |
| Descriptor | Modification+        | new        | No       | modification | 3  | +2.0 |

Table 15-25 - NaPTAN: AlternativeDescriptor.csv Content

## NaPTAN: StopLocalities Table 15.9.5

| Parent Element | Transfer Field       | Old CSV Field Name   | Mandator | Туре         | Size | V    |
|----------------|----------------------|----------------------|----------|--------------|------|------|
|                |                      |                      | у        |              |      |      |
| AltLocalities  | AtcoCode             | ATCOCode             | Yes      | PK, FK       | 12   | 1.0  |
| AltLocalities  | NptgLocalityCode     | NatGazID             | Yes      | PK, FK       | 8    | 1.0  |
| derived        | (LocalityName)       | NatGazLocality       | Derived  | placeName    | 48   | 1.0  |
| derived        | (ParentLocalityName) | ParentNatGazLocality | Derived  | placeName    | 48   | 1.0  |
| derived        | (GrandParent-        | NatGazLocality       | Derived  | placeName    | 48   | 1.0  |
|                | LocalityName)        | NatGazeocanty        | Delived  | placervarrie | 40   | 1.0  |
| AltLocalities  | CreationDateTime     | new                  | No       | xsd:dateTime | 10   | +2.0 |
| AltLocalities  | ModificationDateTime | new                  | No       | xsd:dateTime | 10   | +2.0 |
| AltLocalities  | RevisionNumber       | new                  | No       | revision     | 5    | +2.0 |
| AltLocalities  | Modification+        | new                  | No       | modification | 3    | +2.0 |

Table 15-26 - NaPTAN: StopLocalities.csv Content

## 15.9.6 NaPTAN: StopAvailabilities Table

| Parent Element   | Transfer Field       | Old CSV Field<br>Name | Mandator | Туре                                          | Size | ٧    |
|------------------|----------------------|-----------------------|----------|-----------------------------------------------|------|------|
| StopAvailability | AtcoCode             | new                   | Yes      | PK, FK                                        | 12   | +2.0 |
| StopAvailability | StartDate            | new                   | Yes      | PK, xsd:date                                  | 8    | +2.0 |
| StopAvailability | EndDate              | new                   | No       | xsd:date                                      | 8    | +2.0 |
| StopAvailability | AvailabilityStatus   | new                   | Yes      | Enum (Active  <br>Suspended  <br>Transferred) | 48   | +2.0 |
| StopAvailability | Note                 | new                   | No       | nlString                                      | *    | +2.0 |
| Note             | NoteLang+            | new                   | No       | language                                      | 2    | +2.0 |
| StopAvailability | TransferStopAtcoCode | new                   | No       | FK                                            | 12   | +2.0 |
| StopAvailability | CreationDateTime     | new                   | No       | xsd:dateTime                                  | 10   | +2.0 |
| StopAvailability | ModificationDateTime | new                   | No       | xsd:dateTime                                  | 10   | +2.0 |
| StopAvailability | RevisionNumber       | new                   | No       | revision                                      | 5    | +2.0 |
| StopAvailability | Modification+        | new                   | No       | modification                                  | 3    | +2.0 |

Table 15-27 - NaPTAN: StopAvailabilities.csv Content

## 15.9.7 NaPTAN: StopsInStopArea Table

| Parent Element | Transfer Field        | Old CSV Field Name | Mandator<br>y | Туре         | Size | ٧    |
|----------------|-----------------------|--------------------|---------------|--------------|------|------|
| StopAreaRef    | StopAreaCode          | GroupID            | Yes           | PK, FK       | 12   | 1.0  |
| StopAreaRef    | AtcoCode              | ATCOCode           | Yes           | PK, FK       | 12   | 1.0  |
| StopAreaRef    | CreationDateTime+     | new                | No            | xsd:dateTime | 10   | +2.0 |
| StopAreaRef    | ModificationDateTime+ | new                | No            | xsd:dateTime | 10   | +2.0 |
| StopAreaRef    | RevisionNumber+       | new                | No            | revision     | 5    | +2.0 |
| StopAreaRef    | Modification+         | new                | No            | modification | 3    | +2.0 |

Table 15-28 - NaPTAN: StopsInStopArea.csv Content

Annex Appendixes

#### 15.9.8 NaPTAN: AirReferences Table

| Parent Element | Transfer Field       | Old CSV Field<br>Name | Mandatory | Туре         | Size | V    |
|----------------|----------------------|-----------------------|-----------|--------------|------|------|
| AirReference   | AtcoCode             | new                   | Yes       | PK, FK       | 12   | +2.0 |
| AirReference   | lataCode             | new                   | Yes       | code         | 12   | +2.0 |
| AirReference   | Name                 | same                  | No        | nlString     | 48   | 1.0  |
| Name           | NameLang             | new                   | Yes       | enum         | 2    | +2.0 |
| AirReference   | CreationDateTime     | new                   | No        | xsd:dateTime | 10   | 1.0* |
| AirReference   | ModificationDateTime | new                   | No        | xsd:dateTime | 10   | +2.0 |
| AirReference   | RevisionNumber       | new                   | No        | revision     | 5    | 1.0* |
| AirReference   | Modification+        | new                   | No        | modification | 3    | +2.0 |

Table 15-29 - NaPTAN: AirReferences.csv Content

#### NaPTAN: RailReferences Table 15.9.9

| Parent Element | Transfer Field       | Old CSV Field<br>Name | Mandatory | Туре         | Size | ٧    |
|----------------|----------------------|-----------------------|-----------|--------------|------|------|
| RailReference  | AtcoCode             | new                   | Yes       | PK, FK       | 12   | +2.0 |
| RailReference  | TiplocCode           | Tiploc Code           | Yes       | code         | 12   | 1.0  |
| RailReference  | CrsCode              | Crs Code              | No        | code         | 5    | 1.0  |
| RailReference  | StationName          | Station Name          | No        | nlString     | 48   | 1.0  |
| StationName    | StationNameLang+     | new                   | No        | xml:language | 2    | +2.0 |
| Location       | GridType             | new                   | No        | gridType     | 1    | +2.0 |
| Location       | Easting              | same                  | Yes       | easting      | 6    | 1.0  |
| Location       | Northing             | same                  | Yes       | northing     | 7    | 1.0  |
| RailReference  | CreationDateTime     | new                   | No        | xsd:dateTime | 10   | 1.0* |
| RailReference  | ModificationDateTime | new                   | No        | xsd:dateTime | 10   | +2.0 |
| RailReference  | RevisionNumber       | new                   | No        | revision     | 5    | 1.0* |
| RailReference  | Modification+        | new                   | No        | modification | 3    | +2.0 |

Table 15-30 - NaPTAN: RailReferences.csv Content

## NaPTAN: FerryReferences Table 15.9.10

| Parent Element | Transfer Field       | Old CSV Field<br>Name | Mandatory | Туре         | Size | V    |
|----------------|----------------------|-----------------------|-----------|--------------|------|------|
| FerryReference | AtcoCode+            | new                   | Yes       | PK, FK       | 12   | +2.0 |
| FerryReference | FerryCode            | new                   | Yes       | PK, Code     | 12   | +2.0 |
| FerryReference | Name                 | same                  | No        | nlString     | 48   | +2.0 |
| Name           | NameLang+            | new                   | Yes       | enum         | 2    | +2.0 |
| Location       | GridType+            | new                   | No        | gridType     | 1    | +2.0 |
| Location       | Easting              | same                  | Yes       | easting      | 6    | +2.0 |
| Location       | Northing             | same                  | Yes       | northing     | 7    | +2.0 |
| FerryReference | CreationDateTime     | new                   | No        | xsd:dateTime | 10   | +2.0 |
| FerryReference | ModificationDateTime | new                   | No        | xsd:dateTime | 10   | +2.0 |
| FerryReference | RevisionNumber       | new                   | No        | revision     | 5    | +2.0 |
| FerryReference | Modification+        | new                   | No        | modification | 3    | +2.0 |

Table 15-31 - NaPTAN: FerryReferences.csv Content

#### NaPTAN: MetroReferences Table 15.9.11

| Parent Element | Transfer Field       | Old CSV Field<br>Name | Mandatory | Туре         | Size | ٧    |
|----------------|----------------------|-----------------------|-----------|--------------|------|------|
| MetroRef       | AtcoCode+            | new                   | Yes       | PK, FK       | 12   | +2.0 |
| MetroRef       | MetroCode            | new                   | Yes       | PK, Code     | 12   | +2.0 |
| MetroRef       | Name                 | same                  | No        | nlString     | 48   | +2.0 |
| Name           | NameLang+            | new                   | Yes       | enum         | 2    | +2.0 |
| Location       | GridType+            | new                   | No        | gridType     | 1    | +2.0 |
| Location       | Easting              | same                  | Yes       | easting      | 6    | +2.0 |
| Location       | Northing             | same                  | Yes       | northing     | 7    | +2.0 |
| MetroRef       | CreationDateTime     | new                   | No        | xsd:dateTime | 10   | +2.0 |
| MetroRef       | ModificationDateTime | new                   | No        | xsd:dateTime | 10   | +2.0 |
| MetroRef       | RevisionNumber       | new                   | No        | revision     | 5    | +2.0 |
| MetroRef       | Modification+        | new                   | No        | modification | 3    | +2.0 |

# Table 15-32 - NaPTAN: MetroReferences.csv Content

#### 15.9.12 NaPTAN: CoachReferences Table

| Parent Element | Transfer Field       | Old CSV Field<br>Name | Mandatory | Туре         | Size | V    |
|----------------|----------------------|-----------------------|-----------|--------------|------|------|
| CoachRef       | AtcoCode+            | new                   | Yes       | PK, FK       | 12   | +2.0 |
| CoachRef       | OperatorCode         | new                   | No        | code         | 12   | +2.1 |
| CoachRef       | NationalCoachCode    | new                   | Yes       | PK, Code     | 12   | 1.0  |
| CoachRef       | Name                 | same                  | No        | nlString     | 48   | 1.0  |
| Name           | NameLang+            | new                   | Yes       | enum         | 2    | +2.0 |
| CoachRef       | LongName             | new                   | No        | nlString     | 48   | 1.0  |
| LongName       | LongNameLang+        | new                   | No        | xml:language | 2    | +2.0 |
| Location       | GridType+            | new                   | No        | gridType     | 1    | +2.0 |
| Location       | Easting              | same                  | Yes       | easting      | 6    | 1.0  |
| Location       | Northing             | same                  | Yes       | northing     | 7    | 1.0  |
| CoachRef       | CreationDateTime     | new                   | No        | dateTime     | 10   | 1.0* |
| CoachRef       | ModificationDateTime | new                   | No        | dateTime     | 10   | +2.0 |
| CoachRef       | RevisionNumber       | new                   | No        | revision     | 5    | 1.0* |
| CoachRef       | Modification+        | new                   | No        | modification | 3    | +2.0 |

Table 15-33 - NaPTAN: CoachReferences.csv Content

#### 15.9.13 NaPTAN: LocalityMainAccessPoints Table

| Parent Element | Transfer Field                          | Old CSV Field Name | Mandator | Туре         | Size | V    |
|----------------|-----------------------------------------|--------------------|----------|--------------|------|------|
| MainAcces      | AtcoCode                                | new                | Yes      | PK. FK       | 12   | +2.0 |
| MainAcces      | NptgLocalityCode                        | new                | Yes      | PK. FK       | 8    | +2.0 |
| MainAcces      | Creation Date Time                      |                    | No       | xsd:dateTime | 10   | +2.0 |
|                | 0.0000000000000000000000000000000000000 | new                | _        |              |      |      |
| MainAcces      | ModificationDateTime                    | new                | No       | xsd:dateTime | 10   | +2.0 |
| MainAcces      | RevisionNumber                          | new                | No       | revision     | 5    | +2.0 |
| MainAcces      | Modification+                           | new                | No       | modification | 3    | +2.0 |

Table 15-34 - NaPTAN: LocalityMainAccessPoints.csv Content

## NaPTAN: StopPlusBusZones Table 15.9.14

| Parent Element  | Transfer Field       | Old CSV Field Name | Mandator | Туре         | Size | V    |
|-----------------|----------------------|--------------------|----------|--------------|------|------|
|                 |                      |                    | у        |              |      |      |
| StopPlusbusZone | AtcoCode             | new                | Yes      | PK, FK       | 12   | +2.0 |
| StopPlusbusZone | PlusbusZoneCode      | new                | Yes      | PK, FK       | 10   | +2.0 |
| StopPlusbusZone | CreationDateTime     | new                | No       | xsd:dateTime | 10   | +2.0 |
| StopPlusbusZone | ModificationDateTime | new                | No       | xsd:dateTime | 10   | +2.0 |
| StopPlusbusZone | RevisionNumber       | new                | No       | revision     | 5    | +2.0 |
| StopPlusbusZone | Modification+        | new                | No       | modification | 3    | +2.0 |

Table 15-35 - NaPTAN: StopPlusBusZones.csv Content

#### 15.9.15 NaPTAN: StopAreas (Groups Table)

| Parent Element | Transfer Field          | Old CSV Field Name | Mandator | Туре         | Siz | V    |
|----------------|-------------------------|--------------------|----------|--------------|-----|------|
|                |                         |                    | у        |              | е   |      |
| StopArea       | StopAreaCode            | GroupID            | Yes      | PK           | 12  | 1.0  |
| StopArea       | Name                    | GroupName          | Yes      | placeName    | 48  | 1.0  |
| Name           | NameLang+               | new                | No       | xml:language | 2   | +2.0 |
| StopArea       | AdministrativeAreaCode+ | new                | Yes      | FK           | 8   | +2.0 |
| StopArea       | StopAreaType            | Type               | Yes      | enum (1)     | 4   | 1.0  |
| Location       | GridType                | same               | No       | gridType     | 1   | 1.0  |
| Location       | Easting                 | same               | Yes      | easting      | 6   | 1.0  |
| Location       | Northing                | same               | Yes      | northing     | 7   | 1.0  |
| StopArea       | CreationDateTime+       | new                | Yes      | xsd:dateTime | 10  | +2.0 |
| StopArea       | ModificationDateTime    | LastChanged        | No       | xsd:dateTime | 10  | 1.0  |
| StopArea       | RevisionNumber+         | new                | No       | revision     | 5   | +2.0 |
| StopArea       | Modification+           | new                | No       | modification | 3   | +2.0 |
| StopPoint      | Status                  | new                | No       | enum         | 3   | +2.0 |

Annex Appendixes

# Table 15-36 - NaPTAN: StopAreas.csv Content

- (1) StopAreaType values as for XML schema.(2) GCCH added to StopAreaType.

## 15.9.16 NaPTAN: StopAreaHierarchy Table

| Parent Element | Transfer Field       | Old CSV Field Name | Mandator | Туре         | Size | ٧    |
|----------------|----------------------|--------------------|----------|--------------|------|------|
|                |                      |                    | У        |              |      |      |
| ParentStopArea | ParentStopAreaCode   | ParentID           | Yes      | PK, FK       | 12   | 1.0  |
| ParentStopArea | ChildStopAreaCode    | ChildID            | Yes      | PK, FK       | 12   | 1.0  |
| ParentStopArea | CreationDateTime+    | new                | No       | xsd:dateTime | 10   | +2.0 |
| ParentStopArea | ModificationDateTime | LastChanged        | No       | xsd:dateTime | 10   | +2.0 |
| ParentStopArea | RevisionNumber+      | new                | No       | revision     | 5    | +2.0 |
| ParentStopArea | Modification+        | new                | No       | modification | 3    | +2.0 |

Table 15-37 - NaPTAN: StopAreaHierarchy.csv Content

## 15.10 **Common CSV Types**

The NaPTAN and NPTG CSV schemas use a only a small number of common data types. These are documented in Table 15-38.

Note that csv GridType enumerations are changed in 2.0 to follow the 2.0 XML - Blank or UKOS denotes UK grid (1.1 OSGR), IrishOS denotes Irish Grid (Irish Grid letter)

| Data Type      | Si<br>ze | Default<br>Value | Notes                                                                                                    | Example                       | V    |
|----------------|----------|------------------|----------------------------------------------------------------------------------------------------|-------------------------------|------|
| placeName      | 48       |                  | Extension of Natural language string. Not empty. Only characters, letters accents and ! ' - / permitted. | Westward Ho!                  | 1.0* |
| nlString       | *        |                  | Natural language string. Not empty. Associated with a language field.                                    |                               | 1.0  |
| xsd:string     | *        |                  | Any character                                                                                            | Hello world?                  | 1.0* |
| xsd:dateTime   | 15<br>?? |                  | Yyyy-mm-ddThh:mm:ss:nn:zz ISO format                                                                     | 2004-12-17T09:30:47-<br>05:00 | 1.0* |
| xml:language   | 2        | en               | ISO types en or cy                                                                                       | en                            | 1.0  |
| gridType       | 1        | U                | Blank or U = UkOS   I = IrishOS                                                                          | U                             | 1.0  |
| easting        | 6        | 0                | OS easting                                                                                               | 505000                        | 1.0  |
| northing       | 7        | 0                | OS northing                                                                                              | 185000                        | 1.0  |
| longitude      | 8        | 0                | WGS 84 longitude                                                                                         |                               | 1.0  |
| latitude       | 8        | 0                | WGS 84 latitude                                                                                          |                               | 1.0  |
| bearing        | 2        |                  | Enum of S   SE   SW   N   NE   NW   E   W                                                                | S                             | 1.0  |
| BearingDegrees | 2        |                  | 0-360                                                                                                    | 48                            | 2.0+ |
| apd:email      | *        |                  | aa@bbb                                                                                                   | me@foo.org                    | 2.0+ |
| apd:phone      | 18       |                  | Apd type country + code + extension                                                                      | +442072699890                 | 2.0+ |
| ipAddress      | 15       |                  | 999.999.999                                                                                              | 196.168.0.1                   | 2.0+ |
| revision       | 5        | 0                | Integer incrementing                                                                                     | 00045                         | 1.0  |
| modification   | 3        | revised          | new = new   del = deleted   rev = revised   (1)                                                          | rev                           | 1.0* |
| status         | 3        | OTH              | act = Active, pen = Pending, del = Inactive                                                              | act                           | 1.0* |
| code           |          |                  | Used for codes – no embedded blanks                                                                      |                               |      |

Table 15-38 - Common NPTG and NaPTAN CSV Data Types

## 15.11 **ATCO & Administrative Area Codes**

| ATCO<br>Code | Admin Area<br>Name            | Trave-<br>ine<br>Rgn | Ctry | Admin<br>Area |
|--------------|-------------------------------|----------------------|------|---------------|
| 639          | Aberdeen                      | S                    | Sct  | 111           |
| 630          | Aberdeenshire                 | S                    | Sct  | 112           |
| 649          | Angus                         | S                    | Sct  | 113           |
| 607          | Argyll & Bute                 | S                    | Sct  | 114           |
| 18           | Bath & North East<br>Somerset | SW                   | Eng  | 1             |
| 20           | Bedford                       | SE                   | Eng  | 69            |
| 258          | Blackburn with<br>Darwen      | NW                   | Eng  | 2             |
| 259          | Blackpool                     | NW                   | Eng  | 3             |
| 532          | Blaenau Gwent                 | W                    | Wal  | 4             |
| 129          | Bournemouth                   | SW                   | Eng  | 5             |
| 38           | Bracknell Forest              | SE                   | Eng  | 6             |
| 551          | Bridgend                      | W                    | Wal  | 7             |
| 149          | Brighton and Hove             | SE                   | Eng  | 8             |
| 10           | Bristol                       | SW                   | Eng  | 9             |
| 40           | Buckinghamshire               | SE                   | Eng  | 70            |
| 554          | Caerphilly                    | W                    | Wal  | 10            |
| 50           | Cambridgeshire                | EA                   | Eng  | 71            |
| 571          | Cardiff                       | W                    | Wal  | 11            |
| 522          | Carmarthenshire               | W                    | Wal  | 12            |
| 21           | Central<br>Bedfordshire       | SE                   | Eng  | 151           |
| 523          | Ceredigion                    | W                    | Wal  | 13            |
| 60           | Cheshire East                 | NW                   | Eng  | 72            |
| 61           | Cheshire West & Chester       | NW                   | Eng  | 152           |
| 668          | Clackmannanshire              | S                    | Sct  | 116           |
| 513          | Conwy                         | W                    | Wal  | 14            |
| 80           | Cornwall                      | SW                   | Eng  | 73            |
| 90           | Cumbria                       | NE                   | Eng  | 74            |
| 76           | Darlington                    | NE                   | Eng  | 15            |
| 511          | Denbighshire                  | W                    | Wal  | 16            |
| 109          | Derby                         | EM                   | Eng  | 17            |
| 100          | Derbyshire                    | EM                   | Eng  | 75            |
| 110          | Devon                         | SW                   | Eng  | 76            |
| 120          | Dorset                        | SW                   | Eng  | 77            |
| 680          | Dumfries &<br>Galloway        | S                    | Sct  | 118           |
| 640          | Dundee                        | S                    | Sct  | 119           |
| 130          | Durham                        | NE                   | Eng  | 78            |
| 618          | East Ayrshire                 | S                    | Sct  | 120           |
| 611          | East<br>Dunbartonshire        | S                    | Sct  | 121           |
| 627          | East Lothian                  | S                    | Sct  | 122           |

| 040 | Fact Dayformaking                |    | 0.4 | 400 |
|-----|----------------------------------|----|-----|-----|
| 612 | East Renfrewshire East Riding of | S  | Sct | 123 |
| 220 | Yorkshire                        | Υ  | Eng | 18  |
| 140 | East Sussex                      | SE | Eng | 79  |
| 620 | Edinburgh                        | S  | Sct | 124 |
| 150 | Essex                            | SE | Eng | 80  |
| 111 | Exeter *                         | SW | Eng | 153 |
| 669 | Falkirk                          | S  | Sct | 125 |
| 650 | Fife                             | S  | Sct | 126 |
| 512 | Flintshire                       | W  | Wal | 19  |
| 609 | Glasgow                          | S  | Sct | 127 |
| 160 | Gloucestershire                  | SW | Eng | 81  |
| 490 | Greater London                   | L  | Eng | 82  |
| 180 | Greater<br>Manchester            | NW | Eng | 83  |
| 540 | Gwynedd                          | W  | Wal | 20  |
| 68  | Halton                           | NW | Eng | 21  |
| 190 | Hampshire                        | SW | Eng | 84  |
| 75  | Hartlepool                       | NE | Eng | 22  |
| 209 | Herefordshire                    | WM | Eng | 23  |
| 210 | Hertfordshire                    | SE | Eng | 85  |
| 670 | Highland                         | S  | Sct | 128 |
| 613 | Inverclyde                       | S  | Sct | 129 |
| 541 | Isle of Anglesey                 | W  | Wal | 24  |
| 230 | Isle of Wight                    | SE | Eng | 25  |
| 240 | Kent                             | SE | Eng | 86  |
| 229 | Kingston upon<br>Hull            | Υ  | Eng | 26  |
| 250 | Lancashire                       | NW | Eng | 87  |
| 269 | Leicester                        | EM | Eng | 27  |
| 260 | Leicestershire                   | EM | Eng | 88  |
| 270 | Lincolnshire                     | EM | Eng | 89  |
| 29  | Luton                            | SE | Eng | 28  |
| 249 | Medway                           | SE | Eng | 29  |
| 280 | Merseyside                       | NW | Eng | 90  |
| 553 | Merthyr Tydfil                   | W  | Wal | 30  |
| 79  | Middlesbrough                    | NE | Eng | 31  |
| 628 | Midlothian                       | S  | Sct | 130 |
| 49  | Milton Keynes                    | SE | Eng | 32  |
| 533 | Monmouthshire                    | W  | Wal | 33  |
| 638 | Moray                            | S  | Sct | 131 |
| 920 | National - National<br>Air       | GB | GB  | 145 |
| 900 | National - National<br>Coach     | GB | GB  | 143 |
| 930 | National - National<br>Ferry     | GB | GB  | 146 |

| 010             | National - National<br>Rail | GB | GB  | 110           |
|-----------------|-----------------------------|----|-----|---------------|
| 910             | National - National         |    |     | 110           |
| 910             | Rail<br>National - National | GB | GB  | 144           |
| 940             | Tram                        | GB | GB  | 147           |
| 582             | Neath Port Talbot           | W  | Wal | 34            |
| 531             | Newport                     | W  | Wal | 35            |
| 290             | Norfolk                     | EA | Eng | 91            |
| 617             | North Ayrshire              | S  | Sct | 132           |
| 228             | North East<br>Lincolnshire  | EM | Eng | 36            |
| 616             | North Lanarkshire           | S  | Sct | 133           |
| 227             | North Lincolnshire          | EM | Eng | 37            |
| 19              | North Somerset              | SW | Eng | 38            |
| 291             | Norwich *                   | SW | Eng | 154           |
| 320             | North Yorkshire             | Υ  | Eng | 92            |
| 300             | Northamptonshire            | EM | Eng | 93            |
| 310             | Northumberland              | NE | Eng | 94            |
| 339             | Nottingham                  | EM | Eng | 39            |
| 330             | Nottinghamshire             | EM | Eng | 95            |
| 602             | Orkney Islands              | S  | Sct | 134           |
| 340             | Oxfordshire                 | SE | Eng | 96            |
| 521             | Pembrokeshire               | W  | Wal | 40            |
| 648             | Perth & Kinross             | S  | Sct | 135           |
| 59              | Peterborough                | EM | Eng | 41            |
| 118             | Plymouth                    | SW | Eng | 42            |
| 128             | Poole                       | SW | Eng | 43            |
| 199             | Portsmouth                  | SW | Eng | 44            |
| 561             | Powys                       | W  | Wal | 45            |
| 39              | Reading                     | SE | Eng | 46            |
| 78              | Redcar &<br>Cleveland       | NE | Eng | 47            |
| 614             | Renfrewshire                | S  | Sct | 136           |
| 552             | Rhondda Cynon<br>Taff       | W  | Wal | 48            |
| 268             | Rutland                     | EM | Eng | 49            |
| 690             | Scottish Borders            | S  | Sct | 115           |
| 603             | Shetland Islands            | S  | Sct | 137           |
| 350             | Shropshire                  | WM | Eng | 97            |
| 37              | Slough                      | SE | Eng | 50            |
| 360<br>* - TABL | Somerset                    | SW | Eng | 98<br>NORWICE |

| 619 | South Ayrshire           | S  | Sct | 138 |
|-----|--------------------------|----|-----|-----|
| 17  | South<br>Gloucestershire | SW | Eng | 51  |
| 615 | South Lanarkshire        | S  | Sct | 139 |
| 370 | South Yorkshire          | Υ  | Eng | 99  |
| 198 | Southampton              | SW | Eng | 52  |
| 158 | Southend-on-Sea          | SE | Eng | 53  |
| 380 | Staffordshire            | WM | Eng | 100 |
| 660 | Stirling                 | S  | Sct | 140 |
| 77  | Stockton-on-Tees         | NE | Eng | 54  |
| 389 | Stoke-on-Trent           | WM | Eng | 55  |
| 390 | Suffolk                  | EA | Eng | 101 |
| 400 | Surrey                   | SE | Eng | 102 |
| 581 | Swansea                  | W  | Wal | 56  |
| 468 | Swindon                  | SW | Eng | 57  |
| 359 | Telford & Wrekin         | WM | Eng | 58  |
| 159 | Thurrock                 | SE | Eng | 59  |
| 119 | Torbay                   | SW | Eng | 60  |
| 534 | Torfaen                  | W  | Wal | 61  |
| 410 | Tyne & Wear              | NE | Eng | 103 |
| 572 | Vale of<br>Glamorgan     | W  | Wal | 62  |
| 69  | Warrington               | NW | Eng | 63  |
| 420 | Warwickshire             | WM | Eng | 104 |
| 30  | West Berkshire           | SE | Eng | 64  |
| 608 | West<br>Dunbartonshire   | S  | Sct | 117 |
| 629 | West Lothian             | S  | Sct | 141 |
| 430 | West Midlands            | WM | Eng | 105 |
| 440 | West Sussex              | SE | Eng | 106 |
| 450 | West Yorkshire           | Υ  | Eng | 107 |
| 601 | Western Isles            | S  | Sct | 142 |
| 460 | Wiltshire                | SW | Eng | 108 |
| 36  | Windsor &<br>Maidenhead  | SE | Eng | 65  |
| 35  | Wokingham                | SE | Eng | 66  |
| 200 | Worcestershire           | WM | Eng | 109 |
| 514 | Wrexham                  | W  | Wal | 67  |
| 329 | York                     | Υ  | Eng | 68  |

<sup>\*:</sup> TABLE ALREADY INCLUDES EXETER AND NORWICH FROM APRIL 2011

## 15.12 Index

| &                                                                                   | Stop Types, 108                  | Administrative Areas, 43             |
|-------------------------------------------------------------------------------------|----------------------------------|--------------------------------------|
| In Stop Names, 74                                                                   | AdministrativeArea               | AnnotatedAirRef                      |
| <odes< td=""><td>Change Attributes, 194</td><td>Change Attributes, 193</td></odes<> | Change Attributes, 194           | Change Attributes, 193               |
| Network, 129                                                                        | Element, 92                      | AnnotatedAirRef                      |
| 910                                                                                 | NaPTAN Model, 49                 | Element, 114                         |
| National Code, 93, 101                                                              | NPTG Locality, 95                | NaPTAN Model, 52                     |
| 920                                                                                 | NPTG Model, 34                   | AnnotatedCablewayRef                 |
| National Code, 65                                                                   | NptgLocality Model, 32           | Element, 118                         |
| 940                                                                                 | Point of Interest, 131           | AnnotatedCoachRef                    |
| Metro prefix, 108                                                                   | Region Element, 92               | Change Attributes, 194               |
| Abbreviations                                                                       | Stop points, 107                 | AnnotatedCoachRef                    |
| NPTG Locality Names, 47                                                             | AdministrativeAreaCode           | Element, 117                         |
| Standard list, 215                                                                  | Element, 92                      | Element, on-street, 111              |
| Use in Stop Names, 74                                                               | Uniqueness, 206                  | NaPTAN Model, 52                     |
| Access Areas                                                                        | AdministrativeAreaName           | AnnotatedFerryRef                    |
|                                                                                     |                                  |                                      |
| Transport, 66                                                                       | Uniqueness, 207                  | Change Attributes, 194               |
| AccessArea                                                                          | AdministrativeAreaRef            | AnnotatedFerryRef                    |
| Air, 64                                                                             | NaPTAN leteration 200            | Element, 114                         |
| Airport, 114                                                                        | NaPTAN Integrity, 209            | NaPTAN Model, 52                     |
| Bus & Coach, 65, 117                                                                | Networks, 129                    | AnnotatedMetroRef                    |
| Ferry, 65                                                                           | NPTG Discovery, 208              | Change Attributes, 194               |
| Ferry Port, 114                                                                     | Stop Areas, 128                  | AnnotatedMetroRef                    |
| Metro, 65, 66, 116, 118                                                             | WebApplication, 137              | Element, 116                         |
| NaPTAN Model, 52                                                                    | AdministrativeAreas              | NaPTAN Model, 52                     |
| Point of interest, 132                                                              | CSV, 220                         | AnnotatedRailRef                     |
| Rail, 65, 115                                                                       | Air                              | Change Attributes, 194               |
| Accessibility. See Stop Accessibility                                               | Air Entrance Stop Type, 108      | AnnotatedRailRef                     |
| Booking, 57                                                                         | NaPTAN Model, 52                 | Element, 115                         |
| AccessVehicle                                                                       | Off-Street Stop Classification,  | NaPTAN Model, 52                     |
| Accessibility, 122, 123                                                             | 113                              | Annotated <b>Venue</b> Ref           |
| Stop Accessibility, 121                                                             | AIR                              | Element, 132                         |
| Acronyms                                                                            | Airport Entrance Stop Type, 76,  | Apostrophes                          |
| NPTG Locality Names, 47                                                             | 108                              | In Stop Names, 73                    |
| Active                                                                              | Stop Point Type, 54, 64          | NPTG Locality Names, 47              |
| status, 191                                                                         | Airport                          | Articles                             |
| Status, 191                                                                         | Example, 181                     | NPTG Locality Names, 47              |
| Stop Status, 75                                                                     | Airport                          | AssistanceNeeded                     |
| Stop Validity Status, 119                                                           | Names, 75                        | Element, 124                         |
| Versioning, 192                                                                     | Stop Area, 69                    | AssistanceServiceAvailability        |
| AddressTypes-v1-3.xsd                                                               | Stop Areas, 69                   | Stop Accessibility, 121              |
| Package, 202                                                                        | Stop Points, 64                  | AssistanceTimes                      |
| Adjacent Localities                                                                 | Airport                          | Stop Accessibility, 122              |
| CSV, 223                                                                            | Terminal Entrances, 113          | AssistedBoardingLocation             |
| Adjacent Region Points                                                              | Airport Entrance                 | Element, 124                         |
| CSV, 223                                                                            | Stop Type, 76                    | Associations                         |
| AdjacentLocality.csv                                                                | Airport Interchange              | Status, 192                          |
| Table, 220                                                                          | Stop Type, 76                    | AtcoAreaCode                         |
| AdjacentLocalityRefr                                                                | AlphaPrefix                      | Administrative Area element, 92      |
| Change Attributes, 194                                                              | Element, 93                      | Stop Point, 101                      |
| AdjacentRegionExchangePoint                                                         | NaptanCode, 102                  | ATCO-CIF                             |
| Change Attributes, 194                                                              | AlternativeDescriptor            | Standards, 22                        |
| AdjacentRegionExchangePoints                                                        | Change Attributes, 193, 194      | AtcoCode                             |
| Discovery Model, 82                                                                 | CSV, 230                         | Allocating, 66                       |
| AdjacentRegionPoint                                                                 | NaPTAN Model, 48                 | Identifiers, 26                      |
| NPTG Discovery Element, 139                                                         | NPTG Locality, 95                | Identifiers, 87                      |
| AdjacentRegionPoints                                                                | NptgLocality, 32                 | NaPTAN Integrity, 208                |
| Element, 135                                                                        | Stop Point, 105                  | NaPTAN Stop Point, 101, 131          |
| AdminAreas.csv                                                                      | AlternativeName                  | Atomicity Principle                  |
| Table, 219                                                                          | NaPTAN Integrity, 209            | Stop Names, 71                       |
| administrative area, 28                                                             | AlternativeName / Name           | AutomaticDoors                       |
| Administrative area                                                                 | Uniqueness, 207                  | Element, 123                         |
| Export, 28                                                                          | AlternativeNptgLocalities        | Availability. See Stop Availability  |
| Administrative Area                                                                 | Stop Point, 105                  | CallCentre, 140, 141                 |
| ATCO codes, 66                                                                      | AlternativerNptgLocalityRef      | Bay                                  |
|                                                                                     |                                  | Day                                  |
| Boundaries, 64<br>Choosing, 43                                                      | Change Attributes, 193 Ampersand | Bus & Coach, 117<br>NaPTAN Model, 52 |

| Bus & Coach Station Entrance Stop Type, 76 Example, 177 Example, 177 Sup Point Type, 54, 65 CO Point Type, 54, 65 Coach Station Stop Type, 76, 108 Bus & Coach Station Stop Type, 76, 108 Bus and Coach Station Bus Stop Type, 76 Example, 177 Stop Point Type, 54 BCT Coach Station Stop Type, 76, 108 Bus and Coach Station Bus Stop Type, 76 Example, 177 CallCentrea Ced Indentifiers, 87 Uniqueness, 208 CallCentrea Ced Identifiers, 87 CallCentrea Ced Identifiers, 87 Coach Identifiers, 87 Identifiers, 87 Identifier | BCE                                   | BusStopClassificationGroup            | CoachRef                              |
|----------------------------------------------------------------------------------------------------|---------------------------------------|---------------------------------------|---------------------------------------|
| Example, 177 Stop Point Type, 54, 65 Call Centre AreasCSV, 224 CallCentre AreasCSV, 224 CallCentre AreasCSV, 224 CallCentre CallCentre CallCent | Bus & Coach Station Entrance          | Group, 111                            | Element, 117                          |
| Stop Point Type, 54, 65 BCC Stop Point Type, 54, 65 Stop Point Type, 54, 65 Stop Stop Type, 77 BCS Bus & Coach Station Stop Type, 76, 108 Bus and Coach Station Bus Stop Type, 77 BC Example, 177 BC Example, 178 BC Example, 177 BC Example, 177 BC Example, 177 BC Example, 178 BC Example, 178 BC Example, 177 BC Example one side only, 157 Example one side only, 157 Example one side only, 157 Example one side only, 157 Example one side only, 157 Example, 179 BC Example, 179 BC Example, 179 BC Example, 179 BC Example, 179 BC Example, 179 BC Example, 177 BC Example, 179 BC Example, 177 BC Example, 177 BC Ex |                                       |                                       | •                                     |
| Stop Point Type, 54, 65 Variable Stop Type, 179 BCS Bus & Coach Station Stop Type, 76, 108 Bus and Coach Station Bus Stop Type, 77 Bus & Coach Station Bus Stop Point Type, 54 Bus & Coach Station Bus Stop Point Type, 54 Bearing Bus Stop Point Type, 54 Bearing Bus Stop Point, 117 Bearting, 170 Berth Bearing, 70 Berth Bearing, 70 Berth B |                                       |                                       | _                                     |
| Stop Point Type, 54, 65 Variable Stop Type, 77 Bost & Coach Station Stop Type, 76, 108 Bus and Coach Station Bus Stop Type, 76 Example, 177 Stop Point Type, 54 Coll-Centre Code Stop Point Type, 54 Stop Point Type, 54 Bus Stop Point, 111 Element, 147 Blus Stop Point, 111 Element, 147 Blus Ride Section, 112 Stop Naming, 70 BoardingHeight Element, 123 Borry Borry Bor |                                       |                                       |                                       |
| Variable Sus Stop Type, 108 Variable Sus Type, 177 BCS Bus & Coach Station Stop Type, 76, 108 Bus and Coach Station Bus Stop Type, 76 Stop Point Type, 76 Stop Point Type, 108 Stop Point Type, 108 Bus Stop Foint, 111 Element, 147 Sus Point Type, 108 Bus Stop Foint, 111 Element, 147 Sus Point Type, 108 Bus Stop Point Stop Foint, 111 Element, 147 Sus Point Type, 108 Bus Stop Point Stop Foint, 111 Element, 147 Sus Point Type, 108 Bus Stop Point Stop Foint, 112 Sus Point Stop Foint, 114 Boardingfelight Element, 123 Borough NpTG Discovery Element, 139 CallCentre Ref CallCentre, 140 CallCentre, 140 CallCen |                                       |                                       | •                                     |
| Variable Stop Type, 77         Change Attributes, 194         CommonName           Bus & Coach Station Stop Type, 76, 108         Element, 135         Maximum Length, 93           Type, 76, 108         CallCentres Code         Identifiers, 87         Stop Pripe, 76         Stop Pripe, 76         CallCentres Code         CallCentres Code         CallCentres Code         CallCentres Code         CallCentres Code         CallCentres Code         CommonSimple Types.xxd         Package, 202         CompassPoint         Package, 202         CompassPoint         CompassPoint         CompassPoint         CompassPoint         CompassPoint         CompassPoint         CompassPoint         ContactEmail         Administrative Area, 93         ContactEmail         Administrative Area, 93         ContactEmail         Administrative Area, 93         ContactTelephone         Administrative Area, 93         ContactTelephone         Administrative Area, 93         ContactTelephone         Administrative Area, 93         ContactTelephone         Administrative Area, 93         ContactTelephone         Administrative Area, 93         ContactTelephone         Administrative Area, 93         ContactTelephone         Administrative Area, 93         ContactTelephone         Administrative Area, 93         ContactTelephone         Administrative Area, 93         ContactTelephone         Administrative Area, 93         ContactTelephone         Administrative Area, 93         ContactTele                                                                                                    |                                       |                                       |                                       |
| Bus & Coach Station Stop Type, 76, 108 Bus and Coach Station Bus Stop Type, 76 Stop Point Type, 54 Bus Coach Stop Type, 108 Stop Point Type, 54 Bearing Bus Stop Point Type, 54 Bearing Bus Stop Point Type, 54 Bearing Bus Stop Point Type, 54 Bearing Bus Stop Point Type, 54 Bearing Bus Stop Point Type, 54 Bearing Bus Stop Point Type, 54 Bearing Bus Stop Point Type, 54 Bearing Bus Stop Point Type, 54 Bearing Bus Stop Point Type, 54 Bearing Bus Stop Point Type, 54 Bearing Bus Stop Point Type, 54 Bearing Bus Stop Point Type, 54 Bearing Bus Stop Point St, 111 Element, 147 Capability Classification NPTG Discovery Element, 136 NPTG Discovery Element, 136 NPTG Discovery Element, 136 NPTG Discovery Element, 136 NPTG Discovery Element, 136 ContactTeilephone Administrative Area, 93 ContactTeilephone Administrative Area, 93 ContactTeilephone Element, 107 Call Diversity As |                                       |                                       |                                       |
| Bus & Coach Station Stop Type, 76, 108 Bus and Coach Station Bus Stop Type, 76 Example, 177 Bus Coach Stop Type, 108 Stop Point Type, 54 Board Stop Point Type, 54 Boaring Bus Stop Points, 111 Element, 147 Hail & Ride Section, 112 Stop Naming, 70 Boarting-Height Boarding-Height Boarding-Height Carlierte-Rea CallCentres Carlierte-Rea CallCentres Carlierte-Rea CallCentres Carlierte-Rea Carlierte-Rea CallCentres Carlierte-Rea Carlierte-Rea Carliert |                                       | ~                                     |                                       |
| Type, 76, 108   Bus and Coach Station Bus   Stop Type, 76   CallCentreCode   Stop Type, 76   CallCentre fee   CallCentre fee   CallCentre fee   CallCentre, 140   CallCentre fee   CallCentre, 140   CallCentre fee   CallCentre, 140   CallCentre fee   CallCentre, 140   CallCentre fee   CallCentre, 140   CallCentre fee   CallCentre, 140   CallCentre, 140   |                                       |                                       |                                       |
| Stop Type, 76   Example, 177   CaliCentreRef   CaliCentre, 140   CaliCentre for CaliCentre, 140   CaliCentre for CaliCentre for CaliCentre    | •                                     |                                       |                                       |
| Example, 177 Stop Point Type, 54 BOT Bus Coach Stop Type, 108 Stop Point Type, 54 Bus Stop Point Type, 54 Baining Conventions, 184 CapabilityClassification Bus Stop Points, 111 Element, 147 Hail & Ride Section, 112 Stop Naming, 70 Berth Ferry Port, 114 BoardingHeight Element, 123 Borough NprigLocality, 45 Stop Names, 72 Carl Boro NprigLocality, 187 Brackets Nprig Locality Names, 46 BST Bus & Coach Access Stop Type, 108 Stop Point Type, 54 Bus Stop Point Type, 54 Bus Stop Point Sype, 76 Bus Stop Point Sype, 76 Bus Stop Point Sype, 76 Stop Type, 76 Stop Type, 76 Bus Stop Point Station Stop Names, 72 Character Set Stop Type, 76 Bus Stop Point Station Stop Names, 72 Character Set Stop Type, 76 Bus Stop Point, 59 Bus Stop Point, 59 Bus Stop Point, 59 Bus Stop Point, 65 Bus Goach Station Stop Area, 69 Bus Stop Point, 54 Bus Stop Point, 65 Bus Stop Point, 65 Bus Stop Point, 66 Bus Stop Point, 66 Bus Stop Point, 66 Bus Stop Point, 67 Bus Stop Point, 67 Bus  | Bus and Coach Station Bus             | Identifiers, 87                       | CommonSimpleTypes.xsd                 |
| Stop Point Type, 54 BCT Bus Coach Stop Type, 108 Bearing Bus Stop Point Type, 54 Bearing Bus Stop Point Type, 54 Bus Stop Point S, 111 Element, 147 Haif & Ride Section, 112 Stop Naming, 70 Berth Ferry Port, 114 Boardingfleight Element, 123 Borough NpTG Locality, 45 Stop Names, 72 Carl Bro NpTG Schema, 90 Coverage Discovery Nodel, 82 Cosham Example, 149 Cosham Example, 149 Country NaPTAN place element, 105 Plusbus, 98 Region element, 105 Plusbus, 98 Region element, 105 Plusbus, 98 Region element, 92 Coverage Discovery Model, 82 CoreationDateTime Example, 149 Country NaPTAN place element, 105 Plusbus, 98 Region element, 105 Plusbus, 98 Region element, 105 Plusbus, | Stop Type, 76                         | Uniqueness, 208                       |                                       |
| Bus Coach Stop Type, 108 Stop Point Type, 54 Berth Element, 123 Brook Coach Stop North It Element, 123 Brook Stop Points, 54 Bus Coach Stop North It Element, 123 Brook Coach Station Stop Prior Stop North Stop Point Stop Prior Stop Norths, 65 Bus Coach Station Stop Priors, 65 Bus & Coach Station Stop Priors, 65 Bus & Coach Station Stop Priors, 65 Bus Example, 179 Bus Stop Point Stop Names, 65 Bus Stop Point Stop Names, 65 Bus Stop Priors, 65 Bus Extrance Stop Type, 76 Bus Stop Priors, 65 Bus Extrance Stop Type, 76 Bus Stop Priors, 65 Bus Extrance Stop Type, 76 Bus Stop Read Coach Stop Stop Read Coach Station Stop Priors, 65 Bus Extrance Stop Type, 76 Bus Stop Read Coach Stop Stop Read Coach Station Stop Priors, 65 Bus Extrance Stop Type, 76 Bus Stop Read Coach Station Stop Priors, 65 Bus Extrance Stop Type, 76 Bus Stop Read Coach Stop Stop Read Coach Station Stop Priors, 65 Bus Extrance Stop Type, 76 Bus Stop Read Coach Station Stop Area, 69 Bus Stop Read Coach Station Stop Area, 69 Bus Stop Read Coach Station Stop Area, 69 Bus Stop Read Coach Station Stop Area, 69 Bus Stop Read Coach Station Stop Area, 69 Bus Stop Read Coach Station Stop Area, 69 Bus Stop Read Coach Station Stop Area, 69 Bus Stop Read Coach Station Stop Area, 69 Bus Stop Read Coach Station Stop Area, 69 Bus Stop Read Coach Station Stop Area, 69 Bus Stop Coach Station Stop Area, 69 Bus Stop Read Coach Station Stop Area, 69 Bus Stop Point, 177 Bus Stop Read Coach Station Stop Area, 69 Bus Stop Classification, 117 Bus Stop Flexible Zones, 163 Bus Stop Classification, 117 Bus Stop Flexible Zones, 163 Bus Acoach Stop Classification, 117 Bus Stop Classification, 117 Bus Coach Station Stop Area, 69 Bus Acoach Stop Classification, 117 Bus Stop Classification, 117 Bus Coach Station Stop Area, 69 Bus Acoach Stop Classification, 117 Bus Coach Station Stop Area, 69 Bus Stop Classification, 117 Bus Coach Station Stop Area, 69 Bus Stop Classification, 117 Bus Coach Station Stop Area, 69 Bus Stop Classification, 117 Bus Coach Station Stop Area, 69 Bus Stop Cl |                                       | CallCentreRef                         | CompassPoint                          |
| Bus Coach Stop Type, 108 Stop Point Type, 54 Bearing Bus Stop Points, 111 Element, 147 Hail & Ride Section, 112 Stop Naming, 70 Berth Ferry Port, 114 BoardingHeight Element, 123 Borough NptgLocality, 32 Brackets NPTG Locality, 132 Brackets NPTG Schema, 90 Type, 108 Stop Point Type, 54 Bus & Coach Access Stop Type, 108 Stop Point Type, 54 Bus Stop Point Station Stop Names, 72 NaPTAN Model, 52 On-Street, 52 Stop Type, 76 Bus & Coach Station Stop Points, 65 Bus Stop Points, 65 Bus Stop Points, 65 Bus Stop Point, 65 Bus Stop Point, 64 Bus Stop Point, 175 Bus Stop Rames, 71 Bus Stop Rames, 71 Bus Stop Point, 175 Bus Stop Point, 175 Bus Stop Point, 177 Bus Stop Rames, 71 Bus Stop Point, 177 Bus Stop Rames, 71 Bus Stop Point, 177 Bus Stop Rames, 71 Bus Stop Point, 177 Bus Stop Rames, 71 Bus Stop Point, 177 Bus Stop Rames, 72 Bus Stop Point, 177 Bus Stop Rames, 72 Bus Stop Point, 177 Bus Stop Rames, 72 Bus Stop Point, 177 Bus Stop Rames, 72 Bus Stop Point, 177 Bus Stop Rames, 72 Bus Stop Point, 175 Bus Coach Station Bus Rames, 74 Bus Stop Point, 175 Bus Coach Station Bus Rames, 74 Bus Stop Rames, 75 Bus Stop Rames, 76 Bus Stop Rames, 76 Bus Stop Rames, 77 Bus Stop Rames, 77 Bus Stop Rames, 78 Bus St |                                       |                                       |                                       |
| Stop Point Type, 54 Bearing Bus Stop Points, 111 Element, 147 Hail & Ride Section, 112 Stop Naming, 70 Berth Ferry Port, 114 Element, 123 Borough Nptg, Locality, 45 Brackets NPTG Locality, 145 Brackets NPTG Locality, 145 Bus & Coach Access Stop Type, 108 Stop Point Type, 54 Bus & Coach Access Stop Type, 108 Stop Point, 195 Bus & Coach Station Stop Points, 65 Bus & Coach Station Stop Pyne, 76 Bus and Coach Station Stop Pyne, 76 Bus Interchange Example, 159 Bus Stop Example nes side only, 157 Example one side only, 157 Example one |                                       |                                       |                                       |
| Bearing         Conventions, 184         Administrative Area, 93           Bus Stop Points, 111         Element, 147         Kapability(classification         Example, 149           Hail & Ride Section, 112         Captialization         NPTG Discovery Element, 136         Example, 149           Berth         Stop Naming, 70         NPTG Locality, 45         Example, 149           Berth         Stop Names, 72         Point of Interest, 13         Point of Interest, 133           Borough         NptG Schema, 90         Point of Interest, 133         CreationDate Time           ANPTG Locality, Names, 46         Ass         Ass         Release 2.1, 19         Attribute, 185, 186           BST         Release 2.1, 19         Release 2.2, 19         NPTG Schema, 90         NPTG Schema, 90           Type, 108         Release 2.3, 19         Release 2.3, 19         NPTG Schema, 90         NPTG Schema, 90           Stop Point Type, 54         Release 2.3, 19         Release 2.4, 19         Point Schema, 90         NPTG Schema, 90         NPTG Sch                                                                                                    |                                       |                                       |                                       |
| Bus Stop Points, 111 Element, 147 Hail & Ride Section, 112 Stop Naming, 70 Berth Ferry Port, 114 Ferry Port, 114 Ferry Port, 114 Element, 123 Borough Nptg Locality, 45 Stop Names, 72 Carl Bro NaPTAN Development, 15 Category Point of Interest, 133 Change Attributes NPTG Schema, 90 NPTG Locality, 19 Bus & Coach Access Stop Type, 108 Stop Point Type, 54 Bus NaPTAN Model, 52 On-Street, 52 On-Street, 52 On-Street, 52 Stop Point, 96 Bus & Coach Station Stop Pype, 76 Bus and Coach Station Stop Pype, 76 Bus Entrance Stop Pype, 76 Bus Interchange Example, 149 Capability Classification NPTG Locality, 44 Carl Bro NPTG Schema, 90 NPTG Schema, 90 NPTG Schema, | • • • •                               |                                       |                                       |
| Element, 147                                                                                                    |                                       | · · · · · · · · · · · · · · · · · · · |                                       |
| Hail & Ride Section, 112 Stop Naming, 70 Berth Ferry Port, 114 Ferry Port, 114 Ferry Port, 115 Ferry Port, 115 Ferry Port, 115 Ferry Port, 115 Ferry Port, 115 Ferry Port, 115 Ferry Port, 115 Ferry Port, 115 Ferry Port, 115 Ferry Port, 116 Ferry Port, 117 Ferry Port, 115 Ferry Port, 117 Ferry Port, 114 Ferry Port, 115 Ferry Port, 115 Ferry Port, 117 Ferry Port, 115 Ferry Port, 117 Ferry Port, 115 Ferry Port, 117 Ferry Port, 115 Ferry Port, 117 Ferry Port, 115 Ferry Port, 116 Ferry Port, 117 Ferry Port, 117 |                                       |                                       |                                       |
| Stop Naming, 70 Berth Stop Names, 72 Ferry Port, 114 BoardingHeight NaPTC Acadilty, 45 Stop Names, 72 Ferry Port, 114 BoardingHeight NaPTC Schema, 130 Borough NptgLocality, 32 Brackets NPTG Schema, 90 NPTG Schema, 90 NPTG Schema, 90 NPTG Schema, 90 NPTG Schema, 90 NPTG Schema, 90 NPTG Schema, 90 NPTG Schema, 90 NPTG Schema, 134 NPTG Locality Names, 46 BST Release 2.1, 19 Bus & Coach Access Stop Type, 108 Release 2.2, 19 Release 2.2, 19 Release 2.3, 19 Stop Point Type, 54 Release 2.4, 19 Release 2.3, 19 Release 2.4, 19 Release 2.5, 19 NaPTAN Model, 52 On-Street, 52 NaPTAN Schema, 100 NaPTAN Model, 52 On-Street, 52 Stop Type, 76, 108 Bus & Coach Station Stop Pype, 76 Bus and Coach Station Stop Pype, 76 Sus Entrance Stop Type, 76 Sus Interchange Example, 159 Bus Station Stop Area, 69 Ry Stop Names, 72 NaPTAN element, 95 Stop Station Stop Area, 69 Ry Stop Names, 72 NaPTAN element, 103 Cach Stample one side only, 157 Example one side only, 157 Example one s |                                       |                                       |                                       |
| Berth         Stop Names, 72         Plusbus, 98         Region element, 92           BoardingHeight         NaPTAN Development, 15         Coverage         Coverage           Borough         Point of Interest, 133         Charge Attributes         Attribute, 185, 186           Brackets         NPTG Schema, 90         Attribute, 185, 186           Brackets         NPTG Schema, 90         Change Attribute, 190, 194           NPTG Locality Names, 46         Changes         Discovery Schema, 134           BST         Bus & Coach Access Stop         Release 2.1, 19         NPTG Schema, 90           Type, 108         Release 2.3, 19         NPTG Schema, 90           Stop Point Type, 54         Release 2.3, 19         Schema attribute, 189           Bus         Release 2.4, 19         Release 2.5           Bus         Release 2.5, 19         In Bus Stop Point Type, 54           Bus         Release 2.5, 19         In Bus Stop Names, 72           Allowed values, 45         Release 2.4, 19         In Bus Stop Names, 72           Stop Type, 76         Forbidden values, 45         Stop Naming, 70           Stop Area, 69         NPTG Locality Name, 97         See. Sec Criskef           Sus Interchange         City         City Centre         Rail Stop Point, 115                                                                                                    |                                       | •                                     | •                                     |
| Ferry Port, 114   Carl Bro   NaPTAN Development, 15   Coverage   Discovery Model, 82   CreationDate Time   Point of Interest, 133   Category   Point of Interest, 133   CreationDate Time   NaPTAN Development, 15   Category   Discovery Model, 82   CreationDate Time   NaPTG Locality Names, 46   Change Attributes   NaPTG Schema, 90   Changes   Discovery Schema, 134   NaPTAN Development, 15   Change Attribute, 185, 186   Changes   Discovery Schema, 134   NaPTAN Schema, 90   Discovery Schema, 134   NaPTAN Schema, 190   Discovery Schema, 134   NaPTAN Schema, 190   NaPTAN Schema, 190   NaPTAN Schema, 190   NaPTAN Schema, 190   NaPTAN Schema, 190   NaPTAN Schema, 190   NaPTAN Schema, 190   NaPTAN Schema, 190   NaPTAN Schema, 190   NaPTAN Schema, 100   NaPTAN Schema, 100   NaPTAN Sch   | . •                                   |                                       |                                       |
| BoardingHeight Element, 123 Borough NptgLocality, 32 Borough NptgLocality, 32 Borough NptgLocality, 32 Brackets NPTG Schema, 90 NPTG Schema, 90 Change Attributes NPTG Schema, 90 NPTG Schema, 90 NPTG Schema, |                                       |                                       | ·                                     |
| Element, 123                                                                                                    |                                       |                                       |                                       |
| Borough   Point of Interest, 133   CreationDateTime   NptgLocality, 32   Change Attributes   Attribute, 185, 186   Change Attribute, 185, 186   Change Attribute, 189, 190   Discovery Schema, 194   NPTG Locality Names, 46   Release 2.1, 19   NaPTAN Schema, 199   NPTG Schema, 199   NPTG Schema, 199   NPTG Schema, 190   NPTG Schema, 190   NPTG NPTAN Descriptor element, 104   NPTAN Descriptor element, 104   NPTAN Descriptor element, 104   NPTAN Descriptor element, 104   NPTAN Descriptor element, 104   NPTAN Descriptor element, 104   NPTAN Descriptor element, 104   NPTAN Descriptor element, 104   NPTAN Descriptor element, 104   NPTAN Descriptor element, 104   NPTAN Descriptor element, 104   NPTAN Descriptor element, 104   NPTAN Descriptor element, 105   NPTG Locality Name, 197   NPTG NPTAN Descriptor element, 104   NPTAN Descriptor element, 105   NPTG Locality Name, 197   NPTG Locality Name, 197   NPTG NPTAN Descriptor element, 105   NPTG Locality Name, 197   NPTG NPTAN Descriptor element, 105   NPTG Locality Name, 197   NPTG NPTAN Descriptor element, 105   NPTG Locality Name, 197   NPTG NPTAN NPTG NPTAN NPTG NPTAN NPTG NPTAN NPTG NPTAN NPTG NPTAN NPTG NPTAN NPTG NPTAN, 26   NPTG, 25   NPTG Locality, 44   NPTG NPTAN, 26   NPTG, 25   NPTG, 25   NPTG NPTAN, 26   NPTG, 25   NPTG, 25   NPTG   |                                       |                                       |                                       |
| Brackets         NPTG Schema, 90         Change Attribute, 190, 194           NPTG Locality Names, 46         Changes         Discovery Schema, 134           BST         Release 2.1, 19         NaPTAN Schema, 99           Bus & Coach Access Stop         Release 2.2, 19         NPTG Schema, 90           Type, 108         Release 2.3, 19         Schema attribute, 189           Stop Point Type, 54         Release 2.4, 19         Crossing           Bus         Release 2.4, 19         Crossing           NaPTAN Model, 52         ChangesSince         NaPTAN descriptor element, 104           Stop Type, 76         Character Set         Stop Type, 76         Stop Type, 76           Bus A Coach Station         Allowed values, 45         Stop Naming, 70           Stop Type, 76         Forbidden values, 45         Crown Copyright           Stop Points, 65         NPTG Locality Name, 97         See. See CrsRef           Bus Interchange         City         Crossing In Bus Stop Names, 72           Sus Interchange         City         City         Crossing In Bus Stop Point, 115           Bus Station         CleardownCode         CUS         Exchange format, 216           Bus Stop Area, 69         NPTG Locality, 44         NPTG, 25           Bus Stop         Release 2.4, 19                                                                                                    |                                       |                                       | •                                     |
| NPTG Locality Names, 46         Changes         Discovery Schema, 134           BST         Release 2.1, 19         NaPTAN Schema, 99           Type, 108         Release 2.2, 19         NPTG Schema, 90           Stop Point Type, 54         Release 2.4, 19         Schema attribute, 189           Bus         Robit Type, 54         Release 2.4, 19         Crossing           Bus         Release 2.5, 19         In Bus Stop Names, 72           NAPTAN Model, 52         ChangesSince         NaPTAN Schema, 100         NaPTAN Gescriptor element, 104           On-Street, 52         NaPTAN Schema, 100         Stop Names, 72         NaPTAN Gescriptor element, 104           Stop Type, 76, 108         Character Set         Stop Names, 72         Stop Naming, 70         Crown Copyright           Bus & Coach Station         Allowed values, 45         CRS         Stop Naming, 70         Crown Corporight         Stop Naming, 70         Crown Corporight         Rail Stop Point, 70         Crown Corporight         Rail Stop Point, 70         Crown Corporight         CRS         Stop Naming, 70         Crown Corporight         CRS         Stop Naming, 70         Crown Corporight         Rail Stop Point, 115         CRS         Stop Naming, 70         Crown Corporight         Rail Stop Point, 115         CSV         Exchange format, 216         NaPTAN, 26                                                                                                    | NptgLocality, 32                      | Change Attributes                     | Attribute, 185, 186                   |
| BST Release 2.1, 19 Bus & Coach Access Stop Release 2.2, 19 Type, 108 Stop Point Type, 54 Release 2.3, 19 Release 2.4, 19 Release 2.3, 19 Release 2.4, 19 Release 2.5, 19 Release 2.5, 19 Release 2.6, 19 Release 2.6, 19 Release 2.7, 19 Release 2.7, 10 Release 2.7, 10 Release 2.7, 10 Release 2.7, 10 Release 2.7, 10 Release 2.7, 10 Release 2.7, 10 Release 2.7, 10 Release 2.7 Release 2.7 Release 2.7  |                                       | NPTG Schema, 90                       | Change Attribute, 190, 194            |
| Bus & Coach Access Stop Type, 108 Stop Point Type, 54 Release 2.4, 19 Release 2.4, 19 Release 2.5, 19 Release 2.5, 19 Release 2.4, 19 Release 2.4, 19 Release 2.5, 19 Release 2.5, 19 Release 2.5, 19 Release 2.5, 19 Release 2.5, 19 Release 2.5, 19 Release 2.5, 19 Release 2.5, 19 Release 2.5, 19 Release 2.5, 19 Release 2.5, 19 Release 2.5, 19 Release 2.5, 19 Release 2.5, 19 Release 2.5, 19 Release 2.5, 19 Release 2.5 Release 2.5 Release 2.5 Rele |                                       |                                       | •                                     |
| Type, 108 Stop Point Type, 54 Release 2.3, 19 Release 2.4, 19 Release 2.4, 19 Release 2.5, 19 In Bus Stop Names, 72 NaPTAN Model, 52 On-Street, 52 NaPTAN Schema, 100 Stop Type, 76, 108 Character Set Stop Type, 76 Bus & Coach Station Stop type, 76 Bus and Coach Station Stop Points, 65 Bus Entrance Stop Type, 76 Stop Type, 76 Choosing Stop Names, 72 Stop Type, 76 Sus Interchange Example, 159 Bus or Coach Station Stop Area, 69 Bus Station Stop Area, 69 Bus Stop Example one side only, 157 Example one side only, 157 Example one side only, 157 Example one side only, 157 Example one side only, 157 Bus Stop Names, 71 Sus Stop Names, 71 Sus Stop Names, 72 Schema attribute, 189 Crossing In Bus Stop Names, 72 NaPTAN descriptor element, 104 Stop Names, 100 NaPTAN descriptor element, 104 Stop Names, 72 NaPTAN descriptor element, 104 Stop Naming, 70 Crown Copyright NaPTAN lescriptor element, 104 Stop Naming, 70 Crown Copyright NaPTAN lescriptor element, 104 Stop Names, 72 Stop Naming, 70 Crown Copyright NaPTAN lescriptor element, 104 Stop Naming, 70 Crown Copyright NaPTAN lescriptor element, 104 Stop Names, 72 Stop Naming, 70 Crown Copyright NapTAN lescriptor element, 104 Stop Naming, 70 Crown Copyright NapTAN lescriptor element, 104 Stop Naming, 70 Crown Copyright NapTAN lescriptor element, 104 Stop Naming, 70 Crown Copyright NapTAN lescriptor element, 104 Stop Naming, 70 Crown Copyright NapTAN lescriptor element, 104 Stop Naming, 70 Crown Copyright NapTAN lescriptor element, 105 Crown Copyright NapTAN lescriptor element, 104 Stop Naming, 70 Crown Copyright NapTAN lescriptor element, 106 City Centre NapTAN lescriptor element, 107 Stop Naming, 70 Crown Copyright NapTAN lescriptor element, 107 Crown Copyright NapTAN lescriptor element, 107 Crown Copyright NapTAN lescriptor NapTAN lescriptor NapTAN lescriptor NapTAN lescriptor NapTAN lescriptor NapTAN lescriptor NapTAN lescriptor NapTAN lescriptor NapTAN lescriptor NapTAN lescriptor NapTAN lescriptor NapTAN lescriptor NapTAN lescriptor NapTAN lescriptor NapTAN lescriptor NapTA |                                       |                                       | · · · · · · · · · · · · · · · · · · · |
| Stop Point Type, 54 Bus Release 2.4, 19 Release 2.5, 19 Release 2.5, 10 Reproved Cown Cope 10 Reproved Cope 11 Release 2.5, 10 Reproved Cope 11 Release 2.5, 10 Reproved Cope 11 Release 2.5, 10 Reproved Cope 11 Release 2.5, 10 Reproved Cope 11 Release 2.5, 10 Reproved Cope 12 Release 2.4, 19 Release 2.5, 10 Reproved Cope 12 Release 2.4, 19 Release 2.5, 10 Release 2.5, 10 Reproved Cope 12 Release 2.4, 19 Release 2.5, 10 Reproved Cope 11 Release 2.5, 10 Reproved Cope 12 Release 2.4, 19 Reproved Cope 12 Release 2.4, 19 Reproved Cope 12 Release 2.4, 19 Reproved Cope 12 Release 2.4, 19 Reproved Cope 12 Release 2.4, 12 Release 2.4, 12 Release 2.4, 12 Release 2.4, 12 Reproved Cope 12 Release 2.4, 12 Release 2.5 Reproved Cope 12 Release 2.5 Reproved Cope 12 Release 2.5 Reproved Cope 12 Release 2.5 Reproved Cope 12 Release 2.5 Reproved Cope 12 Release 2.5 Reproved Cope 12 Release 2.5 Reproved Cope 12 Release 2.5 Reproved Cope 12 Release 2 |                                       |                                       |                                       |
| Bus         Release 2.5, 19         In Bus Stop Names, 72           NAPTAN Model, 52         ChangesSince         NAPTAN descriptor element, 104           On-Street, 52         NAPTAN Schema, 100         104           Stop Type, 76, 108         Character Set         Stop Naming, 70           Bus & Coach Station         Allowed values, 45         Crown Copyright           Stop type, 76         Forbidden values, 45         NAPTAN IPR, 17           Bus and Coach Station         Forbidden values, 45         CRS           Stop Points, 65         NPTG Locality Name, 97         See. See CrsRef           Bus Entrance         Stop Names, 72         CrsRef           Stop Type, 76         Choosing Stop Names, 64         Rail Stop Point, 115           Bus Interchange         City         City         CSV           Example, 159         NPTG Settlement, 95         Exchange format, 216           Bus or Coach Station         City Centre         NaPTAN, 26           Stop Area, 69         NPTG Locality, 44         NPTG, 25           Bus Station         CleardownCode         CUS           Example both sides, different names, 149, 151         Bus Stop Cus, 76         Bus Stop Point Type, 54           Example one side only, 157         Coach         Bus Stop Cus, 76         Bus Exp P                                                                                                    |                                       | •                                     |                                       |
| NaPTAN Model, 52 On-Street, 52 NaPTAN Schema, 100 Stop Type, 76, 108 Bus & Coach Station Stop type, 76 Bus and Coach Station Stop Points, 65 Sus Entrance Stop Type, 76 Bus Interchange Example, 159 Bus or Coach Station Stop Area, 69 Bus Stop Naptan deference NaPTAN Schema, 100 NaPTAN descriptor element, 104 Ocrown Copyright NaPTAN IPR, 17 Claracter Set Stop Names, 72 Crown Copyright NaPTAN IPR, 17 CRS Stop Points, 65 NPTG Locality Name, 97 See. See CrsRef CrsRef Stop Names, 72 CrsRef Sail Stop Point, 115 CSV Example, 159 Sus or Coach Station Stop Area, 69 Sus Station CleardownCode Example, 177 Leading one side only, 157 Example one side only, 157 Example one sid |                                       |                                       |                                       |
| On-Street, 52<br>Stop Type, 76, 108         NaPTAN Schema, 100         104           Bus & Coach Station<br>Stop type, 76         Character Set<br>Allowed values, 45         Stop Naming, 70           Bus and Coach Station<br>Stop Points, 65         Forbidden values, 45         Crown Copyright           Bus and Coach Station<br>Stop Points, 65         NPTG Locality Name, 97         See. See CrsRef           Bus Entrance<br>Stop Type, 76         Choosing Stop Names, 72         CrsRef           Bus Interchange<br>Example, 159         NPTG Locality, Name, 97         See. See CrsRef           Bus or Coach Station<br>Stop Area, 69         NPTG Locality, 44         CSV           Bus Station<br>Example, 177         CleardownCode<br>Identifiers, 87         Bus Stop Point Type, 54           Bus Stop<br>Example both sides, different<br>names, 149, 151         CleardownRange<br>Element, 93         Custom Bus Stop Type, 76           Example one side only, 157<br>Example one side only, 157<br>Example one side only, 157         Coach<br>Stop Area, 69         Data Export<br>Process, 28           Bus Stop<br>Names, 71         Stop Points, 64         Process, 28           Bus Stop<br>Names, 71         Stop Points, 64         Process, 28           Bus Stop<br>Flexible Zones, 163         Stop Point, 111         Cy, 235           Bus Stop<br>Flexible Zones, 163         Stop Point, 111, 118         DataSource<br>NaPTAN Schema, 100           Off-Street Stop Classification                                                                                                    |                                       |                                       |                                       |
| Stop Type, 76, 108         Character Set         Stop Naming, 70           Bus & Coach Station         Allowed values, 45         Crown Copyright           Stop type, 76         Forbidden values, 45         NaPTAN IPR, 17           Bus and Coach Station         Forbidden values, 45         CRS           Stop Points, 65         NPTG Locality Name, 97         See. See CrsRef           Bus Entrance         Stop Names, 72         CrsRef           Stop Type, 76         Choosing Stop Names, 64         Rail Stop Point, 115           Bus Interchange         City         CSV           Example, 159         NPTG Settlement, 95         Exchange format, 216           Bus or Coach Station         City Centre         NaPTAN, 26           Stop Area, 69         NPTG Locality, 44         NPTG, 25           Bus Station         CleardownCode         CUS           Example, 177         Identifiers, 87         Bus Stop Point Type, 54           Example both sides, different names, 149, 151         Element, 93         Bus Stop CUS, 76           Example one side only, 157         Element, 93         Bus Stop CUS, 76           Example one side only, 157         Stop Area, 69         Data Import           Bus Stop         Stop Points, 64         Process, 28           Names, 71                                                                                                    |                                       |                                       |                                       |
| Bus & Coach Station<br>Stop type, 76Allowed values, 45<br>Forbidden values, 45<br>Stop type, 76Crown Copyright<br>NaPTAN IPR, 17Bus and Coach Station<br>Stop Points, 65<br>Bus Entrance<br>Stop Type, 76NPTG Locality Name, 97<br>Stop Names, 72<br>Choosing Stop Names, 64<br>City<br>CSV<br>Example, 159<br>Bus Or Coach Station<br>Example, 177<br>Bus Stop Area, 69<br>Example both sides, different<br>names, 149, 151<br>Example one side only,<br>landmark, 154<br>Bus Stop<br>Names, 71<br>Eus Stop<br>Names, 71<br>Eus Stop<br>Names, 72<br>Names, 73<br>Names, 74<br>Stop Area, 69<br>Stop Area, 69<br>NapTGN element, 93<br>Element, 93<br>Element, 93<br>Element, 93<br>Element, 93<br>Stop Area, 69<br>Data Export<br>Example one side only,<br>landmark, 154<br>Bus Stop<br>Hail & Ride, 161<br>Element, 93<br>Stop Point, 115<br>Stop Point, 115<br>Coach Reference<br>Coach Reference<br>Hail & Ride, 161<br>Dissolution<br>Off-Street Stop Classification,<br>117<br>Element, 117<br>Stop Area, 69<br>Stop Point, 111<br>Stop Point, 111<br>Coach Station<br>Coach Station<br>Coach Station<br>Data Example<br>Stop Point, 111<br>Coach Station<br>Coach Station<br>NaPTAN Board<br>Stop Point, 117, 118<br>Data Source<br>NaPTAN Schema, 100<br>DateRange<br>Data Import<br>                                                                                                    |                                       |                                       |                                       |
| Stop type, 76 Bus and Coach Station Stop Points, 65 NPTG Locality Name, 97 See. See CrsRef Stop Type, 76 Bus Entrance Stop Names, 72 Stop Names, 72 Stop Names, 72 Stop Names, 72 Stop Names, 64 Sus Interchange Example, 159 Sus or Coach Station Stop Area, 69 Sus Stop Type, 76 Sus Stop Names, 72 Stop Names, 72 Stop Names, 64 Sus Interchange Example, 159 Sus Or Coach Station Stop Area, 69 Sus Station Example, 177 Sus Stop Example both sides, different names, 149, 151 Example one side only, landmark, 154 Sus Stop Stop Stop National Codes, 66 Sus Stop National Codes, 66 Nap TAN, 26 Stop Area, 69 Stop Area, 69 Data Export Process, 28 Data Import Stop Area, 69 National Codes, 66 Process, 28 Data Import Process, 28 Data Import Process, 28 Data Import Stop Point, 111 Cox Ox Cash Stop Point, 111 Cox Ox Cash Stop Point, 111 Cox Ox Cash Stop Point, 117, 118 Sus Stop Flexible Zones, 163 Sus Area, 66 Coach Station Off-Street Stop Classification, 117 Cox Ox Stop Type, 76 Date Range Stop Validity, 119 Bus Scop Atea, 69 Date Range Stop Validity, 119 Bus Coach Stop Validity, 119 Bus Coach Stop Point, 117, 716 Bus Coach Station Stop Point, 117, 718 Bus Coach Stop Validity, 119 Bus Coach Stop Ox CoachCode Element, 125                                                                                                    |                                       |                                       |                                       |
| Bus and Coach Station Stop Points, 65 NPTG Locality Name, 97 See. See CrsRef Stop Type, 76 Stop Type, 76 Choosing Stop Names, 64 Rail Stop Point, 115 Sus Interchange Example, 159 Rus Carte Stop Area, 69 Rus Station Example, 177 Sus Stop Example, 177 Sus Stop Example both sides, different names, 149, 151 Example one side only, 157 Example one side only, 157 Bus Stop Rus Stop Rus Rus Ru | _                                     | •                                     |                                       |
| Bus Entrance Stop Type, 76 Choosing Stop Names, 64 Rail Stop Point, 115  Bus Interchange Example, 159 Rus or Coach Station Stop Area, 69 Rus Station Example, 177 Rus Stop Example both sides, different names, 149, 151 Example one side only, 157 Example one side only, 157 Example one side only, 157 Bus Stop Rus Stop Rus Stop Rus Stop Rail Stop Point, 115 Example one side only, 157 Example both sides, different CleardownRange Example one side only, 157 Example one side only, 157 |                                       | ·                                     | · · · · · · · · · · · · · · · · · · · |
| Stop Type, 76 Bus Interchange Example, 159 NPTG Settlement, 95 Bus or Coach Station Stop Area, 69 Sus Station Example, 177 Bus Stop Example both sides, different names, 149, 151 Example one side only, landmark, 154 Bus Stop Stop Names, 71 Bus Stop Hail & Ride, 161 Bus Stop Flexible Zones, 163 Bus Stop Stop Coach Stop Type, 76 Coach Stop Point, 117 Stop Type, 76 Coach Stop Point, 117 Stop Coach Stop Point, 117 Stop Point, 117 Stop Point, 117 Stop Point, 117 Stop Point, 117 Stop Point, 117 Stop Point, 117 Stop Point, 117 Stop Point, 117 Stop Point, 117 Stop Point, 117 Stop Point, 117 Stop Type, 76 Data Export Process, 28 Data Import Data types Common, 206 Cost Station Principles, 185 Plexible Zones, 163 Stop Point, 117, 118 DataSource Stop Validity, 119 Bus Coach Stop Type, 76 DayOffset DayOffset DayOffset DayOffset DayOffset DayOffset DayOffset                                                                                                    | Stop Points, 65                       | NPTG Locality Name, 97                | See. See CrsRef                       |
| Bus Interchange                                                                                                    | Bus Entrance                          | Stop Names, 72                        | CrsRef                                |
| Example, 159  Bus or Coach Station Stop Area, 69  Bus Station Example, 177  Bus Stop Example, 177  Bus Stop Example both sides, different names, 149, 151  Example one side only, landmark, 154  Bus Stop Stop Stop Stop Stop Stop Stop Stop                                                                                                    | Stop Type, 76                         | Choosing Stop Names, 64               | Rail Stop Point, 115                  |
| Bus or Coach Station<br>Stop Area, 69City Centre<br>NPTG Locality, 44NaPTAN, 26<br>NPTG, 25Bus StationCleardownCodeCUSExample, 177Identifiers, 87Bus Stop Point Type, 54Bus StopNaPTAN element, 103Custom Bus Stop Type, 76Example both sides, different<br>names, 149, 151CleardownRangeCustomExample one side only, 157CoachData ExportExample one side only,<br>landmark, 154National Codes, 66Process, 28Bus StopStop Area, 69Data ImportBus StopStop Points, 64Process, 28Names, 71Stop Point, 64Process, 28Bus StopCoach ReferenceCommon, 206Hail & Ride, 161Stop Point, 111CSV, 235Bus StopCoach stationprinciples, 185Flexible Zones, 163Stop Point, 117, 118DataSourceBusAndCoachCoach StationNaPTAN Schema, 100Off-Street Stop Classification,<br>117Entrances, 66DateRangeOff-Street Stop Classification,<br>117Entrances, 66DateRangeBus & CoachStop Type, 76DayOffsetBus & Coach StopStop Type, 76DayOffset                                                                                                    |                                       |                                       |                                       |
| Stop Area, 69  Bus Station Example, 177  Bus Stop Example both sides, different names, 149, 151  Example one side only, landmark, 154  Bus Stop Names, 71  Bus Stop Stop Names, 71  Bus Stop Stop Stop Stop Stop Stop Stop Stop                                                                                                    |                                       |                                       |                                       |
| Bus StationCleardownCodeCUSExample, 177Identifiers, 87Bus Stop Point Type, 54Bus StopNaPTAN element, 103Custom Bus Stop Type, 76Example both sides, different names, 149, 151CleardownRangeCustomExample one side only, 157Element, 93Bus Stop CUS, 76Example one side only, 157CoachData ExportExample one side only, 154National Codes, 66Process, 28Bus StopStop Area, 69Data ImportBus StopStop Points, 64Process, 28Names, 71Stop Type, 76Data typesBus StopCoach ReferenceCommon, 206Hail & Ride, 161Stop Point, 111CSV, 235Bus StopCoach stationprinciples, 185Flexible Zones, 163Stop Point, 117, 118DataSourceBusAndCoachCoach StationNaPTAN Schema, 100Off-Street Stop Classification, 117Entrances, 66DateRangeOff-Street Stop Classification, 217Entrances, 66DateRangeStop Validity, 119Stop Type, 76DayOffsetBus & Coach StopStop Type, 76DayOffsetBus & Coach StopElement, 125                                                                                                    |                                       | City Centre                           |                                       |
| Example, 177 Bus Stop NaPTAN element, 103 Custom Bus Stop Type, 76 Example both sides, different names, 149, 151 Example one side only, 157 Example one side only, landmark, 154 Bus Stop Names, 71 Stop Stop Hail & Ride, 161 Stop Flexible Zones, 163 Bus Stop Off-Street Stop Classification, 117 Bus Coach Bus Stop Coach Station Stop Type, 76 Coach Station Element, 93 Bus Stop CUS, 76 Bus Stop Data Export Bus Stop Process, 28 Data Import Process, 28 Data Import Process, 28 Data Import Data types Common, 206 Common, 206 Common, 206 Coy, 235 Data Stop Flexible Zones, 163 Stop Point, 111 CSV, 235 Data Source Stop Point, 117, 118 DataSource NaPTAN Schema, 100 DateRange Stop Validity, 119 BusCoach Stop Type, 76 DayOffset Bus & Coach Stop CoachCode Element, 125                                                                                                    |                                       |                                       |                                       |
| Bus Stop Example both sides, different names, 149, 151 Example one side only, 157 Example one side only, landmark, 154  Bus Stop NaPTAN element, 103 Custom Bus Stop Type, 76  Custom Bus Stop CUS, 76  Data Export Process, 28  Data Import Process, 28  Data Import Process, 28  Data Import Process, 28  Data Import Process, 28  Data Import Stop Points, 64 Process, 28  Data types  Coach Reference Common, 206  Hail & Ride, 161 Stop Point, 111 CSV, 235  Bus Stop Flexible Zones, 163 Stop Point, 117, 118 BusAndCoach Off-Street Stop Classification, Off-Street Stop Classification, 117 Coach Station Entrances, 66 DateRange Stop Validity, 119  BusCoach Bus & Coach Stop CoachCode Element, 125                                                                                                    |                                       |                                       |                                       |
| Example both sides, different names, 149, 151 Element, 93 Example one side only, 157 Example one side only, 157 Example one side only, landmark, 154  Bus Stop Names, 71  Bus Stop Hail & Ride, 161  Bus Stop Flexible Zones, 163  Bus Stop Off-Street Stop Classification, 117  Bus Coach  Element, 93  Bus Stop Coach Element, 93  Bus Stop Data Export Process, 28  Process, 28  Data Import Process, 28  Data types  Coach Reference Common, 206 Coach Reference Common, 206  Stop Point, 111 CSV, 235  Principles, 185  Data Source NaPTAN Schema, 100 DateRange Stop Validity, 119  BusCoach Bus & Coach Stop CoachCode Element, 125                                                                                                    | • •                                   | •                                     |                                       |
| names, 149, 151  Element, 93  Bus Stop CUS, 76  Example one side only, 157  Example one side only, 157  Example one side only, National Codes, 66  Process, 28  landmark, 154  Bus Stop Area, 69  Names, 71  Bus Stop  Coach Reference  Common, 206  Hail & Ride, 161  Stop Point, 111  CSV, 235  Bus Stop  Flexible Zones, 163  BusAndCoach  Off-Street Stop Classification, 117  Coach Station Entrance Stop Type, 76  DateRange 117  BusCoach Bus & Coach Stop  CoachCode  Bus AndCode Bus & Coach Stop  CoachCode  Bus & Coach Stop  CoachCode  Bus & Coach Stop  Element, 125                                                                                                    | •                                     | •                                     | _                                     |
| Example one side only, 157 Example one side only, 157 Example one side only, National Codes, 66 Process, 28  landmark, 154  Bus Stop Names, 71  Bus Stop Coach Reference Hail & Ride, 161  Bus Stop Coach station Flexible Zones, 163  BusAndCoach Off-Street Stop Classification, 117  BusCoach Bus & Coach Stop Stop Type, 76  Coach Station Entrance Stop Point, 117  BusCoach Bus & Coach Stop Coach Coach Code  Stop Type, 76  Data Export Process, 28  Data Import Process, 28  Data types  Common, 206 Common, 206 Common, 206 Coach Station principles, 185 principles, 185 DataSource NaPTAN Schema, 100 DateRange Stop Validity, 119  BusCoach Bus & Coach Stop CoachCode Element, 125                                                                                                    | •                                     | · · · · · · · · · · · · · · · · · · · |                                       |
| Example one side only,                                                                                                    |                                       |                                       |                                       |
| landmark, 154  Bus Stop Stop Points, 64 Names, 71  Bus Stop Coach Reference Hail & Ride, 161  Bus Stop Flexible Zones, 163  BusAndCoach Off-Street Stop Classification, 117  BusCoach Bus & Coach Station Stop Type, 76  Coach Station Flexible Zones, 163  Stop Point, 117, 118 DataSource NaPTAN Schema, 100 DateRange Stop Validity, 119  BusCoach Stop Type, 76  DayOffset Bus & Coach Stop CoachCode  DayOffset Element, 125                                                                                                    |                                       |                                       | _ '                                   |
| Names, 71  Bus Stop Hail & Ride, 161  Bus Stop Flexible Zones, 163  BusAndCoach Off-Street Stop Classification, 117  BusCoach Stop Type, 76  Coach Station Entrances, 66 DateRange Stop Validity, 119  BusCoach Bus & Coach Stop CoachCode  CoachCode  Data types Common, 206 Coy, 235 principles, 185 DataSource NaPTAN Schema, 100 DateRange Stop Validity, 119 Data types Coy, 235 principles, 185 DataSource NaPTAN Schema, 100 DateRange Stop Validity, 119 Data types                                                                                                    |                                       | •                                     |                                       |
| Bus StopCoach ReferenceCommon, 206Hail & Ride, 161Stop Point, 111CSV, 235Bus StopCoach stationprinciples, 185Flexible Zones, 163Stop Point, 117, 118DataSourceBusAndCoachCoach StationNaPTAN Schema, 100Off-Street Stop Classification,<br>117Entrances, 66DateRange117Coach Station EntranceStop Validity, 119BusCoachStop Type, 76DayOffsetBus & Coach StopCoachCodeElement, 125                                                                                                    | Bus Stop                              | Stop Points, 64                       | Process, 28                           |
| Hail & Ride, 161  Bus Stop Coach station Flexible Zones, 163  BusAndCoach Off-Street Stop Classification, 117  Coach Station Coach Station Flexible Zones, 163  Stop Point, 117, 118 DataSource NaPTAN Schema, 100 NaPTAN Schema, 100 DateRange DateRange Stop Validity, 119  BusCoach Stop Type, 76 DayOffset Bus & Coach Stop CoachCode Element, 125                                                                                                    | Names, 71                             |                                       | Data types                            |
| Bus StopCoach stationprinciples, 185Flexible Zones, 163Stop Point, 117, 118DataSourceBusAndCoachCoach StationNaPTAN Schema, 100Off-Street Stop Classification,<br>117Entrances, 66DateRangeBusCoachStop Type, 76Stop Validity, 119Bus & Coach StopCoachCodeElement, 125                                                                                                    | •                                     |                                       | ,                                     |
| Flexible Zones, 163  BusAndCoach Off-Street Stop Classification, 117 Coach Station Coach Station Entrances, 66 Coach Station Entrance Stop Validity, 119 BusCoach Bus & Coach Stop CoachCode DateRange Stop Validity, 119 DayOffset Element, 125                                                                                                    |                                       |                                       |                                       |
| BusAndCoachCoach StationNaPTAN Schema, 100Off-Street Stop Classification,<br>117Entrances, 66DateRangeBusCoachCoach Station EntranceStop Validity, 119Bus & Coach StopStop Type, 76DayOffsetBus & Coach StopCoachCodeElement, 125                                                                                                    | •                                     |                                       |                                       |
| Off-Street Stop Classification, 2117 Coach Station Entrance 317 Stop Type, 76 Stop Validity, 119 DayOffset Bus & Coach Stop CoachCode Element, 125                                                                                                    | · · · · · · · · · · · · · · · · · · · | · · · · · · · · · · · · · · · · · · · |                                       |
| 117 Coach Station Entrance Stop Validity, 119 BusCoach Stop Type, 76 DayOffset Bus & Coach Stop CoachCode Element, 125                                                                                                    |                                       |                                       |                                       |
| BusCoach Stop Type, 76 DayOffset Bus & Coach Stop CoachCode Element, 125                                                                                                    |                                       |                                       |                                       |
| Bus & Coach Stop CoachCode Element, 125                                                                                                    |                                       |                                       |                                       |
|                                                                                                    |                                       |                                       | •                                     |
|                                                                                                    | •                                     |                                       | · · · · · · · · · · · · · · · · · · · |

| =1                            |                                 | 0.000                           |
|-------------------------------|---------------------------------|---------------------------------|
| Element, 125, 126             | Pole One Side Only with         | GBPS                            |
| DayType                       | Landmark, 154                   | Example, 149, 151               |
| Element, 125                  | Poles Both Sides of the Road    | Stop Area Type, 54, 128         |
| DayTypes                      | with Different Common           | GCCH                            |
| Call Centres, 141             | Names, 151                      | Coach Stop Area, 69             |
| DefaultWaitTime               | Poles Both Sides of the Road    | Guidance, 64                    |
| NaPTAN Element, 111           | with One Landmark, 149          | Stop Area Type, 54, 128         |
| Degrees                       | Rail Station, 166               | GCLS                            |
| Bearing, 147                  | Examples                        | Example, 159                    |
| Delete                        | Introduction, 148               | Guidance, 64                    |
| Modification, 190             | FBT                             | Stop Area, 68                   |
| Department for Transport      | Stop Point Type, 54             | Stop Area Type, 54, 128         |
| IPR, 17                       | FER                             | geocode. See Location           |
| JourneyWeb, 212               | Stop Point Type, 54             | Geocoding                       |
| NaPTAN, 14                    | Ferry                           | NPTG Localities, 47             |
| TransModel, 212               | NaPTAN Model, 52                | GFTD                            |
| TransXChange, 212             | Off-Street Stop Classification, | Ferry Stop Area, 68             |
| Descriptor                    | 114                             | Stop Area Type, 54, 65, 128     |
| NaPTAN Model, 48              | Stop Area, 69                   | GMLT                            |
| NaPTAN Stop Point, 103, 104   | Stop Points, 65                 | Deprecated Stop Area Type,      |
| NPTG Locality, 95             | FerryCode                       | 128                             |
| Stop Area, 69                 | NaPTAN Integrity, 210           | GOTH                            |
| Stop Names, 70                | FerryRef                        | Deprecated Stop Area Type,      |
| DirectTelephone               | Element, 114                    | 128                             |
| CallCentre, 140               | FileName                        | GovTalk                         |
| Disambiguation                | Attribute, 185, 186             | IPR, 17                         |
| Stop Names, 77                | Discovery Schema, 134           | NaPTAN, 16                      |
| Discovery. See NPTG Discovery | NaPTAN Schema, 99               | Reference, 214                  |
| District                      | NPTG Schema, 90                 | GPBS                            |
| NPTG, 95                      | Flexible                        | Example, 166                    |
| Districts.csv                 | Bus Stop Type, 76               | On-street Pole Bus Stop Area,   |
| Table, 220                    | Flexible Stop                   | 68                              |
| Document                      | CSV, 230                        | Grid                            |
| File name, 90                 | Flexible Zones                  | Standards, 23                   |
| Duration                      | Example, 163                    | GridType                        |
| Data type, 145                | FlexibleZone                    | Location, 146                   |
| Easting                       | Change Attributes, 193          | NaPTAN Schema, 90, 100          |
| Location, 146                 | FlexibleZone                    | GRLS                            |
| Email                         | Bus Stop Classification, 113    | Example, 166                    |
| Transport of Schemas, 26      | FlexibleZone Bus Stop Type,     | Rail Station Stop Area, 69      |
| EndArea                       | 108, 110                        | Stop Area Type, 54, 65, 128     |
| Point of interest, 132        | NaPTAN Model, 52                | GTMÚ                            |
| EndPoint                      | FLX                             | Example, 172                    |
| Hail & Ride Section, 112      | Bus Stop Point Type, 54         | Stop Area Type, 54, 65, 66, 128 |
| EndTime                       | Flexible Bus Stop Type, 76      | Tram Metro Underground Stop     |
| Element, 125                  | FLX'                            | Area, 69                        |
| Entrance                      | Example, 163                    | Guidance                        |
| Air, 64                       | FromRegionRef                   | NaPTAN Stop Names, 64           |
| Airport, 113                  | AdjacentRegionPoints, 139       | NPTG Names, 43                  |
| Bus, 65                       | FTD                             | GuideDogsAllowed                |
| Bus & Coach, 117              | Ferry Entrance Stop Type, 76    | Element, 124                    |
| Ferry Port, 114               | Ferry Terminal Coach Stop       | Hail & Ride                     |
| Metro, 65, 66, 116, 118       | Type, 108                       | Example, 161                    |
| NaPTAN Model, 52              | Stop Point Type, 54, 65         | Hail & Ride                     |
| Point of interest, 132        | FTP                             | Bus Stop, 76                    |
| Rail, 65, 115                 | Transport of Schemas, 26        | Coordinates, 76                 |
| Stop Point Type, 65           | GAIR                            | Location, 106                   |
| EscalatorFreeAccess           | Airport Stop Area, 68           | Hail & Ride                     |
| Stop Accessibility, 121       | Stop Area Type, 54, 65, 128     | CSV, 230                        |
| Example                       | GapToPlatform                   | HailAndRide                     |
| Airport, 181                  | Element, 123                    | Change Attributes, 193          |
| Bus Interchange, 159          | GAT                             | HailAndRide                     |
| Bus Station with Bays, 177    | Air Access Area Stop Type, 108  | Bus Stop Classification, 112    |
| Bus Stop on One Side of a     | Airport Interchange Stop Type,  | Hail & Ride Bus Stop Type,      |
| Road with No Landmark,        | 76                              | 108, 110                        |
| 157                           | Stop Point Type, 54, 65         | HailAndRideSection              |
| Flexible Zones, 163           | GBCS                            | NaPTAN Model, 52                |
| Hail & Ride, 161              | Example, 177                    | Hamlet                          |
| Metro Station, 172            | Stop Area, 69                   | NPTG Settlement, 95             |
|                               | Stop Area Type, 54, 65, 128     | HAR                             |
|                               | , <b>/</b>   -/ -/ - /          |                                 |

# **Department for Transport** NPTG and NaPTAN Schema Guide

| Bus Stop Point Type, 54                      | Stop naming, 70                                | Map-information<br>NaPTAN, 15                     |
|----------------------------------------------|------------------------------------------------|---------------------------------------------------|
| Example, 161 Hail & Ride Bus Stop Type, 76,  | Language<br>NPTG Schema, 90                    | Mapping                                           |
| 108, 110                                     | Languages                                      | Plusbus Eelement, 98                              |
| HeightOfAccessArea<br>Element, 123           | Standards, 214<br>Latitude                     | Marked<br>Bus Stop, 75                            |
| Hierarchy                                    | Location, 146                                  | MarkedPoint                                       |
| CSV, 220                                     | LiftFreeAccess                                 | Bus Stop Classification, 111                      |
| Locality, 44                                 | Stop Accessibility, 121                        | Marked Point Bus Stop Type                        |
| Stop Areas, 69  HoistOperatingRadius         | Localities.csv<br>Table, 220                   | 108, 110 MaximumLengthForShortName                |
| Accessibility, 123                           | Locality                                       | Administrative Area, 93                           |
| HolidayTypes                                 | Main Point of Access, 49                       | Stop point names, 104                             |
| Call Centres, 141                            | NPTG, 31                                       | MET                                               |
| http Transport of Schemas, 26                | Locality Hierarchy<br>CSV, 223                 | Example, 172 Metro Interchange Area Stop          |
| Hyphenation                                  | LocalityAlternativeNames.csv                   | Type, 108                                         |
| Locality Names, 46                           | Table, 220                                     | Stop Point Type, 54, 65, 66                       |
| Stop Names, 72                               | LocalityApplications                           | Metro                                             |
| IATA Alrport Names, 75                       | CSV, 225<br>LocalityCentre                     | NaPTAN Model, 52 Off-Street Stop Classification   |
| lataCode                                     | Main Point of Access, 105                      | 116                                               |
| NaPTAN Integrity, 210                        | NaPTAN Place element, 105                      | Metro & Underground Station                       |
| lataRef                                      | LocalityClassification                         | Stop Points, 65, 66                               |
| Element, 114 id                              | NPTG Element, 95<br>LocalityHierarchy.csv      | Metro Entrance<br>Stop Type, 76                   |
| attribute, 87                                | Table, 220                                     | Metro Platform                                    |
| ld                                           | LocalityName                                   | Stop Type, 76                                     |
| Attribute, 186                               | NPTG Descriptor, 97                            | Metro Station                                     |
| Identifiers NaPTAN stop point, 102           | Location AdjacentRegionPoints, 139             | Example, 172 Metro Station                        |
| Inactive, 191                                | Air Port, 114                                  | Stop Area, 69                                     |
| Status, 191                                  | cableway Station, 118                          | Metropolitan PTE                                  |
| Stop Status, 119                             | Coach Station, 117                             | NptgLocality, 32                                  |
| Indicator                                    | Coordinates, 75                                | MetroRef                                          |
| Naming Styles, 72 NaPTAN descriptor element, | Data type, 145<br>Ferry Port, 114              | Identifier, 116  MKD                              |
| 104                                          | Flexible Zone, 113                             | Bus Stop Type, 54                                 |
| Presentation, 77                             | Hail & Ride, 112                               | Marked Bus Stop Type, 76                          |
| Stop Naming, 70<br>InfoUrl                   | Identifiers, 87<br>Metro Station, 116          | Mobile device                                     |
| Stop Accessibility, 122                      | NaPTAN Model, 48                               | NaptanCode, 26 MobilityImpairedAccess             |
| Integrity checks                             | NaPTAN Place element, 106                      | Stop Accessibility, 120                           |
| NapTAN, 206                                  | NPTG Locality, 96                              | Mode                                              |
| NaPTAN, 208                                  | NptgLocality, 32                               | NaPTAN Model, 52                                  |
| NPTG, 206<br>NPTG Discovery, 207             | Plusbus zones, 98 Point of Interest, 132       | Model<br>NaPTAN, 48                               |
| Intellectual Property Rights                 | Rail Stations, 115                             | NaPTAN UML, 51                                    |
| NaPTAN & NPTG, 17                            | Stop Area, 128                                 | NPTG Discovery, 82                                |
| IpAddressRange                               | StopPoint, 75                                  | NPTG UML, 31, 32, 34<br>modes of transport, 75    |
| TrustedServer, 138<br>ISO 639-1              | LocationSystem, 145 Attribute, 186             | Modification                                      |
| reference, 213                               | Discovery Schema, 134                          | Attribute, 185, 186                               |
| ITM Grid coordinates                         | NaPTAN Schema, 100                             | Change Attribute, 190, 194                        |
| NaPTAN database, 75                          | NPTG Schema, 90                                | Discovery Schema, 134                             |
| Journey Planner<br>Stop Names, 77            | Longitude<br>Location, 146                     | NaPTAN Schema, 100<br>NPTG Schema, 90             |
| Use Case, 28                                 | LongName                                       | Schema attribute, 189                             |
| Journey Planning                             | Coach Station, 117                             | Versioning, 190                                   |
| Suppliers, 15                                | LowFloor                                       | ModificationDateTime                              |
| JourneyWeb Adjacent Regions, 82              | Accessibility, 123 lusbusZones.csv             | Attribute, 185, 186<br>Change Attribute, 190, 194 |
| NaPTAN, 15                                   | Table, 220                                     | Discovery Schema, 134                             |
| Reference, 212                               | Main Point of Access, 49                       | NaPTAN Schema, 99                                 |
| Standards, 22                                | Main points of access                          | NPTG Schema, 90                                   |
| Kizoom<br>NaPTAN Development, 15             | NaPTAN Model, 49<br>MainStopForNptgLocalityRef | Schema attribute, 189<br>Versioning, 195          |
| Landmark                                     | Change Attributes, 193                         | ModificationNumber                                |
| NaPTAN descriptor element,                   | Map                                            | Schema attribute, 189                             |
| 104                                          | Coordinates, 76                                | Name                                              |

| 7 11 11 10 1                            |                                        | л пропаже                                   |
|-----------------------------------------|----------------------------------------|---------------------------------------------|
| Administrative Area 02                  | Data ayahanga 27                       | NaDTAN alament 107 121                      |
| Administrative Area, 92<br>Airport, 114 | Data exchange, 27<br>NaPTAN            | NaPTAN element, 107, 131<br>Stop Naming, 70 |
| CallCentre, 140                         | Data Model, 48                         | NPTG                                        |
| Coach Station, 117                      | NaPTAN                                 | Components, 14                              |
| Ferry Port, 114                         | Populating Guidance, 64                | CSV, 25                                     |
| Metro Station, 116                      | NaPTAN                                 | CSV, 14                                     |
| Network, 129, 130                       | Stop Areas, 69                         | CSV 1.2, 216                                |
| NPTG District, 97                       | NaPTAN                                 | Database, 25                                |
| Plusbus Zone, 98                        | Stop Names, 69                         | Database, 14                                |
| Stop Area, 128                          | NaPTAN                                 | Database Exchange. See                      |
| TrunkLocality, 144                      | Schema, 99                             | Integrity checks, 206                       |
| Venue, 132                              | NaPTAN                                 | Introduction, 14                            |
| Name Changes                            | Element, 99                            | Model, 31                                   |
| Release 2.x, 18                         | NaPTAN 1.1                             | Populating Guidance, 43                     |
| Names                                   | CSV, 227                               | Purpose, 25                                 |
| Alternative, 105                        | NaPTAN 2.1                             | Schema, 25, 90                              |
| Of Stops, 69                            | CSV, 228                               | Schemas, 14, 25                             |
| StopPoint Descriptors, 104              | NaPTAN Database                        | Topographical Model, 31                     |
| Naming conventions                      | IPR, 17                                | UML Diagram, 34                             |
| NaPTAN & NPTG, 184                      | NaPTAN Prefix                          | NPTG & NaPTAN                               |
| Naming Conventions                      | Discovery Model, 82                    | Packages, 198, 200                          |
| Identifiers, 87                         | NaPTAN.xsd                             | NPTG & NaPTAN Schema Guide                  |
| NaPT_accessibility.xsd                  | Package, 202                           | Organisation, 16                            |
| Package, 202                            | Schema, 202                            | NPTG & NaPTAN XML Schema                    |
| NaPT_dates.xsd                          | NaptanCode                             | Guide                                       |
| Package, 202                            | Identifiers, 26                        | Motivation, 15                              |
| NaPT_location.xsd                       | NaPTAN element, 102, 131               | NPTG CSV                                    |
| Package, 202                            | Prefix range, 93                       | 1.2, 217                                    |
| NaPT_modes.xsd                          | NaptanCoe                              | 2.1, 218                                    |
| Package, 202                            | Identifiers, 87                        | Discovery 2.1, 219                          |
| NaPT_operator.xsd                       | National                               | NPTG Database                               |
| Package, 202                            | Administrative Areas, 64               | IPR, 17<br>NPTG Discovery                   |
| NaPT_stopAccessibility.xsd package, 202 | Element, 93                            | CSV, 223                                    |
| NaPT_stopAreas.xsd                      | Stop Point Area, 108<br>National Coach |                                             |
| Package, 202                            | Code, 66                               | Integrity checks, 207<br>Model, 82          |
| NaPT_stops.xsd                          | National Code, 65                      | Purpose, 25                                 |
| Package, 202                            | national language                      | Schema, 134                                 |
| NaPT_tariffZones.xsd                    | ISO639-1, 213                          | NPTG District                               |
| Package, 202                            | Rfc1766, 214                           | Choosing, 43                                |
| NaPT_utility.xsd                        | National Language support              | NPTG Locality                               |
| mark, 202                               | NaPTAN, 18                             | Choosing, 43                                |
| NaPT_utilityTypes.xsd                   | National Languages, 204                | CSV, 221                                    |
| package, 202                            | National Public Transport              | Geocoding, 47                               |
| NaPT_versioingAttributes.xsd            | Gazetteer. See NPTG                    | Hierarchy, 44                               |
| mark, 202                               | NationalPublicTransportGazetteer       | Naming, 44                                  |
| NaPTAN                                  | Schema, 90                             | Qualifier, 44                               |
| CSV, 14                                 | NaturalLanguageString                  | NPTG Locality Name                          |
| Database, 14                            | Data Type, 204                         | Stop Names, 71, 77                          |
| Integrity checks, 208                   | NaturalLanguageStringStructure         | NPTG Locality Names                         |
| Process, 14                             | Data type, 185                         | Abbreviations, 47                           |
| Schema, 14                              | NeTEx                                  | Acronyms, 47                                |
| NaPTAN                                  | Standards, 22                          | Apostrophes, 47                             |
| Components, 14                          | Network                                | Articles, 47                                |
| Introduction, 14                        | Element, 58                            | Brackets, 46                                |
| NaPTAN                                  | NaPTAN element, 129                    | Hyphenation, 46                             |
| IPR, 17                                 | NaPTAN Element, 100                    | NPTG.xsd                                    |
| NaPTAN                                  | NaPTAN Integrity, 208                  | Package, 202                                |
| Release 2.x changes, 18                 | NetworkCode                            | Schema, 202                                 |
| NaPTAN                                  | Network identifier, 129                | NPTG_discovery.xsd                          |
| Purpose, 25                             | New                                    | Package, 202                                |
| NaPTAN                                  | Modification, 190                      | NPTG_Discovery.xsd                          |
| Identifiers, 25<br>NaPTAN               | Northing                               | Schema, 202                                 |
| Database, 26                            | Location, 146<br>Note                  | NptgDiscovery element, 135                  |
| NaPTAN                                  | CallCentre Availabilit, 141            | Element, 134                                |
| Schema, 26                              | Stop Accessibility, 122                | NptgDistrict                                |
| NaPTAN                                  | Stop Validity Status, 119              | Administrative Area, 93                     |
| CSV, 26                                 | Notes                                  | Change Attributes, 194                      |
| NaPTAN                                  | CallCentre, 140                        | Element, 97                                 |
|                                         | •                                      | •                                           |

| NPTG Model, 34              | Example, 149                      | Position                       |
|-----------------------------|-----------------------------------|--------------------------------|
| NptgLocality, 32            | ParentAreaRef                     | WGS 84, 213                    |
| Uniqueness, 207             | Stop Area, 127                    | Precision                      |
| NptgDistrictCode            | ParentLocalityRef                 | Attribute, 186                 |
| Element, 97                 | Change Attributes, 194            | Principal Point                |
| NptgDistrictRef             | ParentLocalityRef                 | Stop Classification, 111       |
| Element, 95, 97             | Cyclic references, 207            | PrivateCode                    |
| NptgLocality                | ParentNptgLocalityRef             | Identifiers, 87                |
| Change Attributes, 194      | Element, 95                       | NaPTAN element, 103, 131       |
| Definition, 31              | ParentRef                         | Stop Area, 127                 |
| Element, 95                 | NaPTAN Integrity, 210             | PTAN                           |
| Hierarchy, 31               | Passenger Transport Executives    | See Stop point, 64             |
| NaPTAN Integrity, 209       | NaPTAN, 15                        | PTP                            |
| NaPTAN Model, 49            | Pending, 191                      | Principal Timing Point, 110    |
|                             | Status, 191                       | PublicTelephone                |
| Overview, 90<br>Primary, 75 | Period                            | CallCentre, 140                |
| Stop Areas, 49, 128         | In Stop Names, 73                 | Qualifier                      |
|                             | Place                             |                                |
| Stop Points, 105            |                                   | NPTG Locality, 44, 97          |
| Topographical Model, 31     | NaPTAN Medel, 48                  | Stop Names, 71                 |
| Uniqueness, 207             | NaPTAN Model, 48                  | QualifierName                  |
| NptgLocalityCode            | Place Of Interest                 | NPTG Element, 97               |
| NPTG Element, 95            | NPTG Settlement, 95               | Rail                           |
| NptgLocalityRef             | Places of Interest                | Off-Street Stop Classification |
| TrunkLocality, 144          | NPTG Locality, 44                 | 115                            |
| NptgLocalityRef             | PlateCode                         | Rail, 52                       |
| Element, 97                 | NaPTAN element, 103               | Rail station                   |
| Stop Point, 105             | Platform                          | Stop areas, 69                 |
| WebApplication, 137         | Metro, 116, 118                   | Rail Station                   |
| NptgLocalityRef             | NaPTAN Model, 52                  | Example, 166                   |
| NaPTAN Integrity, 209       | Rail, 115                         | Rail Station                   |
| NptgStopPointRef            | PLT                               | Stop Area, 69                  |
| TrunkLocality, 145          | Example, 172                      | Stop Point, 115                |
| NptgStopPointRef            | Stop Point Type, 54               | Stop Points, 65                |
| WebApplication, 137         | Stop Point Type Allocation, 66    | Rail Station Entrance          |
| NumberOfSteps               | Tram Metro Underground            | Stop Type, 76                  |
| Element, 123                | Platform Stop Type, 76            | Rail Stations                  |
| Off-street                  | Underground or Metro Platform     | Names, 74                      |
| Entrance points, 76         | Stop Type, 108                    | Ramp                           |
| OffStreet                   | Plusbus zones                     | Accessibility, 123             |
| NaPTAN Model, 52            | CSV, 223                          | RampBearingCapacity            |
| Stop Classification, 108    | PlusbusZone                       | Element, 123                   |
| Stop Point, 109             | Element, 98                       | Real Time Information System   |
| On-street                   | Identifiers, 87                   | NaPTAN, 15                     |
| Stops, 76                   | NPTG Model, 34                    | Region                         |
| OnStreet                    | Overview, 90                      | AdjacentRegionPoints, 139      |
| NaPTAN Model, 52            | Stop points, 107                  | Change Attributes, 194         |
| Stop Classification, 108    | Uniqueness, 207                   | Element, 92                    |
| Stop Point, 109             | PlusbusZoneRef                    | NPTG Model, 34                 |
| On-street Bus               | NaPTAN element, 107               | Overview, 90                   |
| MKD, 76                     | NaPTAN Integrity, 209             | Uniqueness, 207                |
| On-street Cluster Bus       | Point of interest                 | RegionApplications             |
| Stop Area, 69               | NaPTAN, 15                        | CSV, 225                       |
| • *                         | Point of Interest                 | •                              |
| On-street Pair              |                                   | RegionCode                     |
| Stop Area, 69               | Element, 59                       | Element, 92                    |
| OperatorRef                 | Point of Interest                 | Uniqueness, 206                |
| Stop Accessibility, 122     | NPTG Locality, 44                 | RegionRef                      |
| OperatorRef                 | PointOfInterest                   | NPTG Discovery, 208            |
| Element, 117                | NaPTAN element, 131               | WebApplication, 137            |
| OS Grid                     | NaPTAN Integrity, 208             | Regions                        |
| Location, 106, 145          | PointOfInterest                   | CSV, 220                       |
| Location Schema, 90         | Element, 59                       | Discovery Model, 85            |
| OS Grid coordinates         | PointOfInterest Types             | Regions.csv                    |
| NaPTAN database, 75         | NaPTAN Model, 60                  | Table, 219                     |
| OS TOID                     | PointOfInterestClassification     | Relationships                  |
| Annotation, 87              | NaPTAN PointOfInterest, 131       | Implementation, 186            |
| OSGR                        | Point of Interest Classification, | Revise                         |
| Standards, 23               | 132                               | Modification, 190              |
| Packages                    | PointX                            | RevisionNumber                 |
| BPTG & NaPTAN, 198          | NPTG Locality, 44                 | Attribute, 186                 |
| Paired On-Street Bus        | Port. See Ferry                   | Change Attribute, 191, 195     |

| D                               |                                | N PT4110: P 1 : 400                     |
|---------------------------------|--------------------------------|-----------------------------------------|
| Discovery Schema, 134           | In Stop Names, 74              | NaPTAN Stop Point, 120                  |
| NaPTAN Schema, 100              | SMS                            | StopAccessibilityGroup                  |
| NPTG Schema, 90                 | NaPTAN code, 102               | Stop Accessibility, 120                 |
| Versioning, 191                 | NaptanCode, 26                 | StopArea                                |
| Rfc 1766                        | SourceLocalityType             | Air, 65                                 |
| national language, 214          | Element, 95                    | Change Attributes, 193                  |
| RLY                             | South East region              | Ferry, 65                               |
| Stop Point Type, 54, 65         | Journey Planner, 77            | Hierarchy, 69                           |
| RPL                             | Spatial Location. See Location | Location, 49                            |
| Rail Platform Stop Type, 76     | Staging                        | NaPTAN element, 127                     |
| Stop Point Type, 54, 65         | NPTG Discovery                 | NaPTAN Element, 100                     |
| RSE                             | •                              | NaPTAN Integrity, 209                   |
|                                 | WebApplication, 136            |                                         |
| Rail Entrance Stop Type, 108    | Stance. See BCS                | NaPTAN Model, 48                        |
| Station Entrance Stop Type, 76  | Standards                      | NptgLocality, 49, 128                   |
| Stop Point Type, 54, 65         | Govtalk, 214                   | Rail, 65                                |
| Schema                          | ISO Time, 213                  | Stop points, 106                        |
| Copyright, 17                   | TransXChange, 212              | Types, 54                               |
| NaPTAN, 26                      | W3C schema, 213                | StopAreaCode                            |
| NPTG, 25                        | WGS 84, 213                    | NaPTAN Integrity, 208                   |
| Versioning, 18                  | StartPoint                     | Stop Area identifier, 127               |
| XML, 14, 15                     | Hair & Ride Section, 112       | StopAreaParentRef                       |
| Schemas                         | StartTime                      | NaPTAN Integrity, 209                   |
| W3C reference, 213              | Element, 125                   | StopAreaRef                             |
| SchemaVersion                   | StationName                    | Change Attributes, 193                  |
|                                 |                                | NaPTAN Integrity, 209, 210              |
| Attribute, 186                  | Rail Stop Point, 115           | <b>3 3</b> · · ·                        |
| Discovery Schema, 134           | Status                         | StopAreaRef                             |
| NaPTAN Schema, 100              | Attribute, 186                 | NaPTAN element, 106                     |
| NPTG Schema, 90                 | Change Attribute, 191, 195     | StopAreaType                            |
| Schema attribute, 189           | In Associations, 192           | NaPTAN Model, 54                        |
| Season                          | NaPTAN Integrity, 209          | Stop Area Classification, 128           |
| Call Centres, 141               | Stop Point, 119                | StopAvailabilities                      |
| Separators                      | StepFreeAccess                 | CSV, 231                                |
| Stop Names, 79                  | Stop Accessibility, 121        | StopAvailability                        |
| ServerCode                      | Stop area                      | NaPTAN element, 107                     |
| TrustedServer, 138              | Choosing names, 68             | NaPTAN Stop Point, 119                  |
| Service                         | Stop Area                      | Statuses, 191                           |
| Discovery, 82                   | Airport Example, 181           | StopClassification                      |
| ServicesAtStopAreNormallyAccess | Bus Station Example, 177       | NaPTAN Stop Point, 101                  |
| ible                            | Example Rail Station, 166      | StopClassification                      |
|                                 | •                              | •                                       |
| Stop Accessibility, 122         | Naming, 75                     | NaPTAN Model, 48, 52                    |
| Severity                        | Stop Area Types                | StopClassification                      |
| Errors, 206                     | NaPTAN Model, 54               | NaPTAN element, 108                     |
| Shared                          | Stop Classification            | StopFurtherDetailsGroup                 |
| Taxi Rank Stop Type, 108        | UML Diagram, 56                | NaPTAN Stop Point, 102                  |
| Shared Taxi                     | Stop finder                    | StopIdentifierGroup                     |
| Stop Type, 76                   | Stop names, 77                 | NaPTAN Stop Point, 101                  |
| SharedTaxiRank                  | Stop Name                      | StopPoint element, 102                  |
| On-Street Stop Classification,  | Maximum Length, 93             | StopPoint                               |
| 113                             | Stop Names                     | TrunkLocality, 145                      |
| Shire                           | Capitalization, 72             | StopPoint                               |
| NptgLocality, 32                | Hyphenation, 72                | Model, 82                               |
| ShortCommonName                 | Permitted Characters, 72       | NaPTAN element, 100                     |
| Maximum length, 93              | Presentation, 70               | NaPTAN Model, 48                        |
| NaPTAN Integrity, 210           | Separators, 79                 |                                         |
|                                 | •                              | Types, 52                               |
| Stop Point Descriptor, 104      | Use of Abbreviations, 74       | StopPoint                               |
| ShortName                       | Use of Ampersand, 74           | Change Attributes, 193                  |
| Network, 129, 130               | Use of spaces, 74              | StopPoint                               |
| ShortName                       | Stop Point                     | Change Attributes, 194                  |
| Administrative Area, 92         | Accessibility, 120             | StopPoint                               |
| NPTG Locality, 97               | Discovery, 82                  | CSV, 229                                |
| SiteAccessibility               | NaPTAN, 64                     | StopPointRef                            |
| NaPTAN Stop Point, 122          | Types, 108                     | AdjacentRegionPoints, 139               |
| SIteAccessibility               | Validity Periods, 119          | NaPTAN Integrity, 210                   |
| NaPTAN element, 131             | Stop Points                    | NPTG Discovery, 208                     |
| SiteAccessibilityGroup          | Naming, 69                     | StopReferencesGroup                     |
| NaPTAN Stop Point, 121          | StopAccessibility              | NaPTAN Stop Point, 101                  |
| Stop Accessibility, 120         | Change Attributes, 194         | StopType                                |
| SiteDescriptionGroup            | Element, 57                    | NaPTAN element, 108                     |
| NaPTAN Stop Point, 101, 131     | ·                              | NaPTAN element, 100<br>NaPTAN Model, 52 |
| •                               | NaPTAN element, 107            |                                         |
| Slash                           | StopAccessibility              | Stop Areas, 54                          |

# **Department for Transport** NPTG and NaPTAN Schema Guide

| StopValidity                   | Rail identifier, 115        | Stop Point Type, 54               |
|--------------------------------|-----------------------------|-----------------------------------|
| Change Attributes, 193         | TiplocCode                  | Taxi Rank Type, 108               |
| StopValidity                   | NaPTAN Integrity, 210       | Taxi Stop Type, 76                |
| NaPTAN Stop Point, 119         | TiplocRef                   | UkOS                              |
| Versioning, 192, 193           | Rail Stop Point, 115        | NaPTAN Root, 90, 100              |
| STR                            | TMU                         | UML Diagram                       |
| Guidance, 64                   | Example, 172                | NaPTAN Model, 49                  |
| Shared Taxi Rank Stop Type,    | Stop Point Type, 54, 65, 66 | Notations, 20                     |
| 76                             | Tram Metro Underground      | NPTG Discovery Model, 82          |
| Stop Point Type, 54            | Entrance Stop Type, 76      | NPTG Model, 34                    |
| Street                         | Tram Metro Underground Stop | Stop Classification, 56           |
| NaPTAN descriptor element,     | Type, 108                   | Underground. See Metro, See Metro |
| 104                            | Topographical Model         | Off-Street Stop Classification,   |
| Stop Naming, 70                | NPTG, 31                    | 116                               |
| Suburb                         | ToRegionRef                 | Underground Entrance              |
| NaPTAN place element, 105      | AdjacentRegionPoints, 139   | Stop Type, 76                     |
| NPTG Settlement, 95            | Tourism                     | Underground Platform              |
| StopPoint, 75                  | NaPTAN, 15                  | Stop Type, 76                     |
| SuitableFor                    | Town                        | Unified Modelling Language        |
| Element, 123                   | NaPTAN place element, 105   | (UML). See UML                    |
| Suspended                      | NPTG Locality, 44           | Unique name                       |
| Stop Validity Status, 119      | NPTG Settlement, 95         | Locality, 97                      |
| TariffZone                     | StopPoint, 75               | Uniqueness                        |
| Element, 58                    | Town Centre                 | NPTG, 206                         |
| NaPTAN element, 130            | Stop Point, 105             | Unitary Authority                 |
| NaPTAN Integrity, 208          | Traffic Area Offices        | NptgLocality, 32                  |
| Stop points, 107               | NaPTAN, 15                  | UnmarkedPoint                     |
| TariffZone                     | Tram                        | Bus Stop Classification, 112      |
| Network, 129                   | Stop Points, 66             | Unmarked Point Bus Stop Type      |
| TariffZOne                     | Tram Entrance               | 108, 110                          |
| Change Attributes, 194         | Stop Type, 76               | Uppercase                         |
| TariffZone Code                | Transferred                 | NPTG Locality, 45                 |
| Network identifier, 130        | Stop Validity Status, 119   | URL                               |
| TariffZoneRef                  | Translation                 | WebApplication Element, 136       |
| NaPTAN element, 107            | Data type, 146              | Use Cases                         |
| NaPTAN Integrity, 209          | Translation                 | NaPTAN & NPTG, 27                 |
| TarrifZoneRef                  | Location, 146               | NaPTAN Compilation and            |
| Change Attributes, 194         | TransModel                  | Distribution, 27                  |
| Taxi                           | Reference, 212              | NaPTAN Gathering and              |
| NaPTAN Model, 52               | Standards, 22               | Distribution, 27                  |
| On-Street Stop Classification, | Terminology, 203            | NaPTAN Place Finder, 28           |
| 113                            | Transport Direct Portal     | NaPTAN Stop Finder, 29            |
| Stop Point, 64                 | Journey Planner, 78         | NaPTAN TransXChange use,          |
| Stop Type, 76                  | NaPTAN, 15                  | 28                                |
| TaxiRank                       | Transport Direct Project    | UsedBy                            |
| Stop Type, 108                 | IPR, 17                     | WebApplication, 137               |
| TelCountryCode                 | TransXChange                | User interface                    |
| Element, 144                   | Default Wait Times, 111     | Stop Names, 77                    |
| TelephoneContactStructure      | PrivateCode, 103            | Validation                        |
| Structure, 144                 | References, 212             | XML, 29                           |
| TelExtensionNumber             | Standards, 22               | Variable Bus & Coach              |
| Element, 144                   | Stop Areas, 127             | Stop Type, 77                     |
| TelNationalNumber              | Use case, 28                | VariableBay                       |
| Element, 144                   | Traveline                   | Bus & Coach, 117                  |
| Time Formats                   | NaPTAN, 15                  | Stop Type, 108                    |
| ISO 8601, 213                  | Regions, 34                 | VenueClassification               |
| Standards, 213                 | TrunkLocalities             | NaPTAN Model, 49                  |
| Time Info Point                | Discovery Model, 82         | VenueRef                          |
| Stop Classification, 111       | Element, 136                | Element, 132                      |
| Timeband                       | TrunkLocality               | Version                           |
| Element, 125                   | NPTG Discovery Element, 144 | NaPTAN Schema, 100                |
| Times                          | TrustedServer               | Schema, 90                        |
| CallCentre Availability, 141   | Change Attributes, 194      | WebApplication Element, 136       |
| Timing point                   | CSV, 224                    | Version numbering, 188            |
| Bus Stop, 75                   | Element, 135                | Versioning                        |
| TimingStatus                   | NPTG Discovery Element, 138 | NaPTAN & NPTG, 18                 |
| Bus & Coach point, 117         | TrustedServers              | Revision number, 90               |
| Stop Point, 110                | Discovery Model, 82         | Versions                          |
| TIPLOC                         | TXR                         | Overview, 188                     |
| NaPTAN Codes, 66               | Guidance, 64                | Vertical bar                      |

# **Department for Transport**

NPTG and NaPTAN Schema Guide

Annex Appendixes

In Stop Names, 74 Village NPTG Settlement, 95

W3C

reference, 213 Schemas, 15 Web Services

Discovery Model, 82 WebAppCapabilities CSV, 225

WebApplication

Change Attributes, 194

Element, 135

NPTG Discovery Element, 136

Uniqueness, 207

WebApplicationAdminAreaRef Change Attributes, 194 WebApplicationClassification

NPTG Discovery Element, 136

WebApplicationCode

NPTG Discovery Element, 136

WebApplicationLocalityRef

Change Attributes, 194 WebApplicationRegionRef Change Attributes, 194 ebApplications

Discovery Model, 82 WebApplicationStopPointRef Change Attributes, 194

Welsh

NaPTAN, 204

WGS 84

Location, 75, 145 Location System, 90 NaPTAN, 18 NaPTAN Root, 100

NPTG Discovery Root, 134 reference, 213

Standards, 23 WheelchairAccess

Stop Accessibility, 121 WidthOfAccessArea

Element, 123

World Geodetic Standard. See WGS 84

**WSAtkins** 

NaPTAN development, 15

Correctness, 29 Naming Conventions, 20

Notations, 21 Validation, 29

Well-formedness, 29

XML.xsd

Package, 202 xml:lang

Attribute, 186

xml:lang: NaPTAN Schema, 100 NPTG Schema, 90

xsd

files, 202

NaPTAN, 15